# Turbulenzmodellierung von Strömungen niedriger molekularer Prandtlzahl

Zur Erlangung des akademischen Grades eines

Doktor der Ingenieurwissenschaften

der Fakultät für Maschinenbau Karlsruher Institut für Technologie (KIT) genehmigte

# **Dissertation**

von

Dipl.-Ing. Thomas Baumann

aus Oberhausen-Rheinhausen

Datum der mündlichen Prüfung: 15. März 2012

Hauptreferent: Professor Dr.-Ing. H. Oertel Korreferent: Professor Dr. R. Stieglitz

# Danksagung

Die vorliegende Arbeit wurde während meiner Tätigkeit als wissenschaftlicher Mitarbeiter am Institut für Strömungslehre des Karlsruher Instituts für Technologie  $(KIT)$ .

Herrn Professor Dr.-Ing. Herbert Oertel möchte ich für die interessante Aufgabenstellung, die Betreuung der Arbeit und für die Übernahme des Hauptreferats danken. Seine Ideen und Vorschläge waren eine große Hilfe für mich und haben zum Gelingen der Arbeit beigetragen. Herrn Professor Dr. Robert Stieglitz danke ich fur das ¨ freundliche Interesse an dieser Arbeit, seine Anregungen zur Turbulenzmodellierung und für die Übernahme des Korreferats.

Bei Herrn Dr. Günther Grötzbach gilt mein besonderer Dank für die zahlreichen Diskussionen uber die Theorie der Turbulenz, sowie bei der Interpretation und dem ¨ kritischen Hinterfragen von Simulations- und Experimentaldaten.

Weiterhin möchte ich mich bei allen Mitarbeitern des KALLAs vom Institut für Kern- und Energietechnik für die fruchtbare Kooperation, den umkomplizierten Umgang und ihre Hilfsbereitschaft bedanken.

Außerdem danke ich allen meinen Studenten, die durch ihr Engagement beim Erstellen von Studien- und Diplomarbeiten mit zum Gelingen dieser Arbeit beigetragen haben.

Besonders möchte ich mich bei allen aktuellen und ehemaligen Kollegen sowie den Mitarbeiterinnen des Sekreteriats fur das nette und produktive Arbeitsklima bedan- ¨ ken. Es hat mir sehr viel Freude gemacht die Aufgaben, die während des Institutsalltags und der Lehre zu bearbeiten waren, gemeinsam zu lösen.

Bei meiner Familie und meinen Freunden möchte ich mich für die Unterstützung und Ermutigung bedanken, insbesondere bei meinem Bruder Martin für allgemeine strömungsmechanische und numerische Diskussionen.

# Inhaltsverzeichnis

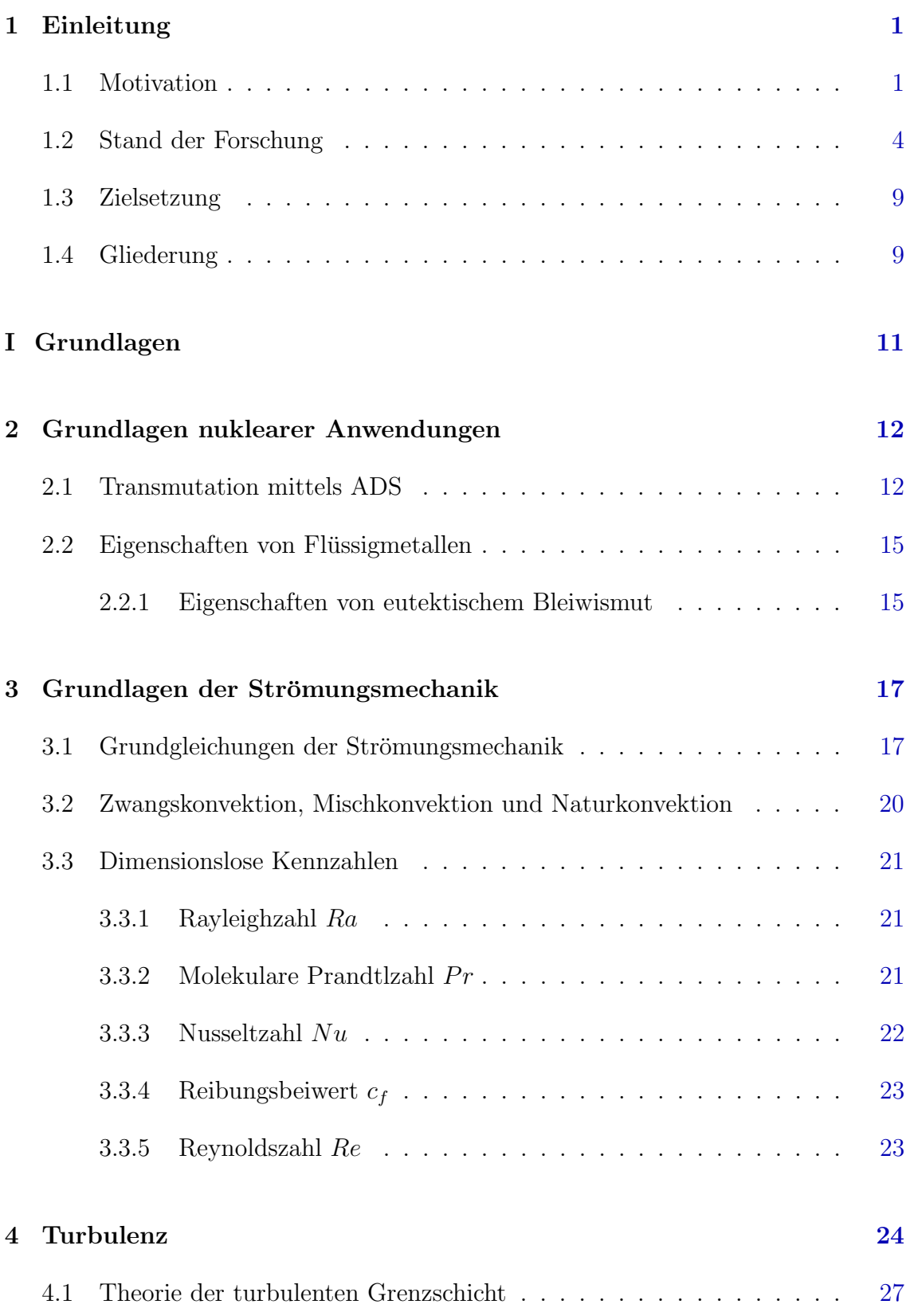

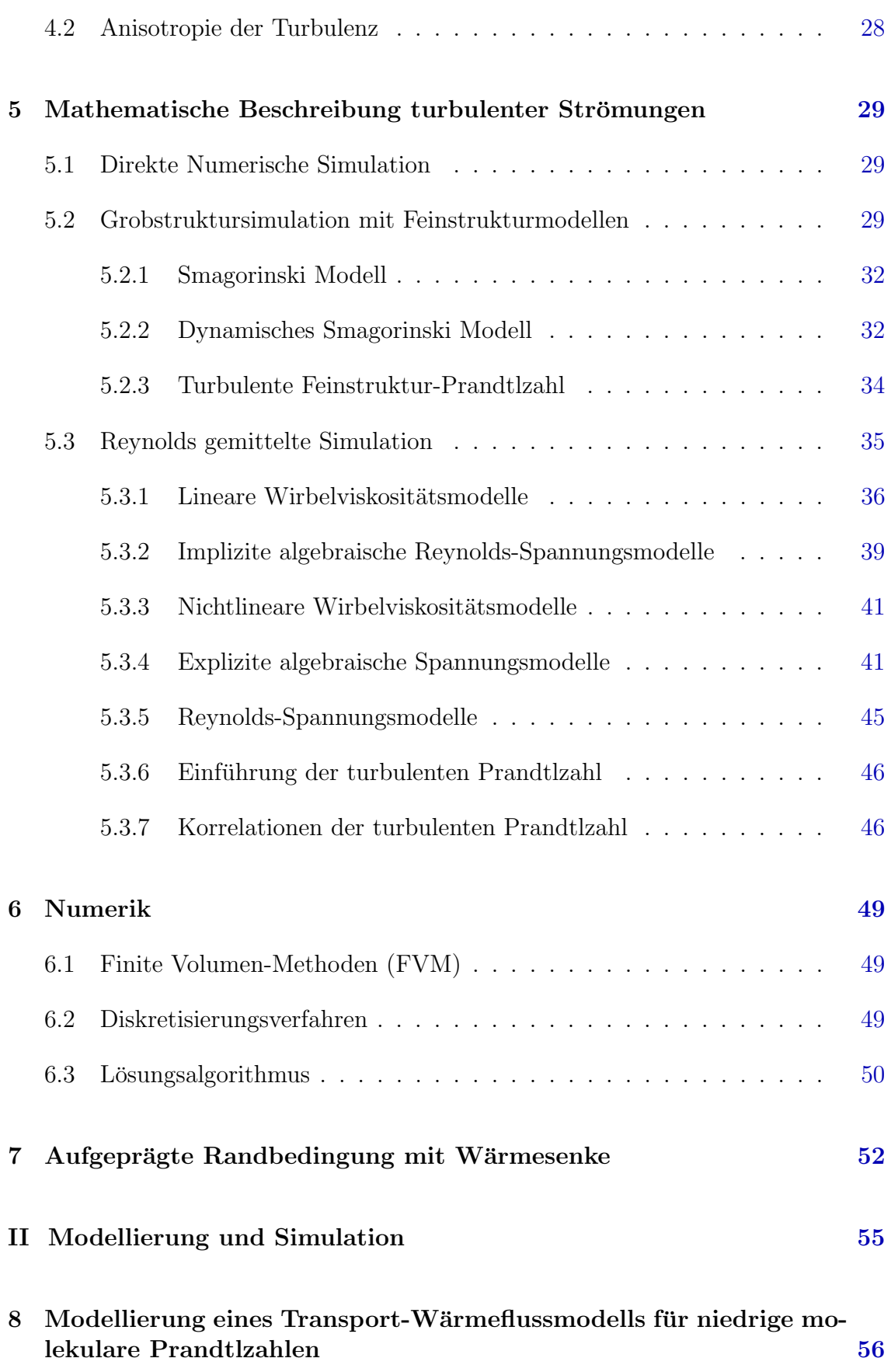

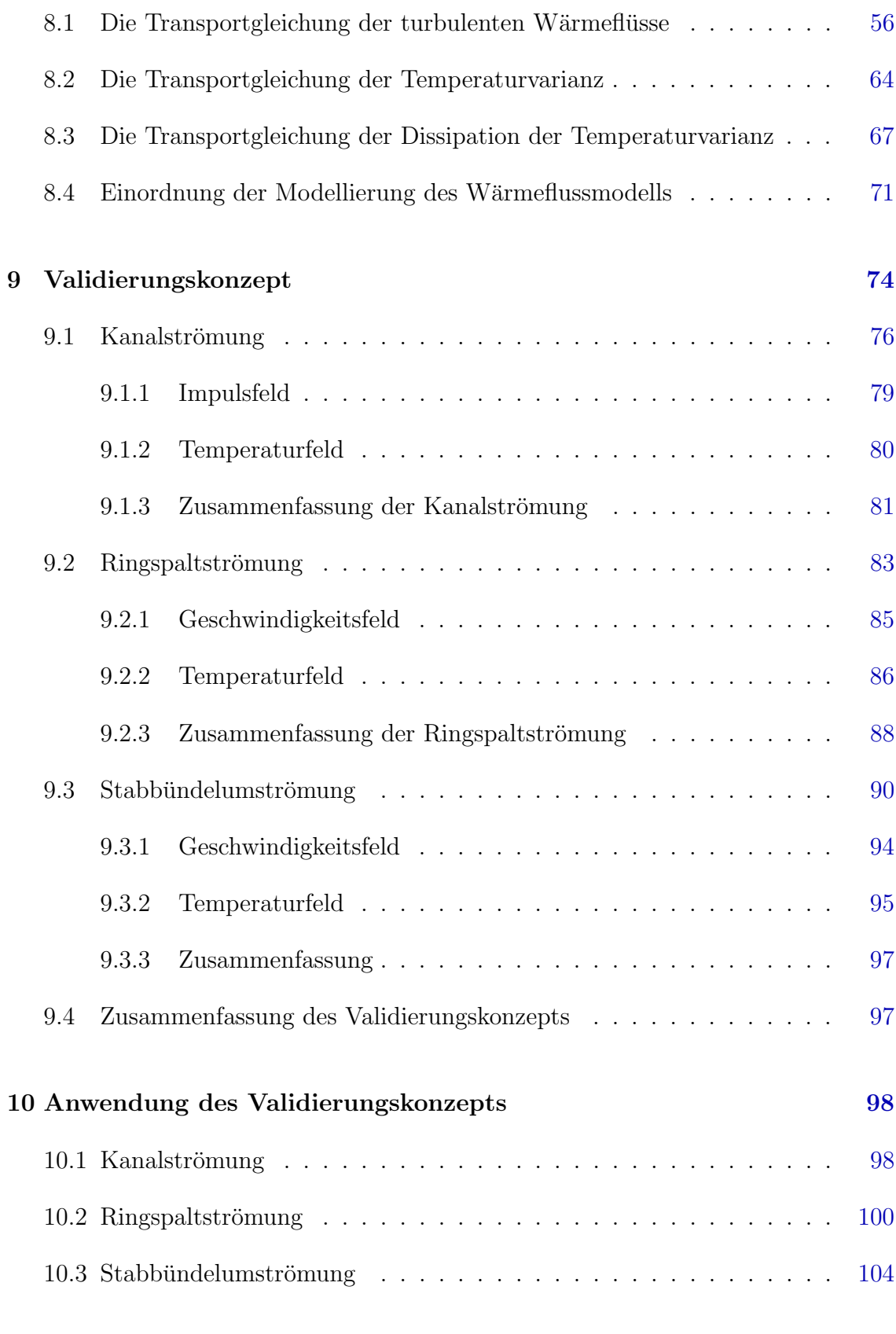

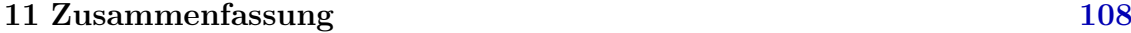

# III Anhang [111](#page-117-0)

# <span id="page-8-0"></span>1 Einleitung

#### <span id="page-8-1"></span>1.1 Motivation

Flüssigmetalle sind als Spallationstarget und für die Wärmeabfuhr beim Konzept der Transmutation mittels eines Accelerator Driven Systems (ADS) vorgesehen [\[5\]](#page-126-0). Hierdurch können hochradioaktive, langlebige Materialien, die während der Nutzung radioaktiver Stoffe in der Forschung, Nuklearmedizin und in Kernkraftwerken entstehen, in kurzlebigere oder stabile Nuklide umgewandelt werden. Schwach- und mittelaktive Abfälle machen circa 95 Prozent der weltweiten radioaktiven Reststoffe aus, beinhalten aber nur 1 Prozent der Radioaktivität. Dementsprechend ist der Hauptanteil des Gefährdungspotentials auf die hochradioaktiven Abfälle zurückzuführen. Zur Beurteilung des Gefährdungspotentials wird die Radioaktivität in eine Dosis umgerechnet, die in Abbildung [1](#page-8-2) am Beispiel des abgebrannten  $UO_2$ -Brennstoffs eines Druckwasserreators aufgefuhrt ist. Hierbei wird der Anteil des hochradioak- ¨

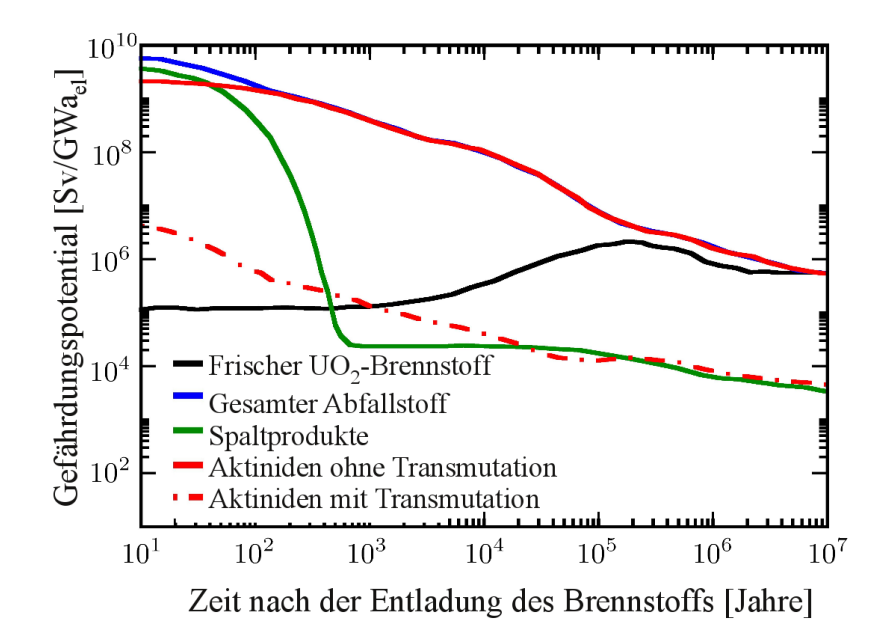

<span id="page-8-2"></span>Abbildung 1: Gefährdungspotential abgebrannten  $UO_2$ -Brennstoffs aufgeteilt in in die wichtigsten Fraktionen Spaltprodukte und Actinide im Abgleich zu unverbrauchtem, angereichertem Brennsoff als Referenz [\[52\]](#page-129-0)

tiven Abfalls aufgeliedert in seine wichtigsten Bestandteile, nämlich Spaltprodukte und Aktiniden. Letztere sind definiert als chemische Elemente mit einer Ordnungszahl zwischen 89 und 103. Sie bilden das langzeitige Hauptgefährdungspotential der hochradioaktiven Reststoffe und zeigen teilweise erst nach Millionen Jahren eine Unterschreitung des Gefährdungspotentials eines unverbrauchten, angereicherten Brennstoffs als Referenz. Das Konzept der Transmutation erweitert den bestehenden Brennstoffkreislauf und hat als Ziel, die langzeit-radiotoxischen Elemente durch Umwandlung zu verringern, wodurch das Gefährungsniveau erheblich gesenkt und verkurzt wird. Das ADS stellt eine Alternative zur direkten, bisherigen Endlagerung ¨ von radioaktiven Reststoffen dar.

Generell bietet sich der Einsatz von Flussigmetallen bei thermisch hochbeanspruch- ¨ ten Bauteilen an, da ein Wärmetransport nicht nur aufgrund von Diffusion, sondern zudem durch Konvektion bei gleichzeitig hohen Wärmestromdichten möglich ist. Neuentwickelte Kühlkreisläufe für PC-Systeme sind als Anwendungsbeispiel zu nennen [\[4\]](#page-126-1). Hier wird der Wärmetransport von Hitzequelle zur Umgebung mit-

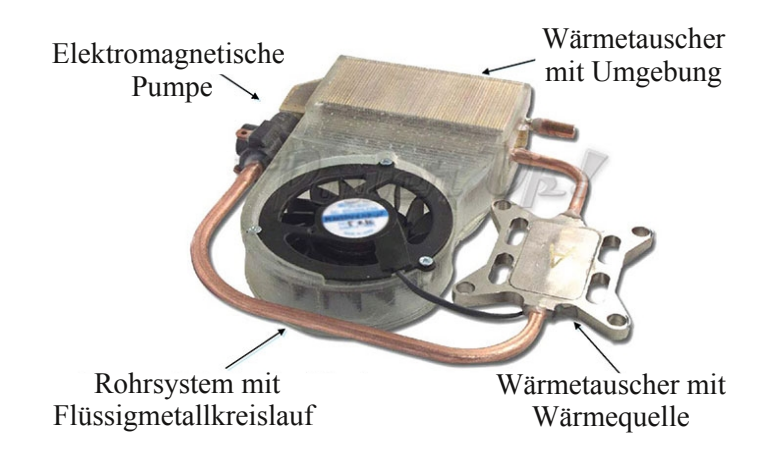

Abbildung 2: Aufbau eines Kühlsystems mit Flüssigmetall als Wärmetransportmedium für moderne PC-Systeme  $[4]$  $[4]$ 

tels eines Flussigmetallkreislaufs realisiert. Der Massenstrom innerhalb des Systems ¨ kann durch eine elektromagnetische Pumpe - also ohne bewegliche Bauteile - garantiert werden. Der Betrieb des Kühlsystems ist somit leise und nahezu verlustfrei. Zur Umsetzung wird in einem nichtleitenden Leitungsabschnitt das Flussigmetall ¨ innerhalb eines dynamischen Wander-Magnetfelds angeordnet, das in Wechselwirkung mit den im Flüssigmetall induzierten Strömen eine Vortriebskraft verursacht. Als weiteren Anwendungsfall werden Flussigmetallbatterien entwickelt. Sie zeichnen ¨ sich durch hohe Speicherkapazität, Betriebssicherheit und Wirkungsgrade aus [\[23\]](#page-127-0).

Bei der technischen Auslegung von Systemen werden Strömungssimulationen und Experimente hinzugezogen. Eine Anforderung an das numerische Modell ist die Berechnung von komplexen Geometrien, wie zum Beispiel der zu Stabbündeln angeordneten Brennstäbe beim ADS, um Bauteile möglichst vollständig darstellen zu können. Weiterhin sind die Strömungen meist turbulent, weshalb der Reynolds-Averaged-Navier-Stokes-Ansatz (RANS-Ansatz) bei der Simulation eingesetzt wird. Dabei wird die Turbulenz und somit ihre Auswirkungen, wie zum Beispiel die erhöhte Vermischung, durch ein Modell beschrieben. Dies geschieht durch Schließung der aufgrund des RANS-Ansatzes zusätzlich auftretenden turbulenten Größen, den sogenannten Reynolds-Spannungen in den Impulsgleichungen und den turbulenten Wärmeströmen in der Energiegleichung. Eine besondere Herausforderung stellen die signifikanten anisotropen Eigenschaften der Turbulenz in vielen realen Strömungen dar, die eine Modellierung der turbulenten Größen erschweren. Zudem treten wegen der niedrigen molekularen Prandtlzahl von Flüssigmetallströmungen die turbulenten Geschwindigkeits- und Temperaturfluktuationen in unterschiedlichen Skalenbereichen auf  $[44]$ . In Abbildung [3](#page-10-0) sind für eine Poiseuille-Kanalströmung das

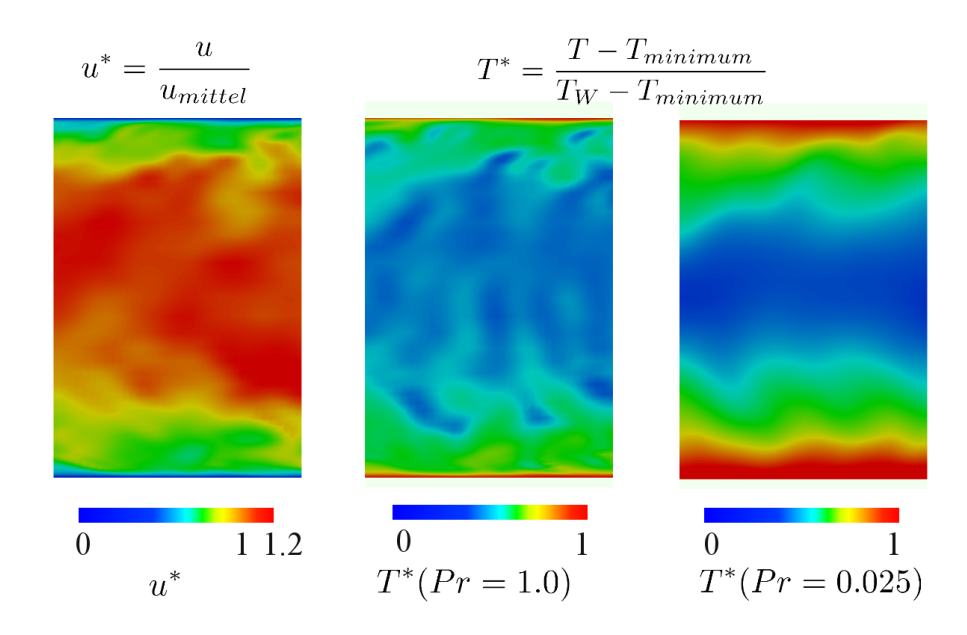

<span id="page-10-0"></span>Abbildung 3: Momentane entdimensionierte Geschwindigkeitsverteilung (links), Temperaturverteilung bei  $Pr = 1.0$  (mittig) und Temperaturverteilung bei  $Pr =$ 0.025 (rechts) einer turbulenten Poiseuille-Kanalströmung mit konstanter Wärmezufuhr an den Wänden

momentane Geschwindigkeitsfeld (links) sowie die entdimensionierten Temperaturfelder für eine Prandtlzahl von  $1.0 \text{ (mittig)}$  und für  $0.025 \text{ (rechts)}$  visualisiert. Die turbulenten Strukturen sind bei der niedrigen Prandtlzahl deutlich geringer ausgebildet im Vergleich zu beiden anderen Strömungsfeldern. Dieser Sachverhalt ist mit einer erhöhten thermischen Diffusion der Dämpfung der turbulenten thermischen Fluktuationen bei niedrigen Prandtlzahlen zu begrunden. Existierende Turbulenz- ¨ modelle können die Mehrskaligkeit aufgrund der niedrigen molekularen Prandtlzahl, die Anisotropie und ihre gegenseitigen Einflüsse nur ungenau darstellen.

Um die Aussagekraft eines Turbulenzmodells quantifizieren zu können, ist ein systematischer Vergleich mit Referenzdaten, die aus Experimenten bestimmt werden, erforderlich. Da RANS-Modelle für bestimmte Strömungstypen entwickelt und kalibriert werden, ist deren universelle Anwendbarkeit nicht gegeben und muss somit für den jeweiligen Strömungstyp überprüft werden. Bei nuklearen Anwendungen kommt zudem die enorme Bedeutung des Sicherheitsaspekts hinzu, was insbesondere für die thermische Absicherung von Bauteilen gilt. Obwohl Flüssigmetallströmungen seit längerem untersucht werden, sind nur wenige experimentelle Referenzdaten bestimmt, vor allem der turbulenten Größen. Ursache hierfür ist deren Lichtundurchlässigkeit, wodurch optische Strömungsmesstechniken nicht eingesetzt werden können. Anlagen mit Flüssigmetallen sind aufwendig, eine genaue Messtechnik ist schwierig und nur für bestimmte Strömungsgrößen in eingeschränkten Messberei-chen und -positionen umsetzbar [\[104\]](#page-133-0). Eine weitere Möglichkeit Vergleichsdaten zu erhalten bietet seit kürzerem die Numerik mittels Direkten Numerischen Simulationen (DNS) und Large Eddy Simulationen (LES). Aufgrund der begrenzten Rechenkapazität und des hohen numerischen Aufwands bei höheren Reynoldszahlen und in wandnahen Bereichen ist die Anwendbarkeit dieser Simulationsarten auf kleine Reynoldszahlen und einfache Geometrien begrenzt [\[47\]](#page-129-2). Weiterhin existieren bisher in der Literatur nur wenige numerische Vergleichsdaten mit niedriger molekularer Prandtlzahl. Insbesondere gilt dies zum thermischen Verhalten bei Anwendungen von nuklearen Strömungstypen, wie beispielsweise Stabbündelumströmungen. Daher gibt es großen Forschungsbedarf bei der Entwicklung neuer RANS-Turbulenzmodelle und der Generierung von Validierungsdaten.

#### <span id="page-11-0"></span>1.2 Stand der Forschung

Der RANS-Ansatz wurde von Reynolds 1895 veröffentlicht. Boussinesq führte zuvor die Wirbelviskosität 1877 ein und beschrieb mit ihr den erhöhten Impulsaustausch aufgrund von Turbulenz. 1925 führte Prandtl die turbulente Mischungsweglänge ein und entwickelte somit das erste Turbulenzmodell. Mit diesem können Scherströmungen wie die turbulente Rohrströmung oder Kanalströmung beschrieben werden.

Ein erstes Eingleichungs-Transport-Turbulenzmodell, das den Transport der turbulenten Größen durch eine eigene Transportgleichung für die turbulente kinetische Energie  $k$  berücksichtigt, wurde ebenfalls von Prandtl 1945 entwickelt. Durch die Berechnung von  $k$  und einer turbulenten Längenskala  $l$  kann bei diesem Modell die Wirbelviskosität  $\nu_t$  beschrieben werden. Es bildet die Grundlage heutiger RANS-Turbulenzmodelle, wie zum Beispiel das  $k$ - $\epsilon$ -Modell [\[92\]](#page-132-0) oder das  $k$ - $\omega$ -Modell [\[80\]](#page-131-0). Diese Modellklasse berechnet meist die Turbulenz mittels einer Transportgleichung für die turbulente kinetische Energie  $k$  und einer für deren Dissipation  $\epsilon$ . Die Reynolds-Spannungen werden durch die Wirbelviskositat in den Impulsgleichungen dargestellt. Die enthaltenen Konstanten wurden bei einfachen Strömungsszenarien kalibriert und validiert. Die Turbulenz kann hierdurch jedoch nur isotrop dargestellt werden. Allerdings ist ihre Anisotropie für viele Strömungsprobleme von großer Bedeutung. Durch sie entstehen bei turbulenten nichtkreisförmigen Rohrströmungen Sekundärströmungen, die nicht mit isotropen Turbulenzmodellen beschrieben wer-den können [\[22\]](#page-127-1). In Abbildung [4](#page-12-0) sind die Sekundärströmungen einer Kanalströmung mit Seitenwänden sowie das zeitlich gemittelte Geschwindigkeitsfeld dargestellt [\[88\]](#page-132-1). Einfache Transport-Turbulenzmodelle sind ebenso nicht geeignet, wenn die Krum- ¨ mung der Stromlinien von Bedeutung ist. Diese kann die Turbulenz verstärken oder abschw¨achen, entsprechend ob sie destabilisierend oder stabilisierend wirkt. Als Beispiel ist hier die Strömung eines Kanals mit einer zurückspringenden Stufe aufge-

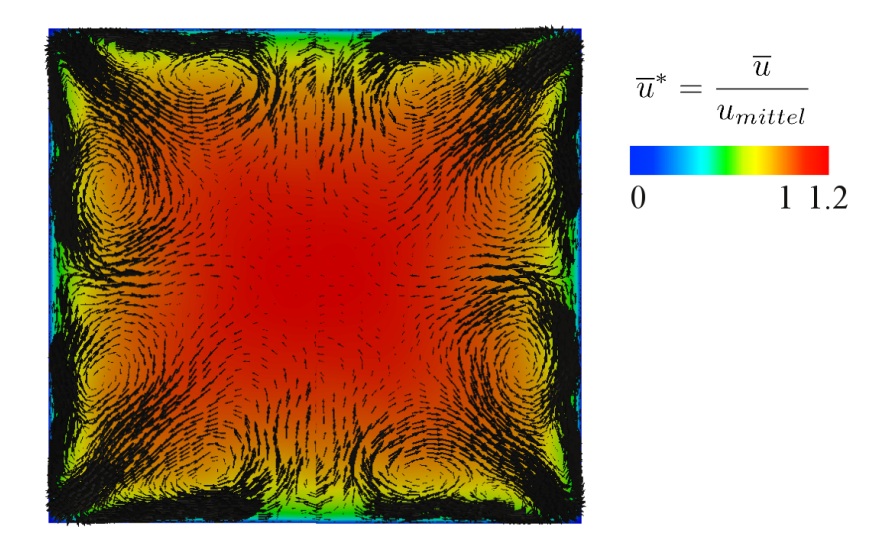

<span id="page-12-0"></span>Abbildung 4: Gemitteltes Geschwindigkeitsfeld farblich visualisiert und Sekundärströmungen einer Kanalströmung mit Seitenwänden

führt [[106\]](#page-133-1) (Abbildung [5\)](#page-12-1). Strömungen mit Drall, wie beispielsweise eine turbulente Rohrströmung mit rotierender Wand, zeigen selbige Problematik [\[107\]](#page-133-2). Dieser Ef-

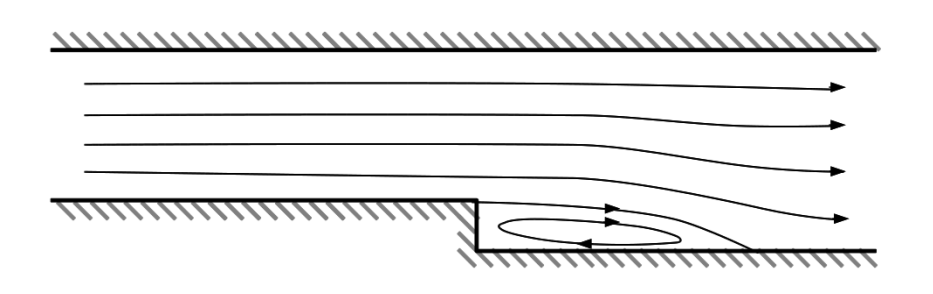

<span id="page-12-1"></span>Abbildung 5: Rückströmgebiet und Stromlinien einer turbulenten Kanalströmung mit zurückspringender Stufe

fekt muss bei einem Turbulenzmodell im Produktionsterm berücksichtigt werden, der bei einer einfachen Modellierung aufgrund der Isotropie nur ungenügend beschrieben wird und die Modelle deshalb erweitert werden müssen.

1951 veröffentlichte Rotta Analysen zur Schließung der exakten Transportgleichungen der Reynolds-Spannungen, die als Grundlage für heutige anisotrope Reynolds-Spannungsmodelle verwendet werden. Bei diesem Ansatz werden alle sechs Transportgleichungen der Reynolds-Spannungen gelöst, was einen hohen Berechnungsaufwand und numerische Stabilitätsprobleme bedeutet. Modellierungsansätze diesen Typs werden oftmals auch als Schließungsansätze zweiter Ordnung bezeichnet. Grundlegende Arbeiten zur Modellierung der unbekannten Größen wurden von Daly und Harlow 1970 beschrieben. Launder, Reece und Rodi stellten 1975 eine Vorgehensweise zur Kalibrierung von Turbulenzmodellen zweiter Ordnung vor. Auch heutige Transportmodelle der Reynolds-Spannungen verwenden die damals entwickelten Schließungsansätze. Sie unterscheiden sich meist nur in der Berechnung des Druckdilatationsterms.

Als zweite Möglichkeit für anisotrope Turbulenzmodelle sind nichtlineare und algebraische Spannungsmodelle zu nennen [\[41\]](#page-129-3). Beide unterscheiden sich zueinander nur durch eine Herleitung der algebraischen Spannungsmodelle aus den exakten Transportgleichungen der Reynolds-Spannungsgleichungen. Sie Stellen die Aniso-tropie mittels zusätzlicher algebraischer Gleichungen dar [\[106\]](#page-133-1) und lösen hierzu, ähnlich zu isotropen Modellen, die Transportgleichungen für  $k$  und  $\epsilon$ . Als weitere Annahme wird hinzugezogen, dass sich alle Reynolds-Spannungen ähnlich zur turbulenten kinetischen Energie verhalten und aufgrund der Vernachlässigung von Diffusion und Konvektion über algebraische Beziehungen ausgedrückt werden können. Hierdurch wird der Berechnungsaufwand im Vergleich zu Turbulenzmodellen zweiter Ordnung erheblich reduziert. Diese Turbulenzmodelle können die Sekundärströmungen aufgrund von Turbulenz berücksichtigen  $[11]$  $[11]$ , sowie die Auswirkungen der Krümmung der Stromlinien  $[117]$  $[117]$ ,  $[49]$ ,  $[17]$ .

Die turbulenten Wärmeströme werden meist über Korrelationen für die turbulen-te Prandtlzahl berechnet [\[62\]](#page-130-0). Sie werden somit direkt über die Modellierung der Reynolds-Spannungen bestimmt, woraus eine direkte isotrope Darstellung der turbulenten Wärmeströme resultiert. Die Korrelationsgleichungen sind jedoch aus einfachen Strömungsszenarien bestimmt und können komplexe Vorgänge nur ungenügend abbilden. Eine Alternative hierzu ist die Berechnung der turbulenten Wärme-ströme mittels Transportgleichungen [\[34\]](#page-128-0).

Ahnlich den Transport-Modellen für die Reynolds-Spannungen gibt es hierbei verschiedene Modellierungsansätze. Bei Transport-Wärmeflussmodellen müssen die drei Transportgleichungen der turbulenten Wärmeströme während der Simulation berechnet werden. Sie sind meist für molekulare Prandtlzahlen nahe 1 entwickelt und nur für Scherströmungen, wie die turbulente Poiseuille-Kanalströmung, untersucht [\[93\]](#page-132-2). Die Modellierungsansätze werden analog zu den Turbulenzmodellen zweiter Ordnung hergeleitet und bestimmt [\[32\]](#page-128-1), [\[43\]](#page-129-5). Eine Zusammenfassung hierzu ist von Hanjalic 1994 aufgeführt. Wärmeflussmodelle für niedrige Prandtlzahlen wurden bisher nicht in Kombination mit Turbulenzmodellen für die Reynolds-Spannungen [\[105\]](#page-133-3) durchgefuhrt oder zeigten nur unzureichende Genauigkeit selbst bei einfachen ¨ Strömungsfällen, wie das Modell nach Carteciano 1996. Generell sind keine Ergebnisse eines anisotropen Spannungsmodells in Verbindung mit einem Wärmeflussmodell für niedrige Prandtlzahlen bekannt. Jedoch ist ein validiertes Modell für komplexere Strömungen wie Ringspalt- oder Stabbündelumströmungen bei niedrigen Prandtlzahlen notwendig, um die Strömung eines ADS auslegen zu können.

Da wenige Referenzdaten für niedrige Prandtlzahlen bekannt sind, ist eine vollständige Validierung von Wärmeflussmodellen bei vielen Strömungsszenarien nicht möglich. Insbesondere zur Simulation von Stabbündelumströmungen, die eine starke Anisotropie und die Skalentrennung beinhalten, sind weitere Vergleichsdaten notwendig. Diese müssen Informationen zum Geschwindigkeits- und Temperaturfelds sowie der turbulenten Fluktuationen beinhalten. Am Karlsruher Liquid Metal Laboratory (KALLA) des Karlsruher Instituts fur Technologie (KIT) werden deshalb ¨ unter anderem Stabbündelexperimente mit Flüssigmetallumströmungen durchge-führt. In Abbildung [6](#page-14-0) ist links ein Experiment eines beheizten Einzelstabs, der mit

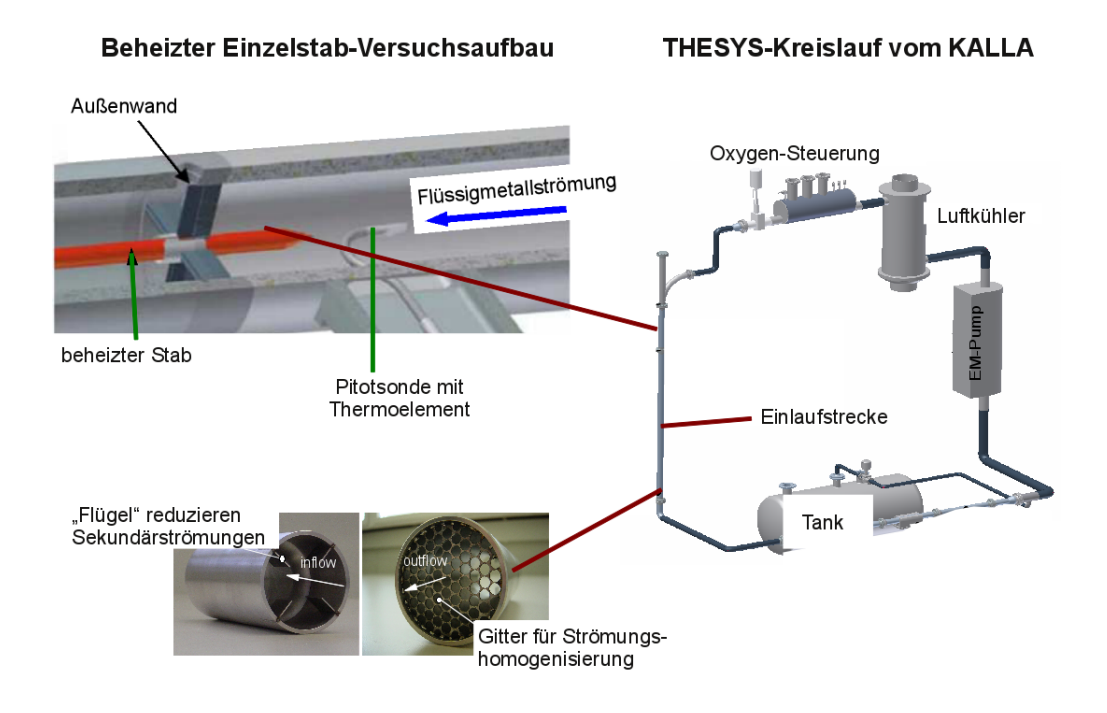

<span id="page-14-0"></span>Abbildung 6: Experimenteller Aufbau des beheizten mit eutektischem Bleiwismut umströmten Einzelstabexperiments mit zugehörigem THESYS-Kreislauf des KAL-LAs [\[126\]](#page-135-0)

eutektlischem Bleiwismut gekuhlt wird, dargestellt. Dieses experimentelle Modell ¨ stellt eine vereinfachte Umströmung eines Brennstabs eines Brennelements dar und dient als Grundlagenexperiment zu Stabbündelumströmungen [\[76\]](#page-131-1). Messungen des Geschwindigkeitsfelds werden mittels einer Pitotsonde und verschiedenen Thermoelementen realisiert. Der vollständige Kreislauf ist auf der rechten Seite ersichtlich.

In Abbildung [7](#page-15-0) links ist der Theades-Kreislauf aufgefuhrt. In diesem wurde bereits ¨ ein beheiztes Stabbündelexperiment mit 19 Stäben durchgeführt bei Umströmung von eutektischem Bleiwismut [\[75\]](#page-131-2). Die Anordnung der Abstandshalter, die Instrumentierung der Messtechnik ist in Abbildung [8](#page-15-1) ersichtlich. Momentan wird ein weiteres Experiment bei gleicher Stabanordung mit einer höheren Heizleistung von 450 kW aufgebaut. Bei diesem experimentellen Aufbau ist ein maximaler Volumenstrom von  $12m^3/h$  möglich. Drei Abstandshalter fixieren die Stäbe zueinander, jeder davon ist mit 12 bis 13 Thermoelementen bestückt. Zudem kann der Druckverlust an jedem

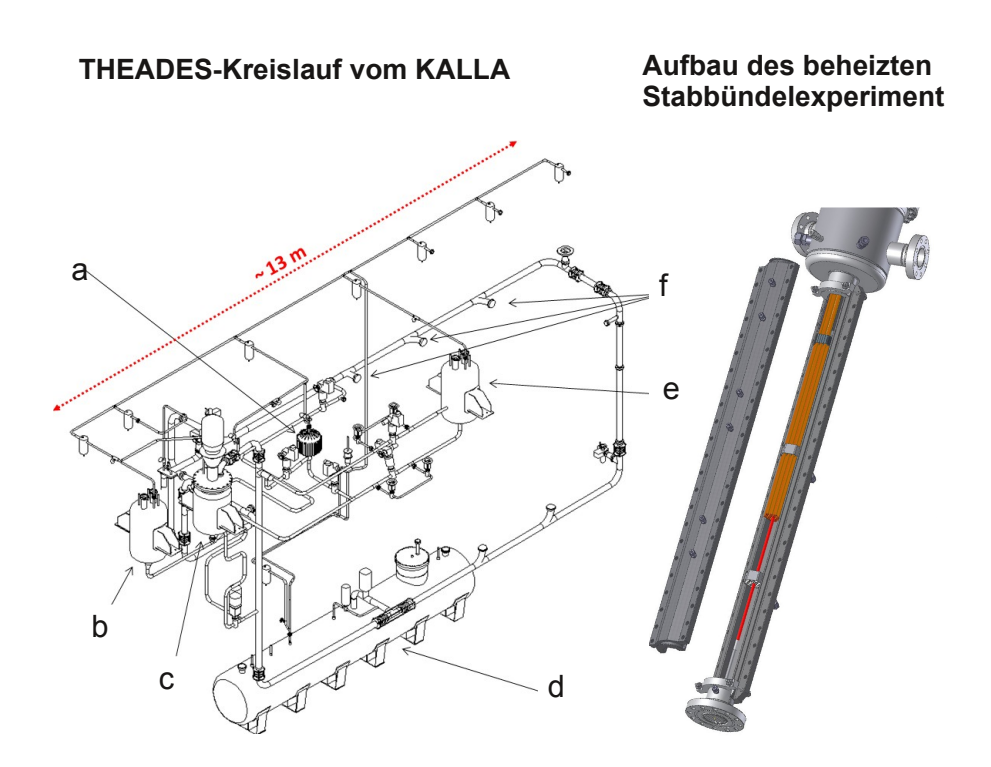

<span id="page-15-0"></span>Abbildung 7: Links Theades-Kreislauf mit eutektischem Bleiwismut am KALLA-Labor: a) Filter, b) Expansionstank, c) Pumpe, d) Sumpftank, e) Oxygentank für Oxygensteuerung, f) Teststreckenanschlüsse [[109\]](#page-134-1), rechts Dreidimensionale Darstel-lung des Stabbündelexperiments mit Abstandshaltern [[57\]](#page-130-1)

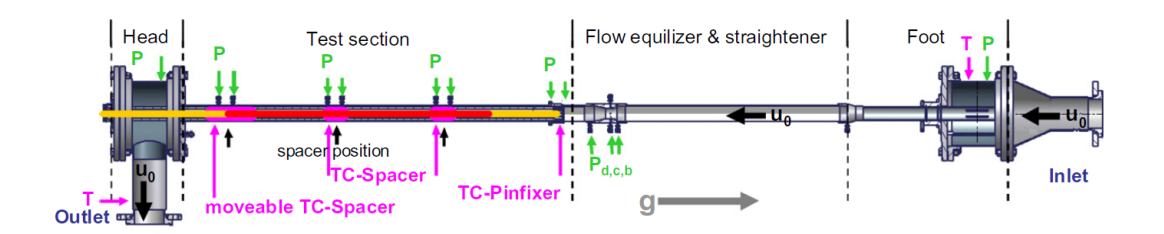

<span id="page-15-1"></span>Abbildung 8: Instrumentierung eines Stabbündelexperiments mit Flüssigmetallumströmung  $[75]$ 

Abstandshalter mittels Druckdifferenzumformer bestimmt werden. Hierdurch kann das Strömungsverhalten bei unterschiedlichen Reynoldszahlen, sowie der Einfluss von Mischkonvektion experimentell untersucht werden.

#### <span id="page-16-0"></span>1.3 Zielsetzung

Das Ziel dieser Arbeit ist die Entwicklung eines möglichst universell einsetzbaren Turbulenzmodells für die Reynolds-Spannungen und die turbulenten Wärmeströme für Flüssigmetallströmungen. Da hierfür die Anisotropie der Turbulenz, bei vertretbarem numerischen Aufwand, berucksichtigt werden muss, wird ein algebraisches ¨ Spannungsmodell eingesetzt. Die zu modellierenden turbulenten Wärmeströme werden mithilfe eines Transport-Wärmeflussmodells dargestellt. Hierbei sollen in der Literatur bekannte Schließungsanätze für niedrige molekulare Prandtlzahlen überpruft und gegebenenfalls erweitert werden. Ungenauigkeiten bei der Modellierung ¨ der Reynolds-Spannungen wirken sich auf die Berechnung der turbulenten Wärmeströme aus, weshalb beide gemeinsam validiert werden müssen.

Das Modell soll für verschiedene Strömungstypen im nuklearen Kontext eingesetzt werden, weshalb ein dreistufiges, an nuklearen Anwendungen orientiertes Validierungskonzept entwickelt wird. Dieses beginnt mit dem Strömungstyp der Poiseuille-Kanalströmung [\[3\]](#page-126-3). Als zweites wird die Ringspaltströmung untersucht [\[29\]](#page-128-2), die einer verallgemeinerten Scherströmung entspricht. Einfache Turbulenzmodelle sind nicht in der Lage die Strömung nahe der Innenwand akkurat wiederzugeben. Durch das vorgeschlagene Konzept soll nun auch die Modellgüte für niedrige molekulare Prandtlzahlen quantifiziert werden können. Zuletzt wird ein Unterkanal einer Stabbündelumströmung untersucht. Dieser abstrakte Strömungsfall bietet die Möglichkeit das Strömungsverhalten von RANS-Modellen nahe der Stäbe, die Anisotropie der Turbulenz und deren resultierenden Sekundärströmungen mit Referenzdaten vergleichen zu können. Hierbei beeinflussen alle Reynolds-Spannungen das Geschwindigkeitsfeld, weshalb dieses Strömungsszenario die höchsten Anforderungen an das Turbulenzmodell stellt. Die betrachtete Geometrie der Simulation ist an den experimentellen Aufbau eines Stabbundelexperiments mit eutektischem Blei- ¨ wismut angepasst, dass momentan am KALLA aufgebaut wird. Weiterhin werden bei allen drei Strömungsszenarien das thermische Verhalten bei verschiedenen molekularen Prandtlzahlen untersucht. Fehlende notwendige Validierungsdaten aus der Literatur werden durch eigene Grobstruktursimulationen ergänzt. Hierdurch kann die Kombination des algebraischen Spannungsmodells mit dem Wärmeflussmodell für komplexere Strömungsfälle validiert und Schwachstellen der Modellierung aufgezeigt werden. Durch diese Arbeit soll ein validiertes Turbulenzmodell zur Auslegung von nuklearen Anwendungen entwickelt werden, wodurch zukünftig ein zuverlässiges numerisches Modell zur Entwicklung von Anlagen eingesetzt werden kann.

#### <span id="page-16-1"></span>1.4 Gliederung

Im Folgenden wird die Struktur der Arbeit vorgestellt. Zunächst werden die Eigenschaften von Flüssigmetallen und ihre Anwendung beim ADS erläutert. Danach folgt eine Einführung in die Grundlagen der Strömungsmechanik, wobei vor allem auf die Turbulenzmodellierung eingegangen wird. Im zweiten Teil wird zunächst das Wärmeflussmodell für niedrige molekulare Prandtlzahlen entwickelt und mit anderen Schließungsansätzen verglichen. Außerdem werden mögliche Erweiterungen erörtert. Anschließend wird das dreistufige Validierungskonzept vorgestellt und die Ergebnisse der DNS und LES analysiert. Die Validierung von Turbulenzmodellen, also die Anwendung des Konzepts, geschieht im folgenden Abschnitt. Hierfür wird ein isotropes und ein algebraisches Spannungsmodell untersucht. Zur Validierung werden diese gemeinsam mit unterschiedlichen Ansätzen zur Berechnung der turbulenten Wärmeströme überprüft. Somit kann das für die Reynolds-Spannungen und der turbulenten Wärmeströme entwickelte Modell im Abgleich zu typischen RANS-Modellen betrachet werden. Im letzten Kapitel werden das Wärmeflussmodell und das Validierungskonzept kurz zusammengefasst. Für beide werden Vorschläge zur Erweiterung präsentiert.

1.4 Gliederung

# I Grundlagen

# <span id="page-19-0"></span>2 Grundlagen nuklearer Anwendungen

Verschiedene neue Konzepte im Kernsektor beinhalten Flüssigmetalle für den kon-vektiven Wärmetransport als auch als Neutronenquelle [\[36\]](#page-128-3). Sie bieten im Vergleich zu herkömmlichen Medien wie Wasser oder Luft aufgrund ihrer hohen Wärmeleitfähigkeit eine höhere Wärmestromdichte bei gleicher Temperaturdifferenz.

Bei Aussetzung eines Neutronenspektrums auf ein Nuklid, dieses bezeichnet Atomelemente mit der gleichen Summe von Neutronen und Protonen, können verschiedene Kernumwandlungsprozesse ausgelöst werden, abhängig vom Nuklid und dem Spektrum des Neutronenflusses. In einem Uran betriebenen Leistungsreaktor wird beispielsweise durch die Spaltung schwerer Kerne Energie frei. Neben diesem Prozess können ebenso Neutroneneinfangreaktionen ausgelöst werden, wodurch Transurane enstehen können, also Elemente mit höheren Ordnungszahlen als Uran. Sie zeichnen sich durch Radioaktivität aus mit Halbwertzeiten von einigen Bruchteilen einer Sekunde bis zu Jahrmillionen.

Beim Betrieb von kerntechnischen Anlagen fallen jährlich circa 10000 Tonnen hochradioaktiver Stoffe an, die mit bei momentanem Stand der Technik nicht mehr genutzt oder aufgrund politischer Vorgaben nicht weiter verwendet werden dürfen. Sie müssen bisher als hochradioaktiver Abfall entsorgt beziehungsweise sicher gelagert werden. Aufgrund der hohen Halbwertszeiten einiger darin erhaltenen Radionuklide erscheint eine konventionelle Verwahrung dieser als unsicher. Es wurden verschiedene Weiterentwickungsmöglichkeiten für den bestehenden Brennstoffkreislauf erforscht, die eine Lösung zur nachhaltigen Ensorgung beziehungsweise Reduktion der Reststoffe bieten. Der erste Ansatz sieht die Verwendung neuer Brennstoffe vor, die den Aufbau von Transuranen beim Kernprozess weitestgehend reduzieren [\[113\]](#page-134-2). Beim zweiten Ansatz werden die enthaltenen langlebigen Aktiniden in weniger langlebige Isotope mittels einer neutroneninduzierten Spaltung umgewandelt. Zur näheren Erläuterung dieses Ansatzes wird im folgenden Abschnitt das Konzept einer Transmutationsanlage beschrieben.

## <span id="page-19-1"></span>2.1 Transmutation mittels ADS

Im nuklearen Brennstoffkreislauf entstehen unter anderem Americium-, Curiumund Neptuniumisotope. Diese, in der Gruppe der Aktiniden aufzufindenden Atome bilden besonders langfristig Gefährdungspotential aufgrund ihrer langen Halbwertszeiten. Das Ziel des Umwandlungskonzepts ist deshalb eine nachhaltige Entsorgung durch Umwandlung in kurzlebigere, beziehungsweise in stabilere, Nuklide. Zuerst müssen die langlebigen Aktiniden aus dem radioaktiven Restmaterial getrennt werden. Dieser Vorgang wird als Partionierung bezeichnet. Danach werden sie mitunter zu sogenannten Pellets geformt in komplexe Röhrenaufbauten, sogenannten Brennstäben, gefüllt. Bei der eigentlichen Transmutation werden die Nuklide in kurzlebigere, beziehungsweise stabilere, Isotope umgewandelt. Da bei diesem Prozess meist Restbestände der Aktiniden vorhanden bleiben, müssen Partionierung und Transmutation teilweise mehrmals wiederholt werden. Ein wichtiges Ziel des Konzepts ist, dass außer Abtrennverlusten keine weiteren Reststoffe endlagert werden müssen  $|112|$ .

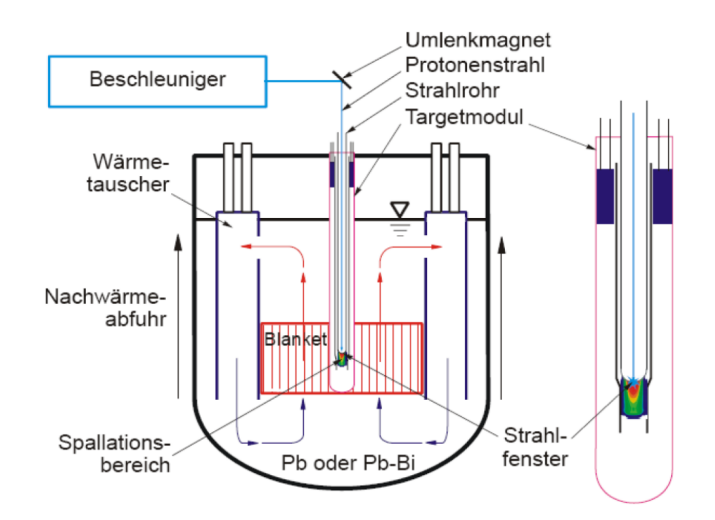

<span id="page-20-0"></span>Abbildung 9: Schematische Darstellung einer unterkritischen Target-Blanket-Anor-dnung mit flüssigem Target [[63\]](#page-130-2)

Die schematische Anordnung des eigentlichen Transmutationsprozesses ist in Abbildung [9](#page-20-0) dargestellt. Hierbei wird bei einer unterkritischen Anordnung die Aufrechterhaltung einer Kettenreaktion über eine zusätzliche Quelle schneller Neutronen umgesetzt. Bei einem Accelerator Driven System (ADS) werden die notwendigen Neutronen mittels eines Protonenbeschleunigers erzeugt. Die erzeugten Protonen dringen hierbei in ein Targetmaterial ein. Bei diesem muss es sich um ein schweres Nuklid wie zum Beispiel Bleiwismut handeln. Dabei wird durch Treffen des hochenergetischen Protons auf den Zielkern (Target) dieser in mehrere Nukleone und Neutronen aufgeteilt. In der zweiten Stufe der Spallation ist der Restkern immer noch angeregt und gibt weiterhin Neutronen und Protonen ab; er ist in der Regel weiterhin instabil und somit radioaktiv. Die im Target erzeugten Spallationsneutronen dringen unter anderem ins Blanket ein, also den Brennstäben, und iniziieren verschiedene Kernspaltungsprozesse, zu deren Umwandlung. Die Brennstäbe des Blankets sind zu einem sogenannten Brennelement zueinander angeordnet, schema-tisch als Dreiecksanördnung dargestellt in Abbildung [10.](#page-21-0)

Die Brennelemente wiederum sind um das Spallationstarget angeordnet. In Ab-bildung [11](#page-21-1) ist der innere Bereich des MYRRA-Projekts [\[5\]](#page-126-0), einem Konzept für einen Forschungs- und Enwicklungs-ADS aufgefuhrt. Der Reaktor wird bei diesem ¨ nuklearen System unterkritisch ausgelegt. Das bedeutet, dass keine selbsttragende Kettenreaktion stattfindet und diese nur bei dem Protonenbeschleuniger im Betriebszustand erfolgt. Hierdurch ist die Transmuation sehr einfach und sicher kon-

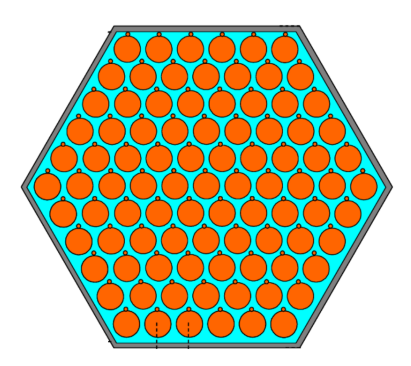

<span id="page-21-0"></span>Abbildung 10: Schematischer Aufbau eines Brennelements mit Dreiecksanordnung der Brennstäbe [\[6\]](#page-126-4)

trollierbar.

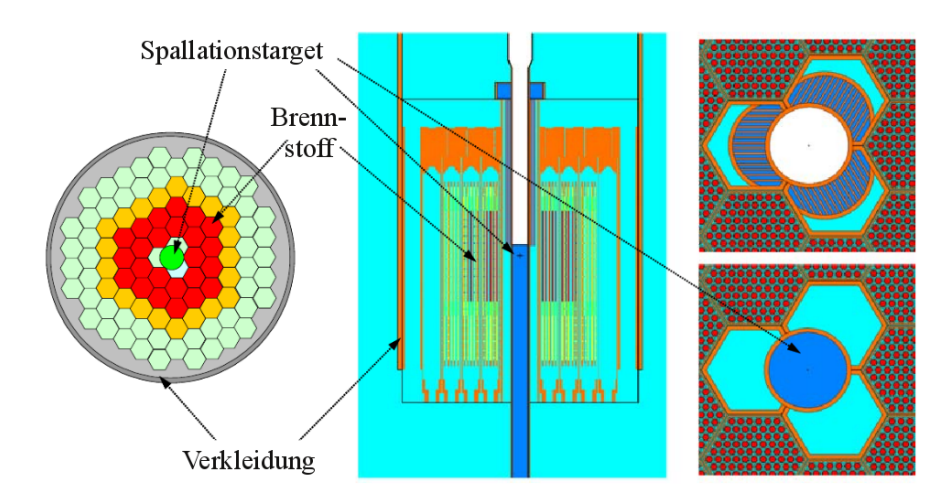

<span id="page-21-1"></span>Abbildung 11: Schematische Darstellung des inneren Bereichs des MYRRHA-Testreaktors [\[6\]](#page-126-4)

Die bei der Kernreaktion entstehende Wärme muss abgeführt werden. Flüssigmetall bietet sich hier für ein mögliches Transportmedium an, da es somit als Targetmaterial und gleichzeitig zur konvektiven Wäremabführung eingestetzt werden kann. Flüssigmetalltargets können diese konvektiv als auch diffusiv transportieren zu können. In der beschriebenen Anordnung sind jedoch der Kühl- und Spallationskreislauf vollständig voneinander getrennt. Das Gesamtkonzept aus Protonenbeschleuniger, Target, Blanket und Wärmeabfuhrsystem wird als Transmutationsanlage bezeichnet. Zur Auslegung dieser ist genaue eine Kenntnis des verwendeteten Mediums und des Strömungszustands in den Kreisläufen erforderlich. Im Folgenden werden deshalb die Eigenschaften von Flüssigmetallen näher erläutert.

#### <span id="page-22-0"></span>2.2 Eigenschaften von Flüssigmetallen

Die Schmelzpunkte von Flüssigmetallen sind allgemein auf einem erhöhten Temperaturniveau. Anlagen mit Flüssigmetallströmungen müssen weiterhin einen thermischen Sicherheitsabstand zur Schmelztemperatur gew¨ahrleisten, um ein Erstarren des Transportmediums zu verhindern. Aufgrund der meist hohen Dichte werden erhebliche Massen im Kreislauf bewegt, was bei der Auslegung von Anlagen mit Flüssigmetallapplikationen berücksichtigt werden muss. Folgend werden beispielhaft für schwere Flüssigmetalle die thermodynamischen Eigenschaften von eutektischem Bleiwismut (PbBi) aufgeführt.

#### <span id="page-22-1"></span>2.2.1 Eigenschaften von eutektischem Bleiwismut

Eutektisches Bleiwismut besteht aus 44.5 Massenprozent Blei und 55.5 Massenprozent Wismut. Es gibt in der Literatur verschiedene aus Experimenten ermittelte Korrelationen dessen Stoffeigenschaften [\[121\]](#page-134-4). Im folgenden werden die für Strömungssimulationen notwendigen und in der Literatur empfohlenen Korrelationen beschrieben. Zur besseren Einschätzung werden sie mit Stoffwerten von Wasser und Luft bei 20 Grad Celsius und Atmosphärendruck verglichen [\[1\]](#page-126-5).

Eine lineare Korrelation zur Beschreibung der Dichte ergibt sich in Abhängigkeit von der Temperatur in Kelvin zu:

$$
\rho_{LBE} \left[ kg/m^3 \right] = 11096 - 1.3236T \tag{1}
$$

und hat somit im Vergleich mit Wasser  $\rho_W = 9982 \text{kg}/m^3$  eine über zehnfach höhere Dichte, Luft hat eine Dichte von  $\rho_L = 1.177 kg/m^3$  inne. Die volumetrische, thermische Ausdehnung  $\beta$  lässt sich über folgende Korrelation beschreiben:

$$
\beta_{LBE} [1/K] = \frac{1}{8383.2 - T}
$$
 (2)

Die Wärmekapazität  $c_p$  ergibt sich für Bleiwismut zu

$$
c_{p,LBE} \left[ Jkg^{-1}K^{-1} \right] = 159 - 2.72 \cdot 10^{-2}T + 7.12 \cdot 10^{-6}T^2 \tag{3}
$$

im Abgleich zu Wasser  $c_{p,W} = 4181.9J/(kgK)$  und Luft  $c_{p,L} = 0.0122J/(kgK)$ . Die dynamische Viskosität  $\mu$  wird über

$$
\mu_{LBE} [Pa/s] = 4.94 \cdot 10^{-4} \exp\left(\frac{754.1}{T}\right) \tag{4}
$$

beschrieben. Sie weist ungefähr dieselbe Größenordnung wie Wasser bei Raumtemperatur  $\mu_W = 1.003 \cdot 10^{-3} Pa$  s auf und ist im Vergleich zu Luft  $\mu_L = 1.777 \cdot 10^{-5} Pa$  s, beziehungsweise zu Gasen, deutlich erhöht.

Die Wärmeleitfähigkeit $\lambda$ kann über die Formel:

$$
\lambda_{LBE} \left[ W/(mK) \right] = 3.61 + 1.517 \cdot 10^{-2} T - 1.741 \cdot 10^{-6} T^2 \tag{5}
$$

Luft  $\lambda_L = 0.0253 W/(mK)$  und Wasser  $\lambda_W = 0.5997 W/(mK)$  haben somit deutlich kleinere Wärmeleitfähigkeiten.

# <span id="page-24-0"></span>3 Grundlagen der Strömungsmechanik

In diesem Kapitel wird auf die Grundlagen der Strömungsmechanik eingegangen. Es umfasst die physikalische Beschreibung mit der numerischen Umsetzung von Strömungen, sowie verschiedene Kennzahlen. Zu Beginn werden die Grundgleichungen der Strömungsmechanik eingeführt.

### <span id="page-24-1"></span>3.1 Grundgleichungen der Strömungsmechanik

Bei CFD-Rechnungen (Computational Fluid Dynamics) werden durch numerisches Lösen eines Differentialgleichungssytems verschiedener Erhaltungsgleichungen, Lö-sungen eines Strömungsproblems bestimmt [\[70\]](#page-131-3). Um eine Strömung beschreiben zu können, müssen verschiedene Strömungsvariablen in Abhängigkeit vom Ort  $x =$  $(x_1, x_2, x_3)$  und der Zeit t gelöst werden. Bei wärmebehafteten, Strömungsproblemen mit kleinen Dichteänderungen sind dies:

- Geschwindigkeitsvektor  $\mathbf{u}(\mathbf{x},t) = (u_1, u_2, u_3)^T$ ,
- Druck  $p(\boldsymbol{x}, t)$ ,
- Dichte  $\rho(\boldsymbol{x}, t)$ ,
- Temperatur  $T(\boldsymbol{x}, t)$ .

Zu diesem Zweck wird das gesamte Strömungsgebiet in kleinere, diskrete Volumen (Gitterzellen) unterteilt. In jeder dieser Zellen gelten die Erhaltungsgleichungen der Masse, Impuls und Energie.

Die Massenerhaltung (Kontinuumsgleichung) beschreibt, dass die zeitliche Anderung der Masse innerhalb eines Volumenelements gleich ¨

 $\bullet$ der Summe aller ein- und ausströmenden Massenströme ist unter Vorrausetzung der Bousinesq-Näherung:  $<sup>1</sup>$  $<sup>1</sup>$  $<sup>1</sup>$ </sup>

$$
\nabla \cdot \mathbf{u} = 0 \tag{6}
$$

<span id="page-24-2"></span><sup>1</sup> Nabla  $\nabla = \left(\frac{\partial}{\partial x_1}, ..., \frac{\partial}{\partial x_n}\right)^T$  ist ein Differential opertator der Vektoranalysis.

– ∇η wird als Gradient von η bezeichnet

 $- \nabla \cdot \boldsymbol{\eta}$  wird als Divergenz von  $\eta$  bezeichnet

Die Impulserhaltungsgleichungen (Navier-Stokes-Gleichungen) beschreiben die zeitliche Anderung des Impulses innerhalb eines Volumenelements gleich ¨

- $\bullet$  der Summe aller ein- und austretenden Impulsströme,
- $\bullet\,$ der Summe der auf das Volumenelement wirkenden Scherkräfte und Normalspannungen,
- $\bullet\,$ der Summe der auf die Masse des Volumenelements wirkenden Kräfte:

$$
\rho \cdot \left(\frac{\partial \boldsymbol{u}}{\partial t} + (\boldsymbol{u} \cdot \nabla) \,\boldsymbol{u}\right) = \boldsymbol{k} - \nabla p - \nabla \cdot \boldsymbol{\tau}
$$
\n(7)

mit dem Schubspannungsvektor

$$
\boldsymbol{\tau} = \begin{pmatrix} \sigma_{11} & \tau_{21} & \tau_{31} \\ \tau_{12} & \sigma_{22} & \tau_{32} \\ \tau_{13} & \tau_{23} & \sigma_{33} \end{pmatrix} . \tag{8}
$$

Für newtonsche Fluide wird die Divergenz des Schubspannungsvektors über

$$
\nabla \cdot \boldsymbol{\tau} = -\rho \frac{\partial}{\partial x_j} \left[ \nu \left( \frac{\partial u_i}{\partial x_j} + \frac{\partial u_j}{\partial x_i} \right) \right]
$$
(9)

bestimmt. Hierbei gilt die einsteinsche Summenkonvention, das heißt über innerhalb eines Terms doppelt auftretende Indizes wird summiert. Die Schubspannungsvektorkomponente  $\tau_{ij}$  ist definiert als:

$$
\tau_{ij} = -\rho \nu \left( \frac{\partial u_i}{\partial x_j} + \frac{\partial u_j}{\partial x_i} \right) \tag{10}
$$

Der Auftriebsterm  $k$  beinhaltet Auftriebskräfte aufgrund der Temperaturabhängigkeit der Dichte des Mediums und der wirkenden Gravitation:

$$
\mathbf{k} = \beta \rho \mathbf{g} \Delta T \tag{11}
$$

mit

 $\bullet$   $\beta$  entspicht dem volumetrischen, thermischen Expansionskoeffizienten und beschreibt die Ausbreitung des Volumens aufgrund Temperaturänderung bei konstantem Druck. Er ist als konstante Größe modelliert:

$$
\beta = \frac{1}{V} \left( \frac{\partial V}{\partial T} \right)_p = -\frac{1}{\rho} \left( \frac{\partial \rho}{\partial T} \right)_p \tag{12}
$$

- $\bullet$  g entspricht dem Gravitationsvektor,
- $\bullet$   $\nu$  entspricht der kinematischen Viskosität, und ist definiert über den Quotien ten der dynamischen Viskosität  $\mu$  zur Dichte des Mediums  $\rho$ ,
- $\bullet$   $\Delta T$  entspricht der Temperatur<br>differenz zur Referenztemperatur.

Die inkompressiblen Navier-Stokes-Gleichungen vernachlässigen die Dichteänderung infolge Druckänderung. Die Boussinesq-Approximation erweitert diese um einen Auftriebsterm  $k$  und berücksichtigt dadurch Wärmeausdehnung, beziehungsweise die Dichteänderung aufgrund der Temperaturabhängigkeit [\[90\]](#page-132-3). Bei den Boussinesq-Gleichungen wird die Dichteänderung also nur im Auftriebsterm berücksichtigt. Die molekulare Wärmeleitfähigkeit wird dabei als konstant angenommen, diese Approximation gilt somit nur für kleine Temperaturbereiche, in denen die Dichteänderung linearsiert zum Temperaturgradienten betrachtet werden kann. Die Gultigkeit der ¨ Vernachlässigung der Kompressibilität in allen restlichen Termen muss bei jeder numerischen Simulation überprüft werden. Sie hängt bei Flüssigmetallströmungen von deren Stoffgrößen und den maximalen Temperaturunterschieden innerhalb der Strömung ab.

Die Energieerhaltungsgleichung beschreibt die zeitliche Anderung der Temperatur innerhalb eines Volumenelements gleich

- der Summe der Energieströme aufgrund Konvektion,
- der Summe der Energieströme aufgrund Wärmeleitung,
- der Summe der durch Kräfte am Volumenelement geleisteten Arbeit pro Zeit,
- der Summe der von außen zugeführten Energie.

$$
c_p \rho \left( \frac{\partial T}{\partial t} + (\boldsymbol{u} \cdot \nabla) T \right) = \nabla \cdot \dot{\boldsymbol{q}}_{Leitung} + \dot{q}_{V, Reaktion}
$$
 (13)

mit

$$
\nabla \cdot \dot{\boldsymbol{q}}_{Leitung} = \nabla \cdot (\lambda \nabla T) = \frac{\partial}{\partial x_j} \left( \lambda \frac{\partial T}{\partial x_j} \right), \tag{14}
$$

- $\lambda$ entspricht der Wärmeleitfähigkeit,
- $a$ entspricht der molekularen Temperaturleitfähigkeit,
- $c_p$  entspricht der Wärmekapazität,
- $\rho$  entspricht der Dichte,
- $\dot{q}_{Leitung}$  entspricht den Wärmeströmen, auch Wärmeflüsse genannt, aufgrund von Wärmeleitung,
- $q_{V,Reachtion}$  ist eine volumetrische Wärmestromdichte und entspricht einem Quellterm/Vernichtungsterm, beispielsweise aufgrund chemischer Reaktionen.

Die Wärmeleitfähigkeit  $\lambda$  ist eine Stoffgröße und ist definiert über den Zusammenhang:

$$
\lambda = a\rho c_p,\tag{15}
$$

also dem Produkt von

• der Temperaturleitfähigkeit  $a$ ,

mit der Dichte  $\rho$  und der Wärmekapazität  $c_p$ .

Diese Erhaltungsgleichungen gelten für laminare, inkompressible Strömungen mit Wärmeeffekten bei vernachlässigbarer Dichteänderung. Sie sind in Vektorschreibweise formuliert, die näher erläuterten Terme teilweise in Indexschreibweise zur besseren Veranschaulichung dargestellt.

## <span id="page-27-0"></span>3.2 Zwangskonvektion, Mischkonvektion und Naturkonvektion

Generell wird zwischen diffusiven und konvektiven Strömungsproblemen unterschieden. Bei erstgenannten findet ohne ersichtlichen, makroskopischen Transport aufgrund von Diffusion ein Austausch von Strömungsgrößen statt, wie beispielhaft bei der Filterung mittels einer semipermeablen Membran. Ein konvektives, kontinuumsmechanisches Strömungsproblem weist einen makroskopischen Transport auf, ist aber stets auch diffusiv. Dieser Strömungstyp lässt sich in Natur-, Misch- und Zwangskonvektion unterteilen [\[89\]](#page-132-4) . Bei Zwangskonvektion, auch erzwungene Konvektion genannt, wird die Strömung durch äußere Kräfte, wie beispielsweise die Ausströmung eines Behälters mit einer Öffnung an der Unterseite, angetrieben [[44\]](#page-129-1). Bei der Naturkonvektion, auch freie Konvektion genannt, entsteht die Bewegung der Strömung durch Dichteunterschiede aufgrund deren Temperaturabhängigkeit. Beispielhaft ist hierbei die Rayleigh-Benard-Konvektionsströmung zu nennen [\[87\]](#page-132-5).

Hierbei befindet sich zwischen zwei isothermen Platten, die obere mit der Temperatur  $T<sub>o</sub>$  und die untere mit der Temperatur  $T<sub>u</sub>$ , eine homogene Fluidschicht. Aufgrund des wirkenden Gravitationsfelds, sowie der Temperaturabhängigkeit der Dichte, bilden sich ab einer kritischen Temperaturdifferenz der beiden Platten, statt des rein diffusiven W¨armeaustauschs, geometrisch strukturierte, vertikal angeordnete Konvektionszellen aus. Der Wärmeaustausch wird also durch eine Instabilität und somit eine makroskopischen Bewegung des Fluids erhöht. Mischkonvektion wird der Strömungszustand beschrieben, bei dem eine Überlagerung von freier und Zwangskonvektion statt findet [\[122\]](#page-134-5).

#### <span id="page-28-1"></span><span id="page-28-0"></span>3.3 Dimensionslose Kennzahlen

#### 3.3.1 Rayleighzahl Ra

Die Rayleighzahl  $Ra$  ist ein Kriterium, wann die zuvor beschriebene Instabilität einer thermisch behafteten Strömung auftritt, und somit nicht mehr durch thermische und molekulare Diffusion unterdrückt wird. Sie ist definiert über:

$$
Ra = \frac{g\beta \left(T_u - T_o\right)l^3}{\nu a} \tag{16}
$$

- $\bullet$ l entspricht hierbei der charakteristischen Länge, wie z.B. dem Abstand beider Platten,
- $\bullet$   $\;g$  entspricht der Schwerebeschleunigung als skalare Größe.

#### <span id="page-28-2"></span>3.3.2 Molekulare Prandtlzahl  $Pr$

Die molekulare Prandtlzahl  $Pr$  ist definiert über das Verhältnis der Transportkoeffizienten vom Impuls zur Energie:

$$
Pr = \frac{\nu}{a} \tag{17}
$$

Sie ist eine Stoffkennzahl und beträgt beispielsweise bei Luft über weite Bereiche von Temperatur und Dichte  $Pr \approx 0.71$ , bei Flüssigmetallen ist sie immer deutlich kleiner eins, wie zum Beispiel bei eutektischem Bleiwismut ungefähr  $Pr \approx 0.025$ . Bei konvektiven Strömungsproblemen bildet sich in Wandnähe aufgrund der Wandhaftbedingung eine Grenzschicht mit der Grenzschichtdicke  $\delta$  aus. Bei thermisch behafteten Strömungsproblemen bildet sich analog dazu eine thermische Grenzschicht mit der Grenzschichtdicke  $\delta_T$ . In Abbildung [12](#page-29-1) sind schematisch die Grenzschichtprofile für eine längs angeströmte, beheizte Platte mit inkompressiblen Medien unterschiedlicher Prandtlzahl ersichtlich. Es bilden sich aufgrund der Haftbedingung (Geschwindigkeit an Wand gleich Wandgeschwindigkeit) und der Wandtemperaturbedingung (Temperatur des Mediums an der Wand gleich Wandtemperatur) Profile des Temperatur- und Geschwindigkeitsverlaufs aus. Thermische (Höhe  $\delta_T$ ) und Geschwindigkeitsgrenzschicht (Höhe  $\delta$ ) sind bei einer Prandtlzahl von eins deckungsgleich ausgebreitet, da thermische und molekulare Diffusionsvorgänge die Geschwindigkeits- und Temperaturpotentiale spatial gleich beeinflussen. Da bei Flüssigmetallen die Prandtlzahl immer deutlich kleiner als eins ist, ergeben sich deshalb unterschiedlich ausgebildete Profile, bzw. Grenzschichtdicken. Die thermische Diffusion uberwiegt im Vergleich zur molekularen, weshalb die thermische Grenz- ¨ schicht größer als die Geschwindigkeitsgrenzschicht (Abbildung [12](#page-29-1) links) ist [\[89\]](#page-132-4). Ole sind beispielhaft für Fluide großer Prandtlzahl (Abbildung [12](#page-29-1) rechts).

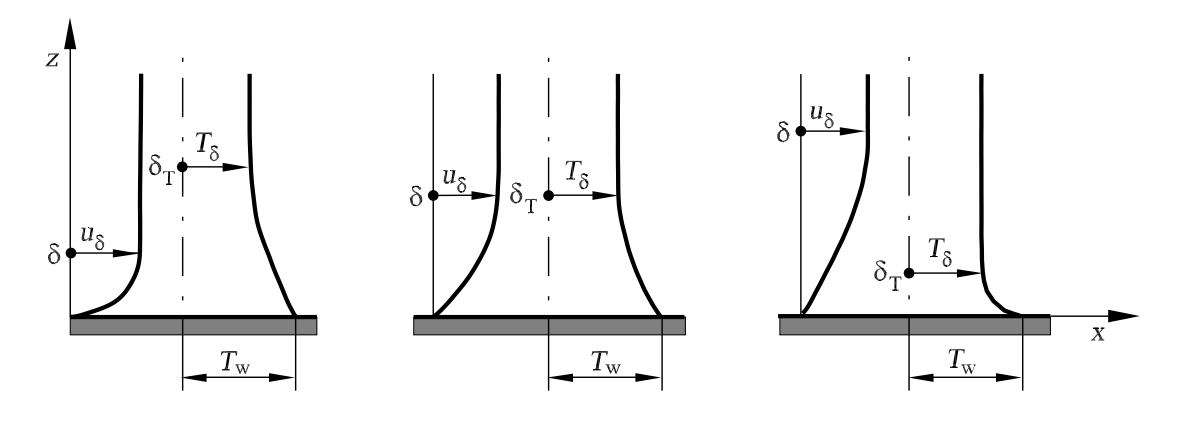

<span id="page-29-1"></span>Abbildung 12: Verhältnis der Grenzschichtdicken  $\delta_T$ ,  $\delta$  für unterschiedliche Prandtlzahlen [\[89\]](#page-132-4)

#### <span id="page-29-0"></span>3.3.3 Nusseltzahl Nu

Die Nusseltzahl ist eine dimensionslose Kenngröße der Wärmeübertragung und beschreibt diese an einer Oberfläche. Sie ist definiert über:

$$
Nu = \frac{\alpha l}{\lambda} \tag{18}
$$

mit dem Wärme<br/>übergangskoeffizienten $\alpha.$ 

Die Wärmeleitfähigkeit  $\lambda$  vom Fluid wird hierbei eingesetzt. Die Nusseltzahl kann auch über die Beziehung

$$
Nu = \frac{\dot{q}l}{\lambda \left(T_w - T_{char}\right)}\tag{19}
$$

- mit der Wärmestromdichte $\dot{q},$
- einer charakterisitschen Größe  $l$ , z.B. der Rohrdurchmesser,
- der charakteristischen Temperatur  $T_{char}$ , z.B. der mittleren Querschnittstemperatur an einer vorgegebenen Stelle des Rohrs,
- $\bullet\,$ der Wandtemperatur $T_W$ an der gegebenen Stelle

gebildet werden. Sie beschreibt die Wärmeübertragung an der Oberfläche aufgrund von Diffusion und Konvektion, im Vergleich zu theoretisch rein diffusivem Transport.

#### <span id="page-30-0"></span>3.3.4 Reibungsbeiwert  $c_f$

Der lokale Reibungsbeiwert  $c_f$  ist definiert über die lokale Wandschubspannung  $\tau_W$ zum dynamischen Anströmdruck:

$$
c_f = \frac{\tau_W}{\frac{1}{2}\rho u_\infty^2} \tag{20}
$$

#### <span id="page-30-1"></span>3.3.5 Reynoldszahl Re

Die Reynoldszahl gibt das Verhältnis von konvektiven zu diffusiven Kräften an. Durch sie ist der entdimensionierte Vergleich von ähnlichen Strömungsproblemen möglich. Sie wird immer über eine charakteristische Geschwindigkeit  $u_c$ , einer charakteristischen Länge l und der kinematischen Viskosität  $\nu$  gebildet:

$$
Re = \frac{u_c \cdot l}{\nu} \tag{21}
$$

Beispielhaft kann sie als charakteristische Geschwindigkeit die mittlere Strömungsgeschwindigkeit  $u_{mitel}$  oder die Wandschubspannungsgeschwindigkeit  $u_{\tau}$  verwenden. Als charakteristische Länge wird oftmals durch den Durchmesser D oder die Lauflänge  $x$  umgesetzt. Durch sie ist ein entdimensionierter Vergleich von ähnlichen Strömungsproblemen möglich [\[87\]](#page-132-5). Sie wird als Kriterium für den Übergang von laminarer zu turbulenter Strömung, also der Instabilität der Strömung bezüglich kleiner Störungen, verwendet. Deren kritischer Wert ist jedoch u.a. abhängig vom Strömungstyp, Wandrauhigkeit und der Störgrö

e. Bei einer Rohrströmung beispielsweise beträgt, gebildet mit dem Durchmesser  $D$ ,  $Re_{krit,D} \approx 2300$ . Ab dieser Größe treten in der Strömung zusätzliche Schwankungs-größen auf, die als Turbulenz bezeichnet werden [\[42\]](#page-129-6). Im Folgenden wird auf diese, sowie auf die Eigenschaften und Folgen für die Berechnung mittels CFD eingegangen.

## <span id="page-31-0"></span>4 Turbulenz

Turbulenz ist ein Bewegungszustand von Fluiden, bei dem im Gegensatz zu laminaren Strömungen, aufgrund scheinbar willkürlicher Strömungsschwankungen, zusätzliche Verwirbelungen innerhalb der Strömung auftreten. Sie ist eine Instabilität der Strömung und beeinflusst stark deren Eigenschaften. Die Strömungsvariablen ¨andern sich dadurch an einem festen Ort in nicht reproduzierbarer Folge, die zeitlichen Mittelwerte sind jedoch reproduzierbar. Die Schwankungen der Strömungsgrößen verursachen eine starke Vermischung der Strömung, aus der eine Querbewegung senkrecht zur Hauptbewegung resultiert, mit entsprechend erhöhtem Im-pulsaustausch in Querrichtung [\[90\]](#page-132-3). Dadurch entstehen bei turbulenten Strömungen deutlich gleichmäßigere Geschwindigkeitsverteilungen und ein steilerer Abfall des Geschwindigkeitsprofils in Wandnähe im Vergleich zu laminaren Strömungen. Diffusionseffekte, wie zum Beispiel die Wärmeleitfähigkeit, sind im Vergleich zu la-minaren Strömungen ebenfalls erhöht [\[89\]](#page-132-4). Der Ubergang einer laminaren zu einer turbulenten Strömung wird als Transition bezeichnet. Eine Zusammenfassung mit linearer Stabilitätsanalyse wird in der Literatur bechrieben [\[87\]](#page-132-5), [\[88\]](#page-132-1). Die Fortbewegung und Ausbreitung einer jeden turbulenten Struktur bedeutet fur die Umgebung ¨ eine turbulente Bewegung, die wiederum turbulente Strukturen geringerer Ausdeh-nung iniziiert, falls die Reynolds-Zahl der Strömung groß genug ist [\[88\]](#page-132-1). Die turbulenten Strukturen zweiter Ordnung verursachen selbst turbulente Strukturen dritter Ordnung usw. Dieser Vorgang setzt sich so lange fort, bis die räumliche Ausbreitung der Strukturen so gering ist, dass kleinere turbulente Strukturen nicht iniziiert werden können. Generell kann bei einem festen Ort die Strömungsgröße  $\phi$  in einen Mittelwert  $\overline{\phi}$  und dessen Schwankungsgröße  $\phi'(t)$  aufgeteilt werden:

$$
\phi = \overline{\phi} + \phi'(t) \tag{22}
$$

mit der Definition des Mittelwerts über einem Zeitinterval  $T$ :

$$
\overline{\phi} = \lim_{T \to \infty} \int_{0}^{T} \phi dt
$$
\n(23)

Die Mittelung der Schwankungsgröße über die Zeit ergibt per Definition der obigen Gleichungen null. Mittels Fouriertransformation kann das Zeitsignal in den Bildbe-reich überführt werden. Abbildung [13](#page-32-0) zeigt das turbulente Energiespektrum der turbulenten Strukturen in Abhängigkeit der Wellenzahl a. Dabei ist das Spektrum der turbulente Energie  $E$  logarithmisch über der ebenfalls logarithmisch aufgetragenen Wellenzahl a dargestellt. Große räumliche Strukturen haben eine höhere Wellenzahl a als kleinere Strukturen inne. Die Abbildung beschreibt durch diese Eigenschaft die Verteilung der turbulenten Energie nach der Größe der turbulenten Strukturen. Diese sind somit einem großen Wellenzahlbereich zuzuordnen, der mit steigender Reynolds-Zahl zunimmt [\[45\]](#page-129-7). Die Verwirbelungen erstrecken sich von sehr großen räumliche Ausbreitungen (links) bis zu den kleinsten in der jeweiligen Strömung möglichen turbulenten Strukturen (rechts).

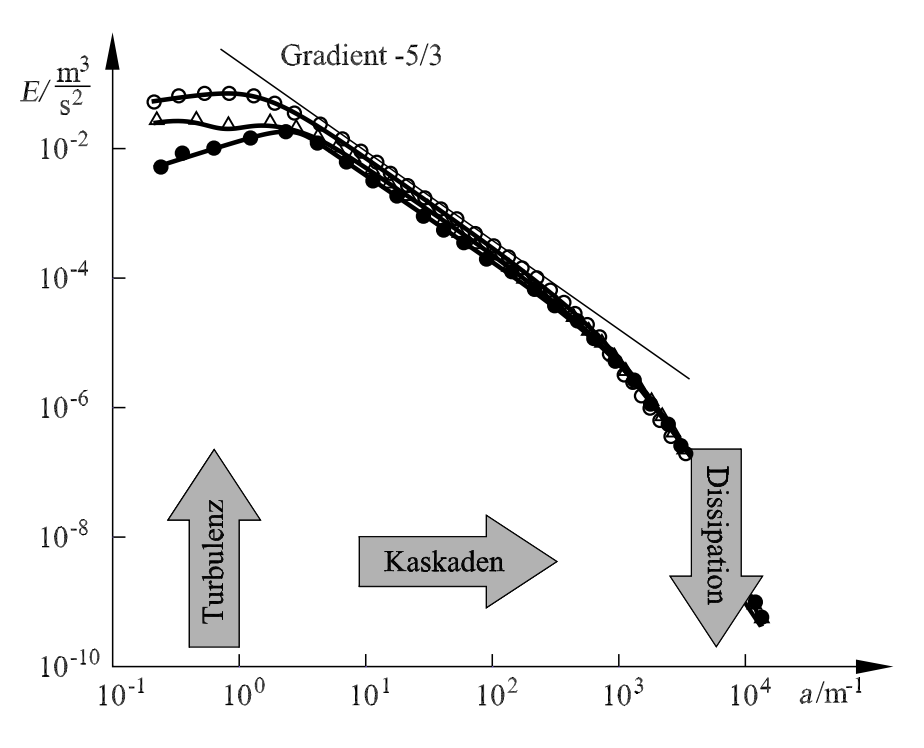

<span id="page-32-0"></span>Abbildung 13: Energiespektrum E der Turbulenz [\[89\]](#page-132-4)

Nach der Theorie von Kolmogorov wird die Turbulenz bei großen Skalen eingebracht [\[65\]](#page-130-3), [\[64\]](#page-130-4). Diese Kaskaden zerfallen in immer kleinere Skalen ohne Dissipation bis die Größenordnung der kleinsten turbulenten Skalen erreicht ist. Die dortige Umwandlung der turbulenten Strukturen erfolgt durch Umwandlung der kinetischen Energie in Wärme, also der Dissipation der turbulenten kinetischen Energie, die die Bildung kleinerer turbulenter Skalen unterdrückt. Nach Kolmogorov entnimmt die Turbulenz kinetische Energie aus der Hauptströmung, die dabei entstehenden turbulenten Strukturen sind gleichzeitig die räumlich ausgeprägtesten. Die Größenordnung der Energieumwandlung in Wärme  $\epsilon$  pro Volumen- und in Zeiteinheit wird in Abhängigkeit der gemittelten Quadrate der Produkte der partiellen Ableitungen der turbulenten Geschwindigkeitsschwankungen  $u'$ ,  $v'$  und  $w'$  in Abhängigkeit von  $x$ , y und z bestimmt. Mit der Dissipation  $\epsilon$  und der Viskosität  $\nu$  können nach Kolmogorov (ursprünglich 1941 veröffentlicht) die charakteristischen Längen der kleinsten Skalen durch die Kolmogorov-Länge  $l_k$ 

<span id="page-32-1"></span>
$$
l_k = \left(\frac{\nu^3}{\epsilon}\right)^{\frac{1}{4}}\tag{24}
$$

bestimmt werden [\[64\]](#page-130-4). Das turbulente Energiespektrum kann somit in drei Teilbereiche unterteilt werden: den Turbulenzeinbringungsbereich (niedrige Wellenzahlen), den Transportbereich der Kaskaden (mittlere Wellenzahlen), also den Bereich des kontinuierlichen Zerfalls der turbulenten Strukturen ohne Reibungseinflusse und ¨ den Dissipationsbereich (hohe Wellenzahlen). Die Verformungsarbeit der mittleren Hauptgeschwindigkeiten aufgrund z.B. Geschwindigkeitsgradienten der Strömung erhält den turbulenten Vorgang aufrecht. Der Bewegungszustand der turbulenten Strukturen dissipiert im Mittel kontinuierlich, wodurch mit zunehmender Zeit die turbulenten Strukturen im Mittel immer weiter zerfallen und schließlich zu thermischer Energie dissipieren, wobei ein momentaner Transport in entgegengesetzte Richtungen ebenfalls möglich ist [\[89\]](#page-132-4).

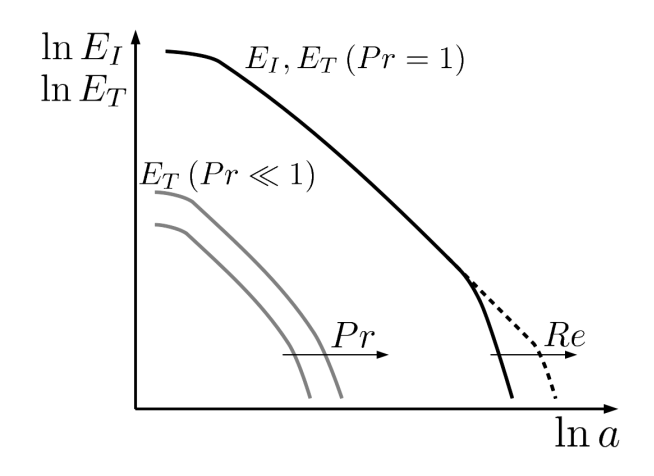

<span id="page-33-0"></span>Abbildung 14: Spektrum der Geschwindigkeitsfluktuationen  $E_I$ , der Temperaturfluktuationen  $E_T$ 

Analog zur turbulenten kinetischen Energie können die Energie der Temperaturfluktuationen ebenso über der Wellenzahl  $\alpha$  aufgetragen werden. Abhängig von der Prandtlzahl des Mediums uberwiegt Temperatur- oder Geschwindigkeitsdiffusion, ¨ weshalb sich das turbulente Spektrum im Impulsfeld vom thermischen Spektrum unterscheidet bei Prandtlzahlen ungleich eins.

Durch Einsetzen dieser in Gleichung [24](#page-32-1) ergeben sich die Corrsins-Temperaturmikroskalen  $l_T$ , also die charakteristischen Skalen der kleinsten Temperaturfluktuationen iiber:

$$
l_T = \frac{l_k}{Pr^{3/4}}
$$
\n
$$
\tag{25}
$$

Deren Werte nehmen mit zunehmender Prandtlzahl ab [\[45\]](#page-129-7). In Abbildung [14](#page-33-0) sind schematisch die Energiespektren der Geschwindigkeitsfluktuationen und der Temperaturfluktuationen dargestellt. Hierbei sind eine deutlich niedrigere turbulente thermische Fluktuationensenergie bei einer niedrigen Prandtlzahl im Vergleich zur Geschwindigkeitsfluktuationsenergie oder der thermischen Fluktuationsenergie bei einer Prandtlzahl von eins zu erkennen.

Turbulente Strukturen im Impulsfeld entstehen aufgrund hoher Geschwindigkeitsgradienten. Diese sind oftmals bei Wänden, die aufgrund der Haftbedingung und der Unterdrückung und Umverteilung der Fluktuationen die Strömung stark beeinflussen. Im folgenden wird daher die turbulente Grenzschichttheorie beschrieben.

#### <span id="page-34-0"></span>4.1 Theorie der turbulenten Grenzschicht

Direkt an der Wand, sind die turbulenten Strukturen aufgrund der Haftbedingung null. Unmittelbar an ihr ist die Strömung stark gestört, da Schwankungen in Wandnormalenrichtung gedämpft und umverteilt werden. Die Strukturen aufgrund der Instabilität sind hier stark anisotrop. Es dominieren die viskosen Kräfte, weshalb dieser Bereich auch viskose Unterschicht bezeichnet wird. Mit zunehmendem Wandabstand y nehmen die Verwirbelungen zu, sind aber weiterhin stark anisotrop. Die mittelte Geschwindigkeitsgröße in Hauptströmungsrichtung  $\bar{u}$  lässt sich durch Einführen der Wandschubspannungsgeschwindigkeit  $u_{\tau}$  entdimensionieren:

$$
u^{+} = \frac{\overline{u}}{u_{\tau}}\tag{26}
$$

Diese selbst ist definiert über:

$$
u_{\tau} = \sqrt{\frac{\tau_w}{\rho}}\tag{27}
$$

unter Verwendung der Wandschubspannung

$$
\tau_w = \mu \frac{\partial \overline{u}}{\partial y}\Big|_{Wand}.
$$
\n(28)

Der Wandabstand lässt sich ebenfalls mithilfe von  $u<sub>\tau</sub>$  entdimensionieren:

$$
y^+ = \frac{yu_\tau}{\nu} \tag{29}
$$

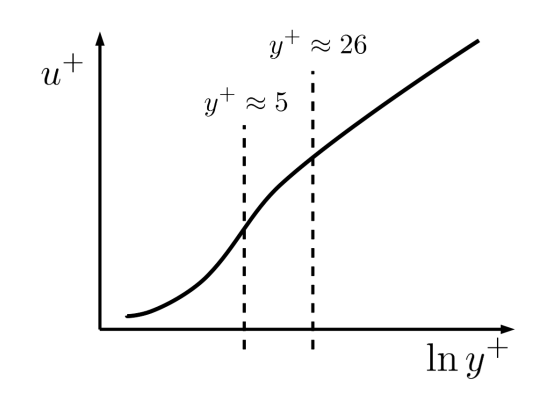

<span id="page-34-1"></span>Abbildung 15: Entdimensioniertes Geschwindigkeitsprofil einer turbulenten Grenzschicht

Das mittlere Geschwindigkeitsprofil lässt sich wie in Abbildung [15](#page-34-1) schematisch dar-stellen [\[70\]](#page-131-3). Innerhalb der viskosen Unterschicht bis zu  $y^+$  ungefähr fünf ist das Geschwindigkeitsprofil linear mit  $u^+ = y^+$ . Ab einem  $y^+$ -Wert von ungefähr 26 ist das Geschwindigkeitsprofil als logarithmisch zu betrachten mit:

$$
u^{+}\left(y^{+}\right) = \frac{1}{\kappa} \ln y^{+} + C
$$
 (30)

Bei einer ausgebildeten Poiseuille-Kanalströmung ergeben aus Experimenten die Konstanten  $\kappa = 0.41$  und  $C = 5.5$ . Für rauhe Wände oder andere Strömungsfälle müssen diese angepasst werden. Der Bereich zwischen diesen beiden Schichten wird Ubergangsbereich genannt. Analog zur Geschwindigkeit kann der Temperaturverlauf ¨ entdimensioniert werden zu:

$$
T^{+} = \frac{\overline{T}}{T_{\tau}} \tag{31}
$$

mit der Definition der Wandschubspannungstemperatur  $T_{\tau}$ :

$$
T_{\tau} = \frac{a}{u_{\tau}} \left. \frac{\partial \overline{T}}{\partial y} \right|_{Wand} \tag{32}
$$

In diesem Zusammenhang wird auch die Reibungsreynoldszahl  $Re<sub>\tau</sub>$  definiert. Sie wird gebildet über

$$
Re_{\tau} = \frac{u_{\tau} D_H}{2\nu} \tag{33}
$$

und entspricht bei einer Kanalströmung dem maximalen entdimensionierten Wandabstand  $y^+$ .

#### <span id="page-35-0"></span>4.2 Anisotropie der Turbulenz

Aufgrund der Dämpfung und Umverteilung der turbulenten Fluktuationen nahe von W¨anden ist die Turbulenz vor allem in diesem Bereich stark anisotrop, das heißt, die Turbulenzeigenschaften sind richtungsabhängig. Bei Ecken kommt es aufgrund der Dämpfung der Verwirbelungen in zwei Richtungen zu einer Reduktion des turbulenten Drucks, wodurch Druckausgleichsströmungen entstehen. Diese Sekundärströmungen beeinflussen stark das Strömungsverhalten und sorgen für eine Erhöhung der Wandschubspannung bei Kanten. Ein typisches Beispiel hierfür sind die Kanalströmungen mit Seitenwänden [\[51\]](#page-129-8) oder auch Stabbündelumströmungen [\[115\]](#page-134-6).

Es gibt generell verschiedene Methoden die Turbulenz mathematisch in CFD-Rechnungen zu berücksichtigen. Im folgenden Kapitel werden verschiedene Simulationsmethoden vorgestellt und die Unterschiede zueinander beschrieben. Weiterhin werden Turbulenzmodellansätze für die zu modellierenden Größen im Impuls- und Energiefeld vorgestellt.
# 5 Mathematische Beschreibung turbulenter Strömungen

# 5.1 Direkte Numerische Simulation

Ein Ansatz zur Lösung turbulenter Strömungen ist die Direkte Numerische Simula-tion (DNS) [\[24\]](#page-127-0). Dabei wird die Strömung zeitlich und örtlich so fein aufgelöst, dass alle auftretenden turbulenten Strukturen simuliert werden können. Dieses Konzept ist jedoch sehr rechenintensiv und deshalb nur bei wenigen, einfachen Strömungsproblemen mit niedrigen Reynoldszahlen möglich und dient daher eher zur Validierung von Turbulenzmodellen. Es muss jedoch auch hier jeweils überprüft werden, ob räumliche und zeitliche Diskretisierung den Anforderungen genügen. Das bedeutet, die kleinsten turbulenten Strukturen müssen in der Strömungssimulation dargestellt, sowie die größten turbulenten Fluktuationen müssen von den Maßen des Strömungsgebiets ausgebildet werden können.

Grötzbach beschreibt 2009 die räumliche und zeitliche Auflösung sowie den aktuellen Stand bei DNS-Simulationen. Es zeigt sich, dass zur reinen Berechnung einer Strömung eine gröbere örtliche Auflösung als die zuvor beschriebene Kolomogorovlänge  $l_k$  ausreicht und gibt und vergleicht Richtwerte der Zellkanten in dimen-sionslosen Wandeinheiten bei Kanalströmungen [\[45\]](#page-129-0). Er folgert jedoch, dass wenn DNS-Daten zur Auswertung der gemittelten turbulenten Fluktuationsgrößen herangezogen werden sollen, eine deutlich höhere räumliche Auflösung notwendig ist, als die Richtgrößen für die Grundströmungsvariablen, also die mittlere Geschwindigkeit und Temperatur. Dabei kann die erforderliche Auflösung deutlich höher sein als diese für eine DNS eigentlich benötigt wird. Generell ist dieser Ansatz aber nur für Strömungen niedriger Reynoldszahl möglich, aufgrund der Rechenkapazität der Hochleistungsrechnern.

# 5.2 Grobstruktursimulation mit Feinstrukturmodellen

Für höhere Reynoldszahlen bietet sich der Grobstrukturansatz an. Hierbei werden bei der Berechnung der turbulenten Strömungen die turbulenten Strukturen in großräumige und feinskalige Anteile unterteilt. Das Verhalten, dass großräumige turbulente Strukturen stark von der Geometrie abhängen, dadurch anisotrope Eigenschaften inne haben und somit simuliert werden müssen, liefert den Grundgedanken für diesen Ansatz. Die feinskaligen turbulenten Strukturen sind nach Kolmogorov [\[65\]](#page-130-0) als homogen und isotrop zu betrachten, wodurch eine isotrope Modellierung mittels einfacher Turbulenzmodelle möglich ist. Bei dieser Simulationsart wird Turbulenz somit teilweise simuliert und modelliert. Der Ubergangsbereich zwischen Simulation ¨ und Modellierung ist über die räumliche Diskretisierung festgelegt. Kleinere Strukturen, die vom Netz aufgrund der räumlichen Diskretisierung nicht mehr dargestellt werden können, werden mit einem Feinstrukturmodell modelliert. Dieser Ansatz wird Grobstruktursimulation oder oft auch Large-Eddy-Simulation (LES) genannt. Einführungen sind hierzu in der Literatur gegeben [[39\]](#page-129-1), [\[46\]](#page-129-2), [\[89\]](#page-132-0).

In Abbildung [16](#page-37-0) ist das Energiespektrum der Geschwindigkeitsfluktuationen uber ¨ der Wellenzahl schematisch dargestellt. W¨ahrend des Zerfallprozesses werden die turbulenten Strukturen immer unabhängiger von der Geometrie und somit isotroper. Da die meisten Feinstrukturmodelle isotrope Turbulenz voraussetzen, wird eine

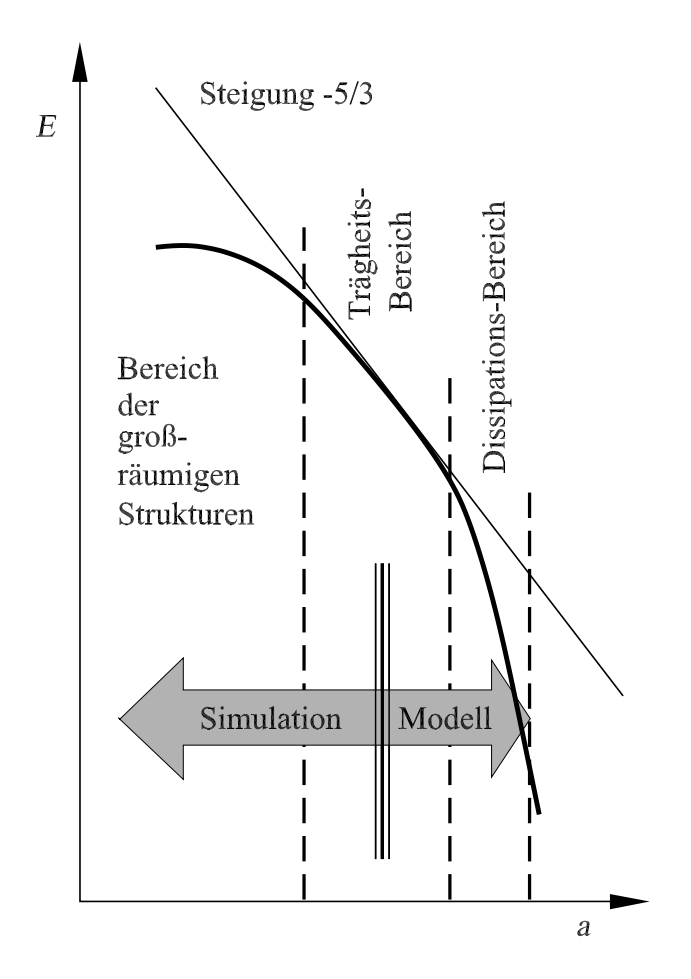

<span id="page-37-0"></span>Abbildung 16: Energiespektrum  $E$  der Turbulenz mit Bereichseinteilung für Large-Eddy-Simulation [\[89\]](#page-132-0)

Mindestauflösung des Rechennetzes benötigt. Deshalb muss nach der Theorie der Grobstruktursimulation der Ubergang von Simulation zu Modellierung im isotro- ¨ pen Trägheitsbereich stattfinden, oder bei noch höheren Wellenzahlen. Grötzbach [\[45\]](#page-129-0) zeigt jedoch, dass viele veröffentlichte LES-Simulationen eine gröbere Diskretisisierung aufweisen und trotzdem gute Ergebnisse erzielen und somit die Auflösung bis zum isotropen Zerfall der Strukturen eher als eine akademische Abschätzung zu sehen ist. Rechnungen dieser Simulationsart sind immer instationär und dreidimen-sional [\[39\]](#page-129-1). Bei sehr hohen räumlichen Diskretisierungen, also der Auflösung aller turbulenter Skalen, geht die LES über zur DNS.

Bei diesem Ansatz wird die jeweilige Strömungsgröße  $\phi$  in eine Grobstruktur (GS)  $\tilde{\phi}$  und einen Feinstrukturanteil aufgeteilt  $\phi''$ :

$$
\phi = \tilde{\phi} + \phi'' \tag{34}
$$

Die Berechnung der Grundgleichungen ergeben sich formell durch deren örtliche und zeitliche Filterung mittels eines Tiefpassfilters. Dieser ergibt im eindimensionalen Fall:

$$
\tilde{\phi}(x) = \int G_{\Delta}(x - y)\phi(y)dy
$$
\n(35)

unter Verwendung der Mutterfunktion  $q(x)$ 

$$
G_{\Delta}(x-y) = \frac{1}{\Delta}g\left(\frac{x-y}{\Delta}\right),\tag{36}
$$

wobei

- $\bullet$   $\,G$  als Filterkern bezeichnet und
- $\bullet$   $\Delta$  die ortsabhängige Filterweite ist.

Hierbei kann beispielsweise eine Rechteckfunktion verwendet werden. Daraus ergibt sich die gefilterte Kontinuitätsgleichung zu:

$$
\nabla \cdot \tilde{\boldsymbol{u}} = 0,\tag{37}
$$

die drei Navier-Stokes-Gleichungen:

$$
\rho \cdot \left( \frac{\partial \tilde{\mathbf{u}}}{\partial t} + (\tilde{\mathbf{u}} \cdot \nabla) \tilde{\mathbf{u}} \right) = \tilde{\mathbf{k}} - \nabla \tilde{p} - \nabla \cdot \tilde{\boldsymbol{\tau}} - \nabla \cdot \boldsymbol{\tau''}
$$
(38)

und die Energiegleichung bei konstanter Dichte:

$$
c_p \rho \left( \frac{\partial \tilde{T}}{\partial t} + (\tilde{\boldsymbol{u}} \cdot \nabla) \tilde{T} \right) = \nabla \cdot \left( \alpha c_p \rho \nabla \tilde{T} \right) - \nabla \cdot (\boldsymbol{q''}) \tag{39}
$$

unter Vernachlässigung der Gravitation. Die zu modellierenden Größen, der scheinbare Feinstrukturspannungstensor zweiter Stufe  $\tau''$  und der Vektor der Feinstrukturwärmeströme  $q''$  wird je mittels eines Feinstrukturturbulenzmodells in der Simulation berücksichtigt.

#### 5.2.1 Smagorinski Modell

Das Smagorinski-Modell beschreibt die Feinstrukturspannungen mittels eines Ansatzes ähnlich zur Berechnung der Schubspannungen von newtonschen Medien.

$$
\tau_{ij}'' = -\rho \nu_t \tilde{S}_{ij} \tag{40}
$$

mittels Einführung der dynamischen Feinstrukturviskosität  $\tilde{\nu}_t$  und dem Scherratentensor  $\tilde{S}_{ij}$ :

$$
\tilde{S}_{ij} = \left(\frac{\partial \tilde{u}_i}{\partial x_j} + \frac{\partial \tilde{u}_j}{\partial x_i}\right) \tag{41}
$$

Diese wiederum wird im Smagorinski-Modell bestimmt über eine Verknüpfung mit Scherratentensors [\[24\]](#page-127-0):

$$
\tilde{\nu}_t = (C_S \Delta)^2 \cdot \sqrt{\frac{1}{2} \tilde{S}_{kl} \tilde{S}_{kl}} \tag{42}
$$

Für die charakteristische Längenweite  $\Delta$  bietet sich hierbei die Filterweite an, die bei den meisten Strömungslösern durch die Gitterweite umgesetzt wird. Somit ist die Feinstrukturspannung abhängig von der lokalen Auflösung. Die Konstante  $C_S =$ 0.18 dieses Modells ist experimentell bestimmt. In Wandnähe muss die Diffusion bei diesem Modell reduziert werden, was meist mit einer Dämpfungsfunktion realisiert wird. Eine Erweiterung dieses Basismodells geschieht durch eine Dynamisierung der Konstanten.

#### 5.2.2 Dynamisches Smagorinski Modell

Beim dynamischen Smagorinsky-Modell wird der Modellparameter vom lokalen Strömungsverhalten bestimmt [\[39\]](#page-129-1). Dadurch ist dieses universeller und Effekte wie das Backscattering, also das umwandeln von modelliertem Anteil in simulierten ist möglich. Hierzu wird zunächst ein räumlicher Feinfilter definiert, der in der vorliegenden Arbeit mit einem Schlangensymbol  $\tilde{\phantom{a}}$  dargestellt wird. Als Filterweite wird im Folgenden die lokale Gitterweite  $\Delta = \sqrt[3]{V_{\text{Zelle}}}$  verwendet.

Bei der Filterung des konvektiven Terms entstehen Feinstrukturterme, die nicht aufgelöst werden und deshalb nicht direkt berechnet werden können:

Der zu modellierende Feinstrukturanteil besteht aus dem Leonard-Term  $L_{ij}$ , dem Kreuzterm $C_{ij}$ und dem sogenannten Reyolds-Spannungsterm  $R_{ij}$ .

$$
\tau_{ij}^{\prime\prime} = \underbrace{\widetilde{u_i}\widetilde{u}_j - \widetilde{u}_i\widetilde{u}_j}_{Leonardterm \ L_{ij}} + \underbrace{\widetilde{u_i^{\prime\prime}}\widetilde{u}_j + \widetilde{u_j^{\prime\prime}}\widetilde{u}_i}_{Kreuzterm \ C_{ij}} + \underbrace{\widetilde{u_i^{\prime\prime}}\widetilde{u}_j^{\prime\prime}}_{Reynolds-Spannungsterm \ R_{ij}}
$$
\n
$$
\tag{43}
$$

Der Leonardterm kann direkt durch Anwendung eines Filters berechnet werden. Dieser Sachverhalt wird bei der Bestimmung des dynamischen Koeffizienten verwendet.

Werden die Erhaltungsgleichungen erneut mit einem gröberen Filter, dem sogenannten Testfilter", behandelt, ergeben sich für den konvektiven Term weitere Schwankungsterme  $T_{ii}$ , die ebenfalls nicht direkt berechnet werden können. Bei dem Grobfilter handelt es sich meist um eine Interpolation über die Nachbarzellen, wodurch die Lösung über die Zellgrenze hinaus geglättet und ein insgesamt gröberes Strömungsbild resultiert. Es ist daher nicht notwendig, ein grobes Gitter zusätzlich zum feinen Gitter zu erstellen. Der Testfilter wird in dieser Arbeit mit  $\hat{\ }$  gekennzeichnet. Hierdurch ergibt sich der Leonardterm für das Strömungsfeld mit der zusätzlichen gröberen Filterung zu:

<span id="page-40-0"></span>
$$
L_{ij} = \widehat{\tilde{u}_i \tilde{u}_j} - \widehat{\tilde{u}}_i \widehat{\tilde{u}}_j \tag{44}
$$

Weiterhin wird der Leonard-Term für beide Strömungsfelder ungefähr gleich groß angenommen, wodurch die Feinstrukturspannungen des groben Strömungsfelds, die durch das Produkt der groberen Skalen entstehen, bestimmt werden können. Die nichtaufgelösten Feinstrukturspannungen werden näherungsweise modelliert über:

$$
\tau_{ij}'' = \widetilde{u_i u_j} - \widetilde{u}_j \widetilde{u}_i \approx \tau_{ij}^{mod} \left( C, \widetilde{\Delta}, \widetilde{u} \right)
$$
\n(45)

Wenn das Ganze mit einem gröberen Filter nochmals gefiltert wird ergibt sich näherungsweise:

$$
T_{ij} = \widehat{\tilde{u_i u_j}} - \widehat{\tilde{u}_j \tilde{u}_i} \approx \tau_{ij}^{mod} \left( C, \widehat{\Delta}, \widehat{\tilde{u}} \right)
$$
\n(46)

meist umgesetzt mit der doppelten Filterweite  $2\tilde{\Delta} = \hat{\tilde{\Delta}}$ . Die sogenannte Germano-Identität ist definiert über:

$$
T_{ij} = L_{ij} + \tilde{\tau}_{ij}'' \tag{47}
$$

Einsetzen der beiden Feinstrukturspannungen in die Germano-Identität ergibt:

$$
L_{ij} = T_{ij} - \tau_{ij}^{"'} = \tau_{ij}^{mod} \left( C, \widehat{\Delta}, \widehat{\widetilde{u}} \right) - \tau_{ij}^{mod} \left( C, \widetilde{\Delta}, \widetilde{u} \right)
$$
  
= 
$$
-2C\widehat{\Delta}^2 \sqrt{0.5 \widehat{S}_{kl} \widehat{S}_{kl}} \widehat{S}_{ij} + 2C \left( \widehat{\Delta}^2 \sqrt{0.5 \widetilde{S}_{kl} \widetilde{S}_{kl}} \widehat{S}_{ij} \right)
$$
(48)

hierbei entspricht  $C = C_S^2$ . Somit kann die Konstante durch Lösung der obigen Gleichung und Gleichung [44](#page-40-0) für das gefilterte Feld bestimmt werden, da alle Terme außer C bekannt sind. Generell ist hierbei anzumerken, dass die Dynamisierung auf beliebige Modelle angewendet werden kann, [\[39\]](#page-129-1). Im Mittel werden positive Werte erwartet, jedoch können zeitweise und lokal negative berechnet und somit der Energietransport von feinen zu groben Skalen dargestellt werden. Hierbei ist jedoch zu beachten, dass aufgrund der Stabilität der Simulation  $\nu + \tilde{\nu}_t > 0$  gewährleistet sein muss.

## 5.2.3 Turbulente Feinstruktur-Prandtlzahl

Analog zur turbulenten Feinstrukturwirbelviskosität kann eine Feinstrukturtemperaturleitfähigkeit  $\tilde{a}_t$  definiert werden, um die nichtaufgelösten turbulenten Feinstrukturwärmeströme zu modellieren. Dafür wird analog zur molekularen Temperaturleitfähigkeit  $\alpha$  diese für die nicht aufgelösten Fluktuationen eingeführt:

$$
\dot{q}_i'' = -\tilde{a}_t \left( \frac{\partial \tilde{T}}{\partial x_i} \right) \tag{49}
$$

Nun ist es möglich durch diesen Modellierungsansatz die Wärmeseite zu beschreiben. Die Einführung der turbulenten Feinstruktur-Prandtlzahl $\tilde{Pr_t}$ 

$$
\tilde{Pr}_t = \frac{\tilde{\nu_t}}{\tilde{a_t}} \tag{50}
$$

durch die Verknüpfung beider Feinstrukturdiffusionen ermöglicht durch die Berechung des Impulsfeinstrukturmodells das thermische zu bestimmen. Hierbei verknüpft die  $Pr_t$  die modellierten Fluktuationen von Impuls- und Temperaturfeld und repräsentiert also die Eigenschaften der kleinsten turbulenten Skalen zueinander; es ist somit von der räumlichen Diskretisierung abhängig. Zur Bestimmung des exakten Verlaufs der turbulenten Feinstrukturprandtlzahl wurden verschiedene DNS-Daten analysiert. Grötzbach schlägt resultierend aus diesen Ergebnissen und theoretischen Überlegungen als Wert  $Pr_t = 0.452$  vor [\[47\]](#page-129-3). Da aufgrund der Simulation der großen turbulenten Strukturen die Modellierung der Turbulenz weiter in den Hintergrund rückt, kann bei ausreichender Auflösung der LES diese als gering betrachtet werden. Aufgrund der niedrigen molekularen Prandtlzahl von Flussig- ¨ metallströmungen sind die kleinsten Skalen der Temperaturfluktuationen größer als die kleinsten Strukturen im Geschwindigkeitsfeld. Da zudem eine Mindestauflösung des Impulsfelds gewährleistet sein muss  $[46]$ , ist somit die ausreichende Auflösung auf der Temperaturseite gegeben. Die Temperaturseite der LES geht bei niedriger molekularer Prandtlzahl zu einer sehr fein aufgelösten LES, oder sogar zu einer DNS über, weshalb kein aufwändiges Feinstrukturwärmestrom-Modell notwendig ist.

## 5.3 Reynolds gemittelte Simulation

Beim Reynolds-Ansatz werden die turbulenten Größen durch Modellierung der aufgrund von Turbulenz - zusätzlich entstehenden scheinbaren Schubspannungen (Reynolds-Spannungen) und turbulenten Wärmeströme dargestellt. Bei dieser Simulationsart werden die verschiedenen Strömungsgrößen  $\phi$  jeweils in einen zeitlichen Mittelwert  $\overline{\phi}$  und eine Schwankungsgröße  $\phi'$  unterteilt [\[73\]](#page-131-0). Bei diesem Ansatz wird das komplette Turbulenzspektrum, also alle turbulenten Schwankungsgrößen, modelliert. Dies geschieht formell durch Berechnung der über die Zeit  $t$  gemittelten Grundgleichungen, weshalb diese auch als Reynolds-Averaged-Navier-Stokes (RANS) bezeichnet werden. Terme mit nur einer turbulenten Fluktuationsgröße sind per Definition null. Daraus ergeben sich die zeitlich gemittelten Gleichungen für inkompressible Strömungen der Massenerhaltung

$$
\nabla \cdot \overline{\boldsymbol{u}} = 0,\tag{51}
$$

die drei Reynolds-Gleichungen

$$
\rho(\overline{\mathbf{u}}\cdot\nabla)\overline{\mathbf{u}} = \overline{\mathbf{k}} - \nabla\overline{p} + \nabla\cdot\overline{\boldsymbol{\tau}} + \nabla\cdot\boldsymbol{\tau}',\tag{52}
$$

sowie die Energieerhaltungsgleichung

$$
c_p \rho \left( \overline{\boldsymbol{u}} \cdot \nabla \right) \overline{T} = \nabla \cdot \overline{\boldsymbol{q}}_{Leitung} + \nabla \cdot \boldsymbol{q'}_{Leitung} + \overline{\dot{q}}_{V, Reaktion}
$$
\n(53)

mit dem gemittelten Spannungstensor  $\bar{\tau}$  und dem turbulenten Schubspannungstensor  $\tau'$ . Die zusätzlich auftretenden Terme, die sogenannten Reynolds-Spannungen in den Impulserhaltungsgleichungen  $\tau'_{ij} = -\rho \overline{u'_i u'_j}$ , sowie die turbulenten Wärmeströme in der Energiegleichung  $\dot{q}'_i = -\rho \overline{u'_i T'}$  berücksichtigen die komplette Turbulenz. Es entstehen neun (in Folge der Symmetriebedingung sechs) zusätzliche scheinbare Schubspannungen und drei zusätzliche Wärmeströme bei thermischen Strömungsproblemen. Also insgesamt maximal neun weitere Größen, die zur Schließung der Grundgleichungen modelliert werden müssen. Diese Terme können nun verschieden aufwendig bestimmt werden, entsprechend den zusätzlich getroffenen Annahmen bei der Turbulenzmodellierung. Um den Transport der Turbulenz zu berücksichtigen, müssen folgende Gleichungen für die exakten Reynolds-Spannungen, die sich uber die zeitliche Mittelung aus dem Produkt der i-ten Reynolds-Gleichung mit der j-ten Geschwindigkeitsfluktuation ergeben, vereinfacht und durch geeignete Modellierungsansätze geschlossen werden:

$$
\overline{u}_{k} \frac{\partial \tau'_{ij}}{\partial x_{k}} = - \underbrace{\tau'_{ik} \frac{\partial \overline{u}_{j}}{\partial x_{k}} - \tau'_{jk} \frac{\partial \overline{u}_{i}}{\partial x_{k}}}_{\text{Production aufgrund Hauptrömung}} + \underbrace{\beta \rho g_{j} \overline{u'_{i} T'} + \beta \rho g_{i} \overline{u'_{j} T'}}_{\text{Production aufgrund Auftrieb}} + \underbrace{\rho \frac{\partial}{\partial x_{k}} \overline{u'_{i} u'_{j} u'_{k}}}_{\text{trbulente Geschwindigkeitsdiffusion}} + \underbrace{\frac{\partial}{\partial u'_{i}} \overline{u'_{i} u'_{j} u'_{k}}_{\text{Druckdiffusion}} + \underbrace{\frac{\partial}{\partial u'_{i}} \frac{\partial u'_{j}}{\partial x_{j}} + \frac{\partial}{\partial u'_{j}} \frac{\partial}{\partial u'_{j}}_{\text{Druckdiffusion}}}{\text{Dissipation}}_{\text{Disipation}} \quad \overline{\text{Dissipation}} \quad (54)
$$

Der letzte Term steht für die vektorielle Dissipation  $\rho \epsilon_i$  der Turbulenz, also der Vernichtung turbulenter Fluktuationen, die aber beim RANS-Ansatz vollständig modelliert werden. Die exakte Gleichung dieses Terms, ausgehend von isotroper Dissipation  $\epsilon$  (*i* gleich *j*) und erweitert um Auftriebseinflüsse, ergibt sich zu [[120\]](#page-134-0):

$$
\rho \overline{u}_{j} \frac{\partial \epsilon}{\partial x_{j}} = -2\mu \left( \frac{\overline{\partial u'_{i}} \overline{\partial u'_{j}}}{\overline{\partial x_{k}} \overline{\partial x_{k}}} + \frac{\overline{\partial u'_{k}} \overline{\partial u'_{k}}}{\overline{\partial x_{i}} \overline{\partial x_{j}}} \right) \frac{\partial \overline{u}_{i}}{\partial x_{j}} - 2\mu \overline{u'_{k}} \frac{\partial u'_{i}}{\partial x_{j}} \frac{\partial^{2} \overline{u_{i}}}{\partial x_{k} \partial x_{j}} \n- 2\mu \frac{\overline{\partial u'_{i}} \overline{\partial u'_{k}}}{\overline{\partial x_{k}} \overline{\partial x_{m}} \overline{\partial x_{m}}} - 2\mu \nu \frac{\overline{\partial^{2} u'_{i}}}{\overline{\partial x_{k}} \overline{\partial x_{m}} \overline{\partial x_{k} \partial x_{m}}} \frac{\partial^{2} u'_{i}}{\partial x_{k} \partial x_{m}} \n+ \frac{\partial}{\partial x_{j}} \left( \mu \frac{\partial \epsilon}{x_{j}} - \mu u'_{j} \frac{\partial u'_{i}}{\partial x_{m}} \frac{\partial u'_{i}}{\partial x_{m}} - \nu \frac{\partial p'}{\partial x_{m}} \frac{\partial u'_{j}}{\partial x_{m}} \right) \n- 2\nu \rho \beta g_{i} \frac{\overline{\partial u'_{i}} \overline{\partial x_{j}}}{\overline{\partial x_{j}} \overline{\partial x_{j}}} \tag{55}
$$

Zur Bestimmung der Reynolds-Spannungen sowie der turbulenten Wärmeströme werden bei den verschiedenen Turbulenzmodellarten die unbekannten Terme der exakten Gleichungen modelliert. Im folgenden Abschnitt werden einige Transport-Modelle beschrieben.

#### 5.3.1 Lineare Wirbelviskositätsmodelle

Die einfachste Klasse derselben sind die linearen Wirbelviskositätsmodelle. Sie setzen die Isotropie der Turbulenz als Grundannahme voraus. Die bekanntesten Modelle dieser Art sind der  $k-\epsilon$ - [\[92\]](#page-132-1) sowie der  $k-\omega$ -Modelltyp [\[80\]](#page-131-1). Sie beinhalten meist zwei Transportgleichungen und berucksichtigen die turbulenten Reynolds-Spannungen ¨ durch Einführen einer turbulenten Wirbelviskosität  $\nu_t$  analog zum Smagorinski-Modell. Diese repräsentiert im Gegensatz zu  $\tilde{\nu}_t$  das komplette Turbulenzspektrum:

$$
-\overline{u_i'u_j'} = \nu_t \left( \frac{\partial \overline{u}_i}{\partial x_j} + \frac{\partial \overline{u}_j}{\partial x_i} \right) - \frac{2}{3} k \delta_{ij}
$$
(56)

Das Kronecker-Delta  $\delta_{ij}$  ist definiert als eins für *i* gleich *j*, für *i* ungleich *j* ergibt es null. Da die Turbulenz isotrop modelliert wird, kann jede Reynolds-Spannung durch die Wirbelviskosität  $\nu_t$  und die turbulente kinetische Energie k bestimmt werden. Letztere ist definiert als Spur der Reynolds-Spannungen  $k = 0.5 \left( \overline{u'_1 u'_1} + \overline{u'_2 u'_2} + \overline{u'_3 u'_3} \right)$ , wodurch sich analog deren exakte Transportgleichung durch die Spur der exakten Reynolds-Spannungsgleichungen ergibt:

$$
\overline{u}_i \frac{\partial k}{\partial x_i} = -\overline{u'_k u'_l} \frac{\partial \overline{u}_l}{\partial x_k} + \frac{\partial}{\partial x_k} \left( \nu \frac{\partial k}{\partial x_k} \right) - \frac{\partial}{\partial x_k} \left( \frac{\overline{p' u'_k}}{\rho} + \frac{1}{2} \overline{u'_k u'_l u'_l} \right) - \nu \frac{\overline{\partial u'_i}}{\partial x_k} \frac{\partial u'_i}{\partial x_k} \tag{57}
$$

Die zwei turbulenten Diffusionsterme werden zusammengefasst und gemeinsam modelliert zu:

$$
\frac{\overline{p'u_k'}}{\rho} + \frac{1}{2}\overline{u_k'u_l'u_l'} = -\frac{\nu_t}{\sigma_k}\frac{\partial k}{\partial x_k} \tag{58}
$$

mit der empirischen Konstanten  $\sigma_k$ . Es ist zu beachten, dass sowohl der Trippelterm als auch die Druckschwankungen gemeinsam über lokale Größen bestimmt werden. In realen Strömungen ist der lokale Druck zu einer bestimmten Zeit jedoch vom globalen Strömungsfeld abhängig [\[73\]](#page-131-0). Die Dissipation  $\epsilon$  wird mittels einer eigenen Transportgleichung bestimmt. Die modellierte k-Gleichung lautet:

$$
\overline{u}_i \frac{\partial k}{\partial x_i} = -\overline{u'_k u'_l} \frac{\partial \overline{u}_l}{\partial x_k} + \frac{\partial}{\partial x_k} \left[ \left( \nu + \frac{\nu_t}{\sigma_k} \right) \frac{\partial k}{\partial x_k} \right] - \epsilon
$$
\n(59)

Die Dissipationsgleichung  $\epsilon$  wird analog zur k-Gleichung formuliert:

$$
\overline{u}_k \frac{\partial \epsilon}{\partial x_k} = -C_{\epsilon 1} \frac{\epsilon}{k} \overline{u'_k u'_l} \frac{\partial \overline{u}_l}{\partial x_k} + \frac{\partial}{\partial x_k} \left[ \left( \nu + \frac{\nu_t}{\sigma_{\epsilon}} \right) \frac{\partial \epsilon}{\partial x_k} \right] - C_{\epsilon 2} \frac{\epsilon^2}{k}
$$
(60)

Die turbulente Viskosität  $\nu_t$  wird bestimmt über:

$$
\nu_t = C_\mu \frac{k^2}{\epsilon} \tag{61}
$$

Die Konstanten sind aus Analysen von DNS, LES und Experimenten ermittelt. Jedoch ist die Bedingung der Isotropie der Turbulenz vor allem in Wandnähe nicht erfüllt, weshalb hierbei das  $k$ - $\epsilon$ -Modell geeignet erweitert wird. Eine Möglichkeit besteht darin, Wandfunktionen zu verwenden und den wandnahen Bereich komplett zu modellieren. Die andere Option ist, Dämpfungsfunktionen einzuführen und dadurch die auftretenden Singularitäten in der Dissipationsgleichung in Wandnähe zu verhindern. Diese Funktionen  $(f_1, f_2, f_\mu)$  beeinflussen den Verlauf der turbulenten kinetischen Energie k indirekt über die Dissipationsgleichung  $\epsilon$  und die Wirbelviskosität  $\nu_t$ . Verschiedene Turbulenzmodelle sind vin der Literatur zusammengefasst und miteinander verglichen  $[101]$ ,  $[92]$ ,  $[103]$ . Bei der Modellierung mit Dämpfungsfunktionen werden die Gleichungen zur Bestimmung von  $\nu_t$  und  $\epsilon$  erweitert zu:

$$
\nu_t = C_\mu f_\mu \frac{k^2}{\epsilon} \tag{62}
$$

$$
\overline{u}_k \frac{\partial \tilde{\epsilon}}{\partial x_k} = -C_{\epsilon 1} \frac{\tilde{\epsilon}}{k} \overline{u'_k u'_l} \frac{\partial \overline{u}_l}{\partial x_k} + \frac{\partial}{\partial x_k} \left[ \left( \nu + \frac{\nu_t}{\sigma_{\epsilon}} \right) \frac{\partial \tilde{\epsilon}}{\partial x_k} \right] - f_1 C_{\tilde{\epsilon} 2} \frac{\tilde{\epsilon}^2}{k} - f_2 C_{\epsilon 2} \frac{\tilde{\epsilon}^2}{k} + E \quad (63)
$$

Die Dissipation wird berechnet über:

$$
\epsilon = \tilde{\epsilon} + D \tag{64}
$$

mit den Erweiterungsfunktionen  $E$  und  $D$  für den wandnahen Bereich. Das in dieser Arbeit verwendete Turbulenzmodell nach Launder und Sharma beschreibt die Funktionen

$$
f_1 = 1,\t(65)
$$

$$
f_2 = 1.0 - 0.3 \exp(-Re_t^2), \qquad (66)
$$

$$
f_{\mu} = \exp\left(-\frac{3.4}{(1.0 + Re_t/50)^2}\right),\tag{67}
$$

$$
E = 2\nu\nu_t \left(\frac{\partial^2 \overline{u}_i}{\partial x_j^2}\right)^2 \text{ und}
$$
\n(68)

$$
D = 2\nu \left(\frac{\partial \sqrt{k}}{\partial x_i}\right)^2 \tag{69}
$$

mittels der turbulenten Reynoldszahl  $Re_t = k^2/(\nu \epsilon)$  als Laufvariable und den Konstanten  $C_{\mu} = 0.09, \sigma_{k} = 1.0, \sigma_{\epsilon} = 1.3, C_{\epsilon 1} = 1.44$  und  $C_{\epsilon 2} = 1.83$ .

Eine besondere Herausforderung bei der Turbulenzmodellierung ist die möglichst universelle Bestimmung der unbekannten Terme, vor allem die der exakten Dis-sipationsgleichung [\[78\]](#page-131-2). Eine Disskusion über die Relevanz der Analyse von DNS und ihre Einbringung in Modellansätze ist von D. Wilcox 1994 beschrieben. Die Hauptaussage hierbei ist, dass die Physik bei der Modellierung der Turbulenz berücksichtigt werden muss. Das heißt, Argumente aus der Dimensionsanalyse sind bei den Schließungsans¨atzen der Terme zu beachten. Im Unterschied zur modellierten Dissipationsgleichung findet bei realen Strömungen die Dissipation in den kleinsten turbulenten Skalen statt, was durch die exakte Gleichung beschrieben wird. Die modellierte Transportgleichung bestimmt  $\epsilon$  jedoch aus makroskopischen Strömungsänderungen und repräsentiert den Transfer von großen zu kleineren turbulenten Strukturen, w¨ahrend die exakte Gleichung die kleinsten turbulenten Strukturen beschreibt. Trotz dieses Sachverhalts ist die Auswertung von DNS ein wichtiges Werkzeug bei der Entwicklung von RANS-Turbulenzmodellen, da die Grundeigenschaft der Turbulenz, die Dissipation von turbulenter kinetischer Energie, mit beiden beschrieben wird [\[120\]](#page-134-0).

Lineare Wirbelviskositätsmodelle zeigen für einfache Scherströmungen gute Resultate. Jedoch können sie die Anisotropie der Turbulenz nicht darstellen. Folglich ist es bei deren Verwendung auch nicht möglich, die Auswirkungen aufg das Strömungsfeld bei der Berechnung zu berücksichtigen, wie z.B. Sekundärströmungen. Hierfür sind erweiterte Ansätze zur Darstellung der Reynolds-Spannungen notwendig.

#### 5.3.2 Implizite algebraische Reynolds-Spannungsmodelle

Generell lösen Transport-Reynolds-Spannungsmodelle (RSM) für jede Spannungskomponente eine eigene Transportgleichung. Dies erfordert sowohl einen erheblichen Lösungsaufwand, als auch erhöhte Anforderungen an die Diskretisierung. Bei algebraischen Reynolds-Spannungsmodellen wird durch verschiedene Annahmen und Vereinfachungen die Komplexität deutlich verringert. Der Hauptansatz hierbei ist eine Verknüpfung zwischen Konvektion und Diffusion der Reynolds-Spannungen und der turbulenten kinetischen Energie aufzustellen [\[73\]](#page-131-0). Die physikalische Vorraussetzung liefert die Annahme, dass bei turbulenten Scherströmungen die Produktionsund Dissipationsterme die dominanten Terme sind und deren Abschätzung über die turbulente kinetische Energie nur geringe Fehler mit sich bringt [\[111\]](#page-134-1). Es gilt [\[73\]](#page-131-0):

$$
(Konvektion - Diffusion)_{\overline{u_i u_j}}
$$
  
\n
$$
\approx \frac{\overline{u_i u_j}}{k} (Konvektion - Diffusion)_k
$$
  
\n
$$
= \frac{\overline{u_i u_j}}{k} (Production - Dissipation)_k
$$
  
\n
$$
= (Production - Dissipation)_{\overline{u_i u_j}}
$$
\n(70)

Es wird die Annahme getroffen, dass Konvektion und Diffusion sehr gering und somit vernachl¨assigbar sind, wodurch die Transportgleichungen zu impliziten Gleichungen vereinfacht werden. Weiterhin wird davon ausgegangen, dass sich die verschiedenen turbulenten Spannungskomponenten analog zu k verhalten. Zur Normalisierung der verschiedenen Größen wird die turbulente Zeit  $\tau_h = k/\epsilon$  eingeführt [[94\]](#page-133-2). Der Anisotropietensor ist definiert über:

$$
a_{ij} = \frac{\overline{u_i' u_j'}}{k} - \frac{2}{3} \delta_{ij}
$$
\n<sup>(71)</sup>

Die entdimensionierte Scherrate  $S_{ij}$  sowie die Vortizität  $W_{ij}$  ergeben sich zu

$$
S_{ij} = \frac{\tau_h}{2} \left( \frac{\partial \overline{u}_i}{\partial x_j} + \frac{\partial \overline{u}_j}{\partial x_i} \right) \tag{72}
$$

und

$$
W_{ij} = \frac{\tau_h}{2} \left( \frac{\partial \overline{u}_i}{\partial x_j} - \frac{\partial \overline{u}_j}{\partial x_i} \right).
$$
 (73)

Der Anisotropietensor kann über ein Polynom dargestellt werden mit:

$$
\mathbf{a} = \sum_{\lambda} G^{\lambda} \mathbf{T}^{\lambda} \tag{74}
$$

Es ergeben sich somit die Reynolds-Spannungen zu:

$$
-\rho \overline{u_i' u_j'} = -\frac{2}{3} k \rho \delta_{ij} + k \rho \sum_{\lambda} G^{\lambda} T_{ij}^{\lambda}
$$
 (75)

Aufgrund des Cayley-Hamilton-Theorems gibt es eine endliche Anzahl von unabhängigen Invaranten und Tensoren, wodurch das Polynom finit ausgedrückt werden kann. Da der Anisotropietensor **a** symmetrisch ist und seine Spur null ergibt, müssen die unabhängigen Tensoren ebenfalls diesen Sachverhalt erfüllen.

Für zweidimensionale Strömungen sind nur drei linear unabhängige Tensoren ungleich null und die Invariante I{SS}:

$$
\mathbf{T}^1 = \mathbf{S}, \ \mathbf{T}^2 = \mathbf{SW} - \mathbf{WS}, \ \mathbf{T}^3 = \mathbf{SS} - \frac{1}{3}\mathbf{I} \{\mathbf{SS}\} \tag{76}
$$

Für dreidimensionale Strömungen ergeben sich zehn Tensoren und verschiedene Invarianten durch folgende weitere Terme:

$$
T4 = WW - \frac{1}{3}I\{WW\}, T5 = WSS - SSW,
$$
\n
$$
T6 = WWS + SWW - \frac{1}{3}I\{SWW\},
$$
\n
$$
T7 = WSWW - WWSW, T8 = SWSS - SSWS,
$$
\n
$$
T9 = WWSS + SSWW - \frac{2}{3}I\{SSWW\},
$$
\n
$$
T10 = WSSWW - WWSSW
$$

In Koordinatenschreibweise ergibt sich beispielsweise:

$$
SW = S_{ik}W_{kj}, \ \{SS\} = S_{ik}S_{ki}, \ SWSW = S_{ik}W_{kl}S_{lm}W_{mj}
$$

mit dem Kronecker-Delta in Tensornotation  $I = \delta_{ij}$ . Die Koeffizienten können Funktionen der Invaranten sein.

Der Anisotropietensor ist implizit formuliert, d. h.  $\mathbf{a} = f(\mathbf{a}, \mathbf{S}, \mathbf{W}, \ldots)$ , da die Koeffizienten  $G^{\lambda}$  unter anderem von der Anisotropie abhängen können. Implizite algebraische Reynolds-Spannungsmodelle (IASM) ermöglichen durch Berechnung der turbulenten kinetischen Energie k, einer Größe für deren Dissipation (z.B.  $\omega$  oder  $\epsilon$  mit  $\omega = \epsilon/(C_{\mu}k)$  und sechs impliziten gewöhnlichen Differentialgleichungen die Anisotropie der Turbulenz bei der Modellierung zu berücksichtigen. Die Hauptschwierigkeit dieses Modelltyps liegt jedoch in der numerischen Instabilität der Strömungssimulationen, da Singularitäten bei der Lösung der Gleichungen auftreten können [\[82\]](#page-132-2). Durch weitere Vereinfachungen und Umrechnungen ist es möglich, die implizite Formulierung zu einer expliziten zu überführen, wodurch die Simulationen deutlich stabiler werden. Beispiele solcher Turbulenzmodelle und Erweiterungen zu expliziten Modellen sind in der Literatur beschrieben [\[41\]](#page-129-4), [\[110\]](#page-134-2).

#### 5.3.3 Nichtlineare Wirbelviskositätsmodelle

Nichtlineare und explizite algebraische Reynolds-Spannungsmodelle sind ¨ahnlich aufgebaut. Der Hauptunterschied liegt in der systematischen Herleitung aus der Hierarchie von Modellen Zweiter Ordnung der ASMs, also aus den Reynolds-Spannungsgleichungen [\[40\]](#page-129-5) im Verlgeich zu den linearen Modellen [\[106\]](#page-133-3). Generell weisen beide Modelltypen explizite Beziehungen von dem Reynolds-Spannungstensor zum Geschwindigkeitsfeld auf [\[41\]](#page-129-4).

#### <span id="page-48-0"></span>5.3.4 Explizite algebraische Spannungsmodelle

In der Literatur sind zahlreiche explizite algebraische Reynolds-Spannungsmodelle (ASM) beschrieben [\[110\]](#page-134-2), [\[117\]](#page-134-3), [\[11\]](#page-126-0), [\[10\]](#page-126-1), [\[108\]](#page-134-4), [\[117\]](#page-134-3). Das in dieser Arbeit verwendete Modell nach Hellsten basiert auf der k-ω-Formulierung [\[49\]](#page-129-6). Die Modellkonstanten werden zudem dynamisch bestimmt, wodurch es universelle Eigenschaften aufweist. Als Grundlage wird das Modell von Wallin und Johansson aus dem Jahr 2000 verwendet. Die zwei Transportgleichungen sind ähnlich strukturiert wie die von Menter 1994 vorgestellten  $k-\omega$ -Modelle. Es ist vor allem für Strömungen mit Kanten erweitert und zeigt deutliche Verbesserungen zu herkömmlichen linearen Turbulenzmodellen. Die zwei Transportgleichungen ergeben sich zu:

$$
\overline{u}_i \frac{\partial k}{\partial x_i} = -\overline{u'_i u'_j} \frac{\partial \overline{u}_i}{\partial x_j} - \beta^* k \omega + \frac{\partial}{\partial x_j} \left[ (\nu + \nu_t \sigma_k) \frac{\partial k}{\partial x_j} \right]
$$
(78)

mit der Konstanten  $\beta^* = 0.09$  und

$$
\overline{u}_{i} \frac{\partial \omega}{\partial x_{i}} = -\gamma \frac{\omega}{k} \overline{u'_{i} u'_{j}} \frac{\partial \overline{u}_{i}}{\partial x_{j}} - \omega^{2} \beta_{\omega} + \frac{\partial}{\partial x_{j}} \left[ (\nu + \nu_{t} \sigma_{\omega}) \frac{\partial \omega}{\partial x_{j}} \right] + \frac{\sigma_{d}}{\omega} \max \left( \frac{\partial k}{\partial x_{j}} \frac{\partial \omega}{\partial x_{j}} ; 0 \right)
$$
\n(79)

Die Reynolds-Spannungen werden durch Einbeziehung des Anisotropietensors gebildet:

$$
\overline{u_i' u_j'} = -\nu_t \left( \frac{\partial \overline{u}_i}{\partial x_j} + \frac{\partial \overline{u}_j}{\partial x_i} \right) + \frac{2}{3} k \delta_{ij} + a_{ij} k \tag{80}
$$

Die turbulente Viskosität:

$$
\nu_t = C_\mu k \tau \tag{81}
$$

wird mit der dominanten Zeit  $\tau$  der molekularen und turbulenten Zeitskalen bestimmt:

$$
\tau = \max\left(\frac{1}{\beta^*\omega}, C_\tau \sqrt{\frac{\nu}{\beta^* k\omega}}\right) \tag{82}
$$

mit  $C_\tau=6.0.$  Die entdimensionierte Scherrate und Vortizität ergeben sich zu

$$
S_{ij}^* = \frac{\tau}{2} \left( \frac{\partial \overline{u}_i}{\partial x_j} + \frac{\partial \overline{u}_j}{\partial x_i} \right)
$$
(83)

und

$$
W_{ij}^* = \frac{\tau}{2} \left( \frac{\partial \overline{u}_i}{\partial x_j} - \frac{\partial \overline{u}_j}{\partial x_i} \right).
$$
 (84)

Die dynamische Konstante $C_\mu$  wird bestimmt durch:

$$
C_{\mu} = -0.5 \left( \beta_1 + \Pi_W \beta_6 \right) \tag{85}
$$

Der entdimensionierte Anisotropietensor ist aufgebaut über:

$$
a_{ij} = \beta_3 \left( W_{ik}^* W_{kj}^* - \frac{1}{3} \Pi_W \delta_{ij} \right) + \beta_4 \left( S_{ik}^* W_{kj}^* - W_{ik}^* S_{kj}^* \right) + \beta_6 \left( S_{ik}^* W_{kl}^* W_{lj}^* + W_{ik}^* W_{kl}^* S_{lj}^* - \Pi_W S_{ij}^* - \frac{2}{3} I V \delta_{ij} \right) + \beta_9 \left( W_{ik}^* S_{kl}^* W_{lm}^* W_{mj}^* - W_{ik}^* W_{kl}^* S_{lm}^* W_{mj}^* \right)
$$
(86)

mit den dynamischen Koeffizienten

$$
\beta_1 = -N(2N^2 - 7\Pi_W)/Q, \quad \beta_3 = -12IV/(NQ), \n\beta_4 = -2(N^2 - 2\Pi_W)/Q, \quad \beta_6 = -6N/Q, \quad \beta_9 = 6/Q, \nQ = \frac{5}{6}(N^2 - 2\Pi_W)(2N^2 - \Pi_W),
$$
\n(87)

$$
N_C = \begin{cases} A'_3/3 + (P_1 + \sqrt{P_2})^{1/3} + \text{sign}\left(P_1 - \sqrt{P_2}\right) |P_1 - \sqrt{P_2}|^{1/3} & \text{für } P_2 \ge 0\\ A'_3/3 + 2\left(P_1^2 - P_2\right)^{1/6} \cos\left(\frac{1}{3}\arccos\left(\frac{P_1}{\sqrt{P_1^2 - P_2}}\right)\right) & \text{für } P_2 < 0, \end{cases} (88)
$$

$$
P_1 = \left(\frac{A_3'^2}{27} + \frac{9}{20}\Pi_S - \frac{2}{3}\Pi_W\right)A_3',\tag{89}
$$

$$
P_2 = P_1^2 - \left(\frac{A_3'^2}{9} + \frac{9}{10}\Pi_S + \frac{2}{3}\Pi_W\right)^3,\tag{90}
$$

$$
N \approx N_C + \frac{162 \left[ IV^2 + (V - 1/2\Pi_S \Pi_W) N_C^2 \right]}{20 N_C^4 \left( N_C - 0.5 A_3' \right) - \Pi_W \left( 10 N_C^3 + 15 A_3' N_C^2 \right) + 10 A_3' \Pi_W^2},\tag{91}
$$

$$
A'_3 = \frac{9}{5} + \frac{9}{4} C_{Diff} \max\left(1 + \beta_1^{eq} \Pi_S; 0\right),\tag{92}
$$

$$
\beta_1^{eq} = -\frac{6}{5} \frac{N^{eq}}{(N^{eq})^2 - 2\Pi_W} \text{ und}
$$
\n(93)

$$
N^{eq} = 4.05 \text{ und } C_{Diff} = 2.2. \tag{94}
$$

Die verwendeten Invarianten ergeben sich zu

$$
\Pi_S = S_{kl}^* S_{lk}^*, \ \Pi_W = W_{kl}^* W_{lk}^*, \ IV = S_{kl}^* W_{lm}^* W_{mk}^* \ \text{und } V = S_{kl}^* S_{lm}^* W_{mn}^* W_{nk}^*.
$$
 (95)

Das Modell ist ähnlich zum  $k-\omega$ -SST-Modell aufgebaut, also ein  $k-\epsilon$ -Modell in  $\omega$ -Schreibweise in Kombination mit einem  $k-\omega$ -Modell, die mittels einer Mischungs-funktion dynamisch ineinander übergehen [[81\]](#page-132-3). Die Koeffizienten werden somit aus je zwei Konstanten und einer Ubergangsfunktion  $f_{mix}$  lokal bestimmt:

$$
\gamma = f_{mix}\gamma_1 + (1.0 - f_{mix})\gamma_2 \text{ mit } \gamma_1 = 0.518 \text{ und } \gamma_2 = 0.44,
$$
\n(96)

$$
\beta_{\omega} = f_{mix} \beta_{\omega,1} + (1.0 - f_{mix}) \beta_{\omega,2}
$$
 mit  $\beta_{\omega,1} = 0.0747$  und  $\beta_{\omega,2} = 0.0828$ , (97)

$$
\sigma_k = f_{mix}\sigma_{k,1} + (1.0 - f_{mix})\sigma_{k,2} \text{ mit } \sigma_{k,1} = 1.1 \text{ und } \sigma_{k,2} = 1.1,
$$
\n(98)

$$
\sigma_{\omega} = f_{mix}\sigma_{\omega,1} + (1.0 - f_{mix})\sigma_{\omega,2} \text{ mit } \sigma_{\omega,1} = 0.53 \text{ und } \sigma_{\omega,2} = 1.0, \quad (99)
$$

$$
\sigma_d = f_{mix}\sigma_{d,1} + (1.0 - f_{mix})\sigma_{d,2} \text{ mit } \sigma_{d,1} = 1.0 \text{ und } \sigma_{d,2} = 0.4 \text{ und } (100)
$$

$$
f_{mix} = \tanh\left(C_{mix}\Gamma^4\right) \text{ mit } \Gamma = \min\left[\max\left(\Gamma_1; \Gamma_2\right); \Gamma_3\right] \tag{101}
$$

mit den Koeffizienten der Mischungsfunktion:

$$
\Gamma_1 = \frac{\sqrt{k}}{\beta^* \omega y},\tag{102}
$$

$$
\Gamma_2 = \frac{500\nu}{\omega y^2},\tag{103}
$$

$$
\Gamma_3 = \frac{20k}{\max \left[ y^2 \left( \frac{\partial k}{\partial x_i} \frac{\partial \omega}{\partial x_i} \right) / \omega; 200k_\infty \right]}. \tag{104}
$$

Hierbei entspricht y dem Abstand zur nächsten Wand. In vollturbulenten Innenströmungen hat der Limiter keinen Einfluss, weshalb sehr kleine Werte für  $k_{\infty}$  angenommen werden können. Als Randbedingung wird k an der Wand zu null gesetzt. Nach dem ANsatz für rauhe Wände ergibt sich  $\omega$  zu:

$$
\omega_w = \frac{u_\tau^2 S_R}{\nu} \tag{105}
$$

mit

$$
S_R = \begin{cases} \left[50/\max\left(k_s^+; k_{s,min}^+\right)\right]^2 & \text{für} & k_s^+ < 25\\ 100/k_s^+ & \text{für} & k_s^+ \ge 25 \end{cases}
$$
 (106)

mit

$$
k_{s,min}^{+} = \min\left[2.4\left(y_1^+\right)^{0.85}; 8\right].\tag{107}
$$

 $y_1^+$ entspricht der dimensionslosen Höhe der wandnächsten Zelle. $k_s^+$ ist die entdimensionierte Sandkornrauhigkeit.

#### Validierung des ASM nach Hellsten

Die Güte des zuvor vorgestellten Turbulenzmodells wird im Folgenden durch Ab-gleich mit DNS-Daten einer Poiseuille-Kanalströmung [\[3\]](#page-126-2) überprüft. In Abbildung

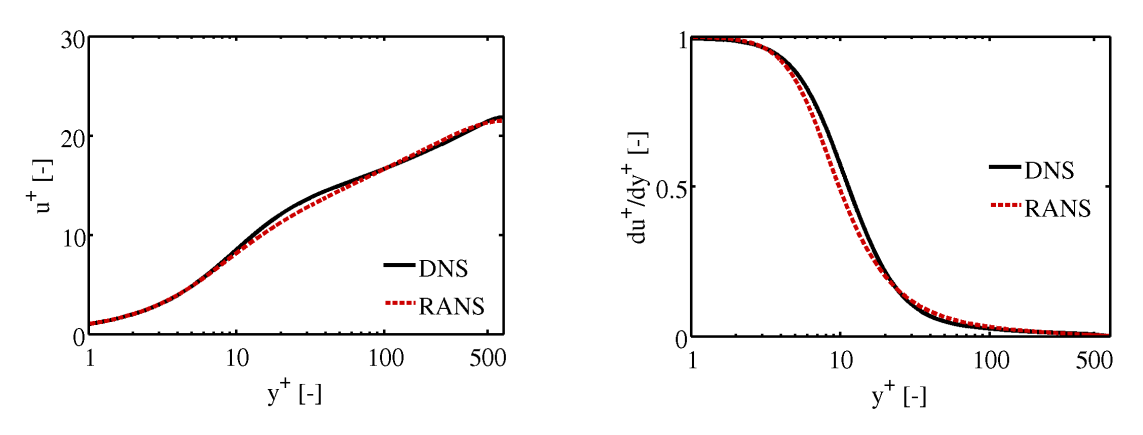

(a) Entdimensionierte Geschwindigkeitsverteilung

(b) Gradient der entdimensionierten Geschwindigkeit

<span id="page-51-0"></span>Abbildung 17: Vergleich des ASM mit DNS-Ergebnissen [\[3\]](#page-126-2) einer turbulenten Poiseuille-Kanalströmung für  $Re_\tau = 640$ 

[17](#page-51-0) links ist der entdimensionierte Geschwindigkeitsverlauf dargestellt. Innerhalb der viskosen Unterschicht und im logarithmischen Bereich liegen beide Profile sehr nahe beieinander, nur der Ubergang zwischen viskoser Unterschicht und logarithmischem ¨ Bereich ist beim ASM zu stark geglättet. An dieser Stelle tritt auch der höchste Modellierungsfehler im Vergleich zur DNS auf, siehe Abbildung [17](#page-51-0) rechts. Diese Abbildung stellt den lokalen Geschwindigkeitsgradienten dar, der ein Maß für die lokale Güte des Modells ist.

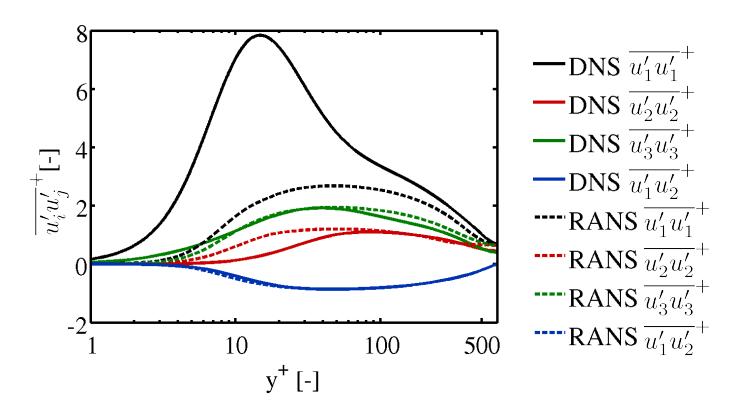

<span id="page-51-1"></span>Abbildung 18: Verlauf der entdimensionierten Reynolds-Spannungen über  $y^+$  des ASM einer Poiseuille-Kanalströmung für  $Re_\tau = 640$  im Abgleich mit DNS [\[3\]](#page-126-2)

Da es sich hier um eine quasi-stationäre, in der  $x_3$ -Ebene zweidimensionale und in

 $x_1$ -Richtung voll ausgebildete Strömung handelt, ist für das Geschwindigkeitsprofil nur die scheinbare Scherspannung  $-\rho \overline{u'_1 u'_2}$  von Bedeutung. In Abbildung [18](#page-51-1) sind alle Reynolds-Spannungen dargestellt. Generell wird  $\tau'_{12}$  (blaue Kurve) vom ASM-Modell gut wiedergegeben. Die turbulente kinetische Energie k, die als Spur der Hauptreynolds-Spannungen definiert ist, wird beim RANS-Modell zu niedrig berechnet. Das Modell ist zwar anisotrop formuliert, diese wird jedoch ebenfalls zu niedrig berechnet. Die gemittelten Fluktuationen normal zur Wand (rote Linie) werden in Wandnähe trotz zu niedrigem  $k$  zu hoch berechnet; es findet eine zu geringe Umverteilung der Turbulenz statt. Dieser Sachverhalt hat aber bei reinen Scherströmungen im Geschwindigkeitsfeld nur geringfügige Auswirkungen. Bei Analyse der Terme der

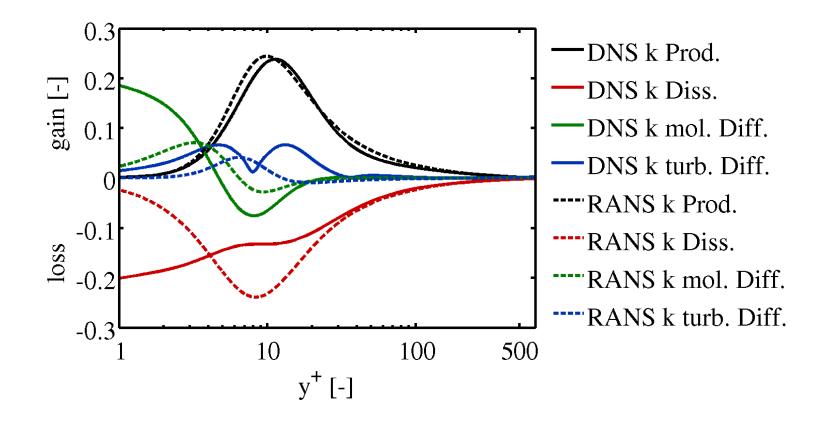

<span id="page-52-0"></span>Abbildung 19: Verlauf der entdimensionierten Terme der k-Gleichung des ASM einer Poiseuille-Kanalströmung für  $Re_\tau = 640$  im Abgleich mit DNS [\[3\]](#page-126-2)

modellierten k-Gleichung zu den DNS-Daten, vergleichsweise Abbildung [19,](#page-52-0) ist die erhöhte Produktion im Übergangsbereich aufgrund des zu hohen Geschwindigkeitsgradienten und der turbulenten Viskosität zu erkennen. Die molekulare Diffusion sowie die Dissipation werden in Wandnähe zu niedrig berechnet. Dies hat natürlich zur Folge, dass weiterführende Modellierungsansätze, die aus reinen DNS bestimmt werden, nicht automatisch den selben Verlauf bei einer RANS-Simulation zeigen, wie zum Beispiel die Berechung der turbulenten Zeit  $\tau_h = k/\epsilon$ . Aus diesem Grund müssen bei deren Verwendung die Verläufe von exakten und RANS-Ergebnissen verglichen werden, um sinnvolle Schließungsansätze zu gewährleisten.

#### 5.3.5 Reynolds-Spannungsmodelle

Reynolds-Spannungsmodelle beschreiben eine direkte Schließung des Reynolds-Spannungstensors durch eine eigene Transportgleichung für jede Komponente und die Dissipation  $\epsilon$  der Turbulenz. Diese Modelle sind aufgrund ihrer vielen zahlreichen Transportgleichungen numerisch sehr aufwendig und tendieren zu Instabilität. Zusammenfassungen und Vergleiche verschiedener Modellierungsarten der unbekannten Terme sind in der Literatur beschrieben [\[120\]](#page-134-0), [\[48\]](#page-129-7).

#### 5.3.6 Einführung der turbulenten Prandtlzahl

Analog zur Einführung der turbulenten Temperaturleitfähigkeit für die Feinstrukturwärmeströme  $\tilde{a}_t$  kann beim RANS-Ansatz eine turbulente Temperaturleitfähigkeit  $a_t$  definiert werden, die jedoch für den kompletten turbulenten Wärmetransport steht:

$$
\dot{q}'_i = -a_t \frac{\partial \overline{T}}{\partial x_i} \tag{108}
$$

Weiterhin kann die turbulente Prandtlzahl ebenfalls verwendet werden, um die Ver-knüpfung zwischen Temperatur und Geschwindigkeitsfeld zu erhalten [[70\]](#page-131-3):

$$
Pr_t = \frac{\nu_t}{a_t} \tag{109}
$$

Für Innenscherströmungen mit Luft hat sich eine turbulente Prandtlzahl von  $Pr_t =$ 0.9 als sinnvolle Modellierung erwiesen. Jedoch ist die turbulente Prandtlzahl vor allem bei Strömungen kleiner molekularer Prandtlzahlen nicht als näherungsweise konstant zu sehen, sondern ist als stark abhängig vom Wandabstand, der mole-kularen Prandtlzahl, Strömungstyp und der Reynoldszahl [\[62\]](#page-130-1) zu betrachten. Im folgenden Kapitel werden verschiedene Korrelationen von  $Pr_t$  für niedrige molekulare Prandtlzahlen vorgestellt.

#### 5.3.7 Korrelationen der turbulenten Prandtlzahl

Die Korrelation nach Cebeci ist aus empirischen und theoretischen Überlegungen hergeleitet [\[27\]](#page-128-0). Die turbulente Prandtlzahl wird hier über das Verhältnis der hydraulischen zur thermischen Kármánkonstanten, die in Wandnähe jeweils über eine Wandkorrekturfunktion erweitert werden, beschrieben:

$$
Pr_t = \frac{\nu_t}{a_t} \approx \frac{\kappa}{\kappa_h} \cdot \frac{1 - exp(-y/A)}{1 - exp(-y/B)} \approx \frac{\kappa}{\kappa_h} \cdot \frac{1 - exp(-y^+/A^+)}{1 - exp(-y^+/B^+(Pr))}
$$
(110)

mit den Konstanten:

$$
B^{+} = \frac{1}{Pr^{0.5}} \cdot \sum_{i=1}^{5} C_{Ci} (log_{10} Pr)^{i-1}, \qquad (111)
$$

$$
A^{+} = 26, \ \kappa = 0.4, \ \kappa_{h} = 0.47, \ C_{C1} = 34.96, \tag{112}
$$

$$
C_{C2} = 28.79, C_{C3} = 33.95, C_{C4} = 6.300, C_{C5} = -1.186.
$$
 (113)

Lin entwickelt eine implizite Korrelation zur Berechnung von  $Pr_t$  [\[74\]](#page-131-4):

$$
\left(\frac{\gamma+2}{1/Pr+2}\right)^{1/3} \left(\frac{\gamma-1}{1/Pr-1}\right)^{2/3} = \frac{1}{1+\nu_t/\nu} \text{ mit } \gamma = \frac{1}{Pr} \frac{1+a_t/a}{1+\nu_t/\nu}. \tag{114}
$$

Die 1994 veröffentlichte empirische Korrelation von Kays beschreibt die turbulente Prandtlzahl in Abhängigkeit von der molekularen Temperaturleitfähigkeit  $a = \nu / Pr$ zur Wirbelviskosität über die einfache Beziehung [[62\]](#page-130-1):

$$
Pr_t = \frac{0.7a}{\nu_t} + 0.85\tag{115}
$$

Notter und Schleicher formulieren nach Churchill für lineare Wirbelviskositätsmodelle  $Pr_t$  über das Verhältnis von molekularer zu turbulenter Viskosität [\[31\]](#page-128-1):

$$
Pr_t = (1+\phi) \left( \frac{0.025 Pr\frac{\nu_t}{\nu}}{1-\frac{\nu_t}{\nu}} - \phi \right) \left( 1 + \frac{10}{35 + \frac{\nu_t}{\nu} / \left( 1 - \frac{\nu}{\nu_t} \right)} \right) \tag{116}
$$

mit 
$$
\phi = 90 Pr^{1.5} \left( \frac{\frac{\nu_t}{\nu}}{1 - \frac{\nu_t}{\nu}} \right)^{0.25}
$$
 (117)

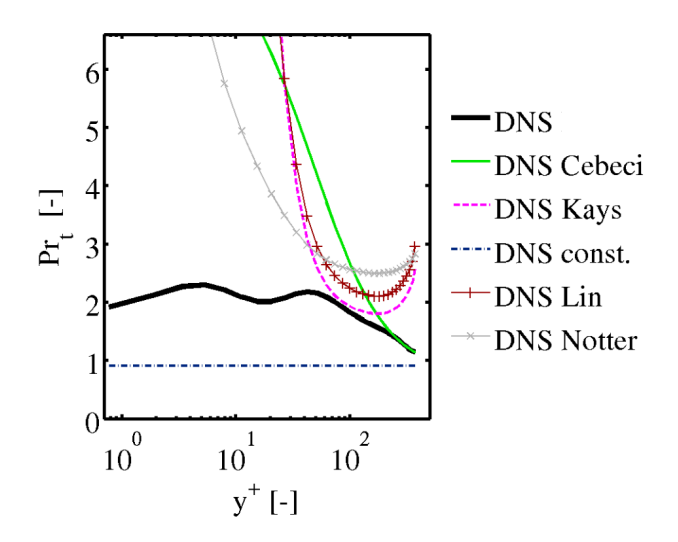

<span id="page-54-0"></span>Abbildung 20: Verlauf der turbulenten Prandtlzahl über  $y^+$  einer Poiseuille-Kanalströmung bei  $Re_\tau = 395$  und  $Pr = 0.025$ 

Die verschiedenen Korrelationen angewendet auf Daten einer DNS nach Abe et. al. [\[7\]](#page-126-3), [\[8\]](#page-126-4) ergeben die in Abbildung [20](#page-54-0) gezeigten Verläufe bei  $Pr = 0.025$  und einer Reynoldszahl  $Re<sub>\tau</sub> = 395$  und werden mit dem exakten Verlauf sowie der Modellierung von  $Pr_t = 0.9$  verglichen. Alle Korrelationen zeigen im wandnahen Bereich eine zu hoch berechnete turbulente Prandtlzahl. Da dort bei niedrigen molekularen Prandtlzahlen die thermische Unterschicht vorliegt und somit die turbulenten Größen sehr klein sind, ist dieser Modellierungsehler von untergeordneter Bedeutung.

Der Verlauf innerhalb des logarithmischen Bereichs muss von den Korrelationen sinnvoll abgebildet werden. In diesem zeigt vor allem die Korrelation von Kays eine gute Abbildung von  $Pr_{t,DNS}$ . Bei der Modellierung von  $Pr_t$  als konstante Größe wird die turbulente Temperaturleitfähigkeit überschätzt, d.h. Temperaturgradienten werden zu niedrig dargestellt, somit wird der Transport von Wärme, also die Nusseltzahl, zu hoch berechnet. Generell sind die Korrelationen aber für Scherströmungen entwickelt und müssen stets in Kombination mit dem verwendeten Turbulenzmodell und dem Strömungsfall validiert werden, da natürlich die Modellierungsunsicherheit bei der Berechung der Wirbelviskosität  $\nu_t$  miteingeht.

Statt dieses einfachen Ansatzes über algebraische Gleichungen können auch komplette Transport-Modelle für die turbulenten Wärmeströme bestimmt werden, wie in Kapitel [8](#page-63-0) beschrieben.

# 6 Numerik

# 6.1 Finite Volumen-Methoden (FVM)

Die in dieser Arbeit verwendete Finite-Volumen-Methode (FVM) berechnet die Strömungsgrößen durch Integration der zuvor vorgestellten Erhaltungsgleichungen über das komplette Strömungsgebiet. Dabei wird dieses unter Verwendung diskreter Punkte in kleinere Zellen unterteilt. Fur jede dieser Volumina wird das Volumen- ¨ integral mittels des Satzes von Gauß in Oberflächenintegrale umgeformt [\[50\]](#page-129-8). Dies besagt, dass das Volumenintegral der Divergenz eines Vektorfelds gleich der durch die Oberfläche des Volumens hindurchfließenden Flüsse entspricht. Hierdurch wird die Ordnung der Differentialquotienten um eins reduziert. Die Oberflächenintegrale werden durch die in den Zellmittelpunkten definierten Variablen ausgedrückt [[70\]](#page-131-3).

$$
\int_{V} \nabla \cdot \mathbf{F}dV = \int_{S} \mathbf{F} \cdot d\mathbf{S}
$$
\n(118)

 $\bullet$ S entspricht dem Oberflächenvektor des Kontrollvolumens

Das gesuchte Volumenintegral setzt sich aus der Summe der Teilflüsse über die Seitenflächen der Zelle zusammen. Diese werden mit den Werten der Strömungsvariablen an den Seiten der Zelle berechnet, welche wiederum aus den Zellmittelpunkten durch entsprechende Interpolation bestimmt werden. Zur Lösung dieser Flusse werden Zentraldifferenzen-Schemata eingesetzt. Die einzelnen Terme der Er- ¨ haltungsgleichungen werden folgend diskretisiert.

## 6.2 Diskretisierungsverfahren

Die zeitliche Diskretisierung wird durch ein Rückwärtsverfahren zweiter Ordnung umgesetzt [\[2\]](#page-126-5). Bei der Berechnung eines neuen Zeitschritts werden die Strömungsvariablen der vorhergehenden zwei Zeitschritte verwendet. Dieses Verfahren ist aufgrund der dissipativen Fehlerordnung bei LES-Simulationen zu verwenden und wird ebenfalls bei den RANS-Methoden aufgrund der hohen Ordnung angewendet.

$$
\frac{\partial}{\partial t} \int_{V} \rho \phi dV = \frac{3(\rho \phi V)^{n+1} + (\rho \phi V)^{n} + (\rho \phi V)^{n-1}}{2\Delta t}
$$
(119)

Die räumlichen Diskretisierungen werden unter Anwendung des Satzes von Gauß berechnet. Die konvektiven Terme für die Variable  $\phi$  ergeben sich zu:

$$
\int_{V} \nabla \cdot (\rho \mathbf{U} \phi) dV = \int_{S} d\mathbf{S} \cdot (\rho \mathbf{U} \phi) = \sum_{f} \mathbf{S}_{\mathbf{f}} \cdot (\rho \mathbf{U})_{f} \phi_{f} = \sum_{f} F \phi_{f}
$$
(120)

Hierbei ist  $\phi_f$  die interpolierte Strömungsgröße auf der f-ten Zellfläche,  $\phi_P$  die der Zelle und  $\phi_N$  die der verwendeten Nachbarzelle. S<sub>f</sub> entspricht dem f-ten Oberflächenvektor der Volumenzelle. Es gilt

$$
\phi_f = f_x \phi_P + (1 - f_x) \phi_N \tag{121}
$$

mit der Position des Zellmittelpunkts  $x_P$ , des f-ten Oberflächenmittelpunkts  $x_f$  und des Nachbarzellmittelpunkts  $x_N$ 

$$
f_x = \frac{x_f - x_P}{x_N - x_P}.\tag{122}
$$

Der Gradienten-Term ergibt sich zu:

$$
\int_{V} \nabla \phi dV = \int_{S} d\mathbf{S} \phi = \sum_{f} \mathbf{S}_{f} \phi_{f}
$$
\n(123)

Der Laplace-Term wird beschrieben über:

$$
\int_{V} \nabla \cdot (\nu \nabla \phi) dV = \int_{S} d\mathbf{S} \cdot (\nu \nabla \phi) = \sum_{f} \nu_{f} \mathbf{S}_{f} \cdot (\nabla \phi)_{f}
$$
\n(124)

Der Gradient von  $\phi$  an der f-ten Zelloberfläche wird über ein Differenzenverfahren umgesetzt:

$$
\mathbf{S_f} \cdot (\nabla \phi)_f = |S_f| \frac{\phi_N - \phi_P}{|\mathbf{d}|} \tag{125}
$$

# 6.3 Lösungsalgorithmus

Zur Bestimmung der Strömungsgrößen werden aufgrund des hohen numerischen Aufwands die partiellen Differenzialgleichungen mittels eines entkoppelten Lösungsverfahrens berechnet. Während bei kompressiblen Strömungen anhand einer Zustandsgleichung die Verknupfung zwischen Masse- und Impulsfeld besteht, ist dies ¨ bei inkompressiblen Strömungen nicht gegeben. Durch ein Druckkorrekturverfahren für instationäre Strömungsprobleme wird gewährleistet, dass das aus den Navier-Stokes-Gleichungen und der Druckgleichung bestimmte Geschwindigkeits- und Druckfeld die Kontinuitätsgleichung erfüllt. In dieser Arbeit wird die implizite Druckkorrektur-Methode des PISO-Algorithmus' verwendet [\[37\]](#page-128-2).

Im Folgenden sind die einzelnen Unterschritte pro Zeitschritt beschrieben:

1. Berechnung der Felder zur Berechnung der neuen Zeit  $t_{n+1}$  mit der Lösung der vorhergehenden Lösung von $\boldsymbol{u}_i^n$ und  $p^n$ zur Berechnung der Startwerte für  $u_i^{n+1}$  und  $p^{n+1}$ 

- 2. Aufstellen und Lösen des linearisierten algebraischen Gleichungssystems für die Geschwindigkeitskomponenten zur Berechnung von $\boldsymbol{u}^{m*}_i$
- 3. Aufstellen und Lösen der Druckkorrekturgleichung zur Berechnung von  $p'$
- 4. Geschwindigkeits- und Druckkorrektur zur Berechung von $u_i^m$ und  $p_m$ . Danach die zweite Druckkorrekturgleichung lösen.
- 5. Zurück zu Schritt 2 und wiederholen. Im Anschluss $p^m$  und  $u_i^m$  berechnen, bis alle Korrekturen vernachlässigbar klein sind.
- 6. Aufstellen und Lösen der Transportgleichungen der Turbulenz.
- 7. Aufstellen und Lösen der Energiegleichung. Für inkompressible Strömungen unter Zwangskonvektion können hierbei mehrere Energiegleichungen gelöst werden.
- 8. Weiter zum nächsten Zeitschritt.

# 7 Aufgeprägte Randbedingung mit Wärmesenke

Die in dieser Arbeit untersuchten Strömungsfälle sind alle hydraulisch und thermisch eingelaufen. Dies setzt voraus, dass die Stoffgrößen konstant und Kräfte aufgrund von Gravitation vernachlässigbar klein sind.

Um eine Reduktion des zu simulierenden Gebiets zu erreichen, können am Einlass periodische Randbedingungen für verschiedene Strömungsgrößen, wie zum Beispiel für die turbulente kinetische Energie  $k$ , verwendet werden. Stromab des Einlasses wird eine Zone definiert, bei der deren Werte auf den Einlass, für jeden Zeitschritt neu, aufgeprägt werden. Dies ermöglicht es mit zunehmender Simulationszeit eine eingelaufene Strömung darzustellen, wodurch die Zellanzahl bei einer laminaren Strömung oder einer Reynolds gemittelten Simulation um bis zu 95 Prozent reduziert werden kann. Bei einer LES oder DNS muß als weiteres Kriterium die Ausbildung der größten turbulenten Wirbel gewährleistet sein. Ein Richtwert hierfür ist, dass der Abstand der Übergabezone zum Einlass zum Verhältnis des hydraulischen Durchmessers  $D_h$  größer sechs ist. Dies ist jedoch eine Abschätzung und muss bei jedem Strömungsproblem durch eine Netzvariation überprüft werden.

Bei der Übergabe des Geschwindigkeitsvektors ist zu beachten, dass, aufgrund der Viskosität des Mediums, kinetische Energie dissipiert. Deshalb muss der übergebene Geschwindigkeitsvektor am Einlass korrigiert werden, um somit einen uber die Zeit ¨ konstanten Durchfluss zu gewährleisten. Die thermische Randbedingung eines aufgeprägten Wärmestroms an den Wänden macht es erforderlich, die durchschnittliche Aufheizung vom Einlass bis zur Ubergabezone  $\Delta T$  als Senke in die Einlassrandbedingung zu integrieren.

$$
T_{\text{Einlass}}^{\text{i-te Flache}} = T_{\text{Zone}}^{\text{i-te Zelle}} - \Delta T \tag{126}
$$

Als Validierungsfall der aufgeprägten Randbedingung am Einlass und der Erweiterung durch die Wärmesenke wird die analytische Lösung einer hydraulisch und thermisch voll eingelaufenen laminaren Kanalströmung, wie in Abbildung [21](#page-60-0) ersichtlich, verwendet. Die analytische Lösung wird mit einer Simulation ohne aufgeprägte Einlassrandbedingung mit einem Lauflängen- zu Höhenverhältnis des gesamten Strömungsgebiets von 100 und der Simulation mit aufgeprägter Randbedingung mit einem Verhältnis von fünf (Abbildung [22\)](#page-60-1) verglichen. Bei einer volleingelaufenen laminaren Kanalströmung ergibt sich die analytische Lösung des Geschwindigkeitsprofils zu

$$
u(y) = 3/2u_{mittel} \left(1 - \frac{4y^2}{H^2}\right)
$$
 (127)

mit der Durchschnittsgeschwindigkeit  $u_{mittel}$ . Als thermische Randbedingung an den Wänden wird der Wärmestrom als konstant vorgegeben, wodurch sich ein konstanter

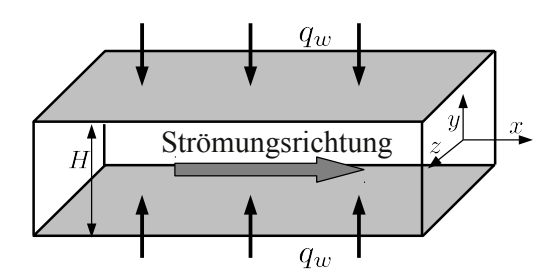

Abbildung 21: Schematische Darstellung der Geometrie der Kanalströmung

<span id="page-60-0"></span>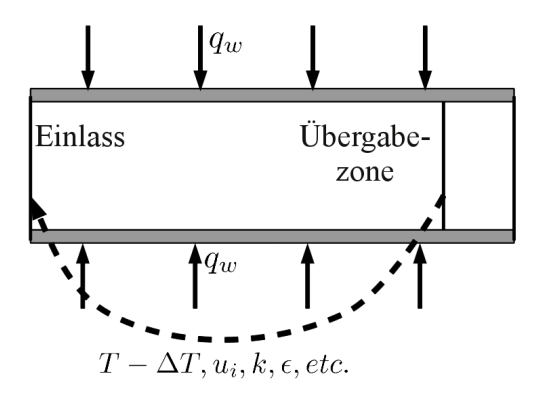

<span id="page-60-1"></span>Abbildung 22: Schematische Darstellung der Einlassrandbedingung für aufgeprägte Strömungsgrößen

Temperaturgradient normal zur Wand an dieser ergibt:

$$
q_w = -\lambda \left. \frac{\partial T}{\partial y} \right|_w = -\frac{\nu}{P r \rho c_p} \left. \frac{\partial T}{\partial y} \right|_w \tag{128}
$$

Die für diesen Strömungsfall vereinfachte Energiegleichung ergibt sich zu:

$$
u(y)\frac{dT_{mittel}}{dx} = \frac{\nu}{Pr}\frac{d^2T}{dy^2}.
$$
\n(129)

Durch Integration dieser und unter Berucksichtigung der Randbedingung ergibt sich ¨ [\[27\]](#page-128-0):

$$
T(y) = T_{Wand} + \frac{dT_{mittel}}{dx} \frac{Pr u_{mittel}}{\nu} \left( 3y^2 - \frac{2y^4}{H^2} - \frac{5H^2}{8} \right).
$$
 (130)

Der konstante mittlere Temperaturgradient in Strömungsrichtung  $dT_{mitel}/dx$  wird über eine Energiebilanz berechnet. In Abbildung [23](#page-61-0) links ist die analytische Lösung mit dem Ergebnis der Simulation mit aufgeprägter Geschwindigkeitsrandbedingung verglichen. Im rechten Diagramm ist das entdimensionierte Temperaturprofil der analytischen Lösung, der Simulation ohne periodische Randbedingung, sowie der Simulation mit Wärmesenke im Einlass visualisiert. Beide Simulationen zeigen sehr gute Übereinstimmung zu den analytischen Lösungen. Die aufgeprägte Randbedingung der Geschwindigkeit, sowie die Erweiterung der periodischen Randbedingung um eine Wärmesenke ist somit validiert und kann bei den folgenden Simulationen verwendet werden.

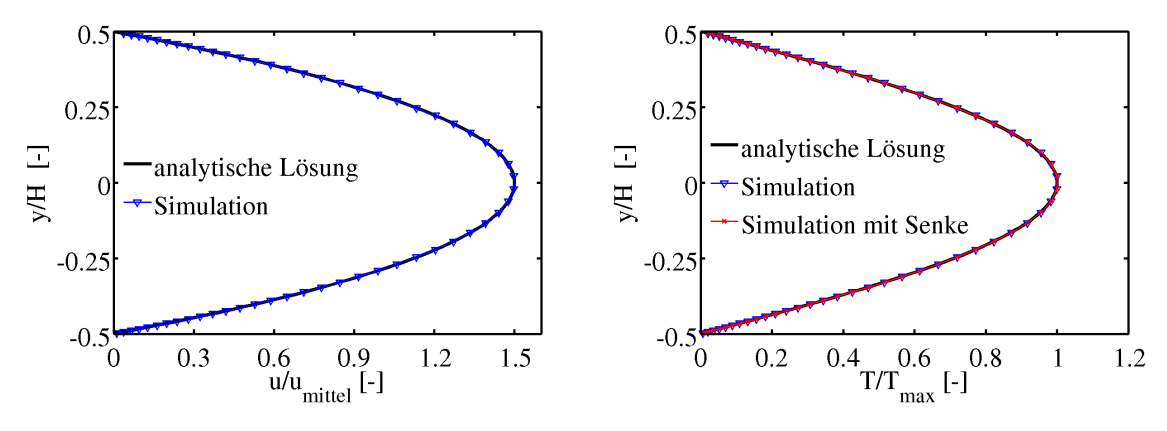

(a) Entdimensionierte Geschwindigkeitsverteilung über der entdimensionierten Kanalhöhe

(b) Entdimensionierte Temperaturverteilung über der entdimensionierten Kanalhöhe

<span id="page-61-0"></span>Abbildung 23: Entdimensionierte Geschwindigkeits- und Temperaturverteilung einer laminaren, eingelaufenen Kanalströmung mit konstantem Wärmegradienten an den Wänden

# II Modellierung und Simulation

# <span id="page-63-0"></span>8 Modellierung eines Transport-Wärmeflussmodells für niedrige molekulare Prandtlzahlen

## 8.1 Die Transportgleichung der turbulenten Wärmeflüsse

Zur Entwicklung von Transportmodellen für die turbulenten Wärmeströme  $\overline{u'_i}$ müssen deren Transportgleichungen geeignet modelliert und gelöst werden. Die exakte Gleichung ergibt sich durch zeitliche Mittelung des Produkts der i-ten Komponente der Navier-Stokes-Gleichungen mit der turbulenten Fluktuation der Temperatur und des Produkts der i-ten Komponente der turbulenten Geschwindigkeit und der Energiegleichung [\[73\]](#page-131-0):

<span id="page-63-1"></span>
$$
\overline{T'N(u_i) + u'_i E} = 0\tag{131}
$$

Aus Gleichung [131](#page-63-1) ergeben sich die drei exakten Transportgleichungen der turbulenten Wärmeströme, also für  $i = 1, 2$  und 3:

$$
+\overline{u}_{l}\frac{\partial(\overline{u'_{i}T'})}{\partial x_{l}} = -\overline{u'_{i}u'_{l}}\frac{\partial \overline{T}}{\partial x_{l}} - \overline{T'u'_{l}}\frac{\partial \overline{u_{i}}}{\partial x_{l}}
$$
\n
$$
-\underbrace{g_{i}\beta\overline{T'T'}}_{\text{Auttriebsterm}} + \underbrace{\frac{1}{p'}\frac{\partial T'}{\partial x_{i}}}_{\text{Druckumverteilungsterm}} - \underbrace{\frac{\partial(\overline{T'u'_{i}u'_{l}})}{\partial x_{l}}}_{\text{triple Diffusion}
$$
\n
$$
-\underbrace{\frac{1}{p}\frac{\partial(\overline{p'T})}{\partial x_{i}}}_{\text{Druckuffusion}} + \underbrace{\frac{\partial}{\partial x_{l}}\left(a\overline{u'_{i}}\frac{\partial T'}{\partial x_{l}} + \nu\overline{T'}\frac{\partial u'_{i}}{\partial x_{l}}\right)}_{\text{viskose Diffusion}} - \underbrace{(a+\nu)\frac{\partial u'_{i}}{\partial x_{l}}\frac{\partial T'}{\partial x_{l}}}_{\text{Disspationsterm}}
$$
\n(132)

Die unbekannten Terme (Auftriebsterm, Druckumverteilungsterm, turbulente Diffusion, Druckdiffusion, viskose Diffusion sowie der Dissipationsterm) müssen geeignet modelliert werden. Alternativ können eigene Transportgleichungen für diese entwickelt werden, was jedoch wiederum eine neue Modellierung der neuen unbekannten Terme erforderlich macht, um die turbulenten Wärmeströme bestimmen zu können. Verschiedene Modellierungsansätze der Transportgleichungen der turbulenten Wärmeströme sind in der Literatur beschrieben  $[25]$ ,  $[105]$ ,  $[34]$ ; sie werden als W¨armeflussmodelle (HFM) bezeichnet. Generell gesehen ist die Berechnung von Medien mit sehr niedriger bzw. hoher moelkularer Prandtlzahl allerdings schwierig, da die Dämpfung bzw. die Dissipation der Turbulenz auf hydraulischer und thermischer Seite auf unterschiedlichen Skalen stattfindet. Eine Verknüpfung dieser uber ein universelles Modell stellt somit eine Herausfoderung dar. Zudem werden ¨ bei der Analyse der Schließungsansätze der einzelnen Terme häufig exakte Werte des Impulsfelds aus DNS-Daten oder experimentellen Daten verwendet und somit die Ungenauigkeit des hydraulischen Turbulenzmodells bei der Validierung nicht be-rücksichtigt, siehe Kapitel [5.3.4.](#page-48-0) In diesem Zusammenhang werden in dieser Arbeit bekannte Modellierungsansätze aus der Literatur, die oftmals nur für Prandtlzahlen nahe eins entwickelt wurden, untersucht. Sie werden mithilfe von DNS-Daten fur niedrige Prandtlzahlen erweitert und schließlich in Kombination mit dem ASM ¨ nach Hellsten validiert [\[49\]](#page-129-6).

Im Allgemeinen gibt es verschiedene Herangehensweisen zur Entwicklung von Wärmeflussmodellen (HFM). Zum einen kann die Modellierung der Terme für reine Naturkonvektionsströmungen entwickelt werden, oder die Ansätze lassen sich aus Analysen von Zwangskonvektionsströmungen bestimmen. Es ist jedoch eine Herausforderung, hierbei die Allgemeingültigkeit des Modells zu gewährleisten. Im Kontext dieser Arbeit bedeutet dies, sowohl universelle Strömungen (nicht nur reine Scherströmungen), den Ubergang zur Mischkonvektion, als auch niedrige molekulare Prandtlzahlen ins Auge zu fassen.

Im Folgenden wird ein Wärmeflussmodell aus der Betrachtung von Zwangskonvektion entwickelt. Die Schließungsansätze sollen aber auch für den Ubergang zur Mischkonvektion gültig sein. Hierbei wird die Erweiterung für niedrige Prandtlzahlen durch Analyse von Ergebnissen aus DNS, die in der Datenbank des Kawamura Lab [\[3\]](#page-126-2) der Offentlichkeit zugänglich gemacht sind, überprüft. In der Literatur bereits vorhandene Ansätze werden anhand der Kanalströmung für unterschiedliche Reynolds- und Prandtlzahlen auf ihre Güte hin untersucht und gegebenenfalls Erweiterungsfunktionen formuliert, beziehungsweise eine Kalibrierung durchgefuhrt. ¨ Die voll eingelaufene Poiseuille-Kanalströmung eignet sich gut zur Analyse, da bei dieser Scherströmung die Gleichungen erheblich vereinfacht betrachtet werden. In der Folge können die Schließungsansätze für die verbleibenden Terme mit geringerem Aufwand überprüft bzw. entwickelt werden. Folgend werden die Terme der Transportgleichung der turbulenten Wärmeströme normal zur Wand untersucht.

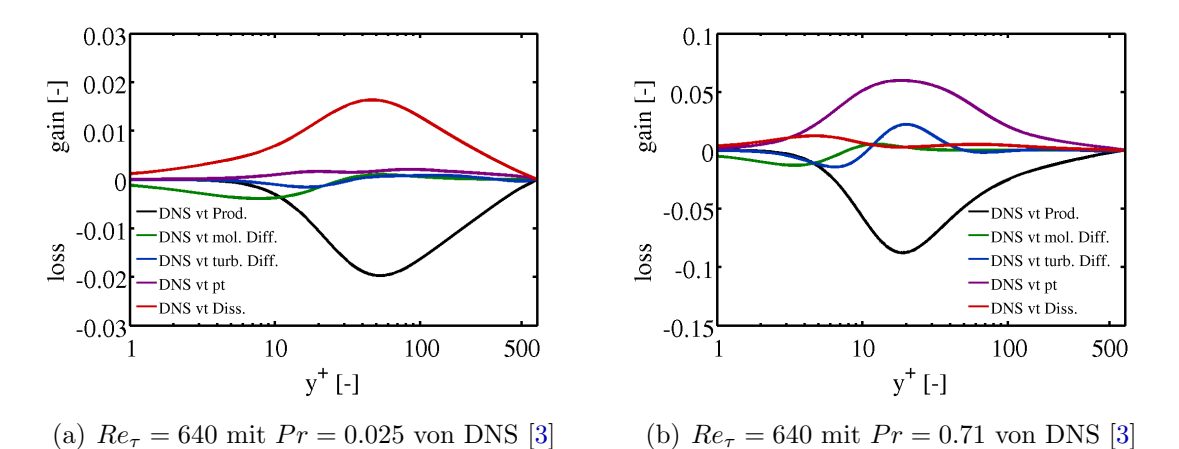

<span id="page-64-0"></span>Abbildung 24: Entdimensionierter Verlauf der exakten Terme der Transportgleichung des turbulenten Wärmestroms normal zur Wand einer Poiseuille-

Kanalströmung [\[8\]](#page-126-4)

Die molekulare Prandtlzahl beeinflusst den Verlauf der Terme der Transportglei-

chung erheblich. Bei deren Betrachtung aus DNS-Analysen [\[8\]](#page-126-4), siehe Abbildung [24,](#page-64-0) ist der dominierende dissipative Term bei Prandtlzahlen nahe eins der Druckdilitationsterm; die molekulare Dissipation hat einen deutlich geringeren Einfluss. Bei niedriger Prandtlzahl ist im Unterschied hierzu der Druckterm von wesentlich geringerer Bedeutung, wobei die molekularen Dissipationseffekte einen gesteigerten Einfluss haben. Das Maximum von Produktion und Vernichtung verschiebt sich mit abnehmender Prandtlzahl zur Kanalmitte, was durch die weiter ausgedehnte, thermische Unterschicht zu begründen ist. Weitere Analysen hierzu sind in der Ver-¨offentlichung von Kawamura et. al. 1999 beschrieben.

Der turbulente Diffusionsterm wird mittels des Gradientenansatzes als Skalar betrachet [\[119\]](#page-134-5). Daraus ergibt sich:

$$
\overline{u_i'u_l'T'} + \frac{1}{\rho}\overline{p'T'} = -\left(C_{TD}\frac{k^2}{\epsilon}\right)\frac{\partial \overline{u_i'T'}}{\partial x_j}
$$
(133)

Die molekulare Diffusion durch Einführung eines Diffusionskoeffizienten modelliert [\[93\]](#page-132-4). Dieser wird aus dem Mittelwert der Temperaturleitfähigkeit a zur molekularen Viskosät  $\nu$  gebildet:

$$
\frac{\partial}{\partial x_l} \left( a u_i' \frac{\partial T'}{\partial x_l} + \nu T' \frac{\partial u_i'}{\partial x_l} \right) = \frac{\partial}{\partial x_l} \left( \frac{a + \nu}{2} \frac{\partial \overline{u_i' T'}}{\partial x_l} \right)
$$
(134)

Der Druckumverteilungsterm wird nach einem linearen Ansatz von Gibson und Launder von 1978 geschlossen:

$$
\overline{p'\frac{\partial T'}{\partial x_i}} = -C_{T1} \frac{\epsilon}{k} \overline{u'_i T'} + C_{T2} \overline{u'_j T'} \frac{\partial \overline{u}_i}{\partial x_j} + C_{T3} \beta g_i \overline{T'T'} - C_{T4} \frac{\epsilon}{k} \overline{u'_k T'} n_k n_i \frac{k^{1.5}}{\epsilon y}
$$
(135)

Die Konstanten sind hierbei gewählt als  $C_{T1} = 3.6$  und  $C_{T4} = 3.75$ .  $n_i$  entspricht dem Normalenvektor zur Wand, y dem Abstand zur nächsten Wand. Der letzte Term des Modellierungsansatzes entspricht einem Wandkorrekturterm [\[43\]](#page-129-9). Der Druckumverteilungsterm ist zwar der dominierende Dissipationsterm der Strömung im Falle einer Prandtlzahl nahe eins, jedoch muss dessen Abhängigkeit von der molekularen Prandtlzahl im Schließungsansatz berucksichtigt werden. Somit ist eine Erweiterung ¨  $f_{pt}$  notwendig.

Für die voll eingelaufene Scherströmung - wobei beide verbleibenden Terme näherunsgsweise zusammengefasst werden - ergibt sich die:

$$
\overline{p' \frac{\partial T'}{\partial x_2}} = f_{pt} \left[ -C_{T1} \frac{\epsilon}{k} \overline{u'_2 T'} - C_{T4} \frac{\epsilon}{k} \overline{u'_2 T'} \frac{k^{1.5}}{\epsilon y} \right]
$$
\n
$$
\approx f_{pt} \left[ \frac{\epsilon}{k} \overline{u'_2 T'} C^* \right]
$$
\n(136)

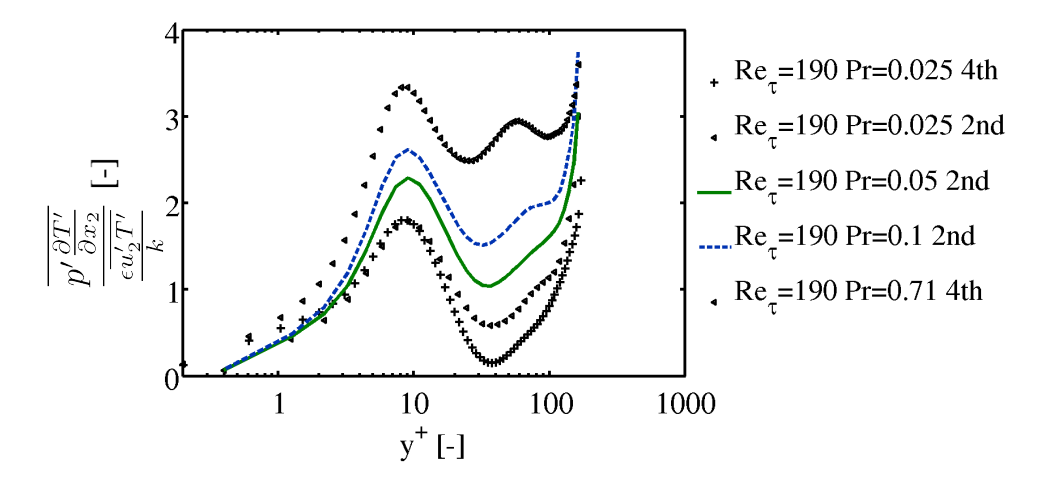

<span id="page-66-0"></span>Abbildung 25: Verh¨altnis des exakten Druckterms zum Modellierungsansatz in Abhängigkeit von Pr und dem dimensionslosen Wandabstand

Die Güte der Modellierung des Druckterms lässt sich durch Vergleich des exakte Verlaufs der Druckdilitation anhand von DNS-Daten im Verhältnis zu dessen modellierten Werten überprüfen, die ebenfalls mit den Strömungsgrößen von DNS-Daten bestimmt werden. Zu diesem Zweck werden fur verschiedene Prandtlzahlen ¨ bei einer konstanten Reynoldszahl die DNS-Ergebnisse vom Kawamura Lab [\[3\]](#page-126-2) verwendet, siehe Abbildung [25.](#page-66-0) Der Bereich nahe der Wand spielt bei der Modellierung nur eine untergeordnete Rolle, da hier die thermische Unterschicht vorliegt und dort kaum turbulente Temperaturfluktuationen auftreten. Dieser Bereich ist bei niedrigen Prandtlzahlen noch weiter ins Strömungsinnere ausgedehnt. Es ist jedoch zu beachten, dass die DNS-Daten mit Verfahren zweiter und vierter Ordnung berechnet werden, vgl. Legende Abbildung [25.](#page-66-0) Die Modellierung durch eine Konstante von 3.6 ist fur niedrige Prandtlzahlen ungeeignet, weshalb stattdessen der Ansatz mittels ¨ einer von der Prandtlzahl abhängigen Funktion erweitert wird. Da der Druckdissipationsterm bei niedrigen Prandtlzahlen eine nur untergeordnete Rolle spielt, ist dessen Abhängigkeit von der Prandtlzahl in den Schließungsansatz einzubeziehen.

Sie lässt sich durch folgende Funktion beschreiben:

$$
f_{pt} = \frac{Pr}{1.2Pr + 0.18},\tag{137}
$$

Ihr Verlauf ist in Abbildung [26](#page-67-0) im Vergleich zu charakteristischen, örtlich gemittelten Werten der DNS-Daten dargestellt. Durch diese Funktion wird die Modellierung des Druckumverteilungsterms erweitert zu:

$$
\overline{p'\frac{\partial T'}{\partial x_i}} = -f_{pt}C_{T1}\frac{\epsilon}{k}\overline{u'_iT'} + C_{T2}\overline{u'_jT'}\frac{\partial \overline{u}_i}{\partial x_j} + C_{T3}\beta g_i\overline{T'T'} - f_{pt}C_{T4}\frac{\epsilon}{k}\overline{u'_kT'}n_kn_i\frac{k^{1.5}}{\epsilon y}(138)
$$

Bei Modellierungsansätzen mit hohen Pecletzahlen  $Pe = Pr \cdot Re$  wird die molekulare

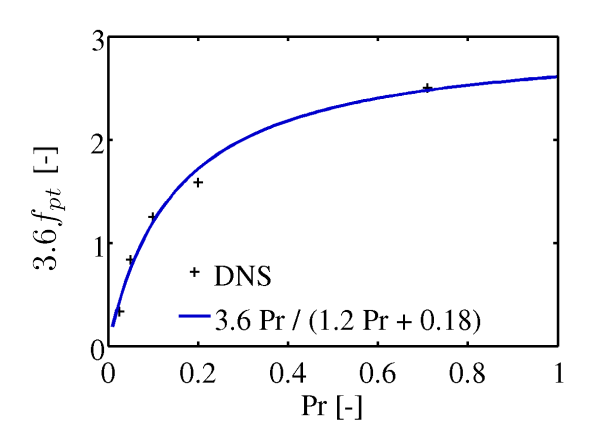

<span id="page-67-0"></span>Abbildung 26: Modellierungsfunktion zur Berücksichtigung von  $Pr$  im Druckdilitationsterm der turbulenten Wärmeflussgleichungen

Dissipation der turbulenten Wärmeströme meist vernachlässigt. Sie,

$$
\epsilon_{u'_i T'} = (\nu + a) \overline{\frac{\partial u'_i}{\partial x_j} \frac{\partial T'}{\partial x_j}},\tag{139}
$$

ist jedoch bei niedrigen Pecletzahlen der dominierende Vernichtungsterm und muss somit für niedrige Prandtlzahlen bestimmt werden. Lai und So [[68\]](#page-131-5) beschreiben die molekulare Dissipation über den Ansatz

$$
\epsilon_{u'_i T', \text{mod}. \text{Lai}} = 0.5 f_{w, \epsilon_{vt}, \text{Lai}} \left( 1 + \frac{1}{Pr} \right) \frac{\epsilon}{k} \left( \overline{u'_i T'} + \overline{u'_k T'} n_k n_i \right) \tag{140}
$$

mithilfe einer Dämpfungsfunktion in Wandnähe. Dieser Schließungsansatz ist ursprünglich aus Auswertungen von Rohrströmungen bestimmt, wobei die turbulente Reynoldszahl  $Re_t = k^2(\epsilon \nu)$  als Laufvariable verwendet wird:

$$
f_{w,\epsilon_{vt},Lai} = \exp\left[-\left(\frac{Re_t}{80}\right)^2\right]
$$
\n(141)

Die Analyse der DNS-Daten zeigt, dass der Schließungsansatz für verschiedene Reynoldszahlen (Abbildung [27\)](#page-68-0) bei gleicher Prandtlzahl nahezu identische Verläufe aufweist. Dies gilt ebenso für unterschiedliche Prandtlzahlen (Abbildung [28\)](#page-68-1). Jedoch ist bei letzterem zu beachten, dass für Prandtlzahlen ungleich 0.025 die DNS-Daten mit Verfahren zweiter Ordnung bestimmt sind. Fur erweiterte Analysen sind ¨ DNS-Daten zu unterschiedlichen Prandtlzahlen höherer Ordnung und Auflösung notwendig.

Der Schließungsansatz nach Lai und So  $[68]$  kann für niedrige  $Pr$  als hinreichend unabhängig von dieser angesehen werden, muss jedoch um eine Wandfunktion erweitert werden. Hierzu bietet sich der dimensionslose Wandabstand  $y^* = \sqrt{k}y/\nu$  an,

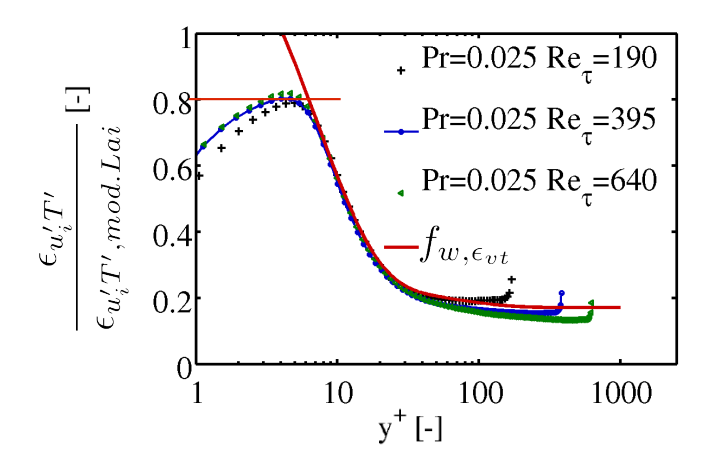

Abbildung 27: Verlauf der Korrekturfunktion für niedrige  $Pr$  als Erweiterung zum Schließungsansatz nach Lai und So für verschiedene Reynoldszahlen

<span id="page-68-0"></span>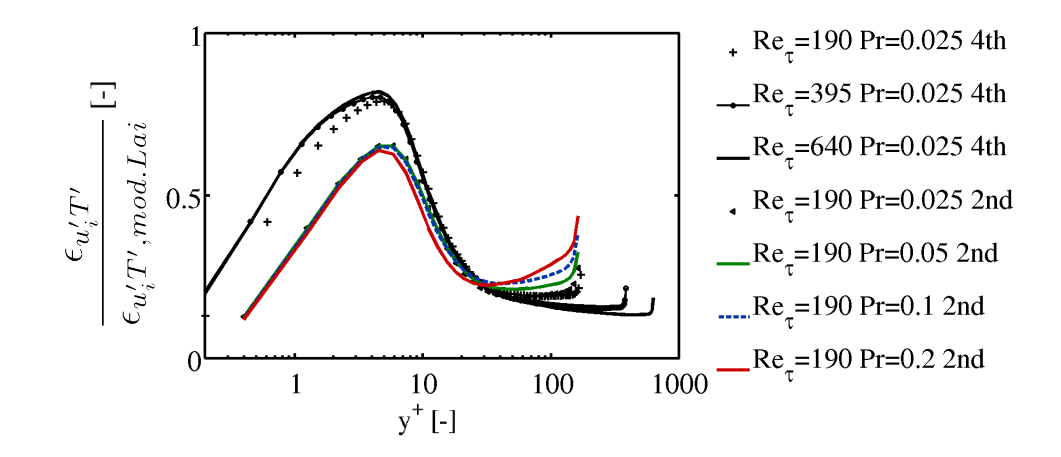

<span id="page-68-1"></span>Abbildung 28: Verlauf der Korrekturfunktion für niedrige  $Pr$  als Erweiterung zum Schließungsansatz nach Lai und So für verschiedene Prandtlzahlen

da dieser in weiten Bereichen einen ähnlichen Verlauf wie  $y^{+}$  zeigt. Sie kann durch zwei Eulerfunktionen beschrieben werden:

$$
f_{w, \epsilon_{vt}} = \min(a \exp(-by^*) + c \exp(-dy^*) + e, 0.8), \qquad (142)
$$

mit den Koeffizienten:

$$
a = 1.347, \ b = -0.1397, \ c = 0.07554, \ d = -0.01621, \ e = 0.15. \tag{143}
$$

Um in Wandnähe moderate Werte gewährleisten zu können, wird mittels eines Maximalwerts von 0.8 der Wertebereich der Funktion beschränkt. Da bei niedrigen Prandtlzahlen die thermische Unterschicht größer  $y^+ = 10$  ist, spielt der Verlauf der Funktion in Wandnähe eine untergeordnete Rolle. Der gesamte Schließungsterm der molekularen Dissipation wird uber die Erweiterung des Ansatzes erreicht: ¨

$$
\epsilon_{u'_i T', \text{mod.}} = f_{w, \epsilon_{vt}} \cdot \epsilon_{u'_i T', \text{mod.} \text{Lai}} \tag{144}
$$

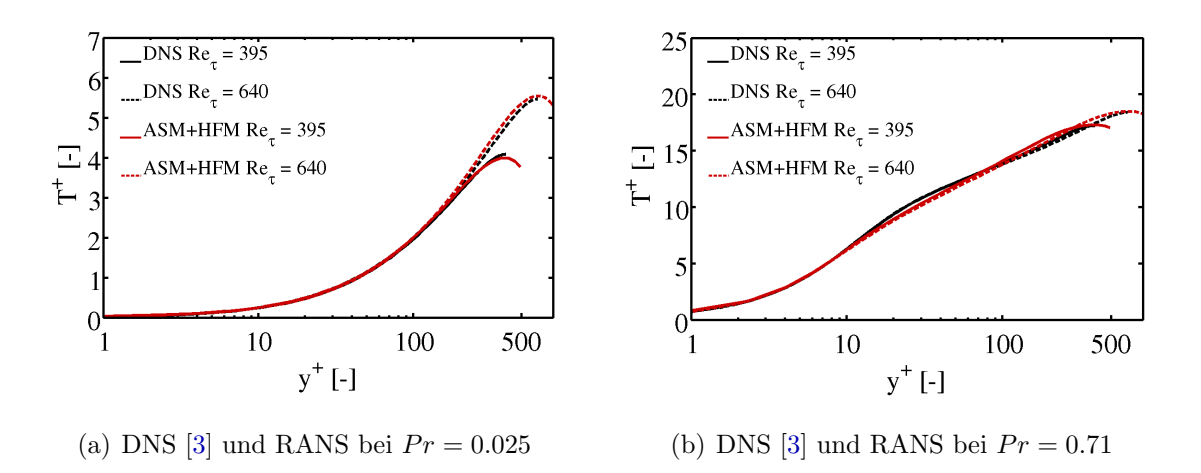

<span id="page-69-0"></span>Abbildung 29: Entdimensionierte Temperaturverteilung von Kanalströmungen mit konstantem Wärmegradienten bei verschiedenen Reynoldszahlen

Im Folgenden werden die Ergebnisse des Wärmeflussmodells mit dem algebraischen Spannnungsmodell nach Hellsten [\[49\]](#page-129-6) kombiniert und folgend mit DNS-Ergebnissen validiert. Für  $Pr = 0.71$  wird das Grundmodell mit Vernachlässigung der molekularen Dissipation betrachet. Es zeigt gute Ubereinstimmung mit den DNS-Ergebnissen ¨ für verschiedene Reynoldszahlen, siehe Abbildung [29](#page-69-0) (b). Der leicht zu gering ausgebildete Übergang bei  $y^+ \approx 20$  ist auf Ungenauigkeiten des hydraulischen Turbulenzmodells zurückzuführen, siehe Kapitel  $5.3.4$ . Für niedrige  $Pr$  wird der Schließungsansatz fur den molekularen Dissipationsterm nach Lai und So [ ¨ [68\]](#page-131-5) mit der zuvor beschriebenen Erweiterungsfunktion  $f_{w,\epsilon_{vt}}$  und der Berechnung des mit der Funktion  $f_{pt}$  erweiterten Druckumverteilungsterms für niedrige Prandtlzahlen verwendet.

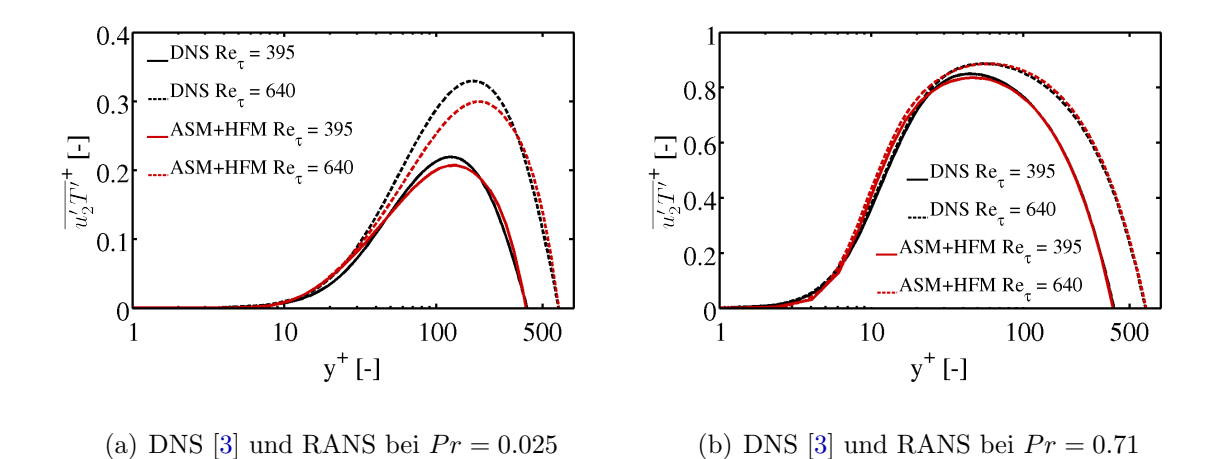

<span id="page-69-1"></span>Abbildung 30: Entdimensionierter turbulenter Wärmestrom von Kanalströmungen mit konstantem Wärmegradienten bei verschiedenen Reynoldszahlen

Das entdimensionierte Temperaturprofil für  $Pr = 0.025$  zeigt sehr gute Überein-

stimmung für verschiedene Reynoldszahlen, wie aus Abbildung [29](#page-69-0) (a) ersichtlich. Zur genaueren Untersuchung des Wärmeflussmodells ist der Vergleich des turbulenten Wärmestroms normal zur Wand von Bedeutung. Hierbei zeigt sich für beide molekularen Prandtlzahlen eine gute Ubereinstimmung mit den DNS-Ergebnissen ¨ (Abbildung [30](#page-69-1) links und rechts).

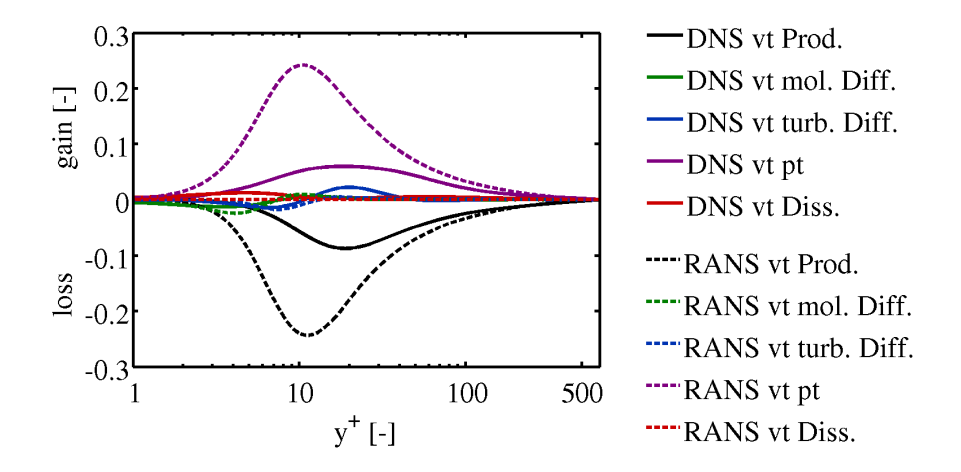

Abbildung 31: Vergleich exakter [\[3\]](#page-126-2) und modellierter Terme der Transportgleichung des turbulenten Wärmestroms normal zur Wand bei  $Pr = 0.71$  und  $Re<sub>\tau</sub> = 640$ 

<span id="page-70-0"></span>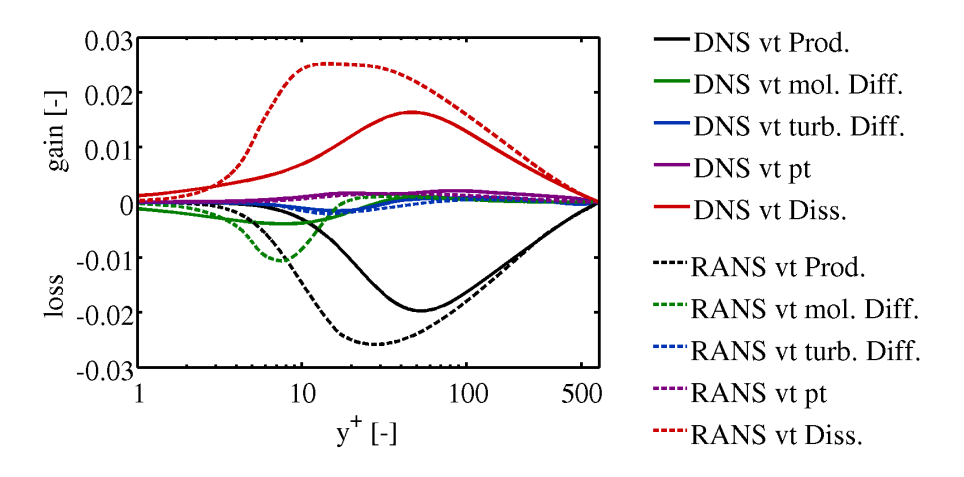

<span id="page-70-1"></span>Abbildung 32: Vergleich exakter [\[3\]](#page-126-2) und modellierter Terme der Transportgleichung des turbulenten Wärmestroms normal zur Wand bei  $Pr = 0.025$  und  $Re<sub>\tau</sub> = 640$ 

Die Untersuchung der einzelnen Terme der Transportgleichung sind in den Abbil-dungen [31](#page-70-0) und [32](#page-70-1) dargestellt. Bei  $Pr = 0.71$ , also dem ursprünglichen Modell, sind die entdimensionierten Verläufe von Produktions- und Druckdilitationsterm generell bei der RANS-Simulation stärker ausgeprägt. Im Vergleich zu den DNS-Ergebnissen sind deren Maxima weiterhin leicht zur Wand verschoben.

Im Vergleich zum erweiterten Modell (Abbildung [32\)](#page-70-1) sind die Verläufe beider Terme hinsichtlich der DNS-Ergebnisse zwar ebenfalls erhöht, jedoch nur um ca. 20 Prozent verglichen mit ca. 150 Prozent bei  $Pr = 0.71$ . Die molekulare Diffusion wird bei beiden Prandtlzahlen zu groß modelliert. Da sie jedoch, ähnlich der turbulenten Diffusion, eine geringe Rolle spielt, ist deren Modellierung zweitrangig. Somit ist eine korrekte Berechnung der Produktions- und Dissipationsterme von größerer Bedeutung.

Zusammenfassend ist das für niedrige Prandtlzahlen erweiterte Wärmeflussmodell in Kombination mit dem ASM nach Hellsten validiert. Die Modellierungsfehler des hydraulischen Turbulenzmodells sind in Kapitel [5.3.4](#page-48-0) beschrieben. Sie zeigen ihren Einfluss bei der Berechnung des W¨armetransports. Konkret meint dies Ungenauigkeiten bei der Berechnung der Reynolds-Spannungen und des Verhältnisses der turbulenten kinetischen Energie k zu deren Dissipation  $\epsilon$ . Es wurde herausgearbeitet, dass die Verläufe der Terme der Transportgleichung des Wärmestroms normal zur Wand gegenüber DNS-Ergebnissen starke Unterschiede aufweisen. Aber die wichtigen Verläufe der entdimensionierten Temperatur sowie des turbulenten Wärmestroms für verschiedene Reynolds- und Prandtlzahlen zeigen sehr gute Übereinstimmungen mit DNS-Daten. Da das Wärmeflussmodell auch für Mischkonvektionsströmungen angewendet werden soll und hierfur die Berechnung der Temperaturfluk- ¨ tuationen notwendig ist, wird im Folgenden deren Transportgleichung geschlossen. Die Berechnung dieser hat den weiteren Vorteil, dass die Temperaturfluktuation nun numerisch bestimmt werden kann. Bei Flüssigmetallströmungen kann diese experimentell mithilfe von Thermoelementen bestimmt werden, im Gegensatz zu erheblich ungenaueren und aufwändigeren Messungen anderer turbulenter Größen. Somit ist eine experimentelle Validierung des Modells möglich. Da Experimente im Unterschied zu DNS nicht nur auf relativ niedrige Reynoldszahlen beschränkt sind, ist eine universellerer Überprüfung des Modells möglich.

## 8.2 Die Transportgleichung der Temperaturvarianz

Die Transportgleichung der Temperaturfluktuationsstärke  $\overline{T'T'}$ , auch Temperaturvarianz genannt, wird bestimmt durch die Mittelung uber der Zeit des Produkts ¨ von der Energiegleichung mit der Temperaturfluktuation:

$$
\overline{T'E} = 0\tag{145}
$$

Sie besteht aus:

$$
\overline{u_l} \frac{\partial \overline{T'T'}}{\partial x_l} = - \underbrace{2\overline{u_l'T'}}_{\text{Nonvektion}} \frac{\partial \overline{T}}{\partial x_l} - \underbrace{\frac{\partial (\overline{u_l'T'T'})}{\partial x_l}}_{\text{trbulentie Diffusion}} \n+ \underbrace{\frac{\partial}{\partial x_l} \left( a \frac{\partial \overline{T'T'}}{\partial x_l} \right)}_{\text{viskose Diffusion}} - \underbrace{2a \frac{\partial \overline{T'} \partial T'}{\partial x_l \partial x_l}}_{\text{Disisipation der Temperaturvarianz } \epsilon_{TT}} \qquad (146)
$$

Unter Verwendung der Ergebnisse aus der Turbulenzdatenbank [\[3\]](#page-126-2) lassen sich die Bedeutung der einzelnen Terme und die Tendenz für unterschiedliche Reynolds-
und Prandtlzahlen erarbeiten, siehe Abbildung [33,](#page-72-0) analog zu den turbulenten Wärmeströmen. Für den Term der turbulenten Diffusion und den der Dissipation der Temperaturvarianz  $\epsilon_{TT}$  müssen Schließungsansätze bestimmt werden.

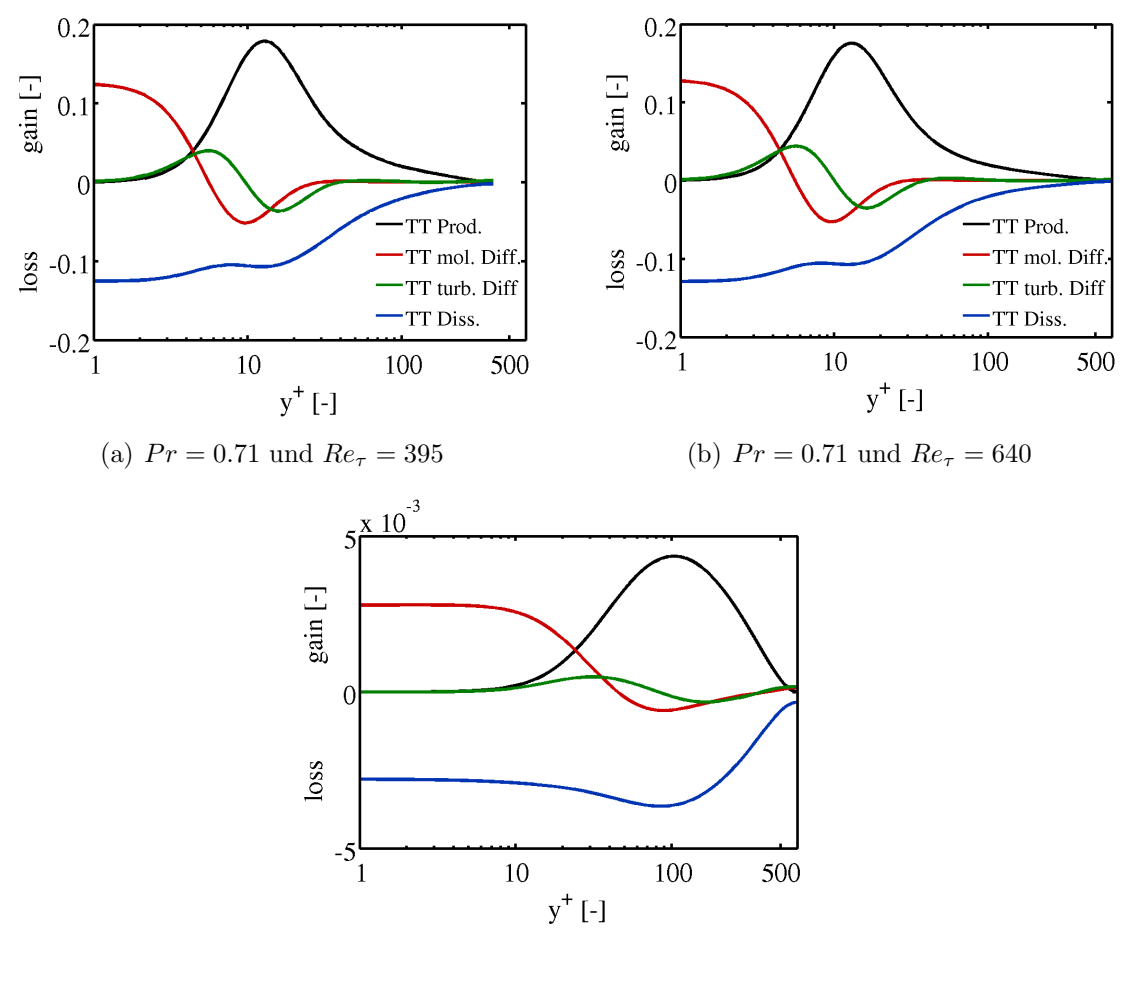

<span id="page-72-0"></span>(c)  $Pr = 0.025$  und  $Re<sub>\tau</sub> = 640$ 

Abbildung 33: Entdimensionierter Verlauf der Terme der entdimensionierten Temperaturvarianzgleichung  $\overline{TT'}/2$  voll eingelaufener turbulenter Kanalströmungen mittels DNS [\[3\]](#page-126-0)

Eine Analyse der DNS-Daten zeigt, dass die Ausprägung des Terms der turbulenten Diffusion bei der Kanalströmung, Abbildung [33](#page-72-0) (a) und (b), als unabhängig von der Reynoldszahl betrachtet werden kann. Mit abnehmender  $Pr$  nimmt gleichzeitig der Einfluss von  $\overline{u'_l}$ T' $\overline{T'}$  bei Bilanz der Transportgleichung ab, siehe Abbildung [33](#page-72-0) (b) und (c).

Ein Vergleich unterschiedlicher Modellierungsansätze des Diffusionsterms wird von Dol et. al. 1997 beschrieben. Analog zu dieser Vorgehensweise wird das Grundmodell von Boujemadi et. al. untersucht [\[19\]](#page-127-0). Weiterhin wird ein ein Ansatz nach Spalding, der im Wärmeflussmodell nach Carteciano verwendet wird, analysiert [\[25\]](#page-128-0). Als drittes wird die Modellierung nach der Veröffentlichung von Daly und Harlow 1970, ausgearbeitet von Jones und Musonge 1988, genauer betrachtet [\[32\]](#page-128-1), [\[54\]](#page-130-0). Analog zu den Termen der turbulenten Wärmeströme wird durch Analyse der exakten und modellierten Verläufe mittels exakter Strömungsvariablen anhand von DNS-Daten die Güte der Schließungsansätze bestimmt.

Jones und Musonge beschreiben den Trippelterm durch Einfuhrung einer charakte- ¨ ristischen Zeit  $\tau$  sowie eines Koeffizienten  $C_{TT3} = 0.22$  [\[54\]](#page-130-0):

$$
\overline{u'_i T' T'} = -C_{TT3} \tau \left( \overline{u'_i u'_j} \frac{\partial \overline{T' T'}}{\partial x_j} \right) \tag{147}
$$

Im Folgenden wird analog zu Dol. et. al. die thermische Zeit  $\tau_{th} = \frac{\overline{T'T'}}{f_{TT}}$  $\frac{I''T'}{\epsilon_{TT}}$  oder die hydraulische Zeit  $\tau_{hyd} = \frac{k}{\epsilon}$  $\frac{k}{\epsilon}$  als charakteristische Zeitskala eingesetzt [\[34\]](#page-128-2). Das Grundmodell von Boujemadi et. al. ist eine Erweiterung des obigen Ansatzes und wird aus der Transportgleichung des Trippelterms bestimmt [\[19\]](#page-127-0). In der Literatur wird es im Unterschied zu Jones und Musonge [\[54\]](#page-130-0) mit der Konstanten  $C_{TT1} = 0.11$ beschrieben:

$$
\overline{u'_i T' T'} = -C_{TT1} \tau \left( \overline{u'_i u'_j} \frac{\partial \overline{T' T'}}{\partial x_j} + 2 \overline{u'_j T'} \frac{\partial \overline{T' u'_i}}{\partial x_j} \right)
$$
(148)

Die erweiterte Version von Boujemadi [\[20\]](#page-127-1), die den Trippelterm  $\overline{u'_i u'_l T'}$  beinhaltet, wird aufgrund des einfachen Modellierungsansatzes bei den Wärmestromgleichungen nicht untersucht, da vor allem die Ungenauigkeit dieser Modellierung miteingehen würde. Der Ansatz nach Spalding beschreibt eine isotrope Betrachtungsweise der Reynolds-Spannungen mit der Konstanten  $C_{TT2} = 0.13$ , ähnlich dem skalaren Ansatz der turbulenten Diffusion des turbulenten Wärmestroms:

$$
\overline{u'_i T' T'} = C_{TT2} k \tau \frac{\partial \overline{T' T'}}{\partial x_i} \tag{149}
$$

Die Visualisierung von  $\overline{u'_iT'T'}$  für verschiedene molekulare Prandtlzahlen und die Schließungsansätze sind in den Abbildungen [34](#page-74-0) (a) und (b) zu sehen. Der Ansatz nach Boujemadi zeigt unter Verwendung der hydraulischen Zeit gute Übereinstimmung mit den DNS-Daten. Da dieser Term, wie zuvor gezeigt, von geringerer Bedeutung ist, genugt dieser einfache Modellierungsansatz. Es ist zu beachten, dass ¨ unter Neukalibrierung der beiden anderen Modelle, diese bessere Ergebnisse erzielen würden, etwa durch eine Reduktion von  $C_{TT2}$  zu 0.03. Eine Verwendung von thermischer statt hydraulischer Zeit ergäbe jedoch keine Verbesserung. Stattdessen würde eine genauere Berechung der Dissipation der Temperaturvarianz nötig werden, weshalb hiervon im Weiteren abgesehen wird.

Generell gibt es zwei Möglichkeiten einer Berücksichtigung der Dissipation der Temperaturvarianz  $\epsilon_{TT}$ . Zum einen der klassische Ansatz, der ein vorgegebenes Verhältnis R von hydraulischen zu thermischen Zeitskalen verwendet [\[93\]](#page-132-0):

$$
R = \frac{\frac{\overline{T'T'}}{2\epsilon_{TT}}}{\frac{k}{\epsilon}}\tag{150}
$$

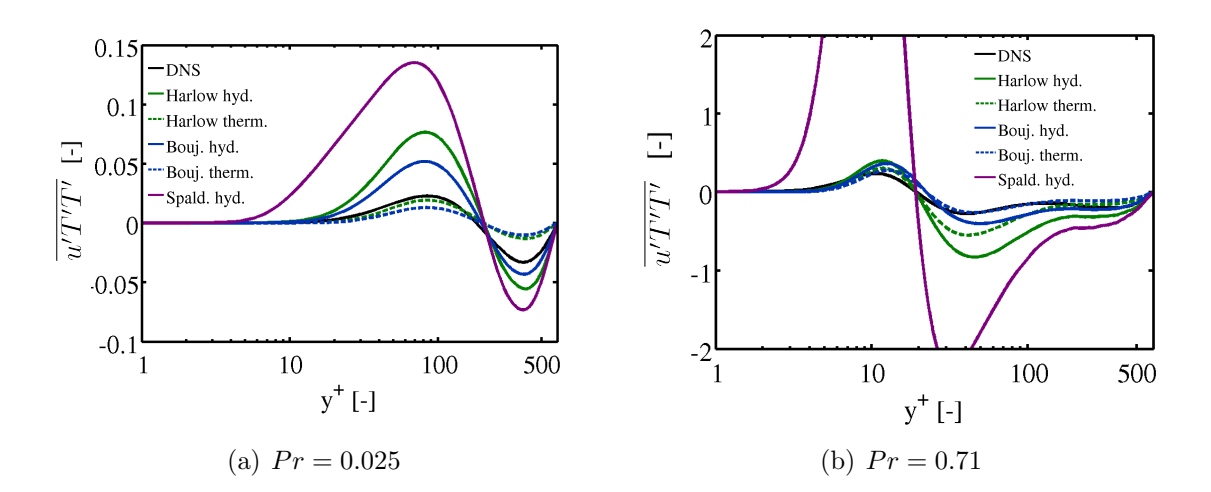

<span id="page-74-0"></span>Abbildung 34: Entdimensionierter Verlauf des Trippelterms der Temperaturvarianz einer voll eingelaufenen Kanalströmung mit  $Re_\tau = 640$  [\[3\]](#page-126-0) und Vergleich mit verschiedenen Modellierungsansätzen

Dieses muss vor der Simulation für das gesamte Strömungsgebiet repräsentativ abgeschätzt werden. Beispielhaft wird folgend bei der Kanalströmung mit einer molekularen Prandtlzahl 0.025 ein Verhältnis  $R = 0.2$  vorgegeben. Analysen von R aus DNS-Daten sind in der Literatur beschrieben [\[60\]](#page-130-1). Generell ist das Zeitskalenverhältnis jedoch abhängig vom Ort, dem Einfluss der Naturkonvektion, der Prandtlzahl und dem Strömungstyp. Somit ist dessen Vorgabe eine starke Einschränkung der Universalität des Transportmodells. Jedoch kann bei sinnvoller Vorabschätzung  $\epsilon_{TT}$ beschrieben werden. Die modellierte Temperaturvarianzgleichung lautet beim klassischen Ansatz:

<span id="page-74-1"></span>
$$
\overline{u_{l}} \frac{\partial \overline{T'T'}}{\partial x_{l}} = \frac{\partial}{\partial x_{i}} \left[ C_{TT1} \frac{k}{\epsilon} \left( \overline{u_{i}' u_{j}'} \frac{\partial \overline{T'T'}}{\partial x_{j}} + 2 \overline{u_{j}' T'} \frac{\partial \overline{T'u_{i}'}}{\partial x_{j}} \right) \right]
$$

$$
+ \frac{\partial}{\partial x_{i}} \left[ \frac{\nu}{Pr} \frac{\partial \overline{T'T'}}{\partial x_{i}} \right] - 2 \overline{u_{l}' T'} \frac{\partial \overline{T}}{\partial x_{l}} - \frac{\overline{T'T'\epsilon}}{Rk}
$$
(151)

# 8.3 Die Transportgleichung der Dissipation der Temperaturvarianz

Eine weitere Möglichkeit zur Berechnung der Dissipation der Temperaturvarianz  $\epsilon_{TT}$  wird durch Lösen von deren Transportgleichung möglich. Die exakte Transportgleichung beinhaltet u.a. den turbulenten und viskosen Diffusionsterm, den Dissipationsterm und den Produktionsterm, die alle wiederum geeignet modelliert werden müssen  $[123]$  $[123]$ :

$$
\overline{u}_{i} \frac{\partial \epsilon_{TT}}{\partial x_{i}} = + \underbrace{\frac{\partial}{\partial x_{i}} \left( \alpha \frac{\partial \epsilon_{TT}}{\partial x_{i}} \right)}_{\text{Konvektion}} - \underbrace{\frac{\partial}{\partial x_{i}} \left( \frac{\partial \overline{u}_{i}' \epsilon'_{TT}}{\partial x_{i}} \right)}_{\text{trivialente Diffusion}}
$$
\n
$$
- \underbrace{2\alpha \left( \frac{\partial u_{i}'}{\partial x_{j}} \frac{\partial T'}{\partial x_{j}} \frac{\partial \overline{T}}{\partial x_{i}} + \frac{\overline{\partial T'} \partial T'}{\partial x_{i}} \frac{\partial \overline{u}_{i}}{\partial x_{j}} + \frac{\overline{u}_{i}'}{\partial x_{j}} \frac{\partial \overline{T'}}{\partial x_{i}} \frac{\partial^{2} \overline{T}}{\partial x_{i} \partial x_{j}} \right)}_{\text{Prod. und Vern. durch Hauptströmung}}
$$
\n
$$
- \underbrace{2\alpha \frac{\partial u_{i}'}{\partial x_{j}} \frac{\partial T'}{\partial x_{j}} \frac{\partial \overline{T'}}{\partial x_{i}} - \underbrace{2\alpha^{2} \frac{\partial^{2} T'}{\partial x_{j}} \frac{\partial^{2} T'}{\partial x_{i} \partial x_{j}}}_{\text{Gay}_i \partial x_{i} \partial x_{j}} \tag{152}
$$

Prod. und Vern. durch Schwankungsgrößen | {z } Vern. aufgrund molekularer Effekte

Wörner und Grötzbach vergleichen 1996 für verschiedene Naturkonvektionsströmungen den Verlauf der einzelnen Terme dieser und untersuchen die Güte verschiedener Schließungsansätze der unbekannten Terme. Die modellierte Transportgleichung der Dissipation der Temperaturvarianz ergibt sich fur anisotrope Reynoldsspannungs- ¨ modelle zu

$$
\overline{u}_{i} \frac{\partial \epsilon_{TT}}{\partial x_{i}} = \frac{\partial}{\partial x_{i}} \left( C_{TT1} \frac{k}{\epsilon} \overline{u'_{i} u'_{j}} \frac{\partial \epsilon_{TT}}{\partial x_{j}} \right) + \frac{\partial}{\partial x_{i}} \left( \frac{\nu}{Pr} \frac{\partial \epsilon_{TT}}{\partial x_{i}} \right)
$$

$$
-\epsilon_{TT} \left( C_{D1} \frac{\epsilon_{TT}}{\overline{T'T'}} + C_{D2} \frac{\epsilon}{k} + C_{P1} \frac{\overline{u'_{i} T'}}{\overline{T'T'}} \frac{\partial \overline{T}}{\partial x_{i}} + C_{P2} \frac{\overline{u'_{i} u'_{j}} \frac{\partial \overline{u_{i}}}{\partial x_{j}}}{k} \right) + 2 \frac{\nu}{Pr} a_{t} \left( \frac{\partial^{2} \overline{T}}{\partial x_{i} \partial x_{j}} \right)^{2} (153)
$$

analog den von Carteciano verwendeten Ansätzen [\[26\]](#page-128-3). Die Gleichung der Temperaturvarianz (Gl. [151\)](#page-74-1) wird erweitert um den Dissipationsterm:

$$
E = -2\frac{\nu}{Pr} \left( \frac{\partial \sqrt{TT'}}{\partial x_i} \right)^2 \tag{154}
$$

Dieser stets negative Term beschreibt die Dissipation nahe der Wand und klingt zum Strömungsinnneren ab. Die turbulente Temperaturleitfähigkeit  $a_t$  wird jedoch im Unterschied zum Ansatz nach Carteciano über die Definition

$$
a_t = C_\lambda \frac{k^2}{\epsilon} \sqrt{2R} \tag{155}
$$

bestimmt [\[33\]](#page-128-4).  $C_{\lambda} = 0.7$  ist mittels einer Parameterstudie bei Scherströmungen festgelegt. Hierdurch lässt sich die turbulente Temperaturleitfähigkeit für universelle Strömungen im Gegensatz zur Modellierung nach Carteciano bestimmen. Dieses zeigt schon bei aufgeprägten Temperaturgradienten an Wänden einen extremen Modellierungsfehler bei der Berechung der turbulenten Temperaturleitfähigkeit. Weitere Untersuchungen mittels neuer DNS-Daten zur Analyse der Dissipationsvarianzgleichung fur verschiedene Reynolds- und Prandtlzahlen, insbesondere des Vernich- ¨ tungsterms, sollten zukünftig noch folgen.

Da  $E$  ein dissipativer Term ist, muss das Zeitverhältnis  $R$  bei diesem Ansatz erweitert werden zu:

<span id="page-76-1"></span>
$$
R = \frac{\frac{\overline{T'T'}}{2\epsilon_T}\overline{1}}{\frac{k}{\epsilon}}\tag{156}
$$

Zusammenfassend ergeben sich die Konstanten des Modells zu:

$$
C_{TD} = 0.11, C_{T1} = 3.6, C_{T2} = 0.33, C_{T3} = 0.5, C_{T4} = 0.5,
$$
  
\n $C_{TT1} = 0.11,$   
\n $C_{D1} = 2.2, C_{D2} = 0.8, C_{P1} = 1.8, C_{P2} = 0.72, C_{\lambda} = 0.7$  (157)

Beim Abgleich der RANS-Ergebnisse mit den DNS-Ergebnissen der Temperaturvarianz ergibt sich für den klassischen Ansatz, also bei der Vorgabe eines Zeitverhältnisses (Abbildung [35\)](#page-76-0), im wandnahen Bereich eine relativ gute Ubereinstimmung. ¨ Jedoch ist eine generell zu niedrige Berechung von ca. 15 Prozent bis zum Maximum ersichtlich. Im Unterschied hierzu zeigt der Temperaturvarianzverlauf unter Berechnung der Transportgleichung von  $\epsilon_{TT}$  sehr gute Übereinstimmung bis zu  $y^+$ -Werten von ca. 300. Der innere Bereich des Kanals ist jedoch von geringerer Bedeutung, da vor allem nahe der Wand die größten Temperaturgradienten und somit die stärksten Auftriebseffekte auftreten. Die Ungenauigkeit des Verhältnisses von  $k$  zu  $\epsilon$  des hydraulischen Turbulenzmodells ist in der Kalibrierung von  $c_{\lambda}$  berücksichtigt.

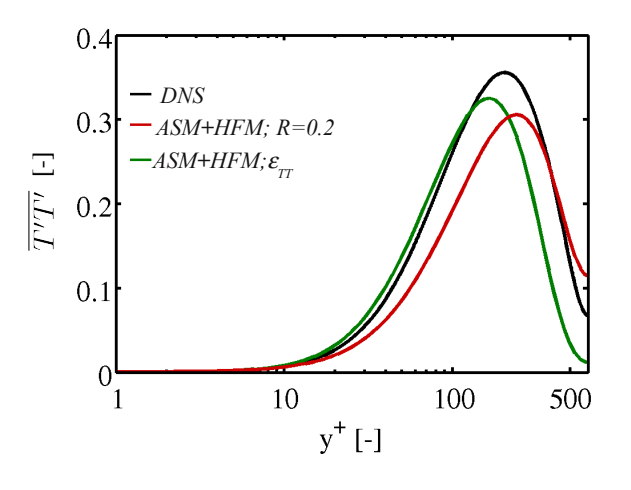

<span id="page-76-0"></span>Abbildung 35: Temperaturvarianz von DNS [\[3\]](#page-126-0) und RANS einer Kanalströmung mit  $Pr = 0.025$  und  $Re_\tau = 640$ 

Das Verhältnis  $R$ , bestimmt über Formel [8.3,](#page-76-1) zeigt im Vergleich zu den DNS-Daten (Abbildung [36\)](#page-77-0) einen unterschiedlichen Verlauf nahe der Wand. Das Maximum ist um ca. 30 Prozent erhöht und fällt danach deutlich weiter ab als die DNS, was aber mit der ungenau berechneten hydraulischen Zeit zusammenhängt, siehe Abbildung [36](#page-77-0) rechts. Das Verhältnis von  $k$  zu  $\epsilon$  wird im Vergleich zu den DNS-Daten beim ASM

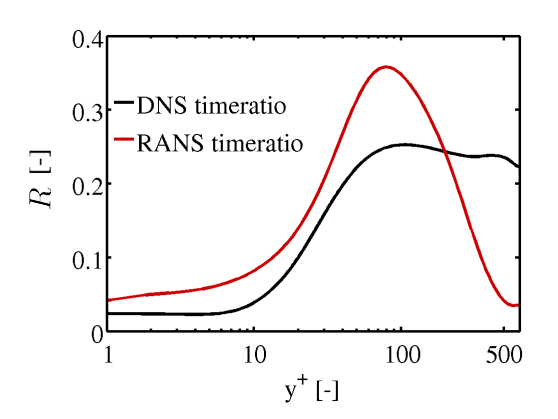

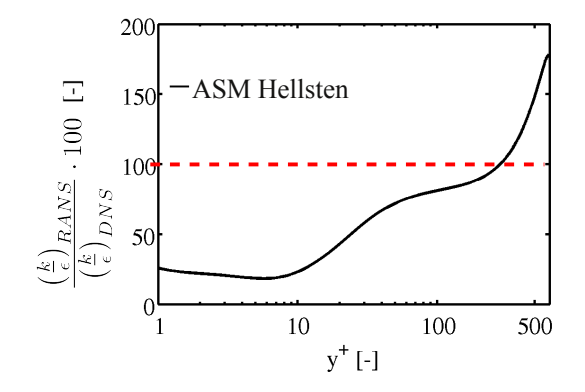

(a) Zeitskalenverhältnis  $R$  exakt [\[3\]](#page-126-0) und modelliert bei  $Pr = 0.025$ 

(b) Verhältnis von modelliertem und exaktem Verlauf [\[3\]](#page-126-0) des Verhältnisses von  $k$  zu  $\epsilon$ 

<span id="page-77-0"></span>Abbildung 36: DNS- und RANS-Ergebnisse der turbulenten Kanalströmung bei  $Re_{\tau} = 640$ 

sehr ungenau und in weiten Bereichen um ca. 50 Prozent zu niedrig berechnet, womit die Abweichungen von R größtenteils zu begründen sind. Da jedoch der wandnahe Strömungsbereich von Bedeutung ist, wird insgesamt betrachtet der Verlauf des Verhältnisses mittels des RANS-Ansatzes gut wiedergegeben.

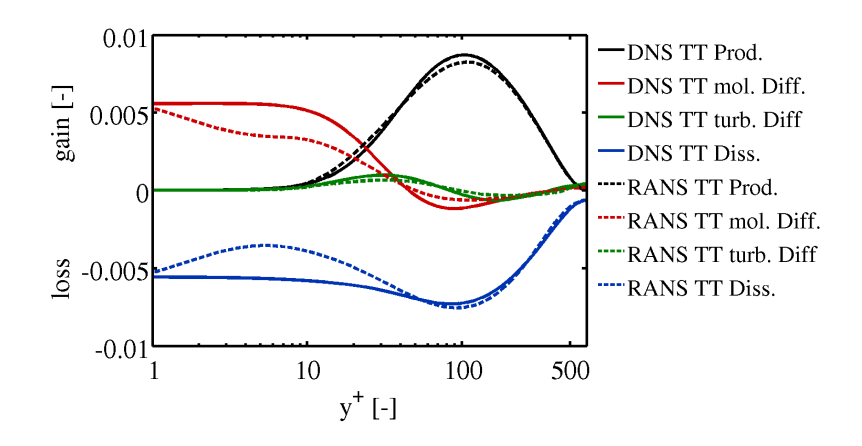

<span id="page-77-1"></span>Abbildung 37: Terme der Temperaturvarianzgleichung von DNS [\[3\]](#page-126-0) und RANS bei  $Pr = 0.025$  mit  $R = 0.2$ 

Der Vergleich der einzelnen Terme der Temperaturvarianzgleichung mit dem klassi-schen Schließungsansatz (Abbildung [37\)](#page-77-1) zeigt gute Übereinstimmung bei größeren  $y^+$ -Werten für alle Terme. Nahe der Wand ist eine Abweichung der molekularen Diffusion und des Dissipationsterms zu sehen, die mittels erweiterer Ansätze für die molekulare Diffusion beschrieben werden können. Die Ungenauigkeit des hydraulischen Modells spielt aber eine große Rolle. Im Vergleich hierzu zeigt die Auswertung der Terme des zweiten Ansatzes, vgl. Abbildung [38,](#page-78-0) ebenfalls sehr gute Übereinstimmung. Im wandnahen Bereich wird der exakte Verlauf der Dissipation mittels der

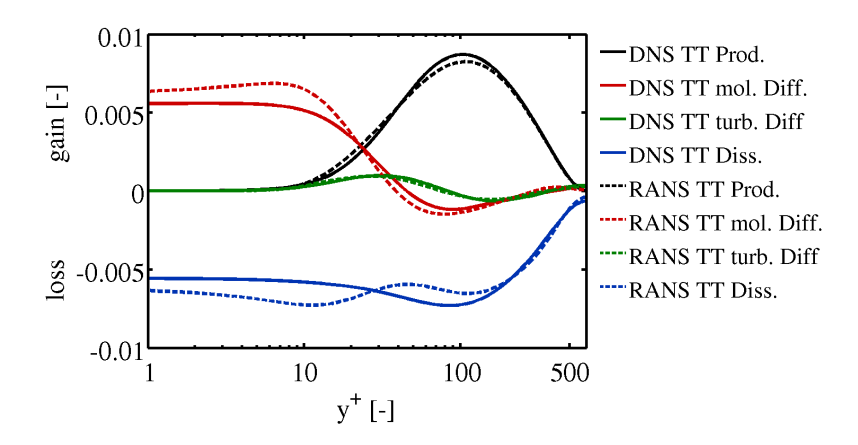

<span id="page-78-0"></span>Abbildung 38: Terme der Temperaturvarianzgleichung von DNS [\[3\]](#page-126-0) und RANS bei  $Pr = 0.025$  mit Transportgleichung für  $\epsilon_{TT}$ 

beiden Terme  $2\epsilon_{TT}$  und  $2E$  besser wiedergegeben.

Zusammenfassend sind Schließungsansätze für unterschiedliche Prandtlzahlen überpruft und zwei Varianten zur Berechung der Temperaturvarianz beschrieben wor- ¨ den. Beide zeigen gute Übereinstimmung mit DNS-Daten, Einschränkungen beider Ansätze sind erläutert. Im Folgenden wird das Wärmeflussmodell im Kontext zur Kopplung mit hydraulischen Turbulenzmodellen betrachtet. In diesem Zusammenhang werden Kriterien für die Beschreibung der turbulenten Größen des Impulsfelds aufgestellt sowie das Modell in Vergleich zu den in der Literatur beschriebenen Wärmeflussmodellen gebracht.

### 8.4 Einordnung der Modellierung des Wärmeflussmodells

Die Ungenaugigkeit des hydraulischen Impulsmodells, also dem Verhältnis von  $k/\epsilon$ sowie dem Verlauf der Reynolds-Spannungen, beeinflusst die Genauigkeit des Wärmeflussmodells. Hierfur sind generell algebraische oder sogar Transport-Reynolds- ¨ Spannungsmodelle zu verwenden, wie beispielhaft das Modell nach Manceau und Hanjalić [\[77\]](#page-131-0), da über isotrope Ansätze die Verläufe und Gradienten der Hauptreynolds-Spannungen ungenügend wiedergegeben werden, oder die zu modellierenden Terme des Wärmeflussmodells müssen komplett neu bestimmt und kalibriert werden. Eine Überprüfung des vollständigen Modells, also der hydraulischen und thermischen Seite, ist zur Validierung notwendig, weshalb beispielsweise das von Shikazono und Kasagi 1996 entwickelte Modell, dass bei der Herleitung nur DNS-Daten für die Impulsseite verwendet, in Kombination mit einem hydraulischen Modell validiert werden muss.

Bei einer verbesserten Berechnung des Zeitskalenverhältnisses  $R$ , das durch Verbes-

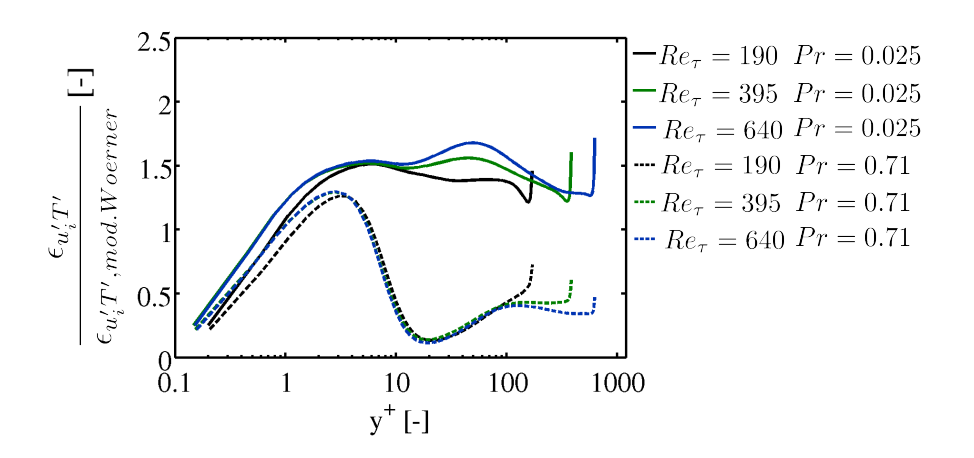

<span id="page-79-0"></span>Abbildung 39: Verlauf der Funktion fur verschiedene Prandtlzahlen als Erweiterung ¨ zum Schließungsansatz nach Wöerner et. al. für verschiedene  $Pr$  und  $Re$  von der DNS-Datenbank [\[3\]](#page-126-0)

serung von  $k$  zu  $\epsilon$  erreicht werden kann, ist der Schließungsansatz von Wörner et. al. aus dem Jahr 1999 bei der Berechnung der molekularen Dissipation der turbulenten Wärmeströme eine Alternative zum bisher verwendeten Schließungsansatz [\[124\]](#page-135-1). Wörner beschreibt durch Analyse von Naturkonvektionsfällen folgenden Modellierungsansatz der Dissipation

$$
\epsilon_{u'_i T'} = F_{cor} \frac{1}{2} \left( 1 + \frac{1}{Pr} \right) \left( \frac{Pr}{R} \right)^{0.7} \left( \frac{\epsilon}{k} \right) \overline{u'_i T'}, \tag{158}
$$

der jedoch um die Korrekturfunktion  $F_{cor}$  erweitert werden muss, die es künftig noch zu bestimmen gilt. Bemerkenswerterweise ergibt dieser fur reine Zwangskonvektions- ¨ strömungen ebenfalls gute Ergebnisse bei Analyse von DNS-Daten. Hierdurch wird das Modell deutlich universeller bezuglich Mischkonvektion, da der Schließungsan- ¨ satz von Lai und So, entwickelt für Zwangskonvektion, ersetzt wird. In Abbildung [39](#page-79-0) werden DNS-Daten für schiedene Reynoldszahlen ausgewertet. Es zeigt sich, dass für eine molekulare Prandtlzahl von  $Pr = 0.025$  ein einfacher Korrekturfaktor von 1.6 genügt, da der Verlauf des Graphen außerhalb der thermischen Unterschicht als hinreichend konstant betrachtet werden kann. Generell sind hierzu weitere DNS-Daten unterschiedlicher molekularer Prandtlzahl notwendig, um eine von der Prandtlzahl abhängige Korrekturfunktion  $F_{cor}$  bestimmen zu können. Eine weitere Verbesserung ist durch eine genauere Untersuchung der dominierenden Zeit  $\tau$  im beschriebenen Wärmeflussmodell, die bisher ausschließlich über die turbulente Zeit umgesetzt wird, möglich. Hierbei bieten sich zahlreiche Ansätze an [\[105\]](#page-133-0). Im Allgemeinen ist zu unterscheiden, ob molekulare oder turbulente Zeitskalen überwiegen, und wie thermische oder hydraulische Zeitskalen zu berücksichtigen sind.

Das Modell ermöglicht die Berechnug der turbulenten Wärmeströme für niedrige Prandtlzahlen und kann aufgrund seiner Formulierung für allgemeine Strömungsfälle angewendet werden. Die Anisotropie der Turbulenz, Auftriebseffekte und der Einfluss der molekularen Prandtlzahl werden berucksichtigt. Der Schließungsansatz ¨ mittels eigener Transportgleichung der Dissipation der Temperaturvarianz  $\epsilon_{TT}$  ermöglicht zudem für allgemeine Strömungsfälle ohne Vorkenntnisse des Zeitskalenverhältnisses  $R$  Auftriebseffekte bei den Wärmeströmen zu bestimmen.

# 9 Validierungskonzept

Das Ziel des Validierungskonzepts ist es, mittels verschiedener Strömungsszenarien die Güte von RANS-Turbulenzmodellen für unterschiedliche molekulare Prandtlzahlen unter Zwangskonvektion untersuchen zu können. Hierzu wird das hydraulische und das thermische Verhalten betrachtet, wobei die Verknüpfung des Geschwindigkeits- zum Temperaturfeld aufgrund der Zwangskonvektion nur einseitig erfolgt. Die thermischen Eigenschaften der Strömung haben somit keinen Einfluss auf das Geschwindigkeitsfeld. Die Wärmeströme ihrerseits sind abhängig vom Impulsfeld und somit vom hydraulischen Turbulenzmodell, wodurch die Überprüfung der Wärmeseite stets gemeinsam mit diesem erfolgen muss. Das Konzept beinhaltet den Abgleich der Grundströmungsgrößen, also der Geschwindigkeit  $\overline{u}_i$  und der gemittelten Temperatur  $\overline{T}$ . Als turbulente Größen werden die Reynolds-Spannungen auf der hydraulischen Seite und die turbulenten Wärmeströme auf der thermischen Seite analysiert.

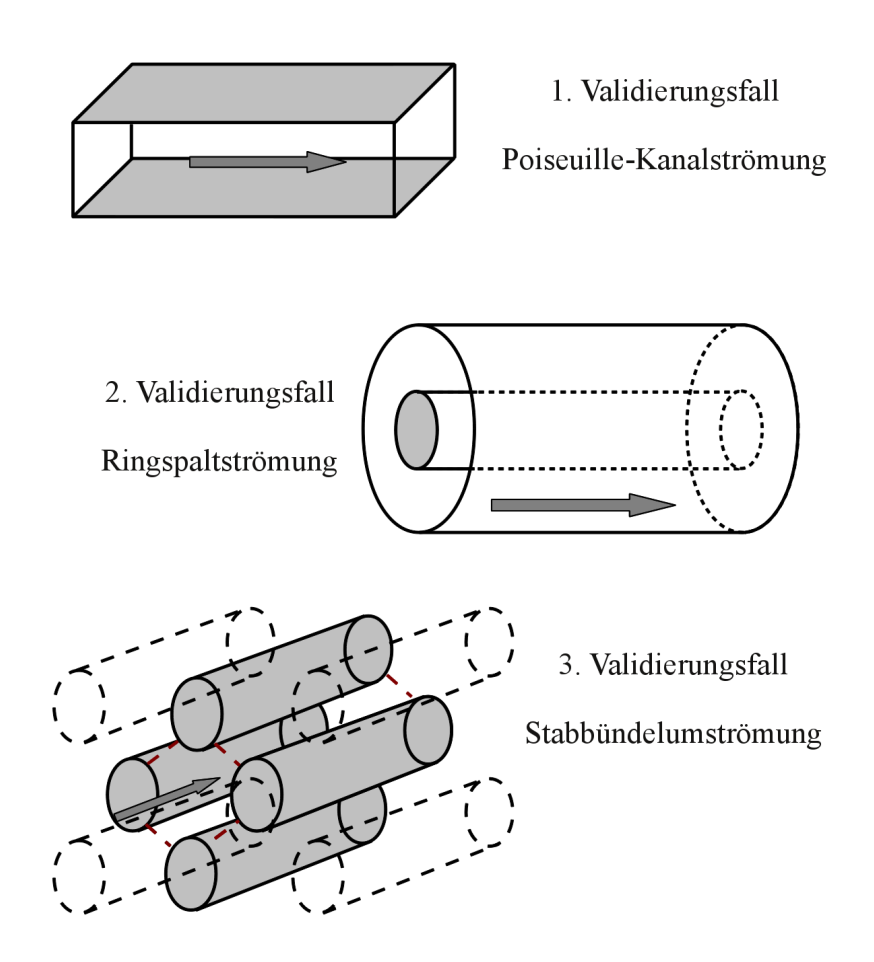

<span id="page-81-0"></span>Abbildung 40: Prinzipbild der Geometrien des dreistufigen Validierungskonzepts

Der erste Fall des Konzepts ist die beheizte, turbulente, ausgebildete Poiseuil-le-Kanalströmung (Abbildung [40](#page-81-0) oben). Es gilt näherungsweise die BoussinesqAnnahme. Sie besagt, dass der Nulldurchgang der einzig verbleibenden scheinbaren turbulenten Schubspannung $\tau'_{12}$ mit dem Geschwindigkeitsmaximum einhergeht. Dieser Strömungstyp stellt die niedrigsten Ansprüche an die Turbulenzmodellierung des Konzepts und kann somit als Basisfall verstanden werden. Die Kanalströmung unter Zwangskonvektion wird oftmals bei der Entwicklung von Turbulenzmodellen verwendet, weshalb das hydraulische Verhalten dieses Strömungstyps selbst bei einfachen linearen RANS-Modellen gut wiedergeben wird [\[92\]](#page-132-1), [\[103\]](#page-133-1). Doch schon das thermische Verhalten bei niedrigen Prandtlzahlen hat sich bei vielen Modellen als ungenau erwiesen. Der nachfolgende Strömungsfall des Konzepts, die ausgebilde-te Ringspaltströmung ist ebenfalls eine Scherströmung (Abbildung [40](#page-81-0) mittig). Bei dieser gilt jedoch die Boussinesq-Annahme als nicht erfullt. Sie ist somit eine Verall- ¨ gemeinerung der Poiseuille-Kanalströmung. Deren Simulation mit RANS-Modellen hat in der Vergangenheit, insbesondere nahe des Innenstabs, Ungenauigkeiten aufgezeigt. Das Verhalten bei der Innenwand des Ringspalts kann ähnlich einer Stabbündelumströmung, dem allgemeinsten Anwendungsfall, aufgefasst werden (Abbildung [40](#page-81-0) unten). Bei letzterem treten - aufgrund der Anisoptropie der Turbulenz - zudem Sekundärströmungen auf. Selbst die ausgebildete Strömung ist bei Stabbündelumströmungen zweidimensional zu betrachten. Aus diesem Grund ist dieser Strömungstyp keine reine Scherströmung, weshalb dessen Simulation die höchsten Anspruche an das RANS-Turbulenzmodell innerhalb dieses Validierungskonzepts ¨ stellt. Hierbei beeinflussen alle Reynolds-Spannungen das Strömungsverhalten. Daher ist eine anisotrope Formulierung dieser für eine erhöhte Genauigkeit und die Abbildung von Sekundärströmungen erforderlich. Analoge Schlüsse gelten für die turbulenten Wärmeströme.

Alle Strömungsprobleme werden für verschiedene molekulare Prandtlzahlen untersucht, um den Einfluss der Skalentrennung thermischer und hydraulischer Fluktuationen auszuarbeiten. Hierbei wird vor allem auf die Ergebnisse mit den Prandtlzahlen 0.71 und 0.025, was Luft und Blei-Wismuth entspricht, genauer eingegangen. Das Validierungskonzept beruht möglichst auf experimentellen und bereits validierten DNS-Daten. Insbesondere für niedrige molekulare Prandtlzahlen sind jedoch nur wenige Ergebnisse in der Literatur vorhanden, weshalb das Konzept eigene Grobstruktursimulationen beinhaltet, um weitere notwendige Validierungsergebnisse zu generieren. Hierbei ist eine eigene Prüfung der Güte der Simulationen selbst erforderlich, die in diesem Kapitel ebenfalls durchgefuhrt wird. Bei der Poiseuille- ¨ Kanalströmung sind bereits ausreichend DNS-Ergebnisse vorhanden, weshalb an diesem Strömungsfall die Güte der LES mit dem dynamischen Smagorinski Modell und der zuvor beschriebenen Wärmesenke im Abgleich mit den DNS-Ergebnissen untersucht wird.

Das Konzept ermöglicht die Validierung der hydraulischen, sowie der thermischen Seite von RANS-Turbulenzmodellen. Es zeigt somit die Güte beziehungsweise die Schwachstellen der Modellierung anhand der Kanalströmung, der Ringspaltströmung und der Stabbündelumströmung für verschiedene molekulare Prandtlzahlen auf.

## 9.1 Kanalströmung

Die turbulente ausgebildete Poiseuille Kanalströmung, schematisch dargestellt in Abbildung [21,](#page-60-0) dient aufgrund der wenigen Terme in den vereinfachten Transportgleichungen oftmals zur Validierung von Turbulenzmodellen oder auch zur Berechnung von Konstanten und Dämpfungsfunktionen. Mittlerweile können wegen der zunehmenden Rechenkapazität von Hochleistungsrechnern auch für höhere Reynoldszahlen DNS dieses Strömungstyps zur Validierung von RANS-Modellen durchgeführt werden.

Die Kanalströmung wird mittels verschiedener Simulationsergebnisse untersucht [\[7\]](#page-126-1), [\[61\]](#page-130-2). Bei einer Reynoldszahl von circa 14000 bezogen auf die Kanalhöhe beträgt die Zellanzahl dieser DNS beispielsweise 50 Millionen. Die Simulationsergebnisse eignen sich vor allem aufgrund der Berechnung der thermischen Strömungsgrößen für verschiedene molekulare Prandtlzahlen zur Validierung. Im Folgenden wird die Uberprüfung der DNS-Ergebnisse mit experimentellen Daten, wie auch in den Ver-¨offentlichungen [\[7\]](#page-126-1), [\[61\]](#page-130-2) dargestellt, beschrieben. Das Geschwindigkeitsprofil (Abbil-dung [41](#page-83-0) links) zeigt gute Übereinstimmung mit den aus zweidimensionalen Laser-Doppler-Aneometrie-Messungen (LDA) bestimmten experimentellen Daten [\[118\]](#page-134-0) fur ¨ verschiedene Reynoldszahlen. Diese können mit einem Fehler kleiner drei Prozent gewertet werden. Zum Abgleich der turbulenten Strömungsgrößen werden die Gra-

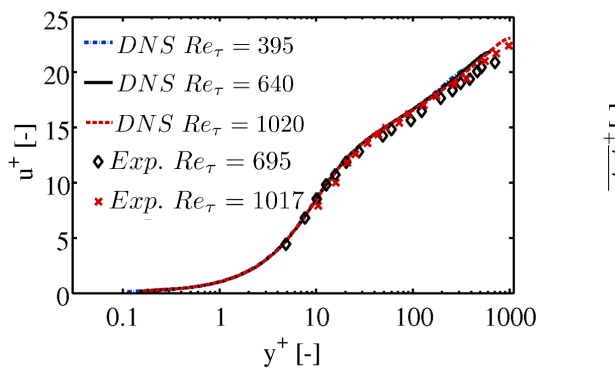

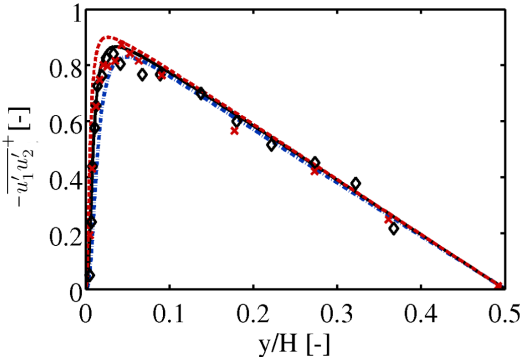

(a) Entdimensionierte gemittelte Geschwindigkeitsverteilung

(b) Entdimensionierte Schubreynolds-Spannung  $\tau_{12}^{\prime +}$  über der Kanalhöhe

<span id="page-83-0"></span>Abbildung 41: Abgleich von DNS- [\[3\]](#page-126-0) und Experimentaldaten [\[118\]](#page-134-0) turbulenter ausgebildeter Kanalströmungen unter Zwangskonvektion

phen der entdimensionierten Schubreynolds-Spannung  $\overline{u'_1u'_2}$ <sup>+</sup> =  $\overline{u'_1u'_2}/u^2$  (Abbildung [41](#page-83-0) rechts) mit Experimentaldaten [\[118\]](#page-134-0) bei  $Re_\tau \approx 1017$  verglichen. Bei der Messung der turbulenten Fluktuationen sind die experimentellen Ergebnisse mit einer Ungenauigkeit kleiner als zehn Prozent zu werten, wobei diese vor allem im wandnahen Bereich aufgrund der ungenauen Auflösung des verwendeten LDA-Aufbaus auftreten [\[118\]](#page-134-0). Es zeigt sich, dass die Simulationsdaten innerhalb des Bereichs der Messgenauigkeit liegen. Die hydraulischen Strömungsgrößen der DNS-Daten (Reynolds-Spannungen und mittleres Geschwindigkeitsfeld) können deshalb zur Validierung von Turbulenzmodellen verwendet werden.

Zur Überprüfung der gemittelten entdimensionierten Temperatur  $T^+$  mit  $T^+$  =  $(T_w - T)/T_\tau$  mit  $T_\tau = a(\partial T/\partial n)_w/u_\tau$  werden die experimentellen Date von Kader verglichen bei  $Pr = 0.71$  [\[55\]](#page-130-3) (Abbildung [42](#page-84-0) links). Diese weisen eine sehr gute Übereinstimmung mit den DNS-Daten auf. Vor allem der Übergang der Unterschicht zum logarithmischen Bereich wird von den DNS sehr genau wiedergegeben. Bei einer Prandtlzahl von 0.025 ist die Aufweitung der thermischen Unterschicht

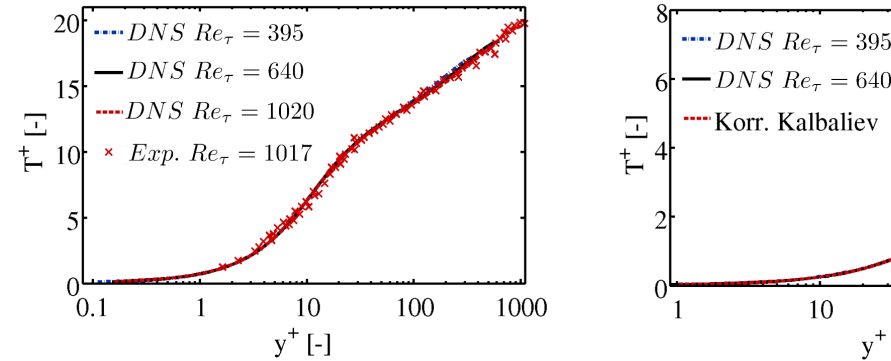

100 1000  $y^+$ [-]

(a)  $Pr = 0.71$  von DNS [\[3\]](#page-126-0) und Experimentaldaten [\[55\]](#page-130-3)

(b)  $Pr = 0.025$  von DNS [\[3\]](#page-126-0) und Korrelationsdaten [\[56\]](#page-130-4)

<span id="page-84-0"></span>Abbildung 42: Abgleich von DNS- und Experimentaldaten der entdimensionierte Temperaturverteilung einer turbulenten ausgebildeten Kanalströmung mit kostantem Wärmegradienten an den Wänden

bis zu  $y^+$ -Werten von ungefähr 100 ersichtlich (Abbildung [42](#page-84-0) rechts). Danach folgt erst der Übergangsbereich der Grenzschicht. Kalbaliev entwickelt 1974 aus analytischen Uberlegungen und empirischen Daten folgende Formel zur Bestimmung des Temperaturverlaufs für niedrige Prandtlzahlen [[56\]](#page-130-4):

$$
T^{+} = 2.5 \ln (1 + 0.4y^{+} Pr)
$$
  
+ 7.81 Pr<sup>0.85</sup> [1 - (1 + 0.16y^{+} Pr<sup>0.5</sup>) exp (-0.16y^{+} Pr<sup>0.5</sup>)] (159)

Im Abgleich mit den DNS-Ergebnissen (Abbildung [42](#page-84-0) rechts) ergibt sich eine sehr gute Ubereinstimmung innerhalb der - aufgrund der niedrigen molekularen Prandtlzahl - aufgeweiteten Unterschicht. Erst nahe des Maximums treten Abweichungen auf, wobei die Begründung in der Ungenauigkeit der Experimentalergebnisse von Flüssigmetallströmungen und somit der empirischen Daten der Korrelation zu finden ist.

Beim Abgleich der Wurzel der entdimensionierten mittleren Temperaturvarianz  $\overline{T'T'}/T_{\tau}$  (Abbildung [43\)](#page-85-0) mit experimentellen Ergebnissen [\[9\]](#page-126-2) für  $Pr = 0.71$  zeigen

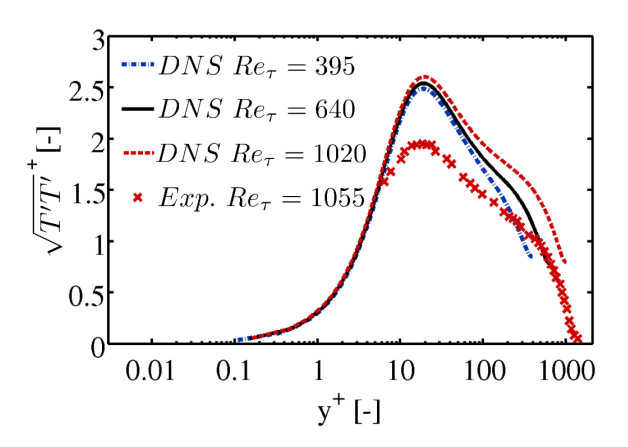

<span id="page-85-0"></span>Abbildung 43: Abgleich Temperaturfluktuationen verschiedener DNS [\[3\]](#page-126-0) mit Experimentaldaten [\[9\]](#page-126-2)

sich Abweichungen beim Maximum der Fluktuationen. Zur Auswertung der Messergebnisse werden zweidimensionale Korrelationen zwischen zwei Hitzdrähten in der Wandgrenzschicht verwendet, die mit einem geschätzten Messfehler von 50 Prozent zu werten sind. Qualitativ sind die Verläufe von Simulation und Experiment jedoch ähnlich zueinander. Die Ergebnisse der DNS [\[7\]](#page-126-1) können als hinreichend validiert gelten und werden somit folgend auch zum Abgleich von LES oder zur Validierung von RANS-Modellen verwendet.

|                  | x-Richtung | y-Richtung | z-Richtung | gesamt      |
|------------------|------------|------------|------------|-------------|
| LES Netz1        | 200        | 44         | 150        | 1.32 Mio.   |
| LES Netz2        | 230        | 56         | 170        | 2.19 Mio.   |
| LES Netz3        | 300        | 70         | <b>200</b> | $4.20$ Mio. |
| DNS <sub>3</sub> | 512        | 192        | 512        | 50.33 Mio.  |

<span id="page-85-1"></span>Tabelle 1: Zellanzahl der verschiedenen Gitter der Kanalströmung

Die Überprüfung des numerischen Modells der Grobstruktursimulationen wird bei der Kanalströmung durchgeführt. Es wird analysiert, ob dessen Auswahl, also das dynamische Smagorinksi Modell als Feinstrukturmodell, die beschriebenen Randbedingungen und die räumliche sowie die zeitliche Diskretisierung mit einer maxima-len Courant-Friedrich-Levi-Zahl (CFL-Zahl) [\[70\]](#page-131-1) von 0.1 ausreicht, das Strömungsverhalten hinreichend zu beschreiben. Hierzu wird eine Netzunabhängigkeitsstudie mit drei LES-Netzen mit einem Kanalhöhen- zu -breiten- zu -längenverhältnis von  $1 : 3 : 6$  beim groben und beim feinsten Netz  $1 : 3.5 : 7$  durchgeführt. Weitere Informationen sind in Tabelle [1](#page-85-1) und [2](#page-86-0) aufgeführt. Die  $y^+$ -Werte sind hierbei bei den feineren LES deutlich kleiner als 1, was sich in den Simulationen und im Abgleich mit veröffentlichen LES als ausreichend räumlich diskretisiert zeigt [\[46\]](#page-129-0).

|                  |    | Länge zu Höhe   Breite zu Höhe | $y^+$ |
|------------------|----|--------------------------------|-------|
| LES Netz1        |    |                                | 0.99  |
| LES Netz2        |    |                                | 0.67  |
| LES Netz3        |    | 3.5                            | 0.54  |
| DNS <sub>3</sub> | 64 | 3.2                            |       |

<span id="page-86-0"></span>Tabelle 2: Geometrische Abmessungen und dimensionsloser Wandabstand der verschiedenen Gitter der Kanalströmung

Im Folgenden wird der Reibungskoeffizient  $c_f$  der LES mit empirischen Korrelationen verglichen. Hierzu wird die Gleichung nach Beavers  $[16]$  gültig für 2500 <  $Re_H < 6 \cdot 10^5$ 

$$
c_{f,Beavers} = \frac{0.1268}{(2Re)^{0.3}} = 5.88 \cdot 10^{-5}
$$
\n(160)

und Blasius [\[18\]](#page-127-3) mit 2000 $< Re_H < 4\cdot 10^5$ 

$$
c_{f,Blasius} = 0.0791 Re_H^{-0.25} = 6.12 \cdot 10^{-3}
$$
\n(161)

verwendet. Es ergeben sich hierbei Unterschiede zu den Korrelationen innerhalb deren Genauigkeit (drei Prozent), wie in Tabelle [3](#page-86-1) aufgeführt.

|                  | $C_f$                                |       | <i>Nu</i> bei $Pr = 0.71$   <i>Nu</i> bei $Pr = 0.025$ |
|------------------|--------------------------------------|-------|--------------------------------------------------------|
|                  | LES Netz $1 \mid 5.82 \cdot 10^{-3}$ | 34.84 | 7.23                                                   |
|                  | LES Netz $2   5.98 \cdot 10^{-3}$    | 36.47 | 7.01                                                   |
|                  | LES Netz $3 \mid 6.03 \cdot 10^{-3}$ | 37.27 | 6.90                                                   |
| DNS <sub>3</sub> |                                      | 36.65 | 6.60                                                   |

<span id="page-86-1"></span>Tabelle 3: Vergleich verschiedener dimensionsloser Kennzahlen von LES, DNS [\[3\]](#page-126-0) und experimentellen Korrelationen

Die Nusseltzahlen beider Prandtlzahlen werden im Vergleich zu den DNS [\[3\]](#page-126-0) mit einer Abweichung kleiner als fünf Prozent berechnet. Folgend werden die Verläufe der Strömungsgrößen untersucht.

### 9.1.1 Impulsfeld

Zu Beginn werden die Geschwindigkeitsfelder der LES bei einer Reynoldszahl $Re_\tau=$ 395, oder entsprechend  $Re_H = 13967$ , mit den DNS-Daten verglichen (Abbildung [44\)](#page-87-0). Es zeigt sich bei der Netzstudie, dass ab dem zweiten Netz die gemittelten Ergebnisse des Geschwindigkeitsfelds ausreichend aufgelöst sind. Vor allem in der viskosen Unterschicht sowie in weiten Bereichen des logarithmischen Profils sind die Ergebnisse von Netz2 und Netz3 komplett deckungsgleich mit den DNS-Werten.

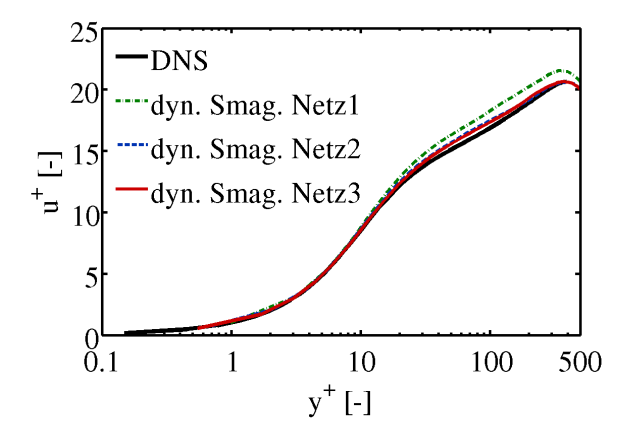

<span id="page-87-0"></span>Abbildung 44: Entdimensionierte Geschwindigkeitsverteilung der turbulenten Ka-nalströmung mittels DNS [\[3\]](#page-126-0) und LES

Die entdimensionierten Reynolds-Spannungen auf der Spur des Spannungstensors  $\tau_{11}'^+$  ,  $\tau_{22}'^+$  und  $\tau_{33}'^+$ zeigen den qualitativen Verlauf der aus den DNS ermittelten Span-nungen (Abbildung [45\)](#page-88-0). Jedoch sind die Maxima bei  $\tau_{22}^{\prime +}$  und  $\tau_{33}^{\prime +}$  der LES im Vergleich zur DNS leicht verringert, während  $\tau_{11}^{\prime +}$  höher bei der LES berechnet wird. Die bei einer Scherströmung dominierende Reynolds-Spannung $\tau'_{12}$ ist in Abbildung [45](#page-88-0) rechts unten dargestellt. Ihr Anstieg nahe der Wand sowie der fast lineare Abfall zur Kanalmitte wird bei den Grobstruktursimulationen gut wiedergegeben, jedoch ist das Maximum leicht reduziert im Vergleich zur DNS. Eine Begrundung ist in ¨ der großen räumlichen Diskretisierung im Gegensatz zur DNS nahe dieses Bereichs zu finden, die somit zu einer erhöhten numerischen Diffusion und Reduktion der kleinsten Wirbel führt. Beim Abgleich des Reibungskoeffizienten  $c_f$ , gebildet siehe Kapitel [3.3.4,](#page-30-0) ergibt sich ein Unterschied der feinsten LES im Vergleich zur DNS kleiner als ein Prozent. Hierzu sind die räumliche und zeitliche Auflösung, das hydraulische Turbulenzmodell und der generelle Aufbau des Netzes als genügend und somit für das hydraulische Feld als validiert zu betrachten.

#### 9.1.2 Temperaturfeld

Das Temperaturfeld bei  $Pr = 0.71$  weist sehr gute Ergebnisse selbst beim gröb-sten Netz auf (Abbildung [46](#page-89-0) links). Bei  $Pr = 0.025$  (Abbildung 46 rechts) sind die Ergebnisse aller drei Netze bis  $y^+ \approx 100$  ähnlich, jedoch ist die entdimensionierte Maximaltemperatur erst ab dem dritten Netz als unabhängig zu sehen. Die Grobstruktursimulation weist einen abweichenden Maximalwert zur DNS von  $T^+ \approx 4.1$ 

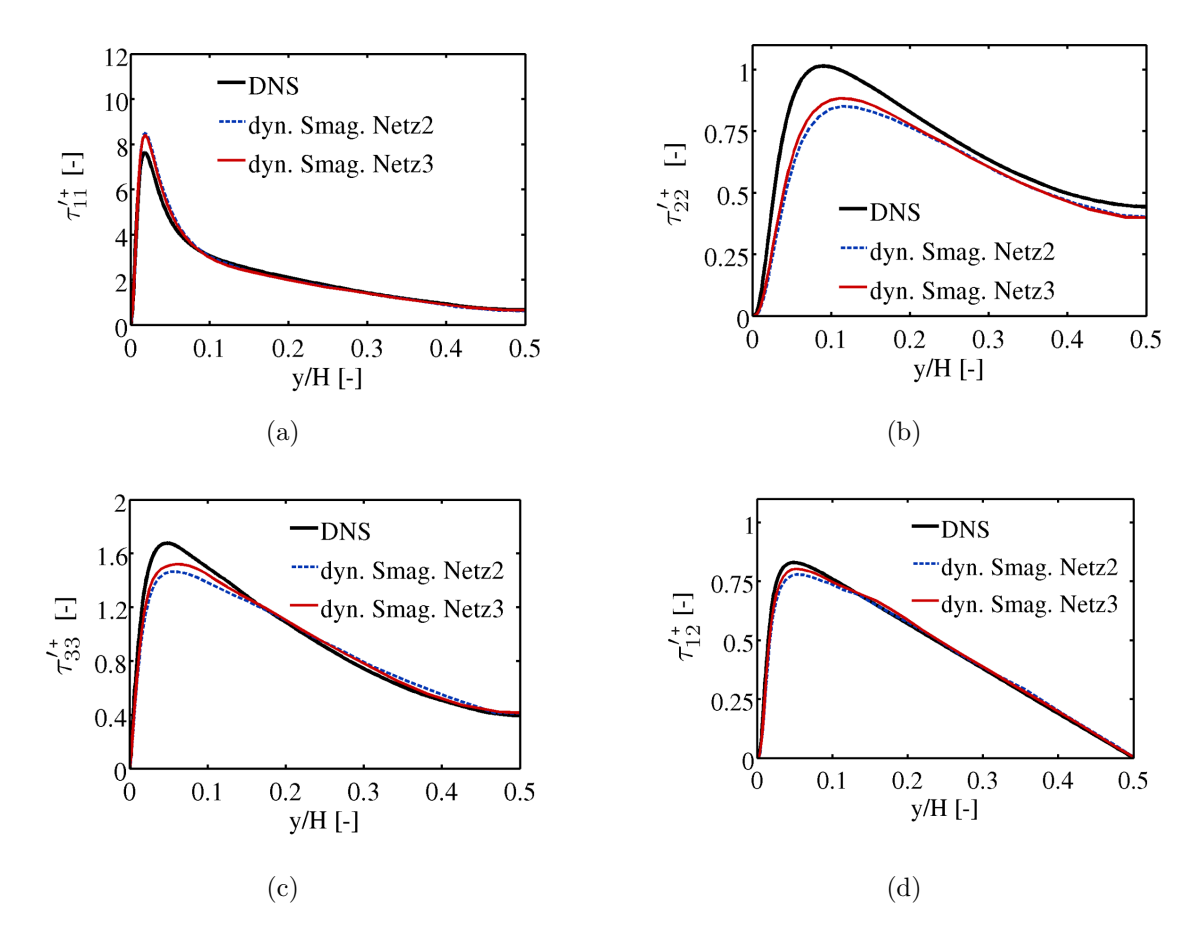

<span id="page-88-0"></span>Abbildung 45: Entdimensionierte Reynolds-Spannungen einer turbulenten ausgebil-deten Kanalströmung mittels DNS [\[3\]](#page-126-0) und LES

auf. Generell liegen die DNS- und LES-Ergebnisse sehr nahe beieinander, weshalb letztere als ausreichend genau zu betrachten sind. Unterschiede treten nur nahe der Kanalmitte hervor und sind als klein zu bewerten.

Der mittlere turbulente Wärmestrom normal zur Wand  $\overline{u'_2T'}$  (Abbildung [47\)](#page-89-1) zeigt bei beiden Prandtlzahlen nahe der Wand und im inneren Bereich der Kanalströmung sehr gute Ubereinstimmung mit den DNS-Ergebnissen. Jedoch wird nahe am ¨ Maximum bei  $Pr = 0.71$  dieser niedriger und bei  $Pr = 0.025$  leicht erhöht im Vergleich zur DNS ermittelt. Die Abweichungen sind aber als gering zu erachten.

#### 9.1.3 Zusammenfassung der Kanalströmung

Die Simulationsergebnisse der LES haben ab dem zweiten Netz sehr gute Übereinstimmung mit den DNS-Daten [\[3\]](#page-126-0) gezeigt. Die numerischen und Modellierungsparameter haben sich somit als genugend erwiesen. Die Simualtionsmethodik der ¨ LES ist validiert. Zur Untersuchung der RANS-Modelle müssen der Geschwindig-

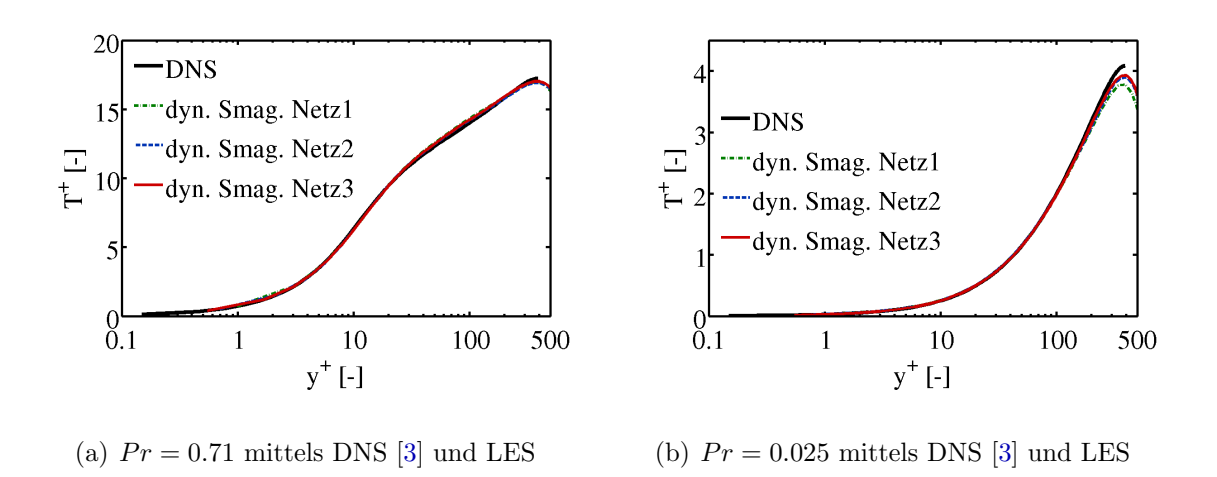

<span id="page-89-0"></span>Abbildung 46: Entdimensionierte Temperaturverteilung einer turbulenten ausgebildeten Kanalströmung mit konstantem Wärmegradienten an den Wänden

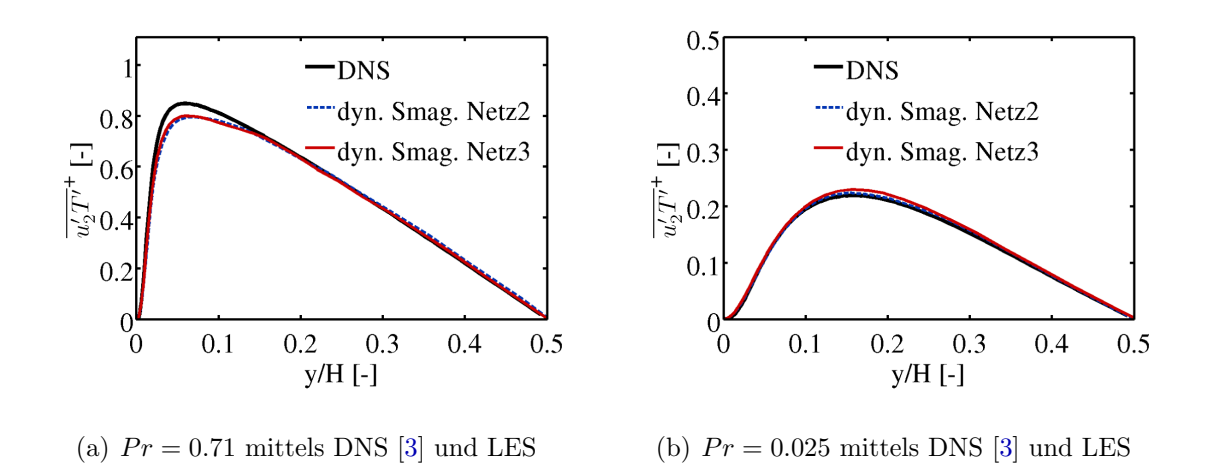

<span id="page-89-1"></span>Abbildung 47: Entdimensionierter Verlauf des turbulenten Wärmestroms mit konstantem Wärmegradienten an den Wänden

keitsverlauf  $u^+$  und die Temperaturprofile  $T^+$  für die verschiedenen molekularen Prandtlzahlen untersucht werden. Weiterhin bietet sich bei Scherströmungen der Abgleich der Reynolds-Spannung $\tau'_{12}$ und des turbulenten Wärmestroms normal zur Wand  $\overline{u'_2T'}$  an. Bei der Poiseuille-Kanalströmung kann hierzu noch auf DNS-Daten zurückgegriffen werden, bei den anderen beiden Strömungsfällen sind weitere Validierungsdaten notwendig.

Im nächsten zu untersuchenden Strömungsfall, der Ringspaltströmung, müssen zur Validierung von RANS-Modellen eigene Vergleichsdaten mittels LES bestimmt werden. Diese werden mit den gleichen numerischen und Modellierungsparametern wie die vorigen LES aufgesetzt.

# 9.2 Ringspaltströmung

Die turbulente Ringspaltströmung ist eine wichtige technische Anwendung bei Wärmetauschern, Nuklearreaktoren oder auch in der Ol- und Gasindustrie (Abbildung ¨ [48\)](#page-90-0). Bei einem konzentrischen Ringspalt (Abbildung 48) existieren zwei Strömungsgrenzschichten, die unterschiedliche Eigenschaften besitzen. Bei sehr kleinem Verhältnis z von Innenradius  $R_i$  zu Außenradius  $R_a$  mit der Spaltbreite  $2L = R_a - R_i$ ähnelt das Profil im inneren Bereich dem einer turbulenten Rohrumströmung. Mit zunehmendem Verhältnis  $z$  wird das Geschwindigkeitsprofil beim Innenradius immer mehr zu dem einer turbulenten Poiseuille-Kanalströmung. Nahe der Außenwand verhält sich die Strömung wie eine Rohrströmung, und zwar unabhängig von ihrem Radiusverhältnis [\[29\]](#page-128-5). Untersuchungen zur Ringspaltströmung sind in den experimentellen Arbeiten [\[114\]](#page-134-1), [\[59\]](#page-130-5), DNS [\[29\]](#page-128-5), [\[30\]](#page-128-6), [\[91\]](#page-132-2) sowie Analysen [\[58\]](#page-130-6), [\[125\]](#page-135-2) beschrieben. Eine Zusammenfassung zu experimentellen Ergbnissen ist von Ebadian und Dong 1998 beschrieben. Hierbei werden verschiedene Korrelationen zum Reibungsbeiwert, Nusseltzahl für einlaufende und eingelaufene Strömungen aufgeführt [\[35\]](#page-128-7).

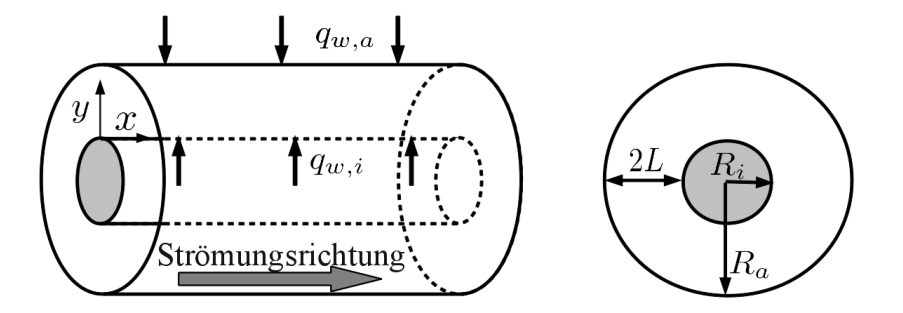

<span id="page-90-0"></span>Abbildung 48: Schematische Darstellung der Geometrie der Ringspaltströmung

Schlüsse aus den Analysen können auf verschiedene Forschungsfelder übertragen werden, wie beispielsweise zur Uberprüfung eines beheizten Einzelstabs in eutektischem Bleiwismut [\[76\]](#page-131-2), [\[72\]](#page-131-3), [\[12\]](#page-126-3), [\[13\]](#page-127-4),[\[71\]](#page-131-4).

Bei einer Ringspaltströmung die Boussinesq-Annahme im Allgemeinen nicht erfüllt ist, da das Geschwindigkeitsmaximum nicht mit dem Nulldurchgang der turbulenten Schubreynolds-Spannung $\tau'_{12}$ einhergeht [\[97\]](#page-133-2). Dieser Effekt nimmt mit abnehmendem Verhältnis  $z$  weiter zu. Einfache lineare Modelle, die auf dem Wirbelviskositätsansatz beruhen, können diese Strömungseigenschaft nicht wiedergeben. Jedoch sind vor allem die Strömungsgebiete in Wandnähe von Bedeutung, d.h. die korrekte Darstellung des Wandgeschwindigkeitsgradienten zur Berechnung des Reibungskoeffizienten  $c_f$  und somit des Druckverlusts. Bei thermischen Strömungsproblemen ist der Verlauf des Temperaturprofils zur Auslegung von Bauteilen von Bedeutung. Resultierend muss die Wärmeabfuhr aufgrund von molekularer Diffusion, Konvektion und Turbulenz bestimmt werden. Die korrekte Darstellung des Geschwindigkeitsgradienten hat bei der Konvektion direkten und über die Produktion der Turbulenz mittelbaren Einfluss auf die turbulenten Wärmeströme.

In dieser Arbeit wird die ausgebildete, turbulente Ringspaltströmung mit einem Radiusverhältnis z von 0.1 untersucht. Die Reynoldszahl  $Re_{D_h} = 8900$  bezogen auf den hydraulischen Durchmesser  $D_h = 2L$  ist analog zu den DNS [\[29\]](#page-128-5), [\[30\]](#page-128-6) gewählt mit einer über beide Radien konstanten Wärmezufuhr  $q_{w,a} = q_{w,i}$  als thermische Wandrandbedingung.

|                 | Umfangsrichtung | radiale Richtung | x-Richtung | gesamt      |
|-----------------|-----------------|------------------|------------|-------------|
| LES Netz1       | 400             | 52               | <b>200</b> | $4.16$ Mio. |
| LES Netz2       | 480             | 65               | 204        | 6.36 Mio.   |
| <b>DNS</b> [29] | 256             | 65               | 192        | 3.19 Mio.   |

<span id="page-91-0"></span>Tabelle 4: Zellanzahl der verschiedenen Gitter des Ringspalts

Es werden Grobstruktursimulationen mit zwei verschiedenen Netzen zur Netzunabhängigkeit der gemittelten Größen berechnet. Der Netzaufbau ist im Abgleich mit der DNS in Tabelle [4](#page-91-0) aufgefuhrt. Beide Grobstruktursimulationen weisen eine sogar ¨ höhere räumliche Auflösung als die Vergleichssimulation auf. Ein Hauptunterschied der Vernetzung ist, dass eine reduzierte Wandauflösung aufgrund des Feinstrukturmodells von  $y^+$  < 1 bei den LES genügt. Deshalb sind kleinere Steigerungen der Seitenverhältnisse der Zellen in radialer Richtung im Vergleich zur DNS möglich. Resultierend wird bei gleicher Zellanzahl die Innenströmung erhöht diskretisiert.

|                 |      |      | $y^+$ innen   $y^+$ außen   Länge in $D_h$ |
|-----------------|------|------|--------------------------------------------|
| LES Netz1       | 0.42 | 0.45 | 7.5                                        |
| LES Netz2       | 0.38 | 0.42 | 7.5                                        |
| <b>DNS</b> [29] | 0.15 | 0.12 | 7.5                                        |

Tabelle 5: Dimensionsloser Wandabstand der verschiedenen Gitter des Ringspalts

Der Reibungskoeffizient  $c_f$ , siehe Kapitel [3.3.4,](#page-30-0) beträgt bei der feinen LES  $c_{f,LES} =$ 0.0086. Die Vergleichswerte werden mithilfe der experimentellen Korrelation nach Blasius [\[18\]](#page-127-3)

$$
c_{f, Blasius} = 0.0791 Re_{D_t}^{-0.25}
$$
\n(162)

und Filonenko [\[38\]](#page-128-8)

$$
\frac{1}{\sqrt{c_{f, Filonenko}}} = 1.58 \ln Re_{D_t} - 3.28 \tag{163}
$$

über die Reynoldszahl  $Re_{D_t} = u_{mittel} D_t / \nu$  mit der Anpassung an konzentrische Ringspalte [\[35\]](#page-128-7) durch

$$
D_{t} = 2\left(R_{o} - R_{i}\right) \frac{1 + \frac{R_{i}^{2}}{R_{o}^{2}} + \left(1 - \frac{R_{i}^{2}}{R_{o}^{2}}\right) / \ln \frac{R_{i}}{R_{o}}}{\left(1 - \frac{R_{i}}{R_{o}}\right)^{2}}
$$
(164)

bestimmt. Der Reibungsbeiwert ergibt sich jeweils zu  $c_{f, Filonenko} = 0.0090$  und  $c_{f, Blasius} = 0.0089$ . Somit ist die Abweichung der LES zu den Korrelationen kleiner als 5 Prozent.

Bei der Ringspaltströmung wird das ausgebildete Geschwindigkeitsfeld sowie das Temperaturfeld für vier Prandtlzahlen untersucht. Es werden Vergleiche zu den DNS-Ergebnissen des Geschwindigkeitsfelds, der Schubreynolds-Spannung $\underline{\tau'_{12}},$ des Temperaturprofils und des turbulenten Wärmestroms normal zur Wand  $\overline{u'_2T'}$  für eine molekulare Prandtlzahl von  $Pr = 0.71$  herangezogen. Somit werden neue Vergleichsdaten fur drei weitere Prandtlzahlen generiert, die zur Validierung von RANS- ¨ Modellen herangezogen werden können ( $Pr = 1.0$ ,  $Pr = 0.05$  und  $Pr = 0.025$ ).

#### 9.2.1 Geschwindigkeitsfeld

Das Geschwindigkeitsfeld, entdimensioniert mittels der Durchschnittsgeschwindig-keit, wird von den LES im Vergleich zu den DNS [\[29\]](#page-128-5) fast über das komplette Strömungsgebiet deckungsgleich dargestellt (Abbildung [49\)](#page-93-0). Nur im Bereich nahe des Geschwindigkeitsmaximums sind die LES-Werte beider Simulationen leicht reduziert. Der erhöhte Geschwindigkeitsgradient nahe des Innenradius' im Vergleich zur äußeren Wand tritt deutlich hervor. Deshalb muss bei einer Ringspaltströmung der Bereich nahe des Innenstabs feiner aufgelöst werden, um niedrige  $y^+$ -Werte garantieren zu können.

Das mit der äußeren Wandschubspannung entdimensionierte Geschwindigkeitsprofil im Außenbereich ist ähnlich dem einer turbulenten Rohrströmung aufgebaut (Abbildung [50](#page-93-1) links). Die verschiedenen Bereiche der turbulenten Wandgrenzschicht sind deutlich zu erkennen. Das logarithmische Profil kann mittels der Kármán-Konstanten  $\kappa = 0.34$  und  $C = 4.5$ , siehe Kapitel [4.1,](#page-34-0) gebildet werden. Für den mit der inneren Wandschubspannung entdimensionierten Bereich nahe des Innenstabs (Abbildung [50](#page-93-1) rechts) ist eine deutlich niedrige Steigung im logarithmischen Teil der Grenzschicht festzustellen. Beide Verläufe der feinen LES ergeben im Abgleich mit der DNS [\[29\]](#page-128-5) eine sehr gute Übereinstimmung.

Der Verlauf der Schubreynolds-Spannung $\tau_{12}^{\prime +}$ normal zu den Wänden - entdimensioniert mittels der äußeren Wandschubspannungsgeschwindigkeit - zeigt über den kompletten Bereich gute Übereinstimmung mit der DNS [[29\]](#page-128-5). Die Steigung in Wandnähe wird sehr gut wiedergegeben. Einzig nahe des Minimums der Reynolds-Spannung bei  $y/L \approx 0.15$  ist eine Abweichung zu erkennen. Das Impulsfeld der feinen

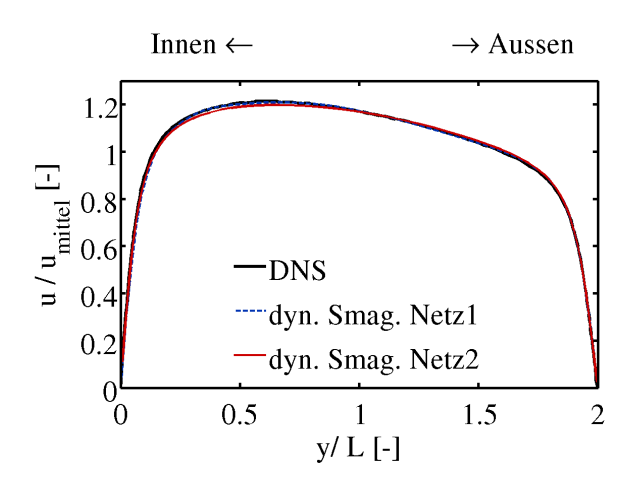

<span id="page-93-0"></span>Abbildung 49: Entdimensionierte Geschwindigkeitsverteilung der turbulenten Ring-spaltströmung von LES und DNS [\[29\]](#page-128-5)

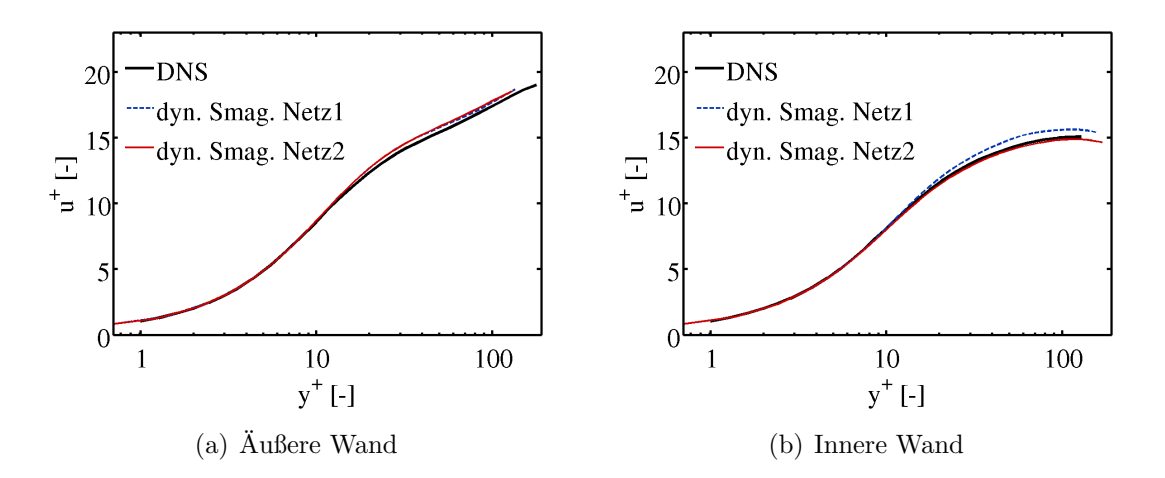

<span id="page-93-1"></span>Abbildung 50: Entdimensionierter Geschwindigkeitsverlauf der turbulenten ausge-bildete Ringspaltströmung mittels DNS [\[29\]](#page-128-5) und LES

LES zeigt insgesamt sehr gute Übereinstimmung mit der DNS und ist als validiert zu betrachten.

#### 9.2.2 Temperaturfeld

Der entdimensionierte Temperaturverlauf des äußeren Bereichs der verschiedenen Simulationen zeigt analog zur turbulenten Poiseuille-Kanalströmung mit kleiner werdender molekularer Prandtlzahl eine Abnahme (Abbildung [52\)](#page-94-0). Der Übergangsbereich von thermischer Unterschicht zu logarithmischem Bereich verschiebt sich immer weiter zu höheren  $y^+$ -Werten. Die Ergebnisse beider Netze zeigen sowohl zueinander als auch im Vergleich zu den DNS-Ergebnissen [\[30\]](#page-128-6) bei einer molekularen Prandtlzahl von 0.71 sehr gute Übereinstimmung.

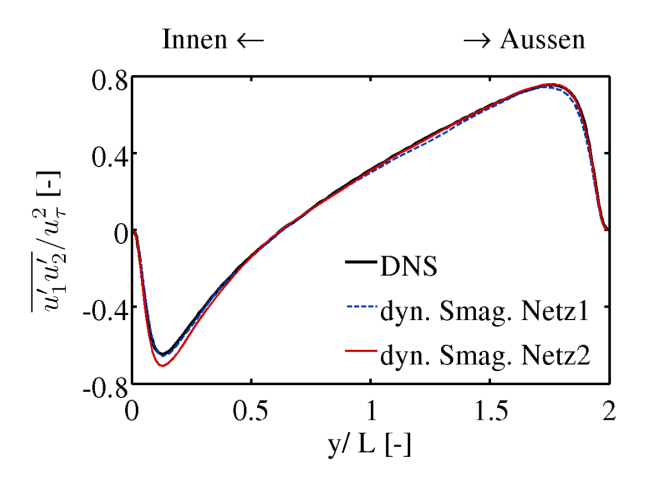

Abbildung 51: Entdimensionierte Schubreynolds-Spannung  $\tau_{12}^{\prime +}$  der turbulenten Ringspaltströmung

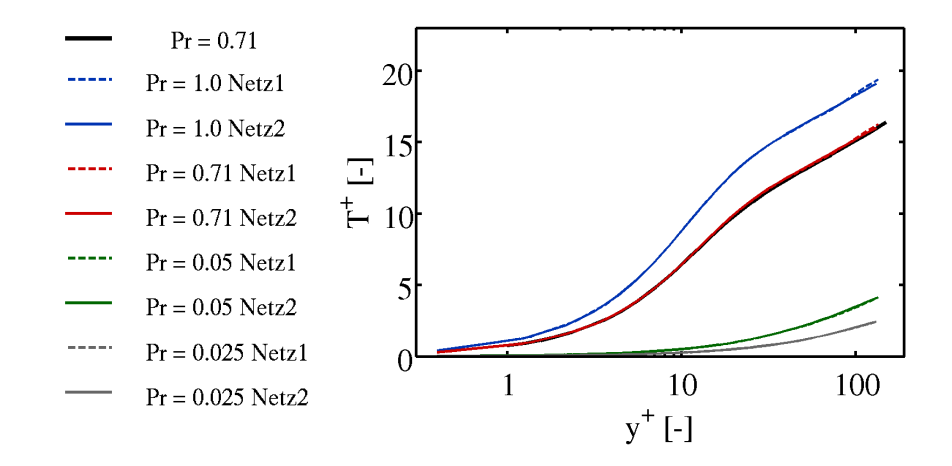

<span id="page-94-0"></span>Abbildung 52: Entdimensionierter Temperaturverlauf der turbulenten Ringspalt-strömung bei der äußeren Wand mittels DNS [\[30\]](#page-128-6) und LES

Beim Abgleich des Bereichs nahe des Innenstabs (Abbildung [53\)](#page-95-0) ergeben sich bei den beiden Prandtlzahlen  $Pr = 0.71$  und  $Pr = 1.0$  leichte Unterschiede zwischen der groben und der feinen LES bei größeren  $y^+$ -Werten. Jedoch sind keine Abweichungen des entdimensionierten Temperaturverlaufs zwischen der feinen LES und den DNS-Ergebnissen [\[30\]](#page-128-6) zu sehen. Aufgrund der Aufweitung der thermischen Unterschicht mit abnehmender Prandtlzahl und der Erhöhung der Temperaturleitfähigkeit  $a$ , also der thermischen Diffusion, ist die hinreichende Auflösung bei niedrigeren Prandtlzahlen gewährleistet.

Der simulierte turbulente Wärmestrom bei  $Pr = 0.71$  normal zu den Wänden  $\overline{u_2' T'}^+$ ergibt im Abgleich mit den DNS-Daten leicht erhöhte Werte beim Maximum nahe des Innenstabs. Das Minimum beim Außenradius wird leicht reduziert bestimmt im Abgleich zur DNS. Die Abweichungen der Temperaturgraphen der LES zueinander

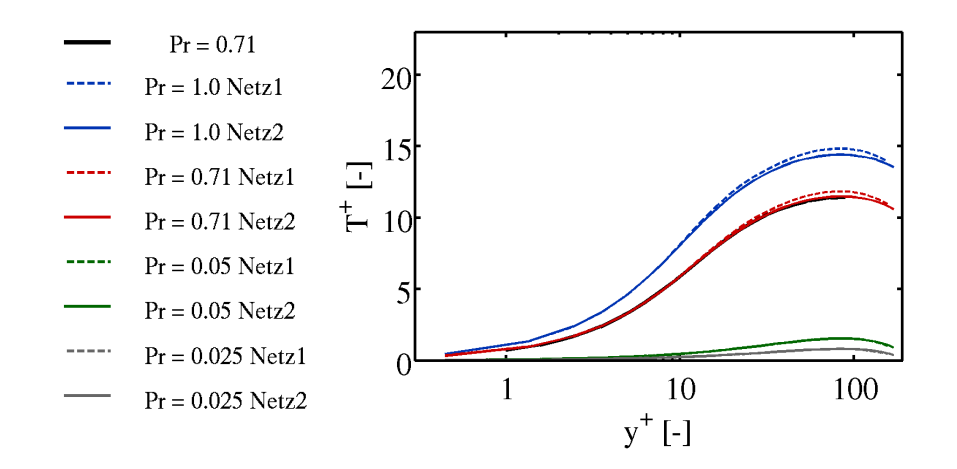

<span id="page-95-0"></span>Abbildung 53: Entdimensionierter Temperaturverlauf der turbulenten Ringspalt-strömung bei der inneren Wand mittels DNS [\[30\]](#page-128-6) und LES

reduzieren sich mit zunehmender molekularer Prandtlzahl analog zum entdimensionierten Temperaturverlauf. Sie sind jedoch schon bei der höchsten Prandtlzahl als klein zu betrachten. Während der Nulldurchgang von  $\overline{u'_2T'}^+$  bei allen Simulatio-

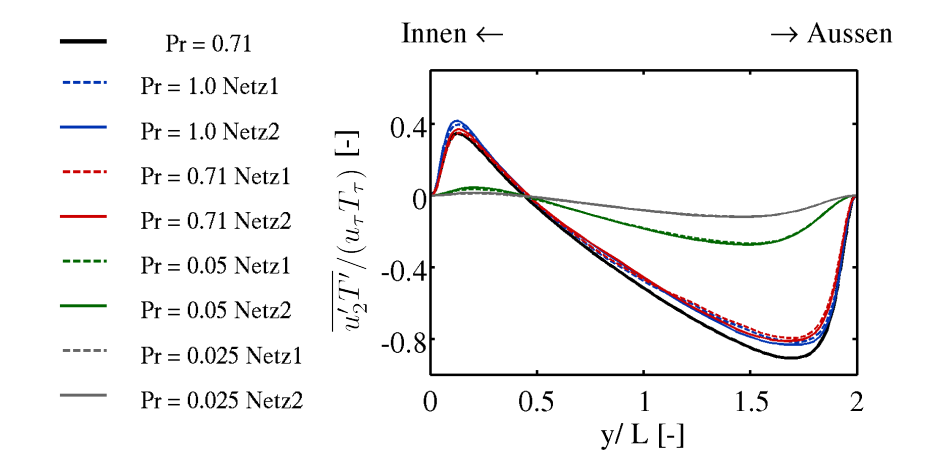

Abbildung 54: Entdimensionierter turbulenter W¨armestromverlauf der turbulenten Ringspaltströmung mittels DNS [\[30\]](#page-128-6) und LES

nen ungefähr auf der selben Position zu finden ist  $(y/L \approx 0.48)$ , verschieben sich Maxima und Minima mit abnehmender Prandtlzahl aufgrund der Aufweitung der thermischen Unterschicht ins Strömungsinnere.

### 9.2.3 Zusammenfassung der Ringspaltströmung

Die Simulationen unter Verwendung des feinen LES-Netzes zeigen gute Übereinstimmung im Vergleich zu den DNS-Daten [\[29\]](#page-128-5), [\[30\]](#page-128-6). Es wurden Temperaturprofile für verschiedene Prandtlzahlen bestimmt sowie die Verläufe des turbulenten Wärmestroms normal zur Wand. Zur Validierung von RANS-Simulationen genügt der Abgleich des Geschwindigkeitsfelds, der Reynolds-Spannungsverlauf $\tau'^{+}_{12}$ für das hydraulische Turbulenzmodell. Um das thermische Verhalten der Modellierung zu untersuchen, sind das Temperaturfeld und der turbulente Wärmestrom normal zur Wand für eine molekulare Prandtlzahl von 0.71 der feinen LES zu verwenden. Um die Anwendbarkeit des Turbulenzmodells für niedrige Prandtlzahlen zu gewährleisten, bietet sich der entdimensionierte Temperaturverlauf und turbulente Wärmestromverlauf bei einer molekularen Prandtlzahl von 0.025 an.

# 9.3 Stabbündelumströmung

Die beheizte Stabbündelumströmung eines Unterkanals ist der dritte Strömungsfall des Konzepts. Da Brennstäbe bei nuklearen Anwendungen als Bündel angeordnet werden, siehe Kapitel [2,](#page-19-0) ist dieser Fall bedeutsam im Bezug auf die Anwendnung von Turbulenzmodellen im nuklearen Kontext. Trotz vieler wissenschaftlicher Arbeiten zu dieser Thematik sind die Eigenschaften und Ursachen der Strömung bei Stabbündeln strittig. Grundsätzlich wird zwischen einer Rechteck- und einer Dreieckanordnung der St¨abe unterschieden. In Abbildung [55](#page-97-0) ist das Gebiet eines Unterkanals eines abstrakten unendlich ausgedehnten Stabbündels rot visualisiert. Als wichtige

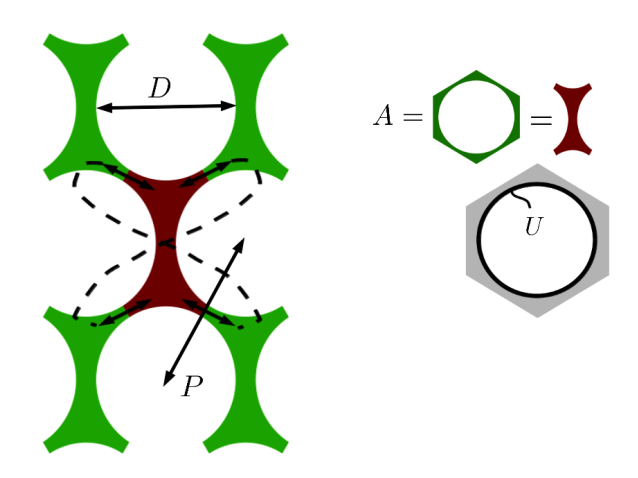

<span id="page-97-0"></span>Abbildung 55: Unterkanal eines Stabbundels mit Dreiecksanordung ¨

geometrische Kenngröße gilt das Verhältnis  $z_s$  vom Stababstand P zum Stabdurchmesser  $D$ , das maßgeblich die Strömungsstrukturen beeinflusst. Mit abnehmendem  $z<sub>s</sub>$  wird gleichzeitig die Turbulenzintensität und die Anisotropie der Turbulenz er-höht. In Abbildung [56](#page-98-0) links ist eine momentane Verteilung der turbulenten Fluktuationen visualisiert. Diese entspricht bei einer Reynoldszahl von  $Re_{D_h} = 20000$ und  $z_s = 1.1$  circa fünf Prozent der mittleren Anströmgeschwindigkeit  $u_{mittel}$  des Unterkanals.

Bei zunehmendem Verhältnis  $z_s$  geht die Strömung zu einer Rohrumströmung über. Dies zeigt sich dadurch, dass entlang des Stabumfangs die mittlere Wandtemperatur und die mittlere Wandschubspannung mit größeren  $z_s$  gleichmäßiger wird. In der Veröffentlichung von Rehme aus dem Jahr 1987 ist der Stand zu den experimentellen Messungen zur Turbulenz zusammengefasst. Der erste Nachweis der Sekundärströmungen aufgrund der Anisotropie der Turbulenz ist von Vonka erbracht [\[115\]](#page-134-2), [\[116\]](#page-134-3). Verschiedene Veröffentlichungen gehen auf die Anisotropie der Turbulenz und deren Folgen auf das Strömungsverhalten ein; sie sind von Meyer 2009 zusammengeführt. Die aufgrund der aniostropen Eigenschaften der Turbulenz resultierenden Sekundärströmungen sind numerisch durch zeitliche Mittelung des Geschwindigkeitsprofils einer LES oder DNS bestimmbar. In Abbildung [56](#page-98-0) rechts sind die quasi-stationären

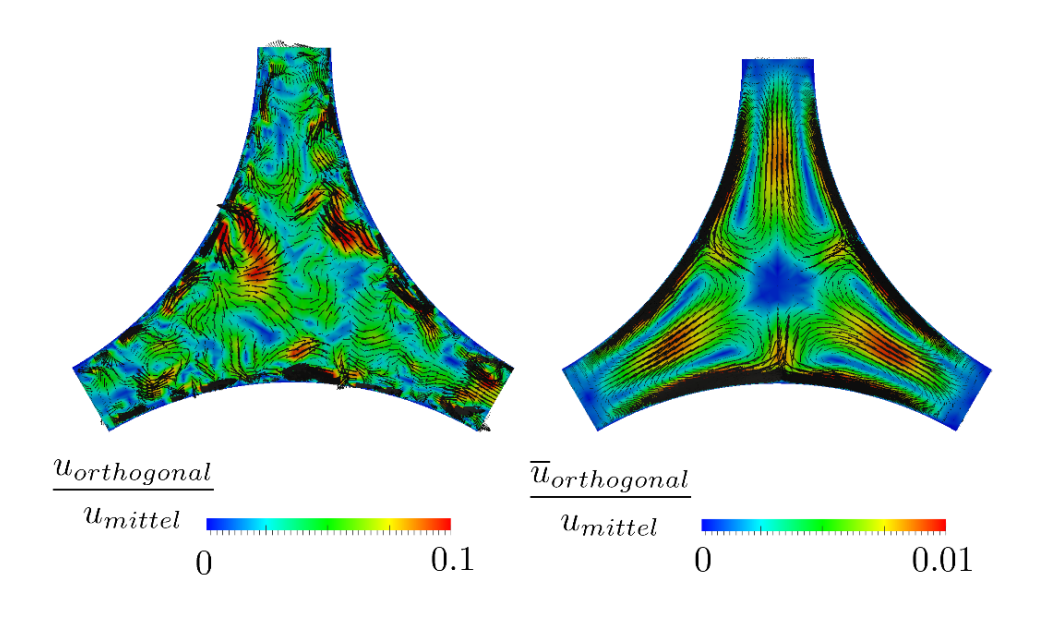

<span id="page-98-0"></span>Abbildung 56: Momentane Geschwindigkeitsfluktuationen (links) und uber 500000 ¨ Zeitschritte gemittelte LES bei einer  $Re_{D_h} = 20000$  und  $P/D = 1.1$ 

symmetrischen Wirbel ersichtlich, die zwar eine Größenordnung kleiner als die Turbulenzfluktuationen sind, aber die mittlere Strömung erheblich beeinflussen. Mit zunehmendem  $z_s$  nimmt die Anisotropie und somit die Sekundärströmungen ab. Experimentelle Ergebnisse des Geschwindigkeits- und Temperaturfelds sowie der turbulenten Größen zu beheizten Stabbündeln mit Luft sind veröffentlicht [\[67\]](#page-130-7), [\[66\]](#page-130-8). In diesen Arbeiten wird auf den Einfluss von  $z<sub>s</sub>$  und der Reynoldszahl eingegangen. Letztere wird mittels des hydraulischen Durchmessers

$$
D_h = \frac{4A}{U} \tag{165}
$$

gebildet, wobei U der Gesamtquerschnittswand eines Unterkanals und A dessen Querschnittsfläche entspricht, siehe Abbildung [55](#page-97-0) rechts. Eine Abschätzung zur notwendigen Zellanzahl einer Unterkanalsimulation für DNS und LES zur Gewährleistung ausreichender räumlicher Diskretisierung ist in der Arbeit von Ninokata et. al. [\[86\]](#page-132-3) in Abhängigkeit von der Reynoldszahl $Re_{D_h}$ gegeben. Da Versuche gerade bei niedrigen molekularen Prandtlzahlen aufwendig und Messungen schwierig sind, gibt es hierzu nur wenige Veröffentlichungen. Experimentelle Ergebnisse zu beheizten Stäben bei Natriumumströmung ( $Pr \approx 0.005$ ) sind in den Arbeiten von Möller [\[85\]](#page-132-4), [\[84\]](#page-132-5) beschrieben. Zusammenfassungen zum Wärmeübergang in Stabbündeln und verschiedene Korrelationen sind in der Literatur beschrieben [\[98\]](#page-133-3), [\[35\]](#page-128-7).

DNS und LES bieten sich aufgrund der hohen numerischen Anforderungen erst seit kurzem als Werkzeug an, wobei sie momentan aufgrund des extrem hohen Rechenaufwands dieses Strömungstyps nur für niedrige Reynoldszahlen realisierbar sind. Als zusätzliche Einschränkung wird bei der Simulation nur ein Unterkanal bei der Simulation dargestellt, wodurch es sich um einen abstrakten Modellfall von Stabbun- ¨ deln handelt. Die Außenwände und somit die Uberlagerung einer Rohrströmung und der Stabbündelumströmungen wird nicht berücksichtigt. Weiterhin können Strukturen, die über mehrere Unterkanäle auftreten nicht dargestellt werden. Einflüsse durch Abstandhalter, die Druckverluste und Umlenkungen der Strömung verursachen werden vernachlässigt. Große koheränten Strukturen, die bei Experimenten auftreten und für eine erhöhte Vermischung der Unterkanäle untereinander ver-antwortlich gemacht werden, können nicht dargestellt werden [\[86\]](#page-132-3). Mögliche Ursachen dieser periodisch auftretenden Strömungsänderungen und deren Folgen für die Strömung sind von Meyer 2009 zusammengefasst. Trotz dieser eingeschränkten Vergleichbarkeit von Experiment und Unterkanalsimulation können mithilfe der DNS und LES Vergleichsdaten bestimmt werden, um die RANS-Modelle zu validieren. Denn diese müssen die Reibungsverluste entlang der Stäbe, den Wärmeübergang und somit Geschwindigkeits- und Temperaturprofile dieses abstrakten Strömungsfalls als Grundvoraussetzung abbilden können. Die validierten Turbulenzmodelle können dann für hohe Reynoldszahlen oder geometrisch komplexe Simulationen, wie z.B. komplette Stabbündel mit Außenwänden oder die Berücksichtigung von Abstandshaltern, eingesetzt werden. Verschiedene Simulationsergebnisse sind mit anisotropen RANS-Modellen  $[11]$ ,  $[10]$ ,  $[28]$ ,  $[53]$  veröffentlicht. Es zeigt sich, dass im Abgleich mit einfachen linearen Wirbelviskositätsmodellen die Umströmung verbessert dargestellt wird, was anhand des Verlaufs der Wandschubspannungen und der Geschwindigkeitsprofile zum Ausdruck kommt [\[11\]](#page-126-4). Jedoch gibt es nur wenige Arbeiten mittels DNS oder LES zum Wärmeübergang mit niedriger molekularer Prandtlzahl für Stabbündel. Eine vollständige Uberprüfung von thermischen RANS-Turbulenzmodellen, wie z.B. das zuvor entwickelte HFM, ist somit bei diesem Strömungstyp kaum möglich.

In diesem Zusammenhang werden folgend die Ergebnisse zweier LES vorgestellt mit  $z_s = 1.4$  und  $Re_{D_h} = 20000$ . Es werden die Geschwindigkeitsprofile sowie die Temperaturprofile für vier verschiedene Prandtlzahlen  $Pr = 1.0, 0.71, 0.1$  und 0.025 aufgeführt. Als Temperaturrandbedingung der Stabwände wird ein konstanter Temperaturgradient vorgegeben. Da bei einer LES keine Symmetrierandbedingungen eingesetzt werden dürfen, müssen desweiteren zyklische Randbedingungen der parallelen Seitenflächen eingeführt werden. Hierdurch kann ein kontinuierliches Strömungsgebiet gewährleistet werden; die Verknüpfung der vier Flächen bei einer Dreickanordnung ist in Abbildung  $55$  dargestellt.  $z_s$  ist hierbei analog zu einem Stabbündelexperiment gewählt, das am KALLA des IKET am Karlsruher Institut für Technologie durchgeführt wird. Bei diesem Flüssigmetallkreislauf wird eutektisches Bleiwismut verwendet. Experimentelle Ergebnisse werden mittels Thermoelementen für die gemittelte Temperatur und die Temperaturvarianz bestimmt.

In Tabelle [6](#page-100-0) ist die Zellanzahl der beiden Simulationen aufgeführt. Als Länge des Simulationsgebiets werden mehr als sechs hydraulische Durchmesser verwendet. Die y <sup>+</sup>-Werte der beiden Simulationen sind kleiner als 1 (Tabelle [7\)](#page-100-1). Zur Validierung der LES wird zudem der Reibungsbeiwert  $c_{f,LES}$  mit der empirischen Korrelation

|           |     | Umfangsrichtung   radiale Richtung   x-Richtung |     | gesamt     |
|-----------|-----|-------------------------------------------------|-----|------------|
| LES Netz1 | 552 | 54                                              | 230 | 6.85 Mio.  |
| LES Netz2 | 624 | 68                                              | 270 | 11.46 Mio. |

<span id="page-100-0"></span>Tabelle 6: Zellanzahl der verschiedenen LES-Gitter der Stabbündelumströmung

|                      | $u^+$ | Länge in $D_h$ |
|----------------------|-------|----------------|
| LES Netz1            | 0.93  | 6.154          |
| LES Netz $2   0.651$ |       | 6.77           |

<span id="page-100-1"></span>Tabelle 7: Dimensionsloser Wandabstand der verschiedenen LES-Gitter der Stabbündelumströmung

nach Presser [\[99\]](#page-133-4)

$$
c_{f,Presser} = \frac{A_1}{2} Re_{D_h}
$$
\n<sup>(166)</sup>

mit

$$
A_1 = 0.171 + 0.012 \frac{P}{D} - 0.07 \exp[-50 (P/D - 1)], \qquad (167)
$$

die für den Bereich  $10^4 < Re_{D_h} < 510^4$  gülitig ist, verglichen. Als Wert der empirischen Formel ergibt sich  $c_{f,Presser} = 7.88 \cdot 10^{-3}$ . Weiterhin wird nach Diagramm 5.40 aus [\[35\]](#page-128-7) der Reibungskoeffizient zu $c_{f,Deissler} = 7.8 \cdot 10^{-3}$ bestimmt. Im Vergleich sind die Abweichungen der Kennzahlen beider LES (Tabelle [8\)](#page-100-2) kleiner drei Prozent und somit innerhalb des Toleranzbereichs der Korrelationen.

|                                      | $c_f$ |       | <i>Nu</i> bei $Pr = 0.71$   <i>Nu</i> bei $Pr = 0.025$ |
|--------------------------------------|-------|-------|--------------------------------------------------------|
| LES Netz $1 \mid 8.02 \cdot 10^{-3}$ |       | 69.39 | 16.16                                                  |
| LES Netz $2 \mid 8.06 \cdot 10^{-3}$ |       | 69.73 | 16.13                                                  |

<span id="page-100-2"></span>Tabelle 8: Vergleich verschiedener dimensionsloser Kennzahlen der verschiedenen LES-Gitter der Stabbündelumströmung

Die Nusseltzahl für  $Pr = 0.71$  lässt sich aus Diagramm 5.41 [\[35\]](#page-128-7) bestimmen zu  $Nu_{Deissler} = 65$ . Es zeigt sich ein Unterschied von circa 10 Prozent beider LES. Für  $Pr = 0.025$  beträgt nach Diagramm 5.42 [\[35\]](#page-128-7)  $Nu_{Maresca} = 15$ , nach [\[99\]](#page-133-4) Diagramm 7.21 ergibt sie sich zu  $Nu_{Rehme} = 14$ . Beide LES (Tabelle [8\)](#page-100-2) zeigen eine Erhöhung der Nusseltzahl von circa zehn Prozent bei  $Pr = 0.025$ . Es ist jedoch zu beachten, dass die experimentellen Gegebenheiten aufwendig und ungenau sind, und daher ein vollständiger Vergleich einer Unterkanalsimulation mit Experimenten

nicht möglich ist. Die beiden LES sind ausreichend diskretisiert, die Modellparameter sind bei den beiden vorherigen Strömungsfällen validiert. Der Reibungsbeiwert wird sehr gut wiedergegeben; die Nusseltzahlen befinden sich innerhalb des Rahmens der Messgenaugigkeit sowie der Vergleichbarkeit der Simulation eines Unterkanals mit Experimenten. Im Folgenden werden die Verläufe des gemittelten Geschwindigkeitsfelds der beiden LES vorgestellt.

#### 9.3.1 Geschwindigkeitsfeld

Das mit der Durchschnittgeschwindigkeit  $u<sub>mitted</sub>$  entdimensionierte gemittelte Geschwindigkeitsprofil ist in Abbildung [57](#page-101-0) farblich visualisiert. Beim engsten Querschnitt, also  $\phi = 30^0$ , ist aufgrund der Haftbedingung der Wände die Maximalgeschwindigkeit weniger als 10 Prozent höher als die Durchschnittsgeschwindigkeit. Im Gegensatz dazu beträgt bei  $\phi = 0^0$  diese  $1.2 \cdot u_{mittel}$ .

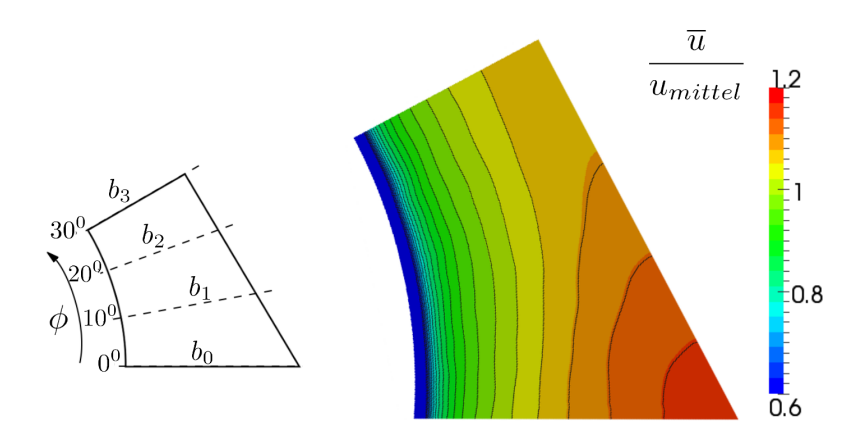

<span id="page-101-0"></span>Abbildung 57: Ensemble gemitteltes Geschwindigkeitsfeld der LES der Stabbunde- ¨ lumströmung

Weiterhin werden für vier verschiedene Schnittflächen die Geschwindigkeitsprofile analysiert. Der Verlauf der über die mittlere Geschwindigkeit und über die jeweilige Schnittbreite b entdimensionierten Geschwindigkeit zeigt sehr gute Übereinstimmung beider LES, siehe Abbildung  $58$ . Im Weiteren steht der Index  $c$  für das kleinere und  $f$  für das feinere LES-Netz.

Durch Entdimensionieren mittels der Wandschubspannungsgeschwindigkeit  $u_{\tau}$  ergibt sich der entdimensionierte Geschwindigkeitsverlauf  $u^+$ , dargestellt in Abbildung [59.](#page-102-1) Die Geschwindigkeitsprofile aller Schnittlinien beider Simulationen liegen vollständig aufeinander. Es ergeben sich die Konstanten  $\kappa = 0.485$  und  $C = 7.0$  des logarithmischen Wandgesetzes.

Aufgrund des hohen Verhältnisses von  $P/D = 1.4$  sind die Sekundärströmungen

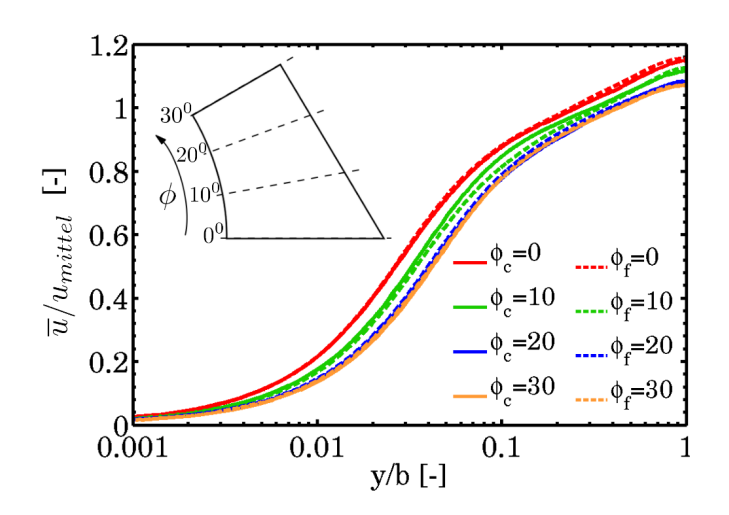

Abbildung 58: Entdimensionierte Geschwindigkeitsverläufe der beiden LES der Stabbündelumströmung über der jeweiligen Breite  $b_i$  des Schnittwinkels  $\phi$ 

<span id="page-102-0"></span>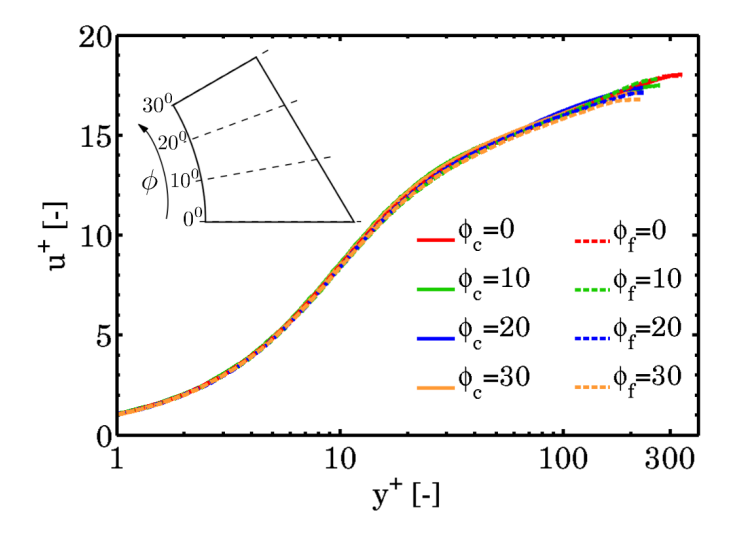

<span id="page-102-1"></span>Abbildung 59: Entdimensionierte Geschwindigkeitsverläufe der beiden LES der Stabbündelumströmung über  $y^+$ , gebildetet mit der Wandschubspannung am jeweiligen Schnitt

aufgrund der Anisotropie der Turbulenz deutlich kleiner als bei  $P/D = 1.06$ , siehe Abbildung [56,](#page-98-0) und sind im Rahmen dieser Arbeit nicht bestimmt.

### 9.3.2 Temperaturfeld

Bei der Untersuchung des thermischen Verhaltens des Strömungsproblems werden die gleichen vier Schnitte untersucht ( $\phi = 0^0$ ,  $\phi = 10^0$ ,  $\phi = 20^0$ ,  $\phi = 30^0$ ).

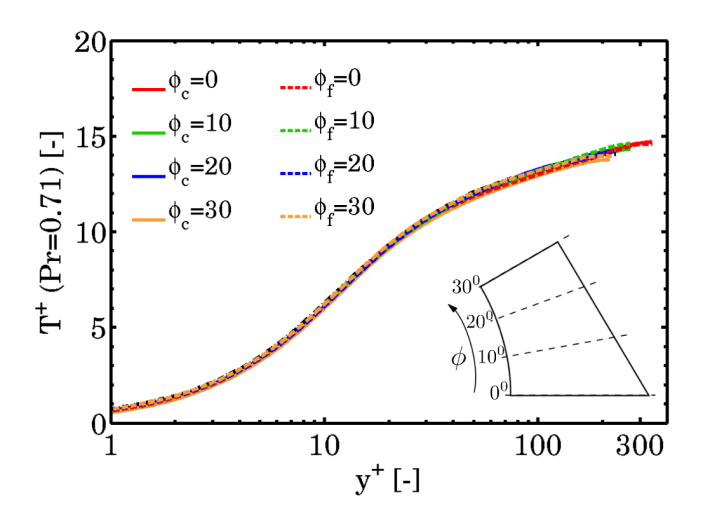

<span id="page-103-0"></span>Abbildung 60: Entdimensionierte Temperaturverläufe der beiden LES der Stabbündelumströmung über  $y^+$  bei  $Pr = 0.71$ 

Bei einer molekularen Prandtlzahl von 0.71 zeigen die mit  $T_{\tau}$  entdimensionierten

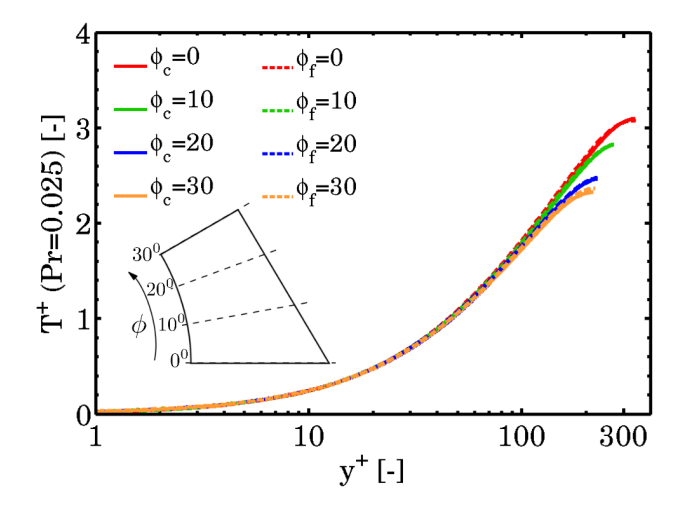

Abbildung 61: Entdimensionierte Temperaturverläufe der beiden LES der Stabbündelumströmung über  $y^+$  bei  $Pr = 0.025$ 

Temperaturprofile sehr gute Übereinstimmung sogar aller Schnitte zueinander (Ab-bildung [60\)](#page-103-0), ähnlich den Geschwindigkeitsprofilen. Wegen der hohen Prandtlzahl findet hierbei auch auf der Wärmeseite Wärmeaustausch aufgrund der turbulenten Wärmeströme statt, weshalb die Temperaturverteilung sehr gleichmäßig ist und die jeweilige Maximaltemperatur der Schnitte zueinander sich nur um wenige Prozent unterscheiden.

Das entdimensionierte Temperaturprofil für  $Pr = 0.025$  (Abbildung [60\)](#page-103-0) zeigt im Gegensatz dazu eine deutlich geringere Vermischung. Hierbei sind die Maximal-

temperaturunterschiede ( $\phi = 0^0$  zu  $\phi = 30^0$ ) bei circa 30 Prozent. Innerhalb der thermischen Unterschicht liegen die Profile aufeinander, Unterschiede sind erst bei  $y^+ \approx 100$  feststellbar.

#### 9.3.3 Zusammenfassung

Resumierend sind neue Vergleichsdaten mittels LES fur verschiedene Prandtlzahlen ¨ bestimmt. Die Netzunabhängigkeit der Ergebnisse konnte hierbei bestätigt werden. Die Verläufe der gemittelten Geschwindigkeit und der Temperatur sind für verschiedene Schnittebenen dargestellt. Die Ergebnisse wurden zudem mit empirischen Korrelationen verglichen und zeigten sich innerhalb des Toleranzbereich dieser.

## 9.4 Zusammenfassung des Validierungskonzepts

Die drei Strömungsszenarien des dreistufigen Validierungskonzepts - die Poiseuille-Kanalströmung, die Ringspaltströmung und die Strömung innerhalb eines Unterkanals eines Stabbundels - wurden mittels verschiedener Grobstruktursimulationen be- ¨ rechnet. Das verwendete numerische Modell zeigte sehr gute Ubereinstimmung mit DNS-Daten fur die entdimensionierten Geschwindigkeits-, Temperatur-, Reynolds- ¨ Spannungs- und turbulente Wärmeströmerprofile. Weiterhin erwies sich bei der Auswertung der dimensionslosen Kenngrößen der Nusseltzahl und des Reibungskoeffizienten Unterschied innerhalb des Toleranzbereichs. Durch die LES konnten neue Valdierungsdaten für niedrige Prandtlzahlen bestimmt werden, die nun zur Validierung von RANS-Modellen eingesetzt werden können. Im folgenden Kapitel werden verschiedene RANS-Simulationen mit den Ergebnissen der zuvor aufgefuhrten DNS ¨ und LES verglichen und dadurch die Güte der jeweiligen RANS-Modellierung aufgezeigt.

# 10 Anwendung des Validierungskonzepts

Hydraulische RANS-Turbulenzmodelle, wie das lineare Turbulenzmodell nach Launder und Sharma (LS) oder auch das algebraische Spannungsmodell nach Hellsten, können mit den zuvor beschriebenen Strömungsfällen validiert werden. Für die Wärmeseite wird das HFM mit klassischen Schließungsansätzen der turbulenten Wärmeströme verglichen. Hierbei wird zum einen die in der Literatur oft verwendete konstante turbulente Prandtlzahl  $Pr_t = 0.9$  und die Korrelation nach Kays für diese untersucht [\[62\]](#page-130-9).

## 10.1 Kanalströmung

Beim Abgleich des entdimensionierten Geschwindigkeitsfelds der Kanalströmung bei  $Re_\tau = 640$ , also  $Re_H \approx 24000$  zeigen beide RANS-Modelle gute Übereinstimmung mit der DNS (Abbildung [62](#page-105-0) links). Leichte Abweichungen vom ASM zur Referenzsimulation sind im Übergangsbereich, beim LS innerhalb des logarithmischen Bereichs, zu beobachten. Beide Modelle zeigen jedoch beim Geschwindigkeitsfeld und der Schubreynolds-Spannung (Abbildung [62](#page-105-0) rechts) gute Ubereinstimmung zur DNS ¨ [\[3\]](#page-126-0).

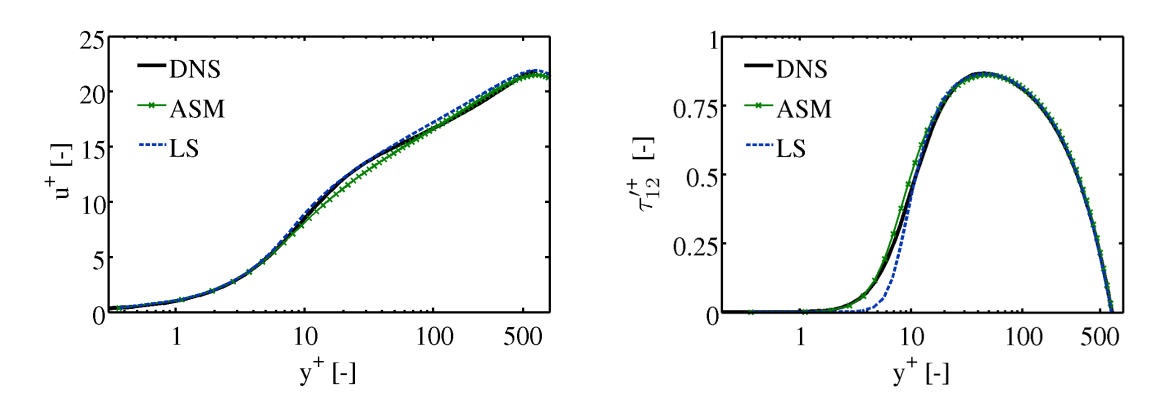

(a) Entdimensionierte Geschwindigkeitsverteilung

(b) Entdimensionierte Schubreynolds-Spannungsverteilung

<span id="page-105-0"></span>Abbildung 62: Vergleich des Impulsfelds einer turbulenten ausgebildeten Kanalströmung mittels DNS [\[3\]](#page-126-0) und RANS

Das entdimensionierte Temperaturprofil bei  $Pr = 0.71$  (Abbildung [63](#page-106-0) links) wird von beiden Turbulenzmodellen in Verbindung mit  $Pr_t = 0.9$  und dem HFM sehr gut beschrieben - im Gegensatz zur Korrelation nach Kays. Dies liegt an der zu stark gedämpften turbulenten Temperaturleitfähigkeit  $a_t$  der Korrelation und den somit zu niedrigen turbulenten Wärmeströmen, vor allem im Übergangsbereich von thermischer Unterschicht zum logarithmischen Bereich (Abbildung [64](#page-106-1) links). Bei der

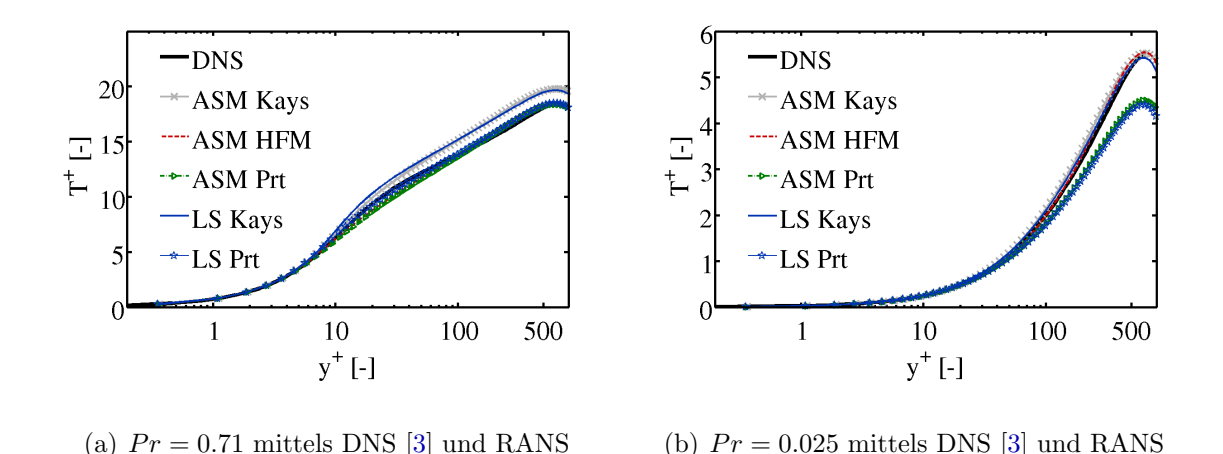

<span id="page-106-0"></span>Abbildung 63: Entdimensionierte Temperaturverteilung einer turbulenten ausgebildeten Kanalströmung mit konstantem Wärmegradienten an den Wänden

niedrigen molekularen Prandtlzahl zeigt im Gegensatz dazu die Kays-Korrelation und das HFM die nahsten Ergebnisse zur DNS (Abbildung [64](#page-106-1) rechts). Die Modellierung der Wärmeströme über eine konstante Prandtlzahl ergibt zu hohe turbulente Wärmeströme (Abbildung [64](#page-106-1) rechts).

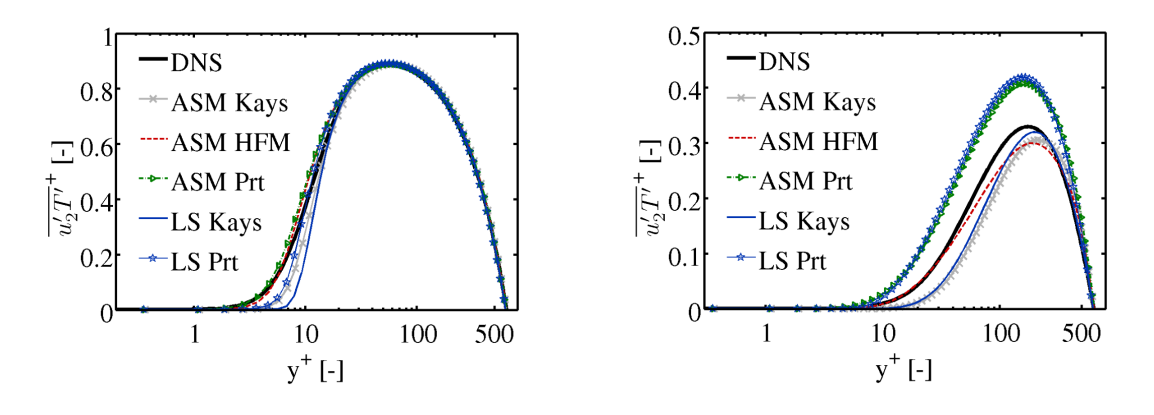

<span id="page-106-1"></span>

(a)  $Pr = 0.71$  mittels DNS [\[3\]](#page-126-0) und RANS (b)  $Pr = 0.025$  mittels DNS [3] und RANS

Abbildung 64: Entdimensionierter Verlauf des turbulenten W¨armestroms mit konstantem Wärmegradienten an den Wänden

Zusammenfassend bilden beide Turbulenzmodelle das Geschwindigkeitsfeld sowie die Schubreynolds-Spannung der DNS ab. Bei Prandtlzahlen nahe 1 weisen die RANS mit  $Pr_t = 0.9$ , bei niedrigeren Prandtlzahlen die RANS in Verknüpfung mit der Kays-Korrelation die besten Temperaturprofile auf. Das ASM mit dem HFM gekoppelt zeigt bei beiden untersuchten Prandtlzahlen eine gute Ubereinstimmung und erweist sich somit als universellstes Modell.

# 10.2 Ringspaltströmung

Bei der Ringspaltströmung zeigt sich bei beiden Modellen eine gute Abbildung des Geschwindigkeits- sowie des Schubreynolds- Spannungsverlaufs nahe des Außenradius' (Abbildung [65\)](#page-107-0).

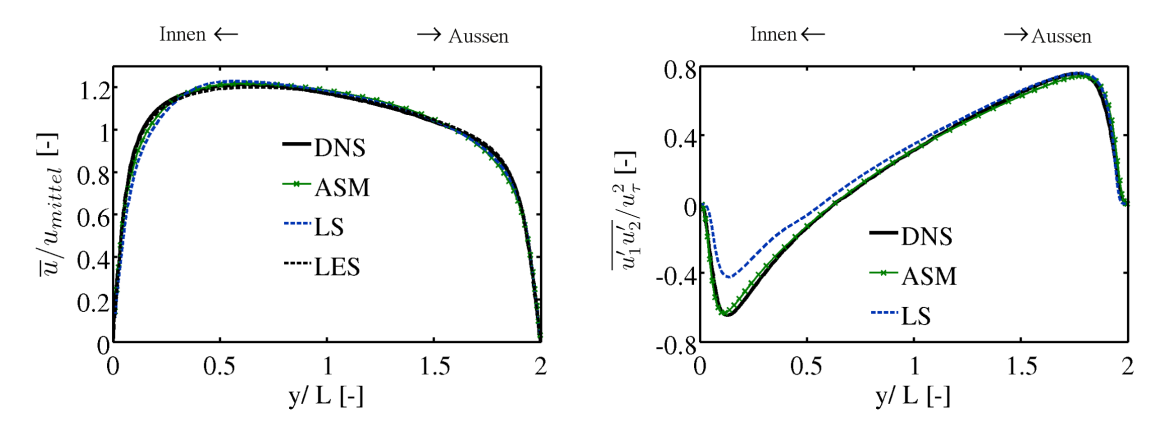

(a) Entdimensionierte Geschwindigkeitsverteilung über den kompletten Ringspalt

(b) Entdimensionierte Reynolds-Spannungsverteilung über den kompletten Ringspalt

<span id="page-107-0"></span>Abbildung 65: Entdimensionierte Geschwindigkeits- und Reynolds-Spannungsver-teilung der turbulenten Ringspaltströmung von RANS und DNS [\[29\]](#page-128-5)

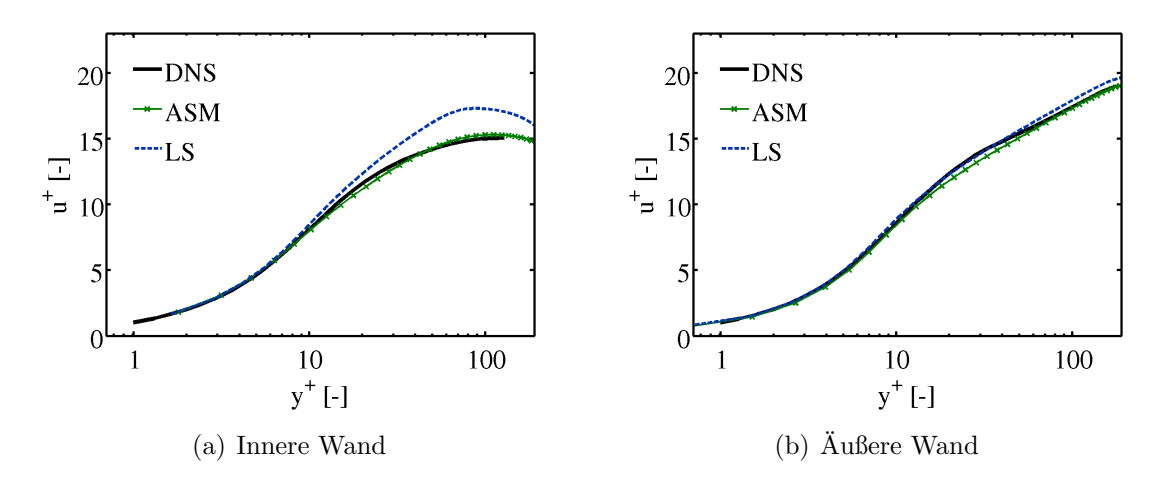

Abbildung 66: Entdimensionierte Geschwindigkeitsverteilung der turbulenten Ring-spaltströmung von RANS und DNS [\[29\]](#page-128-5)

Nahe der Innenwand ist der Geschwindigkeitsgradient beim LS-Modell zu gering. Dieser geht als Teil des Produktionsterms in die k-Gleichung ein, weshalb hierdurch die Reynolds-Spannung  $\overline{u'_1u'_2}$  und somit der Reibungskoeffizient  $c_f$  zu niedrig berechnet wird. Die Schubreynolds-Spannung ist deshalb nahe des Innenstabs zu gering dargestellt, weshalb sich auch deren Nulldurchgang zu kleineren y−Werten verschiebt. Im Gegensatz hierzu zeigt das ASM uber den kompletten Bereich gute ¨
Ubereinstimmung zur DNS und LES. Das mit  $u<sub>\tau</sub>$  entdimensionierte Geschwindigkeitsprofil stellt bei beiden Modellen die charakteristische logarithmische Steigung des äußeren Bereichs (Abbildung [66](#page-107-0) rechts) dar. Im Innenbereich des LS wird aufgrund der zuvor erläuterten zu niedrig dargestellten Schubreynolds-Spannung die entdimensionierte lokale Steigung außerhalb der viskosen Unterschicht zu hoch berechnet. Das ASM gibt auch hier den Geschwindigkeitsverlauf gut wieder. Der auftretende Modellierungsfehler im Impulsfeld beeinflusst die Darstellung der turbulenten Wärmeströme und somit des Temperaturfelds.

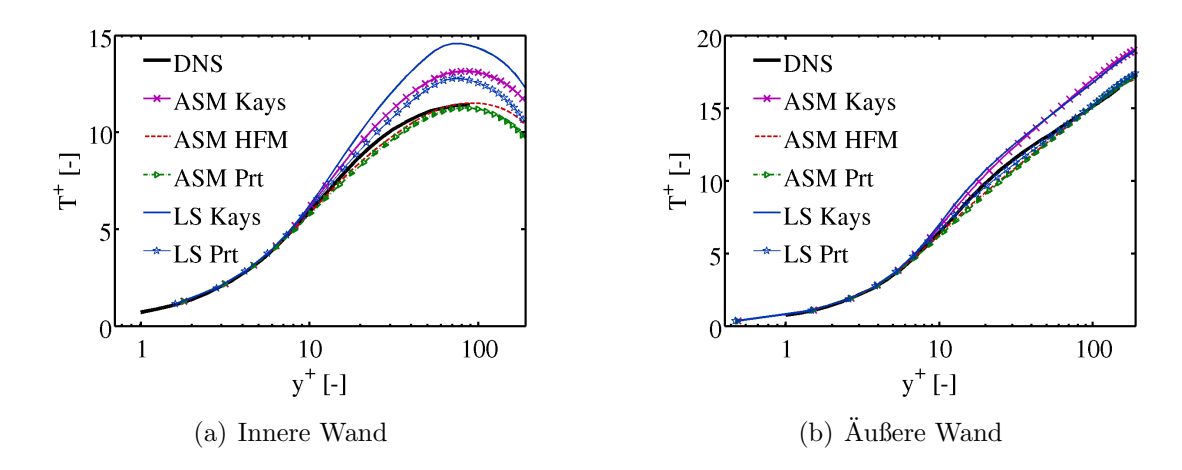

Abbildung 67: Entdimensionierter Temperaturverlauf der turbulenten Ringspaltströmung bei  $Pr = 0.71$  mittels RANS und DNS [\[30\]](#page-128-0)

<span id="page-108-0"></span>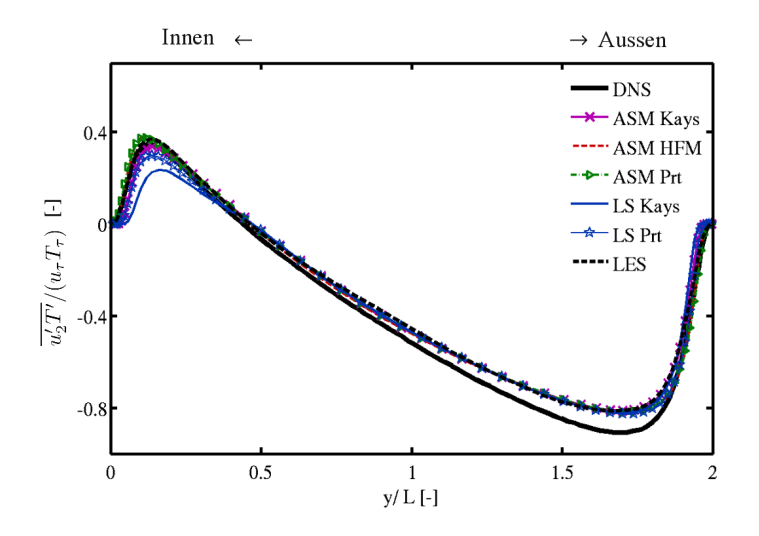

<span id="page-108-1"></span>Abbildung 68: Entdimensionierter turbulenter Wärmestrom der turbulenten Ringspaltströmung bei  $Pr = 0.71$  mittels RANS, LES und DNS [\[30\]](#page-128-0)

In Abbildung [67](#page-108-0) rechts ist der Temperaturverlauf bei  $Pr = 0.71$  an der Außenwand dargestellt. Ähnlich zur Kanalströmung zeigt die Kays-Korrelation die schlechtesten Ergebnisse, während die konstante turbulente Prandtlzahlmodellierung sowie das HFM mit beiden hydraulischen Turbulenzmodellen uber weite Bereiche kongru- ¨ ente Verläufe mit der DNS aufweisen. Aufgrund des ungenauen Geschwindigkeitsgradienten des LS bei der Innenwand (Abbildung [67](#page-108-0) links) zeigen dessen Ergebnisse hier große Ungenauigkeiten im Vergleich zur DNS. Infolge der zu niedrig berechneten Turbulenz und der zu hoch gedämpften turbulenten Temperaturleitfähigkeit bei  $Pr = 0.71$  der Kays-Korrelation werden die turbulenten Wärmeströme bei dieser am geringsten dargestellt (Abbildung [70\)](#page-109-0). Das ASM in Verbindung mit dem HFM sowie das ASM mit konstanter turbulenter Prandtlzahl weisen die besten Ergebnisse des Temperaturfelds im inneren Bereich auf.

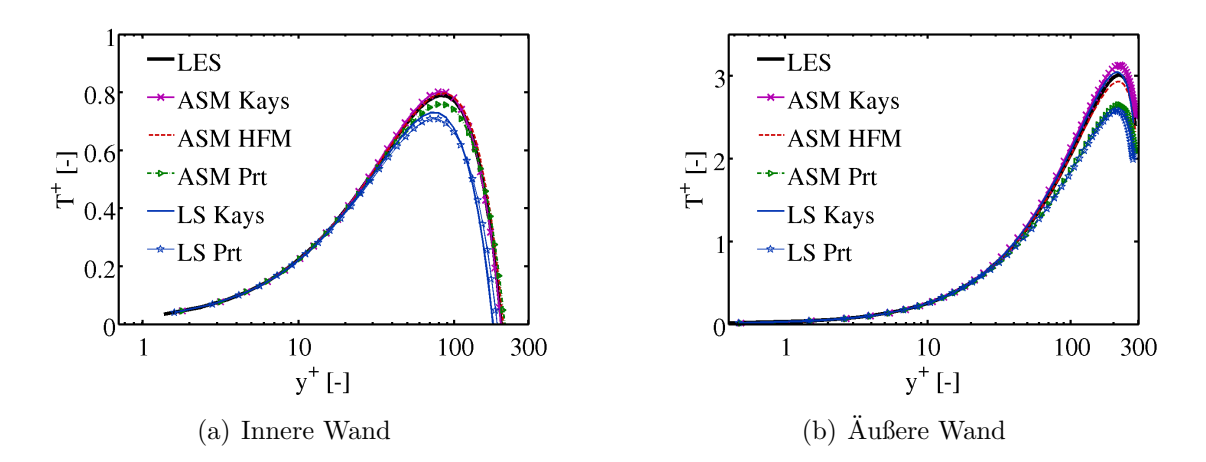

Abbildung 69: Entdimensionierter Temperaturverlauf der turbulenten Ringspaltströmung bei  $Pr = 0.025$  mittels RANS und LES

<span id="page-109-1"></span>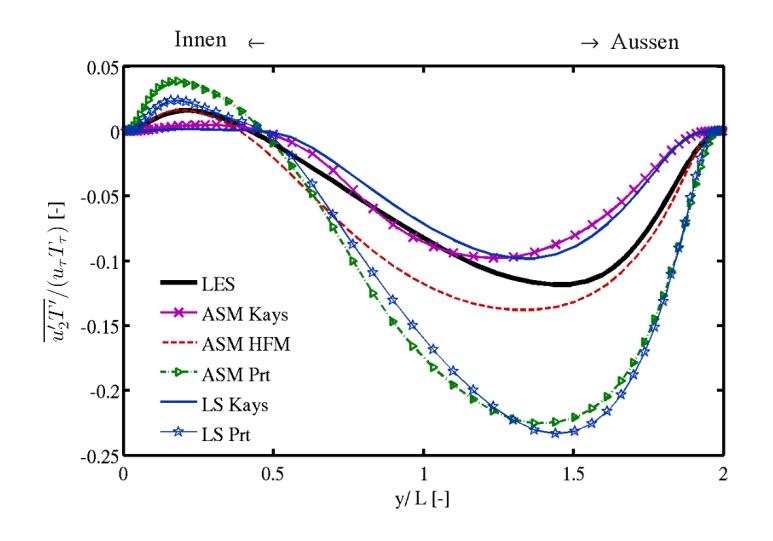

<span id="page-109-0"></span>Abbildung 70: Entdimensionierter turbulenter W¨armestrom der turbulenten Ringspaltströmung bei  $Pr = 0.025$  mittels RANS und LES

Bei der niedrigen Prandtlzahl nahe der Außenwand sind die Ergebnisse mit der Kays-Korrelation und des HFM nahe den LES-Ergebnissen (Abbildung [69](#page-109-1) rechts) analog zur Kanalströmung. Im inneren Bereich spielt die Ungenauigkeit des hydraulischen Turbulenzmodells eine größere Rolle als der Einfluss der Modellierung der turbulenten Prandtlzahl, ersichtlich in Abbildung [69](#page-109-1) links. Generell zeigt das ASM in diesem Bereich die besten Ergebnisse in Kombination mit Kays und dem HFM. Bei der Untersuchung des turbulenten W¨armestroms (Abbildung [70\)](#page-109-0) sind deutliche Unterschiede der Modelle zur LES zu erkennen. W¨ahrend mittels der Kays-Korrelation die Bereiche nahe der Wand deutlich zu niedrig dargestellt werden, sind diese mittels der konstanten turbulenten Prandtlzahl deutlich überhöht berechnet. Das HFM zeigt über das komplette Strömungsgebiet die besten Ergebnisse im Abgleich zur LES. Der Nulldurchgang des turbulenten Wärmestroms wird zwar leicht zu nahe der Innenwand bestimmt, jedoch sind vor allem die Gebiete bis zum Maximum bzw. Minimum des Wärmestroms von Bedeutung, die wiederum gut dargestellt werden. Eine verbesserte Berechnung des Bereichs  $0.5 < y/L < 1.5$  könnte durch einen erweiterten Ansatz des Druckumverteilungsterms  $p' \frac{\partial T'}{\partial x}$  $\frac{\partial T}{\partial x_i}$  des HFM erreicht werden. Die Funktion  $f_{pt}$  wurde beim HFM mittels der Poiseuille-Kanalströmung bestimmt. Bei diesem Strömungsfall ist der Nulldurchgang des turbulenten Wärmestroms normal zur Wand aufgrund der Symmetriebedingung in der Kanalmitte aufzufinden. Eine verbesserte Berechnung der Wärmeströme erfordert die Kalibrierung des Modells anhand komplexerer Scherströmungen, wie zum Beispiel die Ringspaltströmung. Hierzu können nichtlineare Ansätze für den zu modellierenden Term hinzugezogen werden.

Zusammenfassend ist der Bereich nahe der Außenwand der Ringspaltströmung ähnlich der Kanalströmung - beschrieben im vorherigen Kapitel - mit den Turbulenzmodellen dargestellt. Das ASM hat das komplette Geschwindigkeitsfeld und die Reynolds-Spannungsverteilung korrekt wiedergegeben. Das LS-Modell zeigt nahe der Innenwand einen zu niedrigen Geschwindigkeitsgradienten und daraus resultierend zu niedrige turbulente Eigenschaften. Der Temperaturverlauf wurde für beide untersuchten Prandtlzahlen mittels des ASM in Verbindung mit dem HFM am besten im Vergleich zu DNS- und LES-Ergebnissen dargestellt.

#### 10.3 Stabbündelumströmung

Bei der Stabbündelumströmung beeinflussen im Gegensatz zu den vorherigen Strömungsszenarien alle Reynolds-Spannungen das Impulsfeld. Im Anschluss ist die Verteilung der mit der Durchschnittsgeschwindigkeit entdimensionierten Geschwindig-keit für die verschiedenen Schnittebenen dargestellt (Abbildung [71\)](#page-111-0).

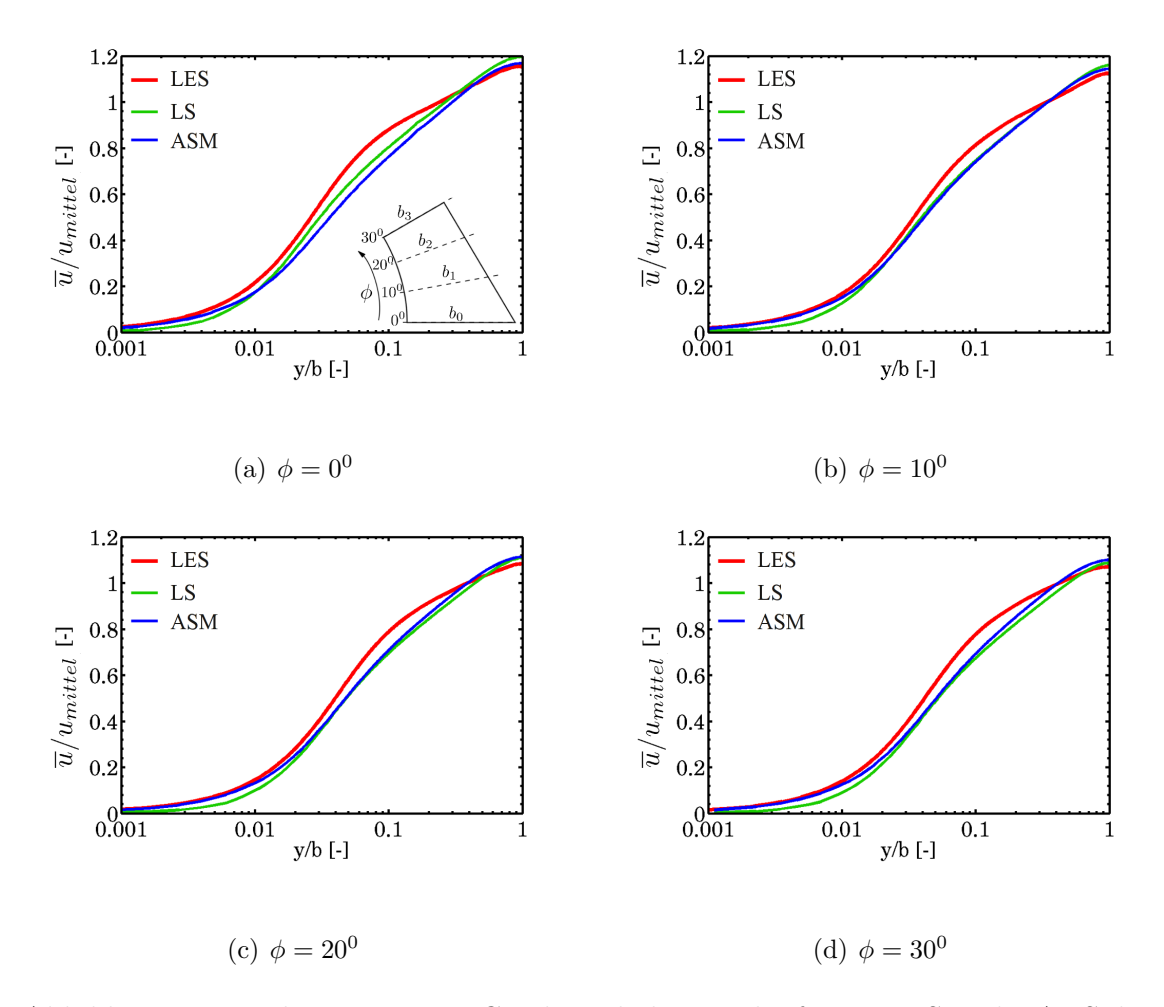

<span id="page-111-0"></span>Abbildung 71: Entdimensionierte Geschwindigkeitsverläufe von LES und RANS der Stabbündelumströmung über der jeweiligen Breite  $b_i$  des Schnittwinkels  $\phi$ 

Es zeigt sich, dass für alle Schnitte beim LS die Geschwindigkeit nahe der Stabwand zu klein und somit auch der Geschwindigkeitsgradient zu niedrig berechnet wird. Hierdurch ergibt sich ein deutlich zu niedriger Reibungsbeiwert  $c_{f,LS} = 2.06 \cdot 10^{-3}$ im Vergleich zu 8.06 · 10<sup>−</sup><sup>3</sup> der LES. Beim ASM wird dieser Bereich deutlich besser dargestellt, weshalb sich ein Koeffizient von  $c_{f,ASM} = 7.04 \cdot 10^{-3}$ bestimmen lässt. Generell zeigen aber beide Modelle eine zu hohe Steigung innerhalb des logarithmischen Bereichs und somit zu hohe Maximalgeschwindigkeiten, weshalb die Turbulenz von beiden RANS-Modellen zu niedrig dargestellt wird. Ursache hierfur ist die lineare ¨

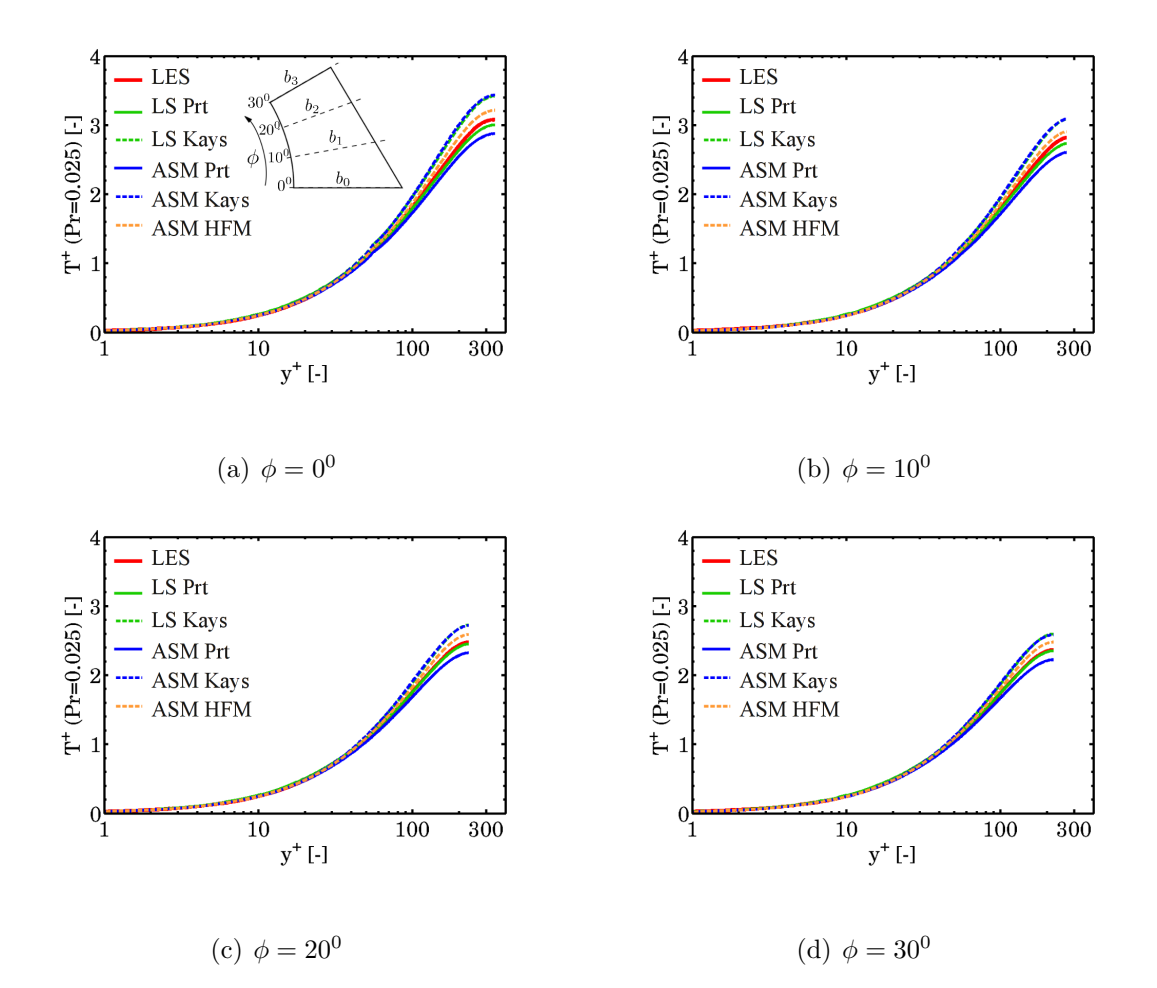

<span id="page-112-0"></span>Abbildung 72: Entdimensionierte Temperaturverläufe der feinen LES und RANS der Stabbündelumströmung über  $y^+$  bei  $Pr = 0.025$ 

Formulierung des LS, beim ASM liegt die Quelle vor allem an den zu niedrig berech-neten Hauptreynolds-Spannungen, siehe Kapitel [5.3.4.](#page-48-0) Da bei diesem Strömungstyp keine reine Scherströmung vorherrscht, beeinflussen deren Modellierungsfehler die Simulationsgenauigkeit des Impulsfelds. Zwar wird der Reibungsverlust gut dargestellt, jedoch ist das Geschwindigkeitsprofil maßgeblich für den Temperaturverlauf verantwortlich.

In Abbildung [72](#page-112-0) sind die Temperaturverläufe bei einer Prandtlzahl von 0.025 dargestellt. Der niedrige Geschwindigkeitsgradient in Wandnähe und somit die zu geringe Konvektion und turbulente Diffusion der Wärme beeinflusst die thermische Genauigkeit. Die Wirbelviskosität wird bei beiden Modellen zu niedrig berechnet, vor allem beim LS-Modell. Hierdurch ergibt sich bei diesem in Verbindung mit Kays sogar eine erhöhte Ungenauigkeit des Temperaturprofils zu den Referenzdaten.  $Pr_t = 0.9$  zeigt bei allen Schnitten sehr gute Übereinstimmung mit der LES. Dies ist insofern bemerkenswert, als die turbulente Prandtlzahl hierbei über das komplette Strömungsgebiet eigentlich zu niedrig dargestellt wird. Aber durch die zu

| Turbulenzmodell    | $Nu$ bei $Pr = 0.71$ | <i>Nu</i> bei $Pr = 0.025$ |
|--------------------|----------------------|----------------------------|
| $LS + Pr_t = 0.9$  |                      | 16.40                      |
| $LS + Kays$        |                      | 14.85                      |
| $ASM + Pr_t = 0.9$ | 60.36                | 17.11                      |
| $ASM + Kays$       | 54.19                | 14.79                      |
| $ASM + HFM$        | 60.80                | 15.61                      |
| LES                | 69.73                | 16.13                      |

<span id="page-113-0"></span>Tabelle 9: Vergleich der Nusseltzahlen mit ASM der Stabbündelumströmung

niedrig berechnete Wirbelviskosität wird dieser Effekt ausgeglichen. Beim ASM wird der entdimensionierte Temperaturverlauf mit Kays zu hoch und bei  $Pr_t = 0.9$  zu niedrig berechnet. Beim HFM sind die Temperaturprofile bei allen Schnitten leicht überhöht dargestellt.

In Tabelle [9](#page-113-0) sind die Nusseltzahlen der LES und RANS aufgeführt. Bei  $Pr = 0.025$ werden - wie auch aus den Temperaturgraphen ersichtlich - die besten Ergebnisse mittels des LS mit  $Pr_t = 0.9$  sowie des ASM in Verbindung mit dem HFM erzielt. Analog zur Kanal- und Ringspaltströmung sind bei  $Pr = 0.71$  die Temperaturverläufe mit dem ASM und der Kays-Korrelation zu niedrig, während die Kopplung mittels dem HFM oder  $Pr_t = 0.9$  bessere Ergebnisse aufweisen. Die beiden letzteren beinhalten jedoch aufgrund des Modellierungsfehlers im Impulsfeld, also des hydraulischen Turbulenzmodells, Abweichungen von ca. 15 Prozent. Im Vergleich hierzu ergeben sich Abweichungen aufgrund von Messfehlern der Thermoelemente von circa.  $0.05K$  der Temperatur- und der der Geschwindigkeitsprofile mittels der Pitotsonde von 0.3 Prozent bei Flüssigmetallexperimenten, durchgeführt am KALLA. Experimentelle Aufbauten weisen unter anderem Abstandshalter, Krümmereffekte oder auch eine ungleichmäßige Wärmeabfuhr auf, weshalb beispielsweise die experimentell bestimmte Nusseltzahl eines Einzelstabexperiments mit einem Toleranzbereich mit bis zu 20 Prozent zu werten ist [\[76\]](#page-131-0), [\[79\]](#page-131-1).

Zusammenfassend sind beide RANS-Modelle überprüft. Es zeigten sich Abweichungen bei der Geschwindigkeitsverteilung, die auf eine zu niedrige Berechung der turbulenten Größen zurückzuführen sind. Das ASM zeigt im Gegensatz zu LS jedoch eine gute Berechnung des Reibungskoeffizienten im Abgleich zur LES. Um eine verbesserte Darstellung des Geschwindigkeitsprofils zu erhalten, ist eine verbesserte Darstellung der Hauptreynolds-Spannungen notwendig, wie beispielsweise mittels des 2002 vorgestellten RSM nach Manceau und Hanjalić. Die Wärmeseite wird unter Verwendung von LS und  $Pr_t$  bei der niedrigen molekularen Prandtlzahl am besten dargestellt, wobei die großen Modellierungsfehler der Reynolds-Spannungen und somit der Wirbelviskosität sich mit der zu niedrigen turbulenten Prandtlzahl zufällig aufgehoben haben. Generell zeigt das ASM in Kombination mit dem HFM die universellsten Ergebnisse und ist somit auch bei diesem Strömungstyp zu empfehlen.

## 11 Zusammenfassung

Flüssigmetalle sind als Targetmaterial und zum konvektiven Wärmetransport beim ADS vorgesehen, einem Lösungskonzept zur Entsorgung hochradioaktiver Reststoffe. Hierfür ist die Berechnung turbulenter Flüssigmetallapplikationen im nuklearen Kontext notwendig. Das Ziel dieser Promotion war die Entwicklung eines RANS-Turbulenzmodells, das die anisotropen Eigenschaften und die turbulenten Wärmeströme für niedrige molekulare Prandtlzahlen darstellen kann. Um die Güte des Modells für nukleare Anwendungen gewährleisten zu können, sollte es an charakteristischen Strömungsszenarien validiert werden.

Die Anisotropie der Turbulenz erfordert eine Modellierung mittels eines Reynolds-Spannungsmodells. Hierfur wurde das algebraische Spannungsmodell von Hellsten ¨ ausgew¨ahlt, da dessen Modellkonstanten dynamisch bestimmt werden und es deshalb einen universellen Charakter aufweist. Die turbulenten Wärmeströme wurden mittels eines neu entwickelten Transport-Wärmeflussmodells (HFM) dargestellt. In der Literatur veröffentlichte Schließungsansätze der exakten Terme der Transportgleichungen der turbulenten Wärmeströme wurden für verschiedene Reynolds- und Prandtlzahlen anhand der Poiseuille-Kanalströmung untersucht [\[14\]](#page-127-0). Hierbei zeigte sich, dass bei niedrigen Prandtlzahlen die Modellierung des Druckumverteilungsterms und des molekularen Dissipationsterms mittels Erweiterungsfunktionen ergänzt werden müssen. Das neuentwickelte Modell zeigt für verschiedene Prandtlund Reynoldszahlen sehr gute Übereinstimmung des Temperaturverlaufs sowie der turbulenen Wärmestroms normal zur Wand bei der Poiseuille-Kanalströmung (Ab-

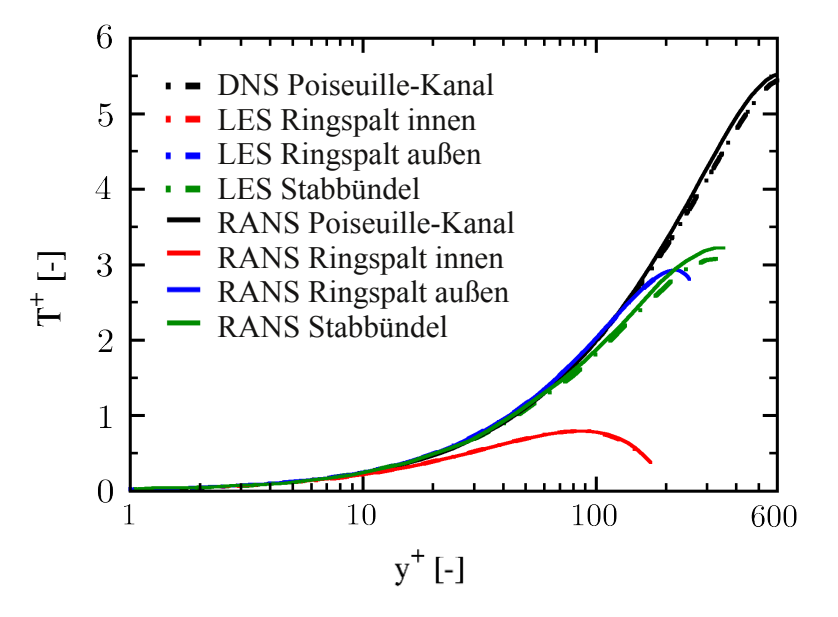

<span id="page-115-0"></span>Abbildung 73: Entdimensionierte Temperaturprofile des RANS-Wärmeflussmodells im Abgleich zu den Validierungsdaten des dreistufigen Validierungskonzepts für  $Pr = 0.025$  über dem dimensionslosen Wandabstand

bildung [73](#page-115-0) schwarze Kurven). Um Strömungen mit Mischkonvektion beschreiben zu können ist eine Berechnung des Auftriebsterms der Transportgleichungen der turbulenten Wärmeströme erforderlich, der die Temperaturvarianz beinhaltet. Hierfür wurden Schließungsansätze für die Transportgleichung der Temperaturvarianz sowie für deren Dissipation aufgestellt, wodurch eine sehr gute Ubereinstimmung mit DNS-Daten erzielt werden konnte. Modellierungsungenauigkeiten des ASM und ihre Auswirkungen auf die Modellgute des HFM wurden ausgearbeitet. Hierzu war ¨ eine deutlich aufwendigere Validierung beider Modelle und deren gegenseitige Auswirkungen im Vergleich zu einfachen Turbulenzmodellen erforderlich. Beispielsweise gehen die Hauptreynolds-Spannungen sowie das Verhältnis der turbulenten kinetischen Energie k zu deren Dissipation  $\epsilon$  bei der Berechnung einzelner Terme der Transportgleichungen mitein.

Zur Gewährleistung der Modellgüte wurde das dreistufiges Validierungskonzept entwickelt. Aus der Literatur bekannte Referenzdaten nuklearer Strömungsszenarien aus Experimenten und DNS wurden hierfur verwendet. Fehlende Validierungsda- ¨ ten – vor allem der thermischen Größen bei niedrigen molekularen Prandtlzahlen – wurden mit eigenen Simulationsdaten von validierten Grobstruktursimulationen bestimmt. Hierfür wurden jeweils mehrere Simulationen der Poiseuille-Kanalströmung mit 1.3 Mio. bis 3.2 Mio. Zellen, der Ringspaltströmung mit 4.2 Mio. und 6.4 Mio. Zellen und der Strömung eines Unterkanals eines Stabbündels mit 6.9 Mio. und 11.5 Mio. Zellen durchgeführt, um die Netzunabhängigkeit der Ergebnisse zu garantieren. Alle Simulationen zeigen sehr gute Ubereinstimmung im Abgleich zu Experimental- ¨ und DNS-Daten des Impulsfelds und der bekannten thermischen Strömungsgrößen. Die LES sind somit validiert, wodurch deren Ergebnisse für kleinere Prandtlzahlen zur Validierung von RANS-Modellen eingesetzt werden können.

Bei allen drei Strömungsszenarien des Validierungskonzepts weist das ASM mit dem HFM sehr gute Übereinstimmung des entdimensionierten Temperaturprofils für verschiedene molekulare Prandtlzahlen auf. In Abbildung [73](#page-115-0) sind die Verläufe bei  $Pr = 0.025$  für alle Strömungsszenarien im Abgleich mit DNS- und LES-Ergebnissen aufgeführt. Beim ersten Validierungsschritt, der Poiseuille-Kanalströmung zeigt das ASM mit dem HFM die universellsten Ergebnisse im Abgleich zu anderen RANS-Modellen. Beim zweiten Strömungsszenario - der beidseitig beheizten Ringspaltströ mung - gibt das ASM das Geschwindigkeits- und das Schubreynolds-Spannungsprofil wieder. Die Temperaturverläufe für verschiedene Prandtlzahlen zeigen über weite Bereiche kongruente Verläufe. Das Profil des turbulenten Wärmestroms ergibt die beste Ubereinstimmung mit DNS- und LES-Daten für beide untersuchten Prandtlzahlen. Beim letzten Schritt, der Strömung innerhalb eines Unterkanals eines Stabbundels, bildet das ASM den Geschwindigkeitsverlauf am besten ab. Es weist jedoch ¨ Unterschiede der Steigung innerhalb logarithmischen Bereichs auf. Dies ist mit der zwar anisotropen Modellierung der Turbulenz, die jedoch zu niedrig beim ASM nach Hellsten dargestellt wird, zu begründen. Der Reibungsbeiwert und somit der Druckverlust wird zwar im Vergleich zum isotropen RANS-Modell deutlich verbessert dargestellt, jedoch haben die Modellierungsfehler des ASM Auswirkungen auf das Geschwindigkeitsfeld und somit auf den konvektiven Transport der Wärme. Auch bei diesem abstrakten Strömungszsenario weist das ASM in Verbindung mit dem HFM fur die untersuchten Prandtlzahlen die besten Ergebnisse im Abgleich ¨ mit Referenzdaten auf. Um die Güte des gesamten Turbulenzmodells noch weiter zu steigern ist ein Reynolds-Spannungsmodell erforderlich, das die Anisotropie sowie die obig erläuterten Eigenschaften abbildet. Ein vielversprechendes Modell wurde von R. Manceau und K. Hanjalić 2002 entwickelt.

Das entwickelte und kalibrierte Wärmeflussmodell niedriger molekularer Prandtlzahlen ist somit für verschiedene Strömungsszenarien validiert, wodurch eine zuverlässige Auslegung nuklearer Anwendungen mit diesem möglich ist. Zur Erweiterung des Konzepts können Referenzdaten für die Validierungsszenarien bei höheren Reynoldszahlen mittels DNS und LES bestimmt werden. Eine Einbindung des Experiments des beheizten Einzelstabs oder das sich momentan im Aufbau befind-lichen Stabbündelexperiments am KALLA [[79\]](#page-131-1) mit eutektischem Bleiwismut sind denkbare Schritte um Referenzdaten bei h¨oheren Reynoldszahlen zu erhalten und Mischkonvektion im Konzept untersuchen zu können.

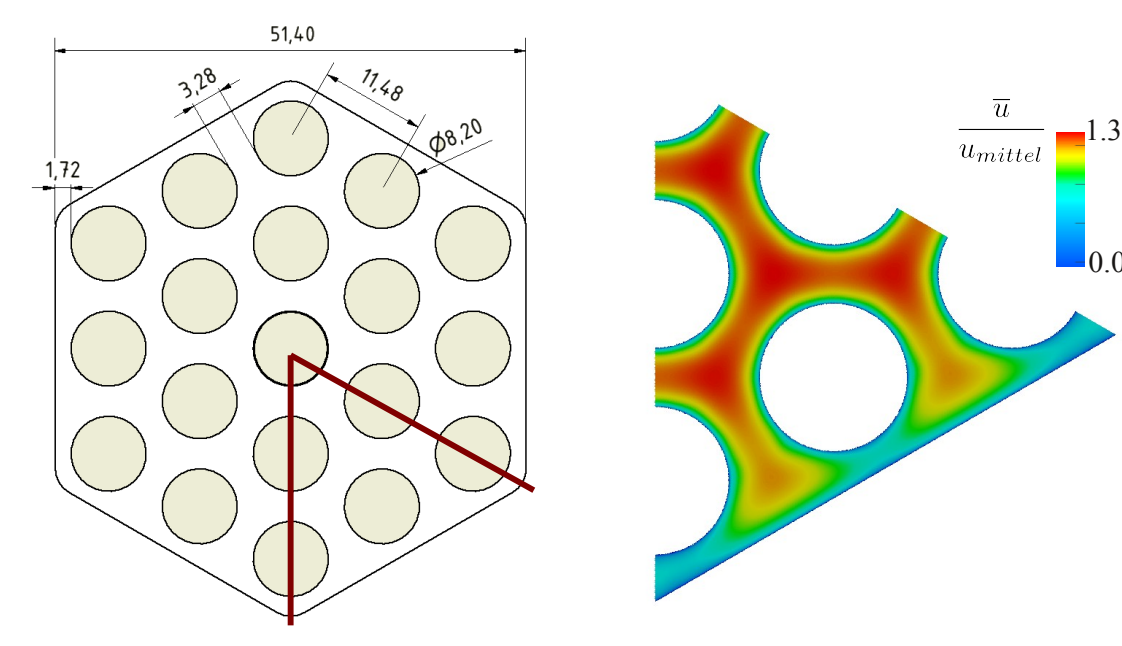

(a) Querschnitt des Stabbündelexperiments [\[109\]](#page-134-0)

(b) Entdimensionierter Geschwindigkeitsverlauf der Simulation des Stabbündelexperiments mit dem ASM nach Hellsten [\[15\]](#page-127-1)

0.0

<span id="page-117-0"></span>Abbildung 74: Simulation zum Stabbündelexperiment bei  $Re_{D_h} \approx 50000$  bei insgesamt circa 6 Mio. Zellen

Momentan werden Simulationen [\[15\]](#page-127-1) zum Stabbundelexperiment mit eutektischem ¨ Bleiwismut als Kühlmedium [[109\]](#page-134-0) durchgeführt. In Abbildung [74](#page-117-0) links ist der Querschnitt aufgezeigt, wobei nur ein sechstel der Querschnittsfläche simuliert wird und die Symmetrie des Strömungsproblems bei vernachlässigen von Abstandshaltern berücksicht wird. Rechts ist ein erstes Ergebnis zum entdimensionierten Geschwindigkeitsverlauf aufgefuhrt. Hierdurch kann das HFM im Abgleich zu einer realen ¨ Strömung bei höheren Reynoldszahlen durch die gemittelte Temperatur sowie die Temperaturvarianz an verschiedenen Positionen verglichen werden. Weiterhin kann das thermische Einlaufverhalten untersucht und im Abgleich zu empirschen Einlaufkorrelationen aus der Literatur [\[98\]](#page-133-0) beziehungsweise die neu entwickelten Korrelationen aus den Stabbündelexperimenten analysiert werden. Eine mögliche Erweiterung der Stabbündelsimulationen ist die Berücksichtigung von Abstandshaltern in der Simulationsgeometrie, da diese bei realen Strömungen für hohen Druckverlust verantwortlich sind.

# Abbildungsverzeichnis

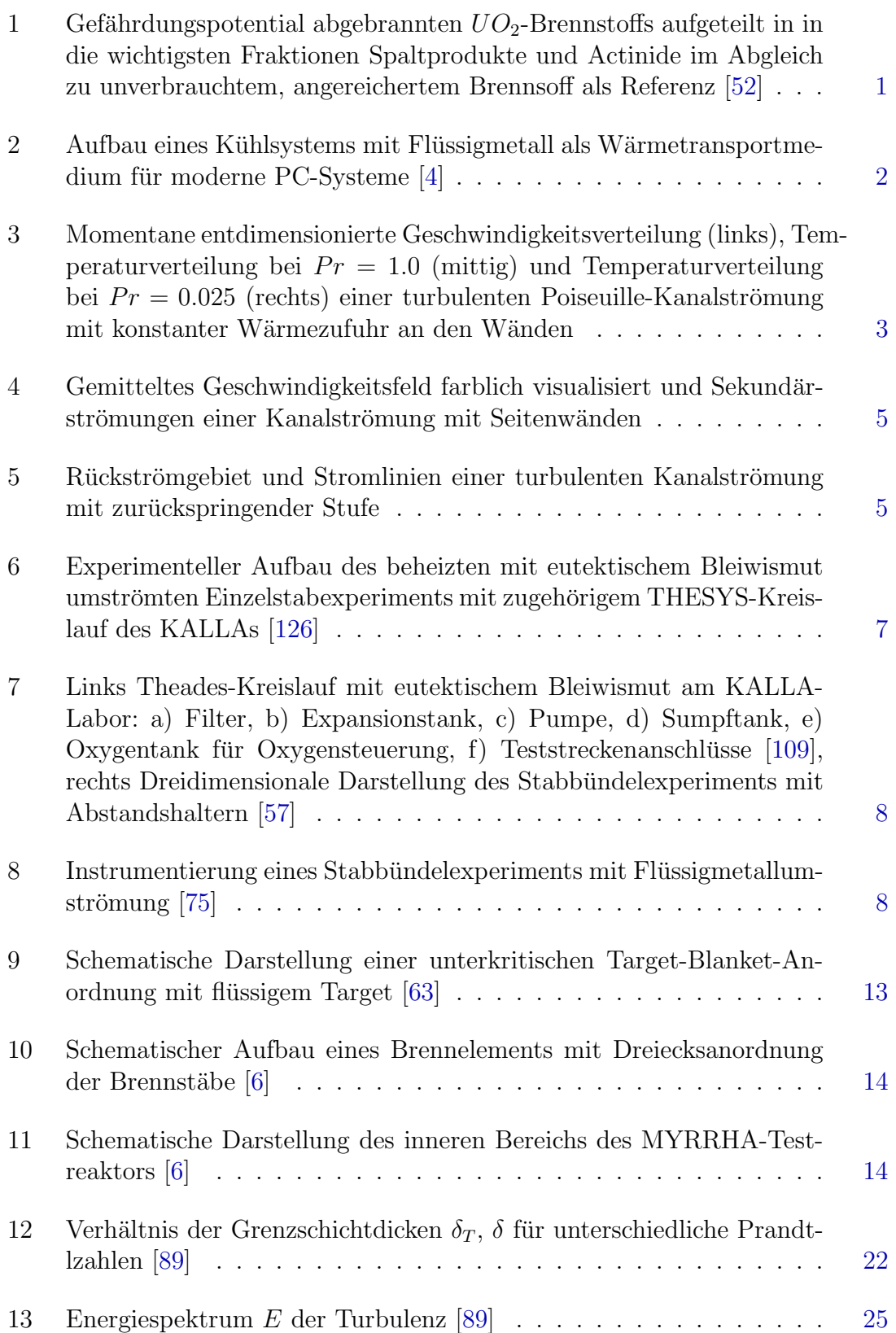

#### ABBILDUNGSVERZEICHNIS

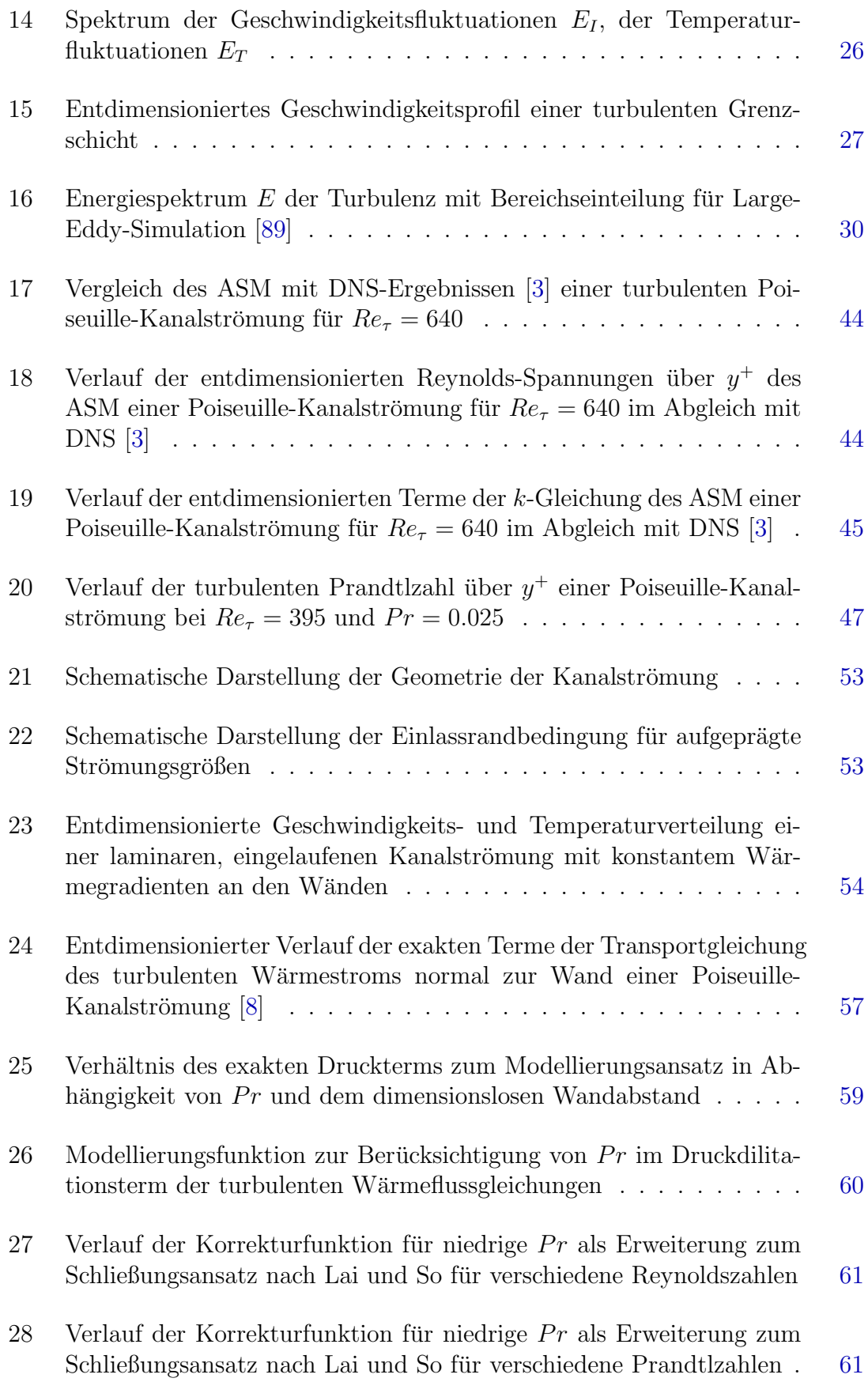

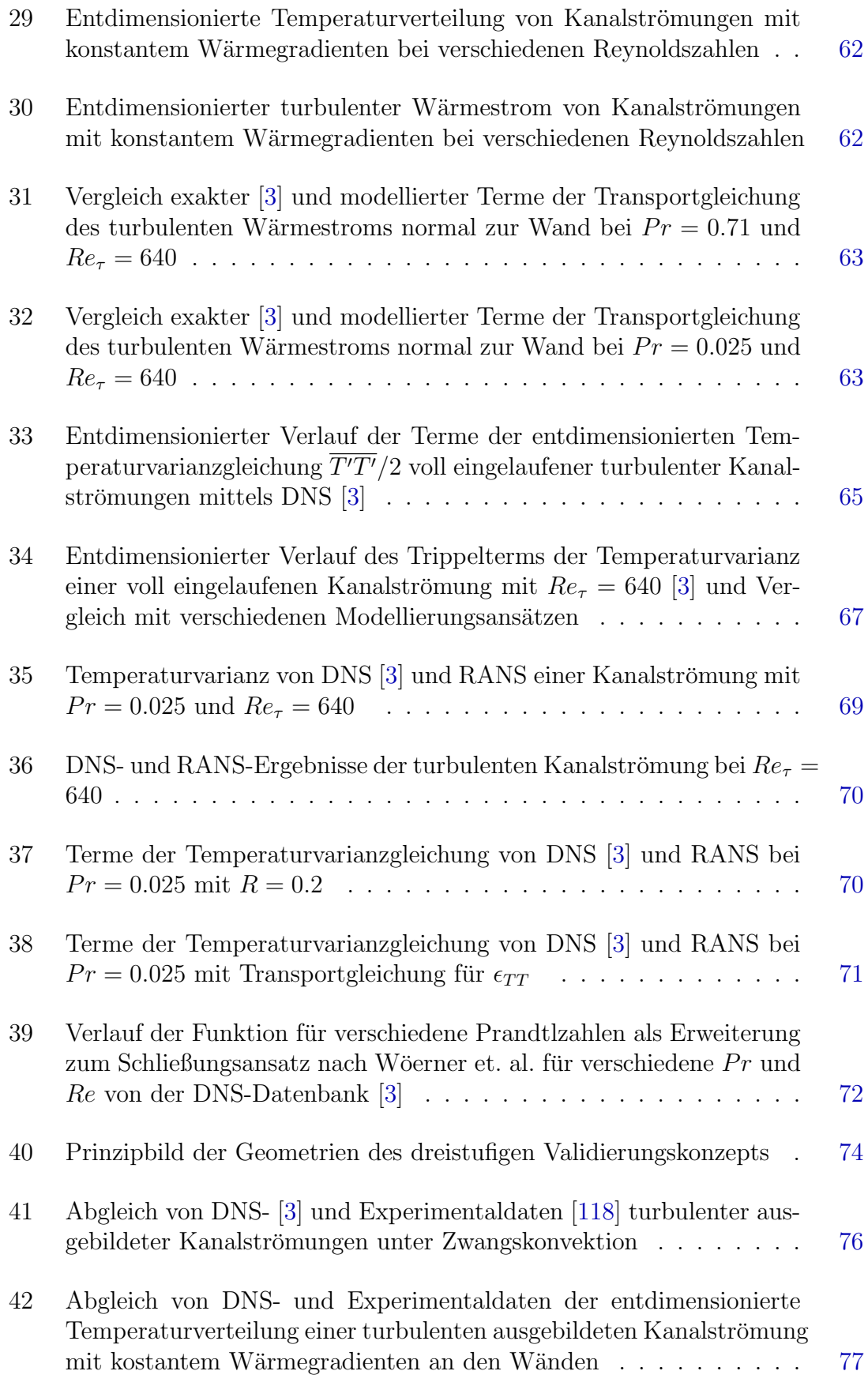

#### ABBILDUNGSVERZEICHNIS

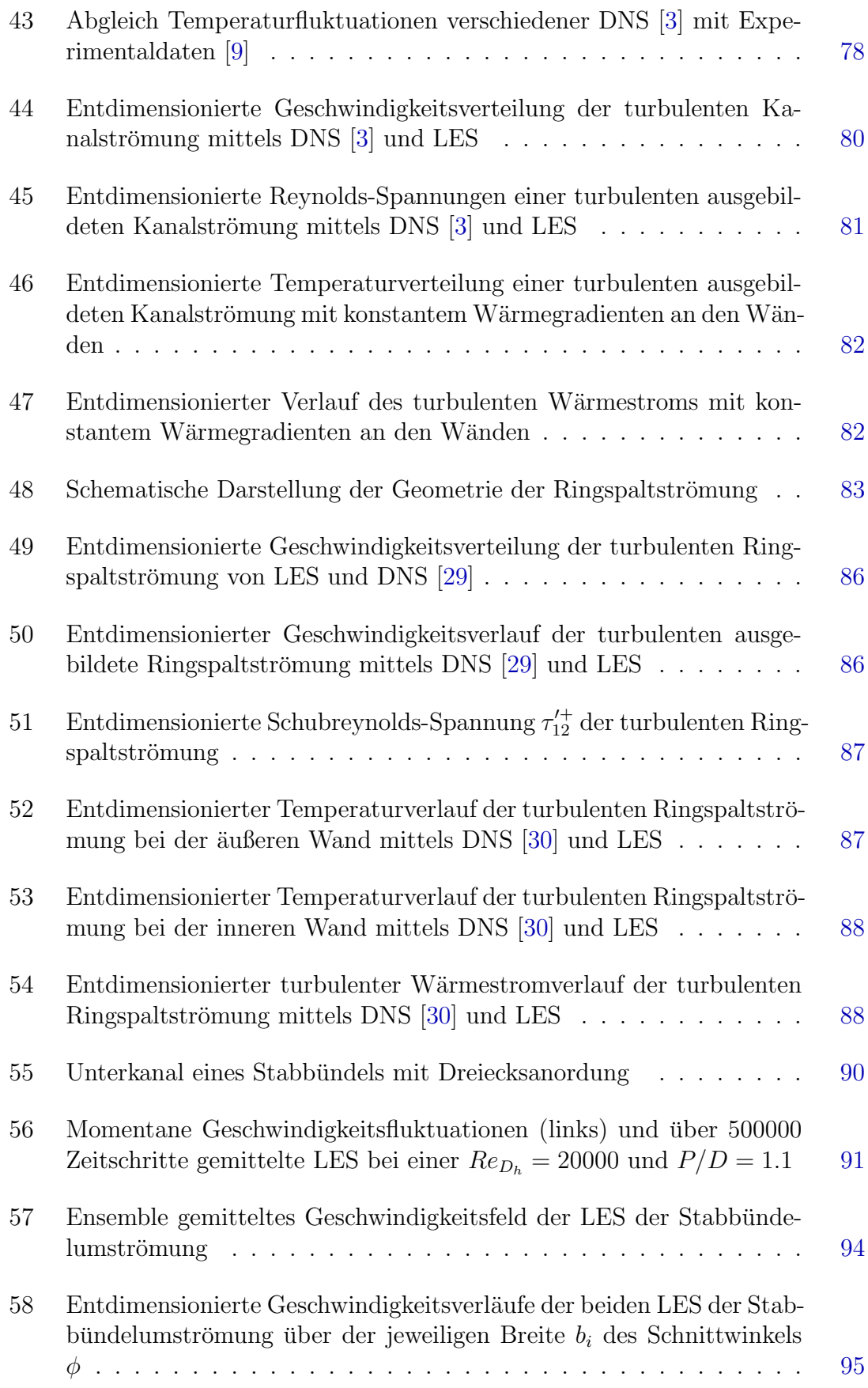

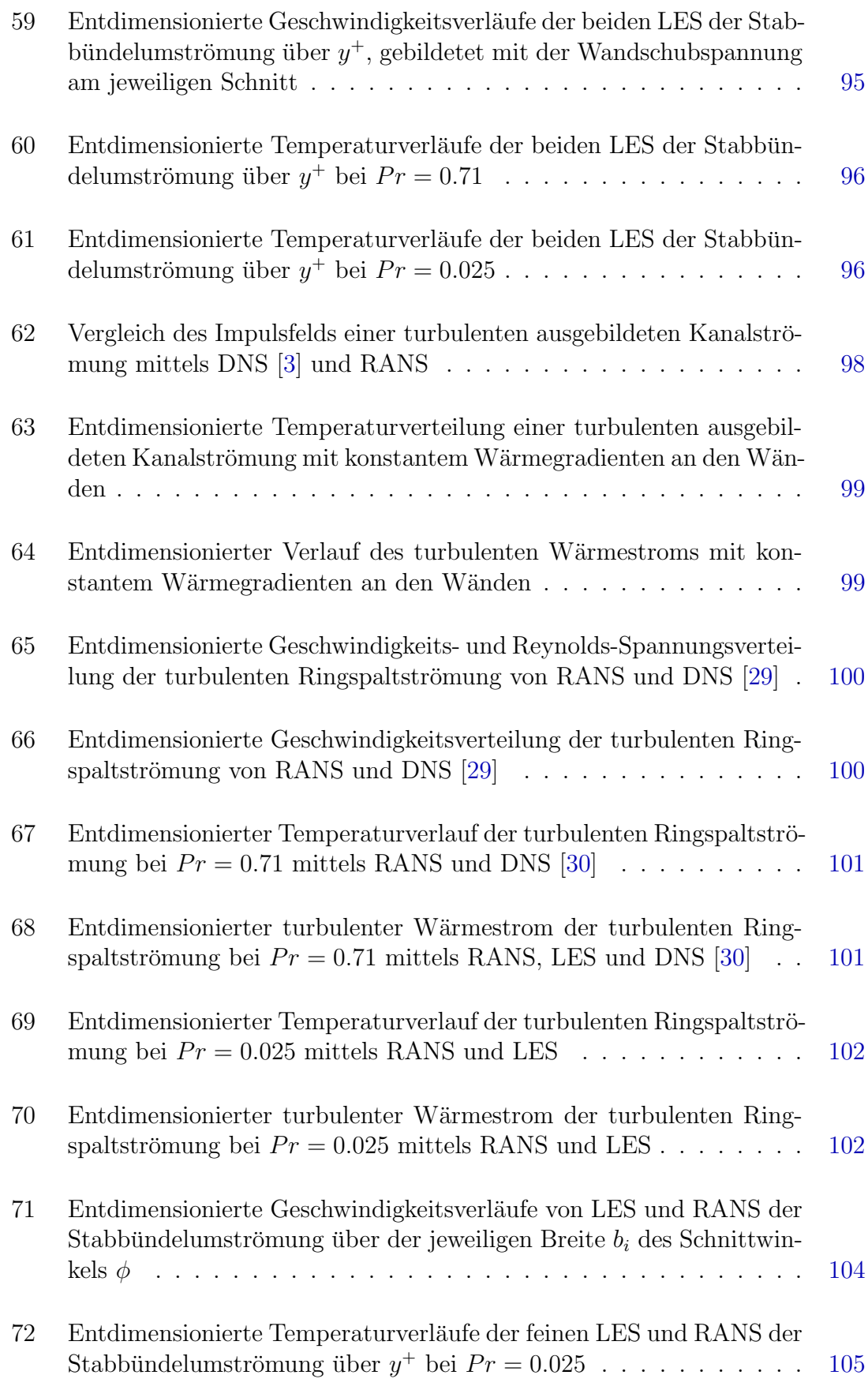

#### ABBILDUNGSVERZEICHNIS

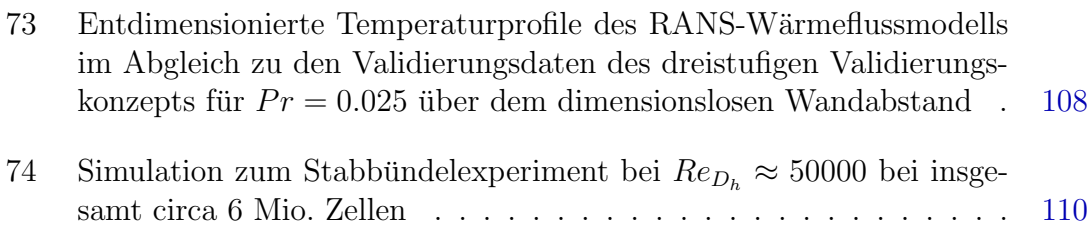

# Tabellenverzeichnis

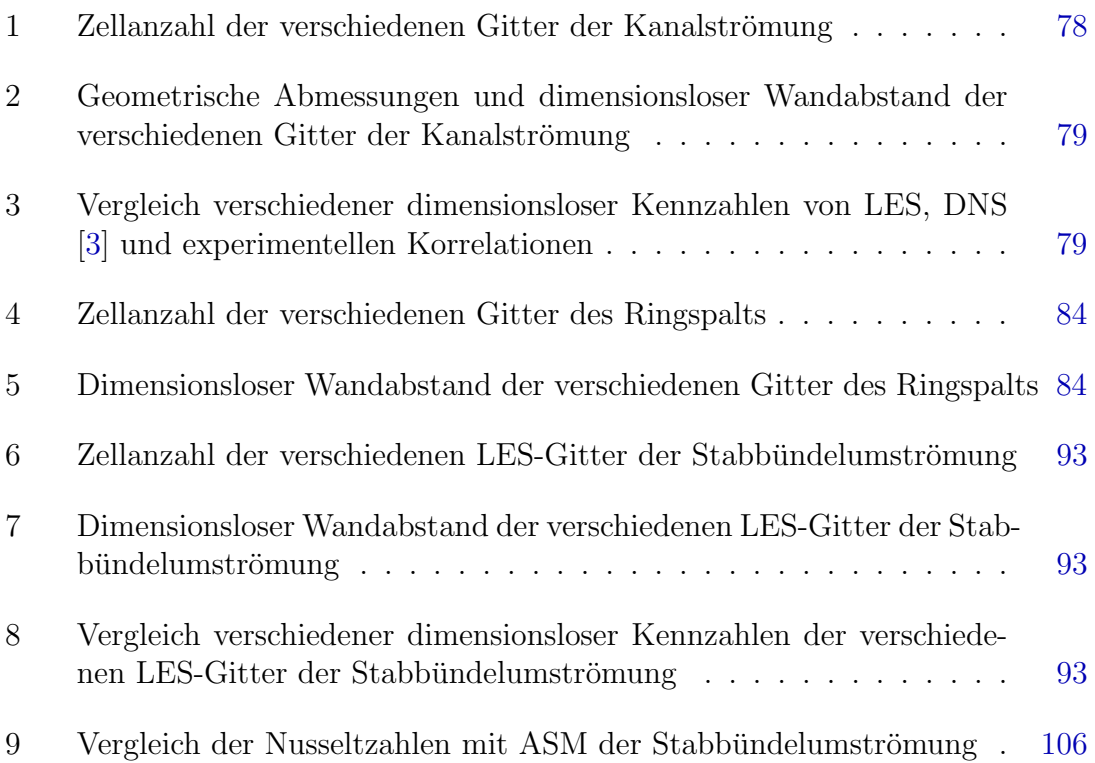

### Literatur

- [1] American Institute of Physics Handbook. Bd. 2. McGraw-Hill Book Company Inc., 1963
- [2] OpenFOAM Programmer's Guide. Version 1.7, 2010
- <span id="page-126-2"></span>[3] DNS Database of Wall Trubulence and Heat Transfer. [http://murasun.me.](http://murasun.me.noda.tus.ac.jp/turbulence/) [noda.tus.ac.jp/turbulence/](http://murasun.me.noda.tus.ac.jp/turbulence/). Version: Dezember 2011
- <span id="page-126-0"></span>[4] NanoCoolers Mobile LM Cooling Loop. [http://www.techpowerup.com/img/](http://www.techpowerup.com/img/05-05-05/p10.jpg) [05-05-05/p10.jpg](http://www.techpowerup.com/img/05-05-05/p10.jpg). Version: Februar 2012
- [5] ABDERRAHIM, H.A.; KUPSCHUS, P.; MALAMBU, E.; BENOIT, Ph.; TIchelin, K.V. ; Arien, B. ; Vermeersch, F. ; D'hondt, P. ; Jongen, Y. ; Ternier, S. ; Vandeplassche, D.: MYRRHA: A multipurpose accelerator driven system for research and development. In: Nuclear Instruments and Methods in Physics Research A 463 (2001), S. 487–494
- <span id="page-126-1"></span>[6] Abderrahim, H.A. ; Sobolev, V. ; Malambu, E.: Fuel design for the experimental ADS MYRRHA. In: Technical Meeting on use of LEU in ADS. Oktober 10-12, 2005. IAEA, Wien, Osterreich ¨
- [7] Abe, H. ; Kawamura, H. ; Matsuo, Y.: Direct Numerical Simulation of a Fully Developed Turbulent Channel Flow With Respect to the Reynolds Number Dependence. In: Journal of Fluids Engineering 123 (2001), S. 382– 393
- <span id="page-126-3"></span>[8] Abe, H. ; Kawamura, H. ; Matsuo, Y.: Surface heat-flux fluctuations in a turbulent channel flow up to  $\text{Re} = 1020$  with  $\text{Pr} = 0.025$  and 0.71. In: International Journal of Heat and Fluid Flow 25 (2004), S. 404–419
- <span id="page-126-4"></span>[9] Antonia, R. A. ; Krishnamoorthy, L. V.: Correlation between the longitudinal velocity fluctuation and temperature fluctuation in the near-wall region of a turbulent boundary layer. In: International Journal of Heat Mass Transfer 31 (1988), S. 723–730
- [10] BAGLIETTO, E.; NINOKATA, H.: Anisotropic Eddy Viscosity Modeling for Application to Industrial Engineering Internal Flows. In: Journal of Trans. Phenomena (2006), S. 85–101
- [11] Baglietto, E. ; Ninokata, H.: CFD and DNS methodologies development for fuel bundle simulations. In: Journal of Nucleat Engineering and Design (2006), S. 1503–1510
- [12] Batta, A. ; Class, A. ; Daubner, M. ; Gnieser, S. ; Stieglitz, R.: Numerical Study of Turbulent Heat Transfer Along a Heated Rod in an Annular Cavity. In: FP6 EC Integrated Project EUROTRANS No. FI6W-CT-2004- 5156520 (2004)
- [13] BATTA, A.; ZEININGER, J.; STIEGLITZ, R.: Experimental and numerical investigation of turbulent liquid metal heat transfer along a heated rod in annular cavity. In: Internat.Congress on Advances in Nuclear Power Plants (ICAPP '09), Tokyo, J, May 10-14, 2009 (2009)
- <span id="page-127-0"></span>[14] Baumann, T. ; Stieglitz, R. ; Wetzel, Th. ; Oertel, H.: Validation of RANS models for turbulent low Prandtl number flows. In: NUTHOS 2012, submitted 2012 (2012)
- <span id="page-127-1"></span>[15] BAUMANN, T.; TAUFALL, S.; OERTEL, H.; STIEGLITZ, R.; WETZEL, Th.: Turbulent LBE rod bundle flow: low Prandtl number RANS model validation with LES and comparison to experimental data. In: 7th International Symbosium on Turbulence, Heat and Mass Transfer, submitted 2012 (2012)
- [16] BEAVERS, G.S.; SPARROW, E.M.; LLOYD, J.R.: Low Reynolds Numbers Flow in Large Aspect Ratio Rectangular Ducts. In: Journal of Basic Engeneering 93 (1071), S. 296–299
- [17] Belhoucine, L. ; Deville, M. ; Elazehari, A.R. ; Bensalah, M.O.: Explicit algebraic Reynolds stress model of incompressible turbulent flow in rotating square duct. In: Journal Computers and Fluids 33 (2004), S. 179–199
- [18] BLASIUS, H.: Das Ahnlichkeitsgesetz bei Reibungsvorgängen in Flüssigkeiten. In: Forschungsgemeinschaft Arbeitsgruppe Ingenieur-Wesen 134 (1913)
- [19] BOUJEMADI, R. ; MAUPU, V. ; LAURENCE, D. ; QUÉRÉ, P.L.: Budgets of turbulent stresses and fluxes in a vertical slot natural convection flow at Rayleigh Ra = 100000 and 540000. In: International Journal of Heat and Fluid Flow 18 (1997), S. 70–79
- [20] BOUJEMADI, R. ; MAUPU, V. ; LAURENCE, D. ; QUÉRÉ, P.L.: Direct numerical simulation of natural convection in a vertical channel: A tool for second-moment closure modellierung. In: Engineering Turbulende Modelling and Experiments 3 (1997), S. 39–48
- [21] BOUSSINESQ, J.: Théorie de l'Écoulement Tourbillant. In: Acad. Sci. Inst. Fr. 23 (1877), S. 46–50
- [22] Bradshaw, P.: Turbulent secondary flows. In: Annual Review Fluid Mechanics 19 (1987), S. 53–74
- [23] BRADWELL, D.J.; KIM, H.; SIRK, A.H.C.; SADOWAY, D.R.: Magnesium -Antimony Liquid Metal Battery for Stationary Energy Storage. In: Journal of the American Chemical Society (2012), S. 1895–1897
- [24] Breuer, M.: Direkte Numerische Simulation und Large-Eddy Simulation turbulenter Strömungen auf Hochgeschwindigkeitsrechnern. Bd. 1. Shaker Verlag, 2001
- [25] CARTECIANO, L.N.: Entwicklung eines Turbulenzmodells für Auftriebsströmungen. In: Dissertation (1996)
- [26] CARTECIANO, L.N. ; GRÖTZBACH, G.: Validation of turbulence models in the computer code FLUTAN for a free hot sodium jet in different buoyancy flow regimes. In:  $FZKA 6600 (2003)$
- [27] CEBECI, T.; BRADSHAW, P.: Physical and Computational Aspects of Convective Heat Transfer. Springer Verlag, 1988
- [28] Chandra, L. ; Roelofs, F. ; Houkema, M. ; Jonker, B.: A stepwise developement and validation of a RANS based CFD modelling approach for the hydraulic and thermal hydraulic analysis of liquid metal flow in a fuel assembly. In: Nuclear Engineering and Desgin 239 (2009), S. 1988–2003
- <span id="page-128-1"></span>[29] Chung, S. Y. ; Rhee, G. H. ; Sung, H. J.: Direct numerical simulation of turbulent concentric annular pipe flow Part 1: Flow field. In: International Journal of Heat and Fluid Flow 23 (2002), S. 426–440
- <span id="page-128-0"></span>[30] Chung, S. Y. ; Sung, H. J.: Direct numerical simulation of turbulent concentric annular pipe flow Part 2: Heat transfer. In: International Journal of Heat and Fluid Flow 24 (2003), S. 399–411
- [31] Churchill, S.: A Reinterpretation of the Turbulent Prandtl Number. In: Industrial and engineering chemistry research 41 (2002), S. 773–797
- [32] Daly, B. ; Harlow, F.: Transport Equations in Turbulence. In: the Physics of Fluids 13 (1970), S. 2634–2649
- [33] Deng, B. ; Wu, W. ; Xi, S.: A near-wall two-equation heat transfer model for wall turbulent flows. In: International Journal of Heat and Mass Transfer 44 (2001), S. 691–698
- [34] DOL, H.S.; HANJALIĆ, H.; KENJERES, S.: A comparative assessment of the second-moment differential and algebraic models in turbulent natural convection. In: International Journal of Heat and Fluid Flow 18 (1997), S. 4–14
- [35] EBADIAN, M.A.; DONG, Z.F.: Forced Convetion, Internal Flow in Ducts, in Handbook of Heat Transfer. Handbook of Heat Transfer, 1998
- [36] ECONOMIC DO-OPERATION, Nuclear Energy Agency; O. ; DEVELOPEMENT: Acceleator-driven Systems (ADS) and Fast Reactors (FR) in Advanced Nuclear Fuel Cycles. 463 (2002)
- [37] FERZINGER, J. H.; PERIC, M.: Computational Methods for Fluid Dynamics. Springer Verlag, 1996
- [38] Filonenko, G.K.: Hydraulic resistance of the pipelines. In: Therm. Eng. 4 (1954), S. 40–44
- [39] FRÖHLICH, J.: Large Eddy Simulation turbulenter Strömungen. Bd. 1. Teubner Verlag, 2006
- [40] GATSKI, T.B.; JONGEN, T.: Nonlinear eddy viscosity and algebraic stress models for solving complex turbulent flows. In: Progress in Aerospace Sciences 36 (2000), S. 656–682
- [41] GATSKI, T.B.; SPEZIALE, C.G.: On explicit algebraic stress models for complex turbulent flows. In: Journal of Fluid Mechanics (1993), S. 59–78
- [42] Gersten, K. (Hrsg.): Grenzschicht-Theorie. Bd. 10. Springer Verlag, 2006
- [43] GIBSON, M.M. ; LAUNDER, B.E.: Ground effects on pressure fluctuations in the atmospheric boundary layer. In: Journal of Fluid Mechanics 86 (1978), S. 491–511
- [44] GRÖTZBACH, G.: Anisotropy and Buoyancy in Nuclear Turbulent Heat Transfer - Critical Assessment and Needs for Modelling. In: FZKA 7363 (2007)
- [45] GRÖTZBACH, G.: Skript zur Vorlesung: Numerische Simulation turbulenter Strömungen. (2009)
- [46] GRÖTZBACH, G.: Updating the Resolution Requirements for Turbulence Simulations in Nuclear Heat Transfer. In: 13th International Topical Meeting on Nuclear Reactor Thermal Hydraulics (2009)
- [47] GRÖTZBACH, G.: Revisiting the resolution requirements for turbulence Simulations in nuclear heat transfer. In: Nuclear Engineering and Design (2011)
- [48] Hanjalic´, K.: Advanced turbulence closure models: a view of current status and future prospects. In: International Journal of Heat and Fluid Flow 15 (1994), S. 178–203
- [49] HELLSTEN, A.: New Two-Equation Turbulence Model for Aerodynamics Applications. In: PhD Dissertation (2004)
- [50] Hirsch, C.: Numerical computation of internal and external flows. A Wiley, 1988
- [51] HUSER, A. ; BIRINGEN, S.: Direct numerical simulation of turbulent flow in a square duct. In: Journal of Fluid Mechanics 257 (1993)
- <span id="page-129-0"></span>[52] ICRP: Dose Coefficients for Intakes of Radionuclides by Workers: A Replacement of ICRP Publication 61. In: Annals of the ICRP 24, No. 4 - ICRP Publication 68 (1994)
- [53] In, W.-K. ; Shin, C.-H. ; Oh, D.-S. ; Chun, T.-H.: Numerical Analysis of the turbulent flow and Heat Transfer in a Heated Rod Bundle. In: Journal of the Korean Nuclear Society 36 (2004), S. 153–164
- [54] Jones, W.P. ; Musonge, P.: Closure of the Reynolds stress and scalar flux equations. In: Journal of Physics Fluids 31 (1988), S. 3589–3604
- [55] KADER, B. A.: Temperature and concentration profiles in fully turbulent boundary layers. In: International Journal of Heat and Mass Transfer 24 (1981), S. 1541–1544
- [56] Kalbaliev, F. I.: Profiles of mean temperature and concentration in turbulent flow of a liquid in a pipe and in a boundary layer at a plate. In: Journal of Engeneering Physics 29 (1974), S. 986–990
- <span id="page-130-0"></span>[57] KALLA: Persönliche Mitteilung von KALLA-Mitgliedern.
- [58] KANEDA, M.; YU, B.; OZOE, H.; CHURCHILL, S. W.: The characterisitics of turbulent flow and convection in concentric circular annuli. Part I: flow. In: International Journal of Heat and Mass Transfer 46 (2003), S. 5045–5057
- [59] Kang, S. ; Patil, B. ; Zarate, J. A. ; Roy, R. P.: Isothermal and heated turbulent upflow in a vertical annular channel - Part I. Experimental measurements. In: International Journal of Heat and Mass Transfer 44 (2001), S. 1171–1184
- [60] Kawamura, H. ; Abe, H. ; Matsuo, Y.: DNS of turbulent heat transfer in channel flow with respect to Reynolds and Prandtl number effects. In: International Journal of Heat and Fluid FLow 20 (1999), S. 196–207
- [61] KAWAMURA, H.; OHSAKA, K.; ABE, H.; YAMAMOTO, K.: DNS of turbulent heat transfer in channel flow with low to medium-high Prandtl number fluid. In: International Journal of Heat and Fluid FLow 19 (1998), S. 482–491
- [62] Kays, M.: Turbulent Prandtl Number Where Are We? In: ASME 116 (1994), S. 284–295
- <span id="page-130-1"></span>[63] Knebel, J.U. ; Heusener, G.: Research on Transmutation on Accelerator-Driven Systems at Forschungszentrum Karlsruhe. In: Heft 6, Internationale Zeitschrift für Kernenergie (2000)
- [64] KOLMOGOROV, A.: Dissipation of energy in the locally isotropic turbulence. In: Proc. R. Soc. Lond. 434 (1991), S. 15–17
- [65] KOLMOGOROV, A.: The local structure of turbulence. In: Proc. R. Soc. Lond. 434 (1991), S. 15–17
- [66] KRAUSS, T.: Experimentelle Untersuchung des turbulenten Wärme- und Impulstransports in einem beheizten Stabbündel. In: *Dissertation* (1997)
- [67] Krauss, T. ; Meyer, L.: Experimental investigation of turbulent transport of momentum and energy in a heated rod bundle. In: Nuclear Engineering and Design 180 (1997), S. 185–206
- [68] Lai, Y.G. ; So, R.M.C.: Near-wall modeling of turbulent heat fluxes. In: International Journal of Heat and Mass Transfer 33 (1990), S. 1429–1440
- [69] LAUNDER, B.E.; REECE, G.J.; RODI, W.: Progress in the developement of a Reynolds-stress turbulence closure. In: Journal of Fluid Mechanics 68 (1975), S. 537–566
- [70] LAURIEN, E. ; OERTEL JR., H.: Numerische Strömungsmechanik. Bd. 4. Vieweg + Teubner Verlag, 2011
- [71] LEFHALM, C.-H.: Qualifikation von Messtechniken in schweren Flüssigmetallströmungen. In: PhD Dissertation  $(1994)$
- [72] LEFHALM, C.-H. ; TAK, N.-I. ; PIECHA, J. ; STIEGLITZ, R.: Turbulent heavy liquid metal transfer along a heated rod in an annular cavity. In: Journal of Nuclear Materials 335 (2004), S. 280–285
- [73] Libby, P.: Introduction to turbulence. Combustion: An International Series, 1996
- [74] Lin, B. ; Chang, C. C. ; Wang, C.: Renormalization group analysis for thermal turbulent transport. In: The American Physical Society Review E 63 (2000), S. 1–11
- <span id="page-131-2"></span>[75] LITFIN, K. ; BATTA, A. ; CLASS, A.G. ; WETZEL, Th. ; STIEGLITZ, R.: Investigation on heavy liquid metal cooling of ADS fluel pin assemblies. In: Journal of Nuclear Materials 415 (2011), S. 425–432
- <span id="page-131-0"></span>[76] Loges, A. ; Baumann, T. ; Marocco, L. ; Wetzel, Th. ; Stieglitz, R.: Experimental investigation on turbulent heat transfer in liquid metal along a heated rod in a vertical annulus. In: The 14th International Topical Meeting on Nuclear Reactor Thermal Hydraulics (NURETH-14) (2011), S. 1–13
- [77] MANCEAU, R. ; HANJALIĆ, K.: Elliptic blending model: A new near-wall Reynolds-stress turbulence closure. In: Physics of Fluids 14 (2002), S. 744– 754
- [78] Mansour, N. ; Kim, J. ; Moin, P.: Reynolds-stress and dissipation-rate budgets in a turbulent channel flow. In: Journal of Fluid Mechanics 194 (1988), S. 15–44
- <span id="page-131-1"></span>[79] Marocco, L. ; Loges, A. ; Wetzel, Th. ; Stieglitz, R.: Experimental investigation on the turbulent heavy liquid metal heat transfer in the thermal entry region of a vertical annulus with constant heat flux on the inner surface. In: International Journal of Heat and Mass Transfer, submitted 2011 (2012)
- [80] Menter, F.R.: Two-Equation Eddy-Viscosity Turbulence Models for Engineering Applications. In: AIAA Journal 32 (1994), S. 1598–1605
- [81] MENTER, F.R. ; KUNTZ, M. ; LANGTRY, R.: Ten Years of Industrial Experience with the SST Turbulence Model. In: Journal of Turbulence, heat and Mass Transfer 4 (2003)
- [82] Mereu, R.: Non linear eddy viscosity RANS-based models in the framework of complex flows. In: PhD Dissertation (2009)
- [83] Meyer, L.: From Discovery to Recognition of Periodic Large Scale Vortices in Rod Bundles as Source of Natural Mixing between Subchannel - A Review -. In: The 13th International Topical Meeting on Nuclear Reactor Thermal Hydraulics (NURETH-13) (2009), S. 1–23
- [84] MÖLLER, R.: Experimental Investigation of Temperature Distributions and Temperature Fluctuations in the SAubchannels of the Sodium-Cooled Four-Rod Bundle TEGENA 2. In: Experimental Thermal and Fluid Science 2 (1989), S. 151–164
- [85] MÖLLER, R.: TEGENA: Detaillierte experimentelle Untersuchungen der Temperatur- und Geschwindigkeitsverteilungen in Stabbündel-Geometrien mit turbulenter Natriumströmung. In: KfK  $4491$  (1989)
- [86] Ninokata, H. ; Merzari, E. ; Khakim, A.: Analysis of low Reynolds number turbulent flow phenomena in nuclear fuel pin subassemblies of tight lattice configuration. In: Journal of Nucleat Engineering and Design 239 (2009), S. 855–866
- [87] OERTEL JR., H. ; DELFS, J.: Strömungsmechanische Instabilitäten. Springer Verlag 1996, Universitätsverlag Karlsruhe, 2005
- [88] OERTEL JR., H. (Hrsg.): *Prandtl Essentials of Fluid Mechanics.* Bd. 3. Springer Verlag, 2010
- <span id="page-132-0"></span>[89] OERTEL JR., H. (Hrsg.): Prandtl -Führer durch die Strömungslehre. Bd. 13. Vieweg + Teubner Verlag, 2012
- [90] OERTEL JR., H. ; BÖHLE, M. ; REVIOL, T.:  $Strömungsmechanik$ . Bd. 6. Vieweg + Teubner Verlag, 2011
- [91] Ould-Rouiss, M. ; Redjem-Saad, L. ; Lauriat, G.: Direct numerical simulation of turbulent heat transfer in annuli: Effect of heat flux ratio. In: International Journal of Heat and Fluid Flow 30 (2009), S. 579–589
- [92] Patel, V. ; Rodi, W. ; Scheurer, G.: Turbulence Models for Near-Wall and Low Reynolds Number Flows: A Review. In: AIAA 23 (1984), S. 1308–1318
- [93] Peeters, T.W.J. ; Henkes, R.A.W.M.: The Reynolds-stress model of turbulence applied to the natural-concection boundary layer along a heated vertical plate. In: International Journal of Heat and Mass Transfer 35 (1992), S. 403–420
- [94] Pope, S.B.: A more general effective viscosity hypothesis. In: Journal of Fluid Mechanics (1975), S. 331–340
- [95] PRANDTL, L.: Über die ausgebildete Turbulenz. In:  $ZAMM$  5 (1925), S. 136–139
- [96] PRANDTL, L.: Uber ein neues Formelsystem für die ausgebildete Turbulenz. In: Nach, Akad. Wiss. Göttingen, Math. Phys.  $(1945)$ , S. 6–19
- [97] REHME, K.: Turbulente Strömung in konzentrischen Ringspalten. In: Dissertation (1975)
- <span id="page-133-0"></span>[98] Rehme, K.: Handbook of Single-Phase Convective Heat Transfer; Chapter 7. Convective Heat Transfer over rod bundles. John Wiley and Sons, 1987
- [99] Rehme, K.: The structure of turbulent flow through rod bundles. In: Nuclear Engineering and Design 99 (1987), S. 141–154
- [100] REYNOLDS, O.: On the dynamical thoery of incompressible viscous fluids and the determination of the criterion. In: Philosophical Transactions of the Royal Society of London 186 (1895), S. 123–164
- [101] RODI, W. ; MANSOUR, N.: Low Reynolds number  $k-\epsilon$  modelling with the aid of direct simulation data. In: Journal of Fluid Mechanics 250 (1993), S. 509–529
- [102] ROTTA, J.C.: Statistische Theorie nichthoogener Turbulenz. In: Z. Phys. 129 (1951), S. 547–572
- [103] SARKAR, A.; SO, R.M.C.: A critical evaluation of near-wall two-equation models against direct numerical simulation data. In: Int. J. Heat and Fluid Flow 18 (1997), S. 197–208
- [104] SCHULENBERG, T. ; CHENG, X. ; STIEGLITZ, R.: Thermal-hydraulics of lead bismuth for accelerator driven systems. In: The 14th International Topical Meeting on Nuclear Reactor Thermal Hydraulics (NURETH-14) (2005), S. 1–12
- [105] Shikazono, N. ; Kasagi, N.: Second-moment closure for turbulent scalar transport at various Prandtl numbers. In: International Journal of Heat and Mass Transfer 39 (1996), S. 2977–2987
- [106] Speziale, C.G.: On nonlinear k-l and k-epsilon models of turbulence. In: Journal of Fluid Mechanics 178 (1987), S. 459–475
- [107] Speziale, C.G.: Analytical methods for the development of Reynolds-stress closures in turbulence. In: Annular Review Fluid Mechanics 23 (1991), S. 107–157
- [108] Speziale, C.G. ; Xu, X.-H.: Towards the development of second-order closure models for nonequilibrium turbulent flows. In: Int. Journal of Heat and Fluid Flow 17 (1996), S. 238–244
- <span id="page-134-0"></span>[109] Taufall, S. ; Litfin, K. ; Wetzel, Th.: First results of a turbulent heat transfer experiment in LBE cooled electrically heated 19-rod bundle. In: NUTHOS 2012, submitted 2012 (2012)
- [110] Taulbee, D.B.: An improved algebraic Reynolds stress model and corresponding nonlinear stress model. In: *Physics of Fluids* 4 (1992), S. 2555–2561
- [111] Terzi, D.v.: Explicit Algebraic Reynolds Stress Models. (2008)
- [112] Tittelbach, S.: Konzept eines unterkritischen Transmutationssystems mit schnellem Neutronenspektrum und flüssigem Brennstoff. (2002)
- [113] UNGER, H.-M.: Wärmetechnische Untersuchung eines Transmutationssystems mit flüssigem Brennstoff.  $(2004)$
- [114] VELIDANDLA, V.; PUTTA, S.; ROY, R.P.: Turbulent velocity field in isothermal and heated liquid flow through a vertical annular channel. In: International journal of Heat and Mass Transfer 39 (1995), S. 3333–3346
- [115] Vonka, V.: Measurement of secondary flow vortices in a rod bundle. In: Nuclear Engineering and Design (1988), S. 191–207
- [116] Vonka, V.: Turbulent Transports by secondary flow vortices in a rod bundle. In: Nuclear Engineering and Design 106 (1988), S. 209–220
- [117] Wallin, S. ; Johansson, A.V.: An explicit algebraic Reynolds stress model for incompressible and compressible turbulent flows. In: Journal of Fluid Mechanics 403 (2000), S. 89–132
- <span id="page-134-1"></span>[118] Wei, T. ; Willmarth, W. W.: Reynolds-number effects on the structures of a turbulent channel flow. In: Journal of Fluid Mechanics 204 (1989), S. 57–95
- [119] WEISSENFLUH, T.H. von: Turbulenter Wärmetransport in flüssigem Natrium. In: Dissertation (1984)
- [120] Wilcox, D.: Turbulence Modeling for CFD. DCW Industries, 1994
- [121] Working Group on Lead-bismuth: Handbook on Lead-bismuth Eutectic Alloy and Lead Properties, Materials Compatibility, Thermal-hydraulics and Technologies. (2007)
- [122] WÖRNER, M.: Direkte Simulation turbulenter Rayleigh-Benard-Konvektion in flüssigem Natrium. In: *PhD Dissertation* (1994)
- [123] WÖRNER, M. ; GRÖTZBACH, G.: Analysis of the transport equation of temperature variance dissipation rate by direct numerical simulation data of natural convection. In: Engineering Turbulence Modelling and Experiments 3 (1996), S. 229–238
- [124] WÖRNER, M. ; YE, Q.-Y. ; GRÖTZBACH, G.: Consistent modelling of fluctuating temperature-gradient-velocity-gradient correlations for natural convection. In: Engineering Turbulence Modelling and Experiments - 4 (1999), S. 165–174
- [125] YU, B.; KAWAGUCHI, Y.; KANEDA, M.; OZOE, H.; CHURCHILL, S. W.: The computed characterisitics of turbulent flow and convection in concentric circular annuli. Part II: Uniform heating on the inner surface. In: International Journal of Heat and Mass Transfer 48 (2005), S. 621–634
- <span id="page-135-0"></span>[126] ZEININGER, J.: Turbulenter Wärmetransport in flüssigem Blei-Wismut an einem vertikalen Heizstab im Ringspalt. In: Dissertation (2009)